### **UNIVERSIDAD TECNICA FEDERICO SANTA MARIA**

Departamento de Ingeniería Química y Ambiental Ingeniería Civil Química

**Repositorio Digital USM https://repositorio.usm.cl**

2018

# OPTIMIZACIÓN DE LA OPERACIÓN DE UN REACTOR DE FLUJO RECÍPROCO DE MEDIO POROSO CON SUMINISTRO DE GAS NATURAL Y ADICIÓN DE VAPOR DE AGUA PARA LA GENERACIÓN DE HIDRÓGENO

ARANEDA NÚÑEZ, HÉCTOR CAMILO

http://hdl.handle.net/11673/42730 Repositorio Digital USM, UNIVERSIDAD TECNICA FEDERICO SANTA MARIA Universidad Técnica Federico Santa María

Departamento de Ingeniería Química y Ambiental

Valparaíso-Chile

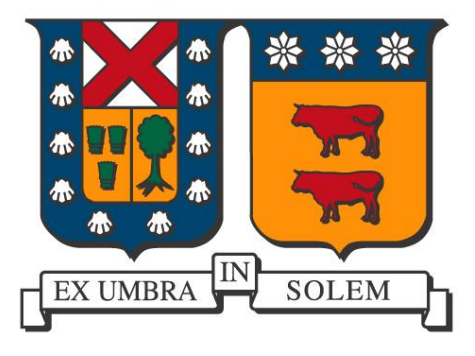

## OPTIMIZACIÓN DE LA OPERACIÓN DE UN REACTOR DE FLUJO RECÍPROCO DE MEDIO POROSO CON SUMINISTRO DE GAS NATURAL Y ADICIÓN DE VAPOR DE AGUA PARA LA GENERACIÓN DE HIDRÓGENO

Héctor Camilo Araneda Núñez

*Memoria para optar al Título de Ingeniero Civil Químico*

Prof. Guía: Dra. Lorna Guerrero Saldes Prof. Correferente: Dr. Mario Toledo Torres

Valparaíso, agosto de 2018

ii

## <span id="page-3-0"></span>**Agradecimientos**

Agradezco a mi abuela Irma y mis padres Irma y Juan, por permitir emprender este viaje cargado de aprendizaje, y que se cierra para abrir una nueva etapa en mi vida. Por mantener su preocupación y cariño incondicional durante toda mi vida. También a mis hermanos Ricardo y Yessica, por demostrar su apoyo en todo momento.

A todos aquellos con los que formé lazos de amistad en mi paso por la Universidad, llevándome muy buenos recuerdos, de momentos principalmente alegres, y otros no tanto. De toda situación se puede aprender, y eso me sirvió para formarme como persona.

Agradecer también a mis profesores Lorna Guerrero y Mario Toledo, por su paciencia y sobre todo su confianza, al permitir llevar a cabo esta investigación; y a Andrea Barahona, por apoyar mi trabajo y entregarme consejos.

Finalmente, agradecer al Proyecto Multidisciplinario de Investigación USM por permitir desarrollar mi memoria de título.

### <span id="page-4-0"></span>**RESUMEN**

En la actualidad, la creciente actividad antropogénica implica un aumento en la demanda energética, y con ello, la necesidad de encontrar nuevas fuentes sustentables que la provean. Este incremento en la actividad conlleva también una mayor generación de residuos a diferentes escalas, lo que entrega una opción para generación de combustibles alternativos como el biogás, trayendo como consecuencia una disminución en el impacto ambiental, además de generar otros combustibles limpios como el hidrógeno.

Es por esto que en el marco del proyecto multidisciplinario "Producción de hidrógeno y biometano a partir de biogás proveniente de digestores anaeróbicos", realizado en conjunto entre los departamentos de Ingeniería Mecánica e Ingeniería Química y Ambiental, se estudia la producción de H<sup>2</sup> en base a una reacción de combustión filtrada de gas natural (simulando biogás purificado), añadiendo vapor de agua a un reactor de flujo recíproco.

Se desarrollaron experimentos de combustión con inyección central y lateral, profundizando en este último caso, debido a una producción de H<sup>2</sup> considerablemente mayor. Se utilizaron razones de equivalencia (Φ) de 1,5; 2; 2,5; 3 y 3,5 para combustión sin vapor, y de 1,5; 2; 2,5; 3 para combustión con vapor, con una relación vapor/combustible de 1. Estos experimentos permitieron conocer la composición de los gases producidos para las distintas condiciones, por medio de cromatografía de gases, con lo que se modelaron superficies de respuesta, basados en un diseño factorial para cada uno de los componentes  $(H_2, CO, CO_2$  y CH4). Estos modelos permitieron obtener una optimización de la producción de hidrógeno, encontrándose un porcentaje en volumen de 14,9% para un Φ de 2,69 sin adición de vapor. Sin embargo, la conversión de metano a hidrógeno se vio mejorada notoriamente al añadir vapor, pasando de 36,5% a 54,5% como valores máximos, con un Φ de 2,5 y 2, respectivamente.

Además, se utilizó el software Aspen HYSYS para simular el proceso con las condiciones de operación del trabajo experimental, añadiendo cinéticas de reacción adecuadas para este tipo de combustión. Los resultados obtenidos permitieron definir que otras condiciones importantes para evaluar son la composición del combustible utilizado y también la energía térmica transferida al flujo de premezcla.

Se logró obtener también una optimización de los modelos conseguidos en base a la simulación, donde se pudo maximizar el porcentaje de hidrógeno hasta un 30,8%, para una razón de equivalencia de 3,13, también sin adición de vapor. Esto infiere una posible relación entre los resultados experimentales y simulados, evaluados dentro de parámetros similares. A pesar de no conseguir producción máxima con vapor de agua, se puede asegurar que aumentando el calor entregado al flujo de premezcla, es posible generar una mejora considerable tanto en la producción de hidrógeno como en la conversión del combustible. Con estos resultados, se puede recomendar continuar con el estudio por medio de simulaciones con este software, con el fin de lograr predecir nuevos resultados en condiciones diferentes a las estudiadas.

## Tabla de contenido

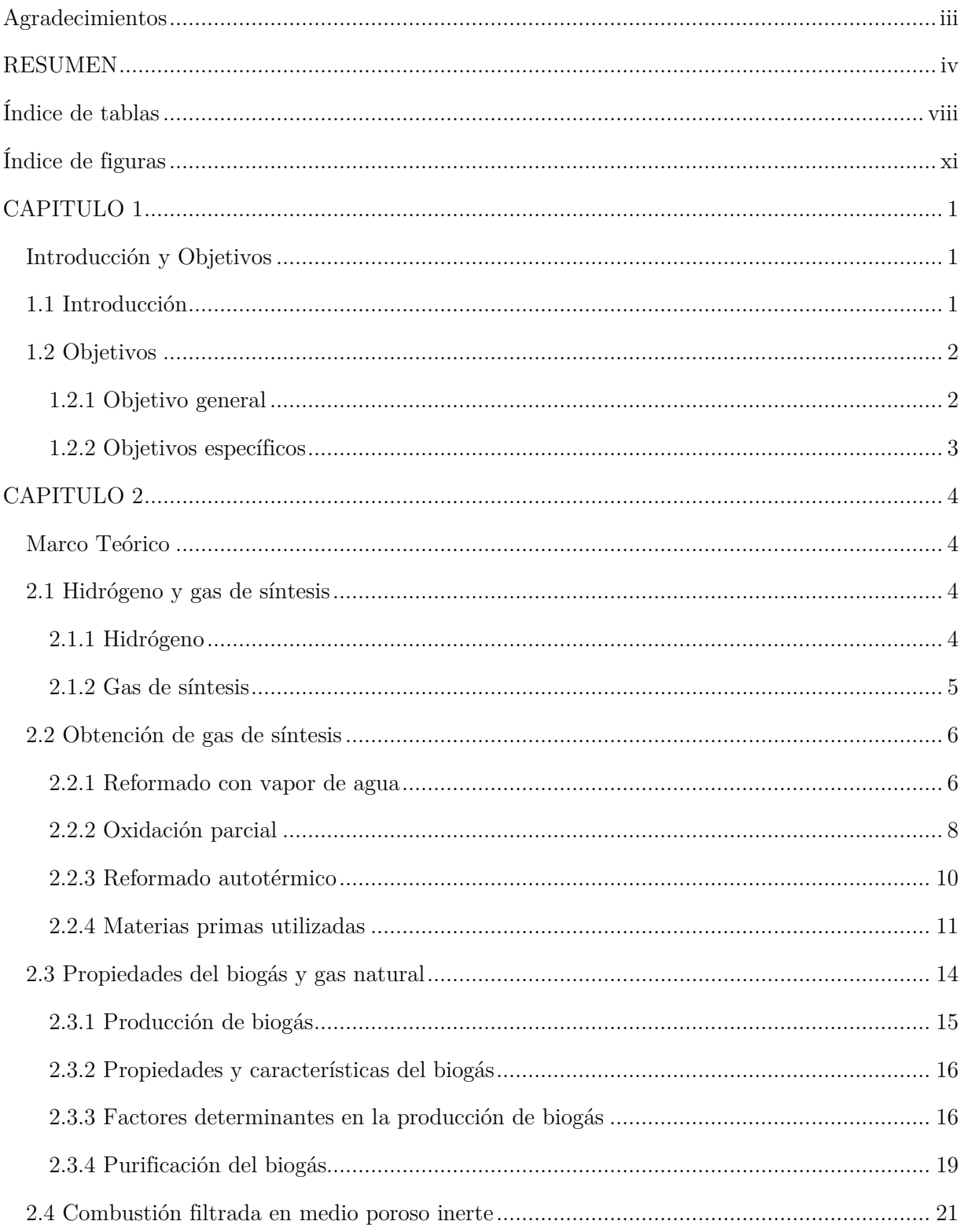

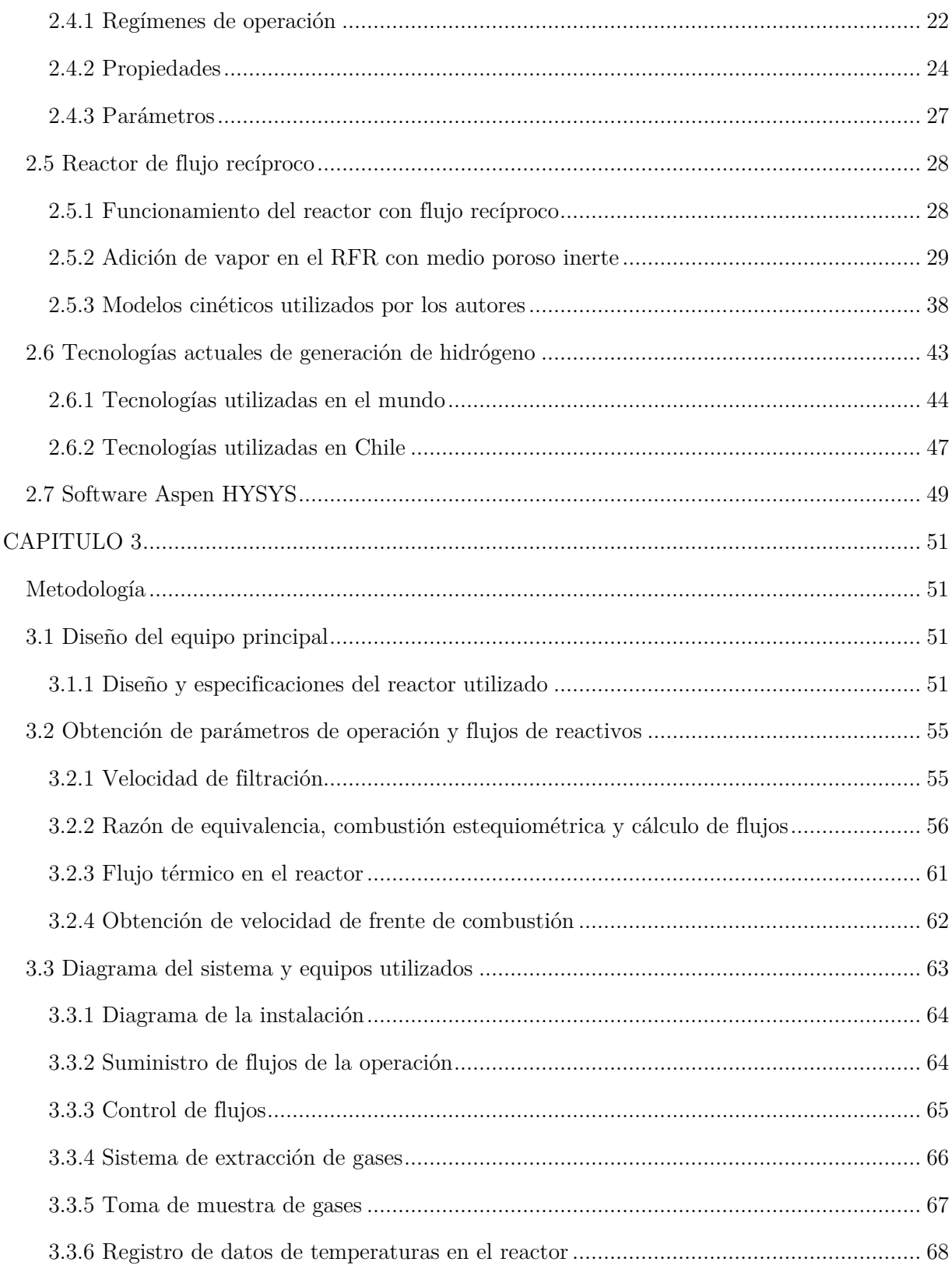

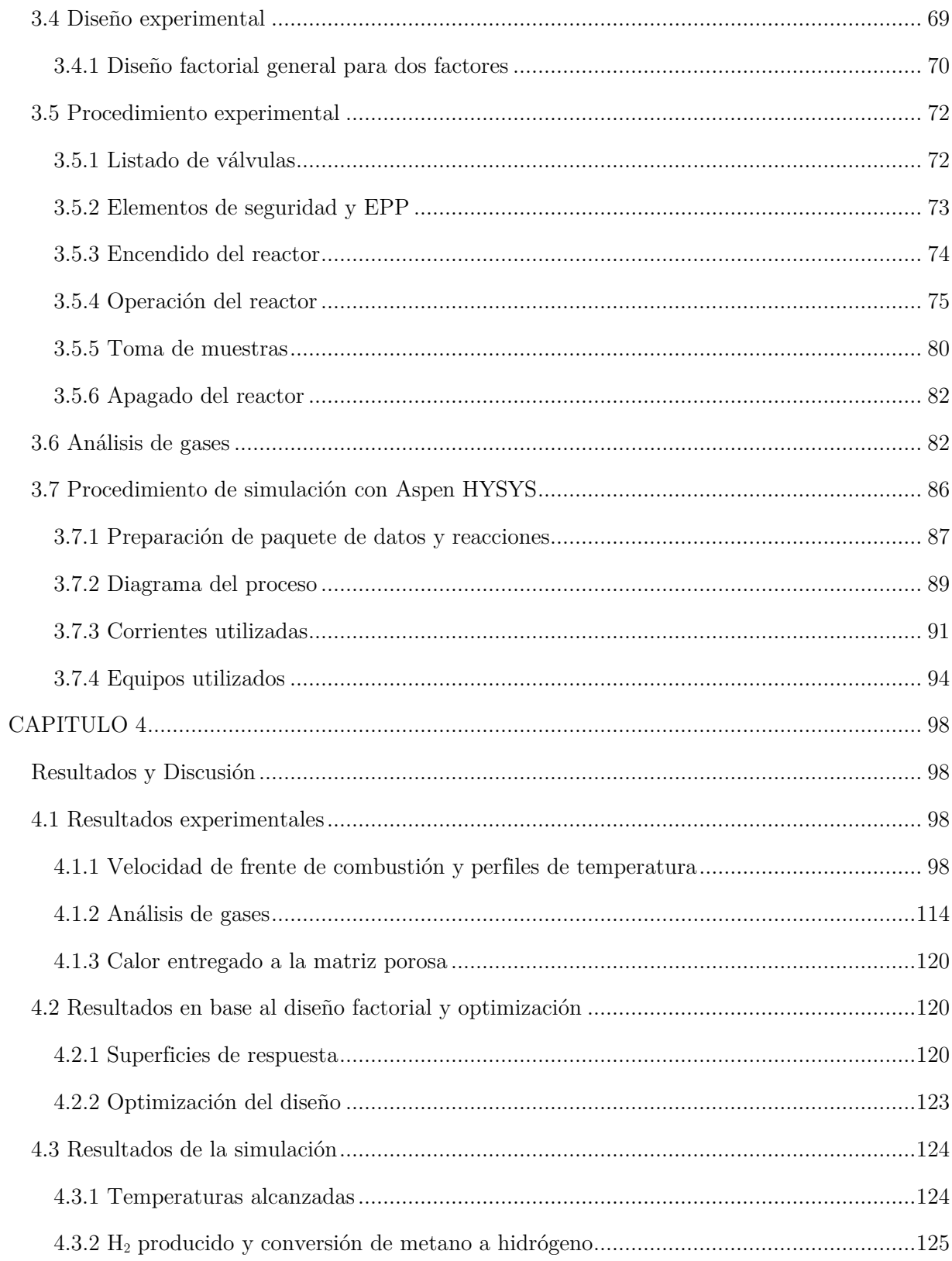

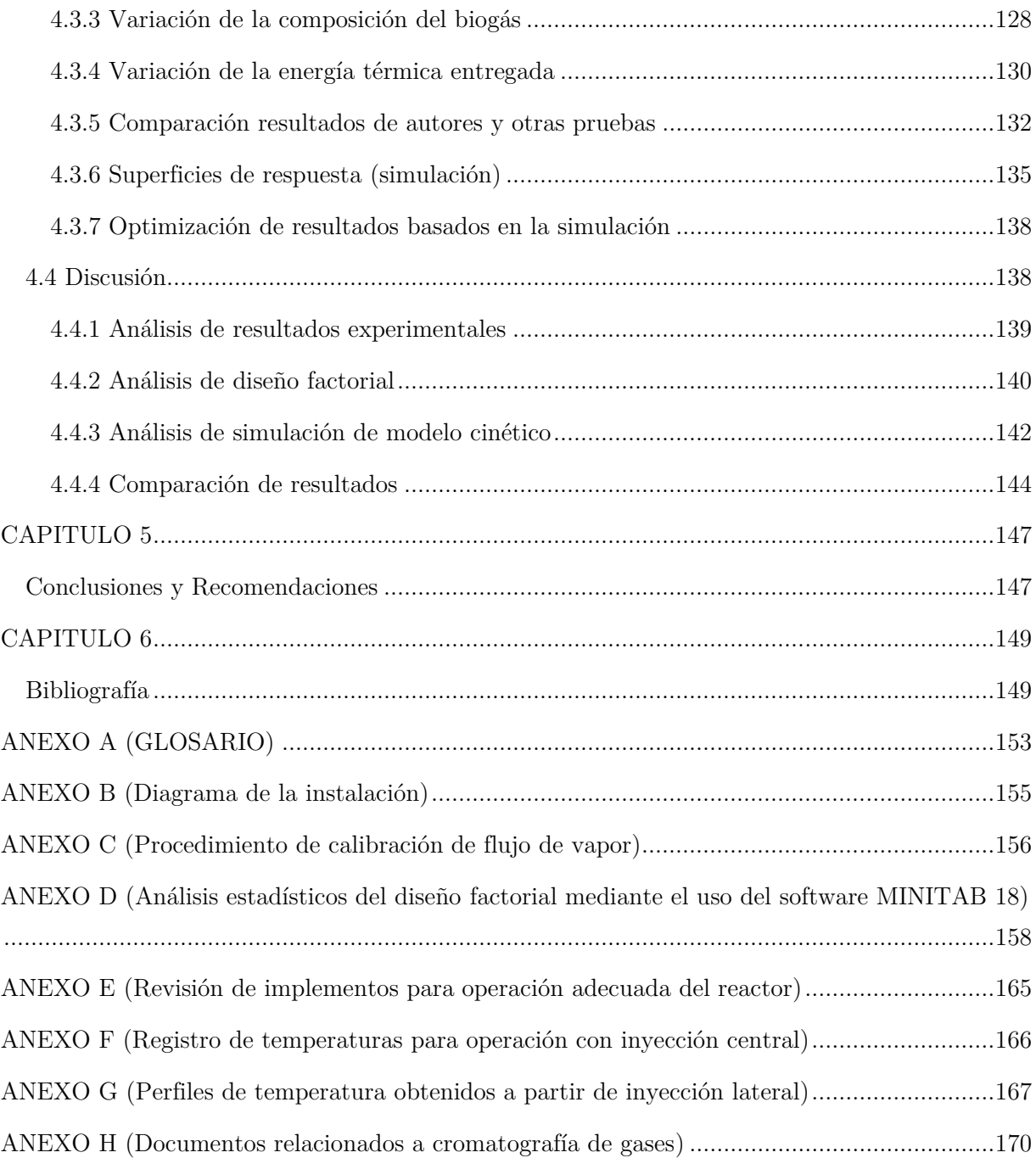

## <span id="page-8-0"></span>**Índice de tablas**

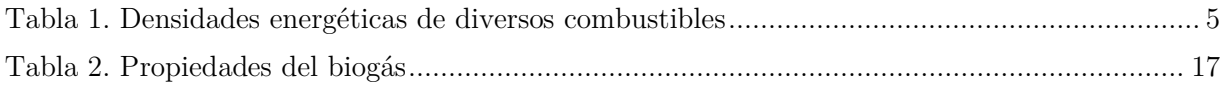

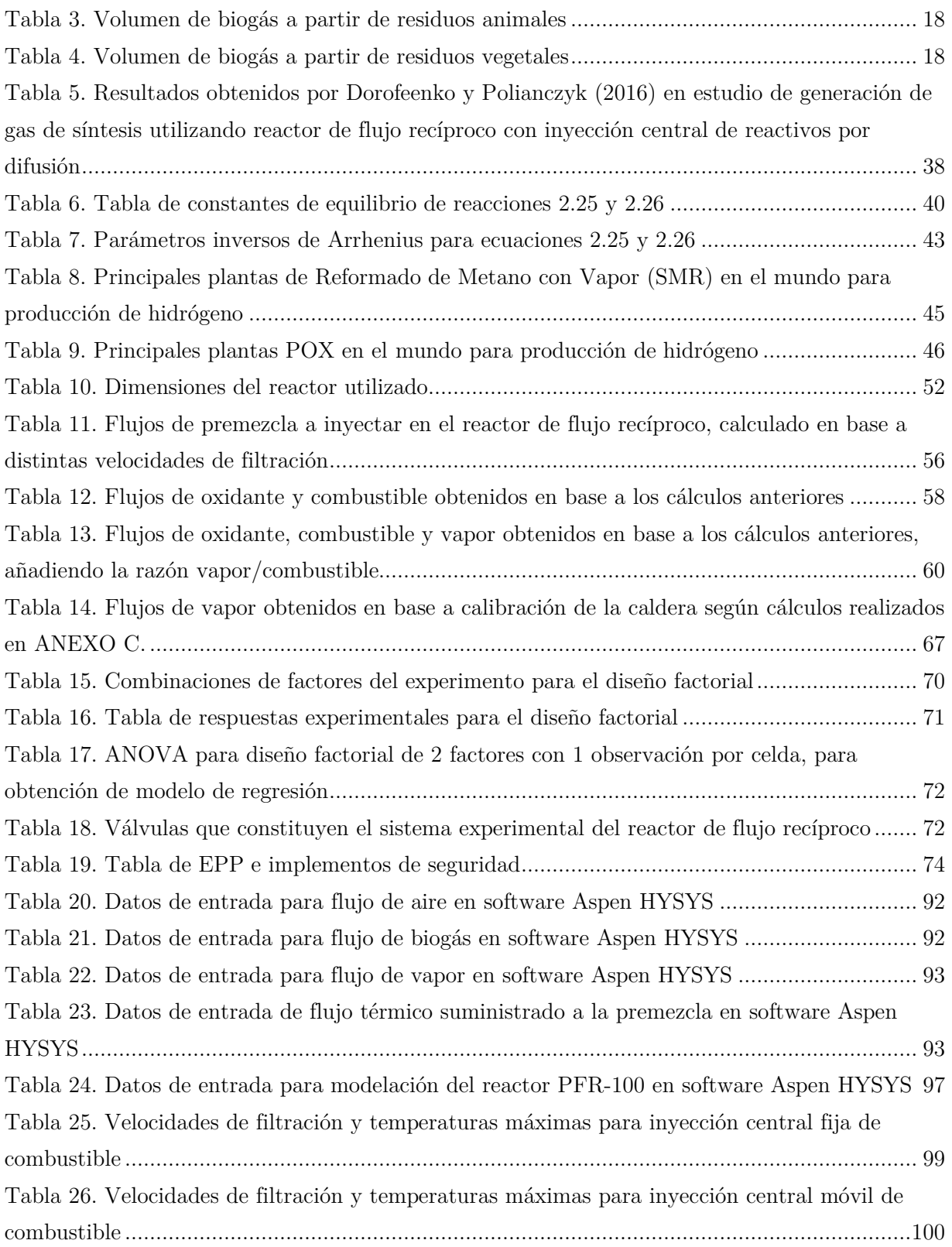

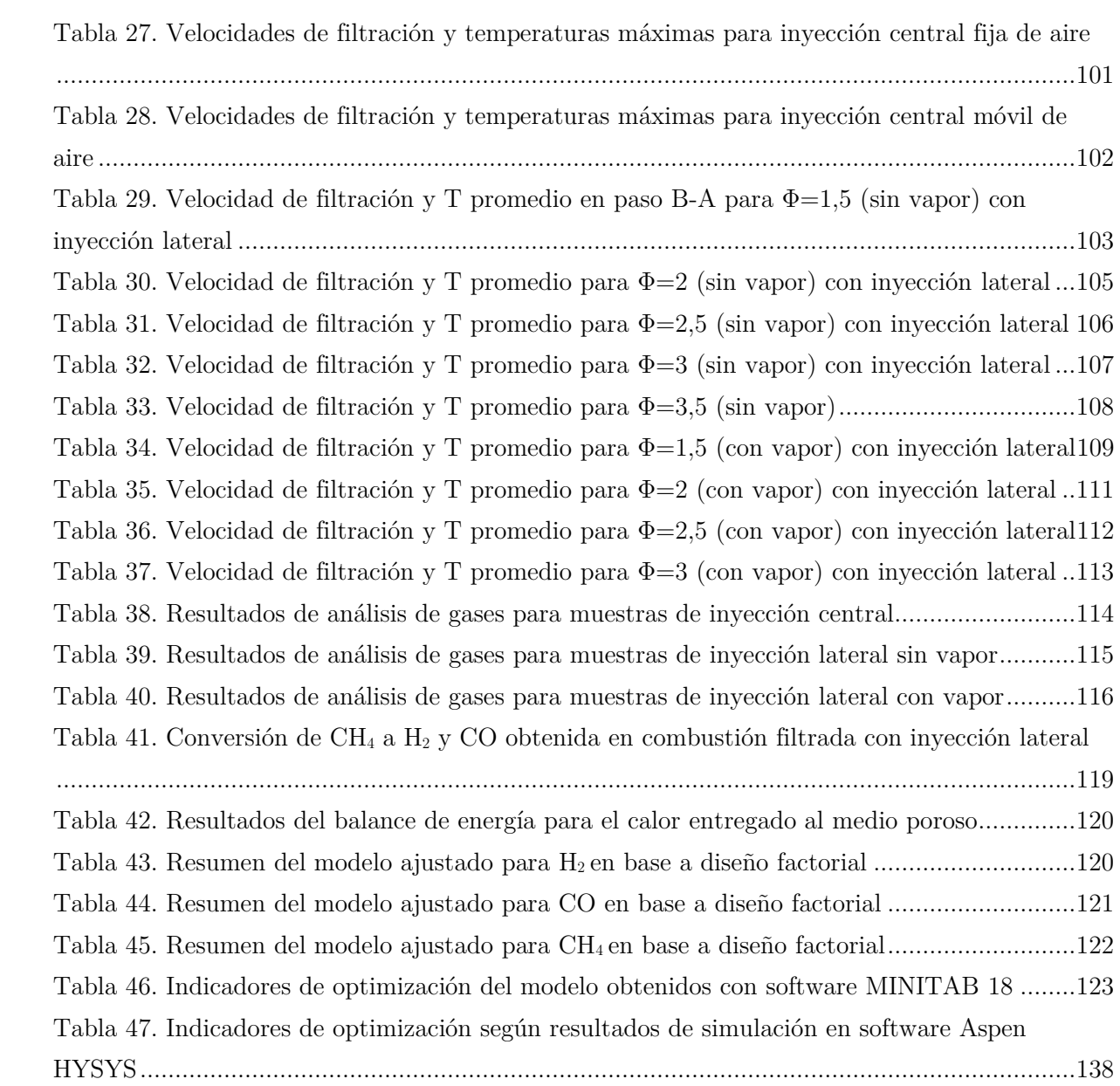

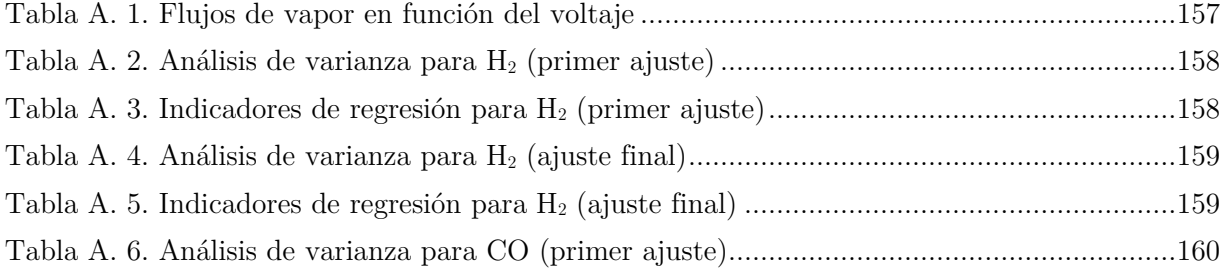

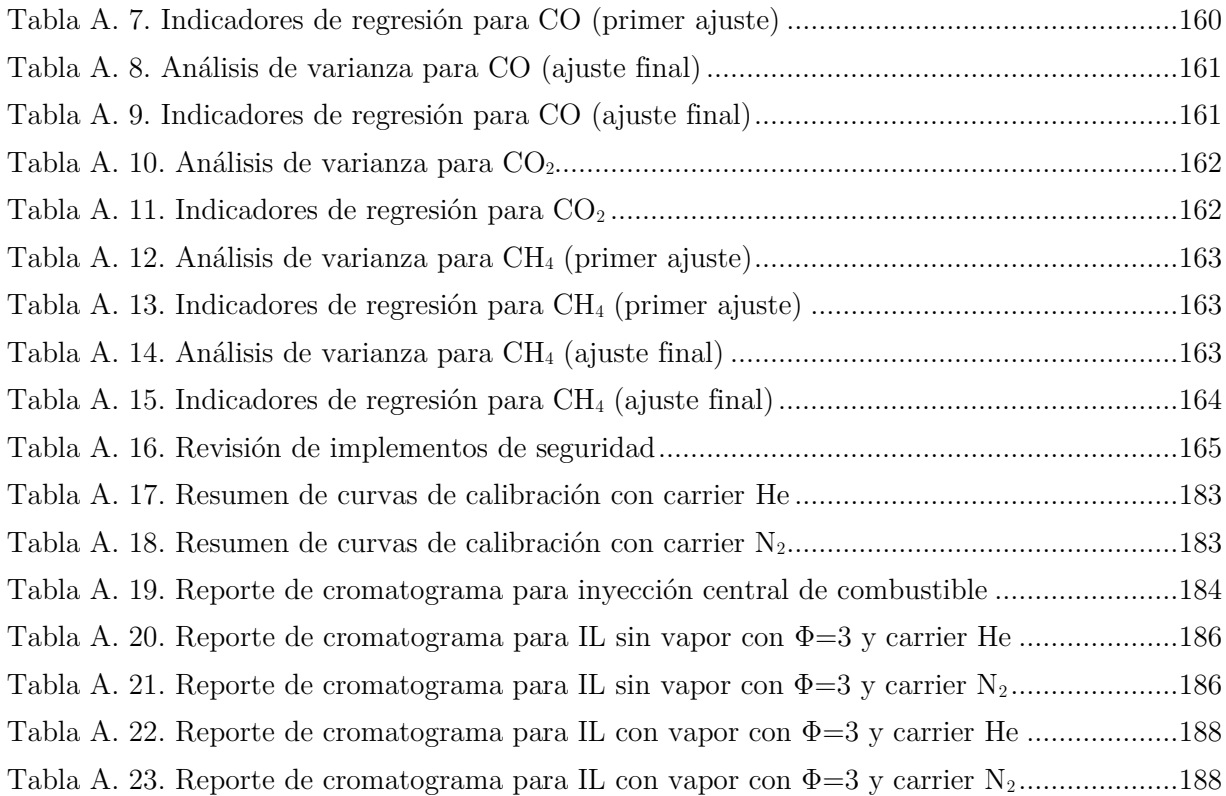

## <span id="page-11-0"></span>**Índice de figuras**

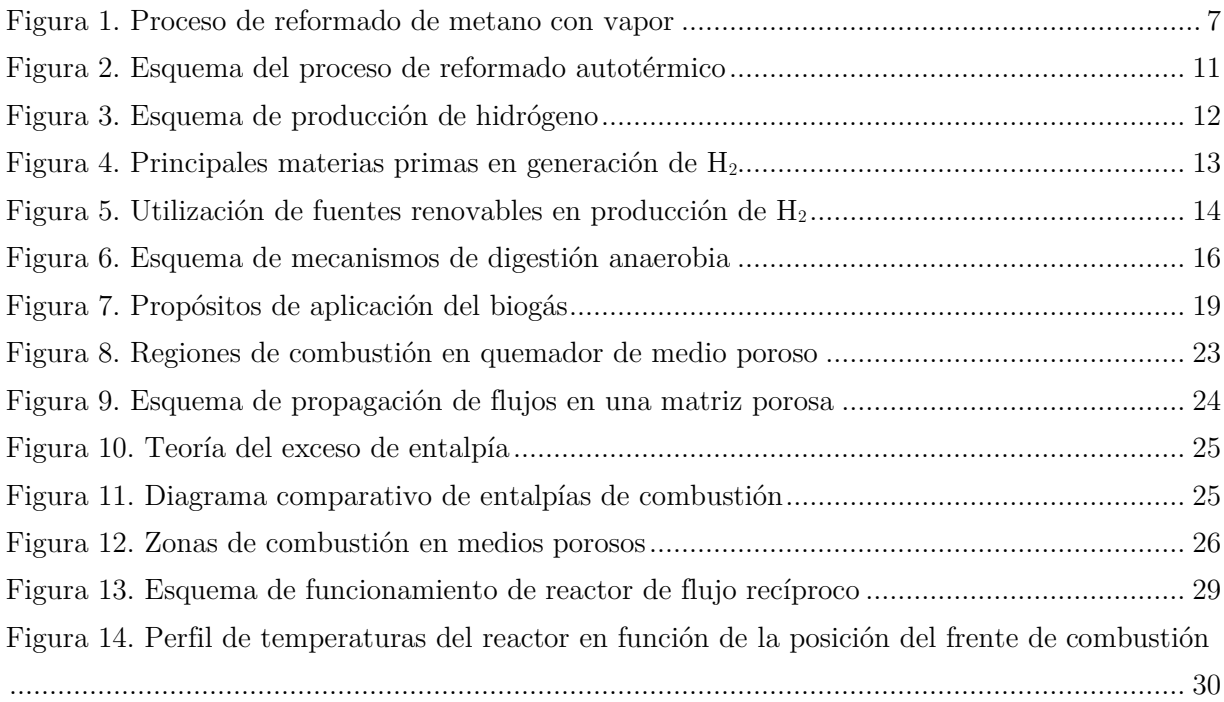

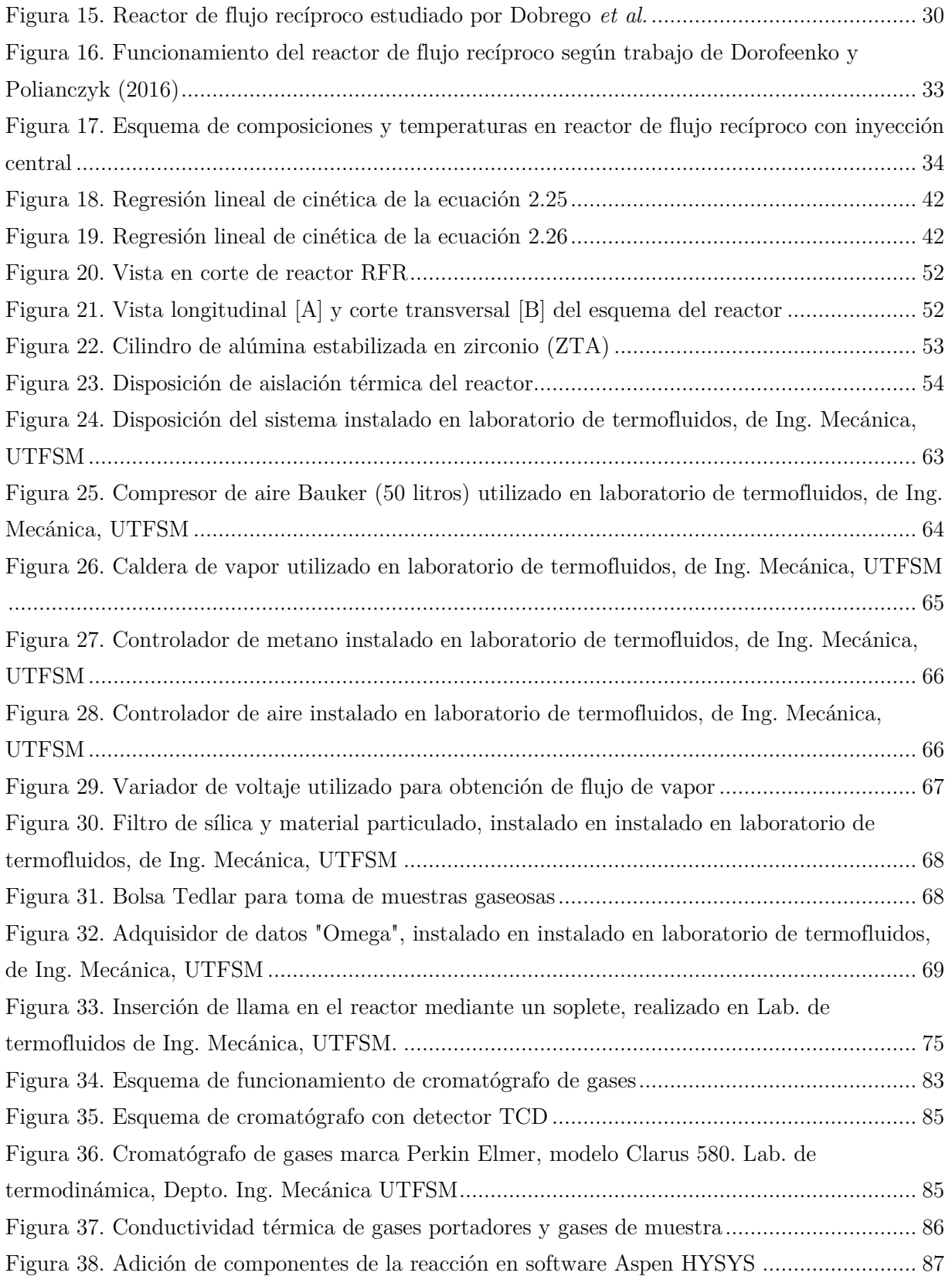

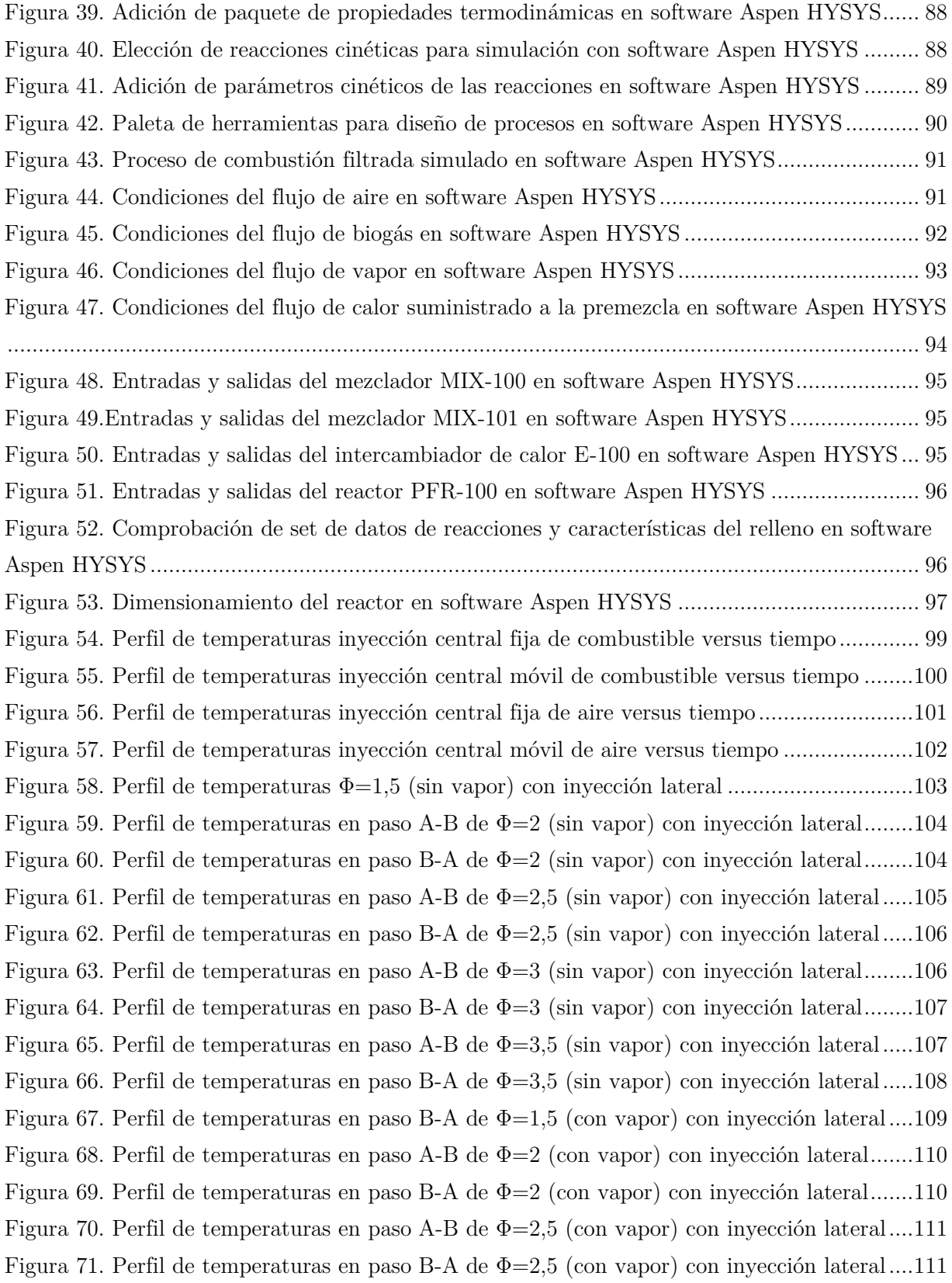

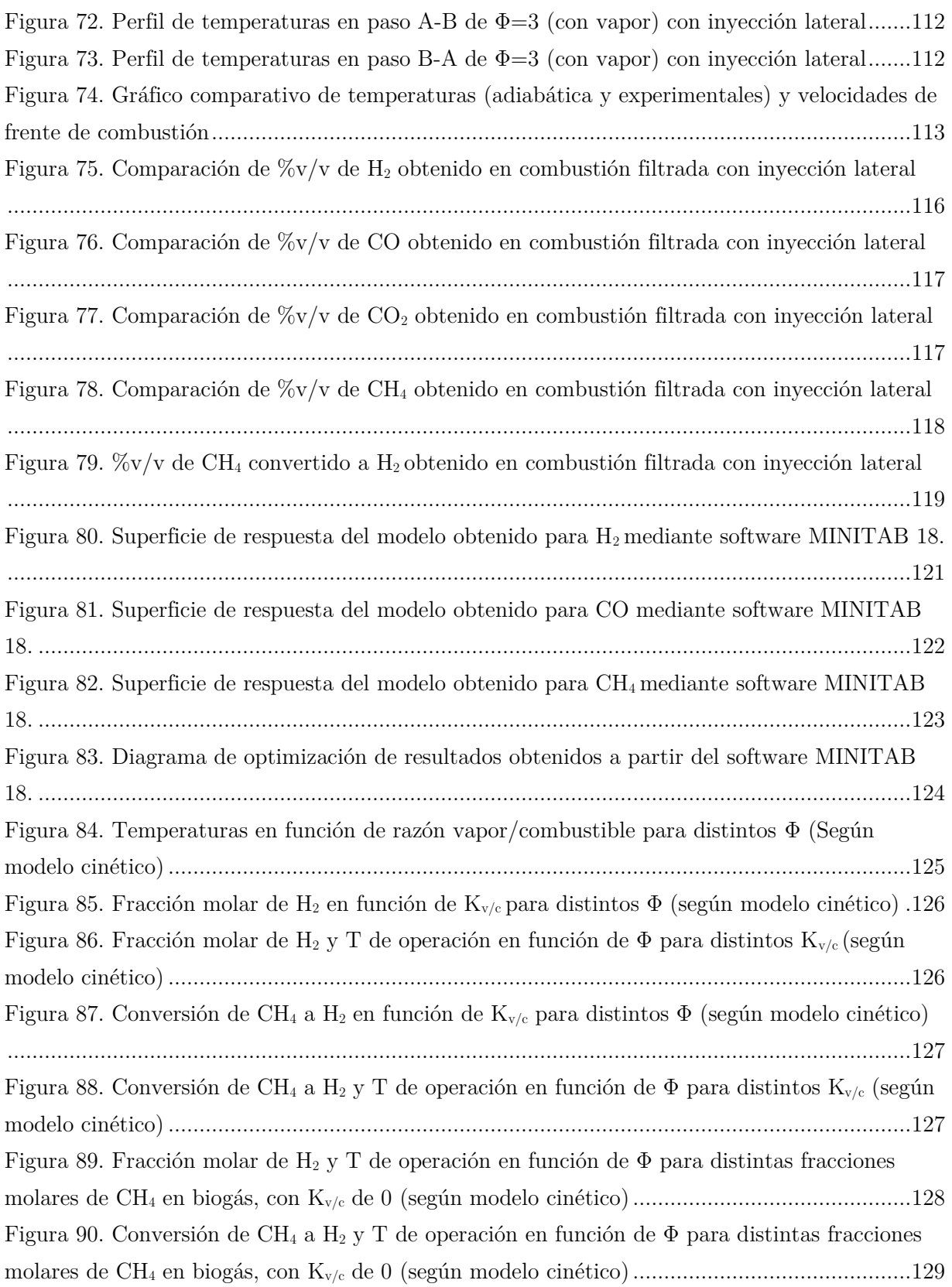

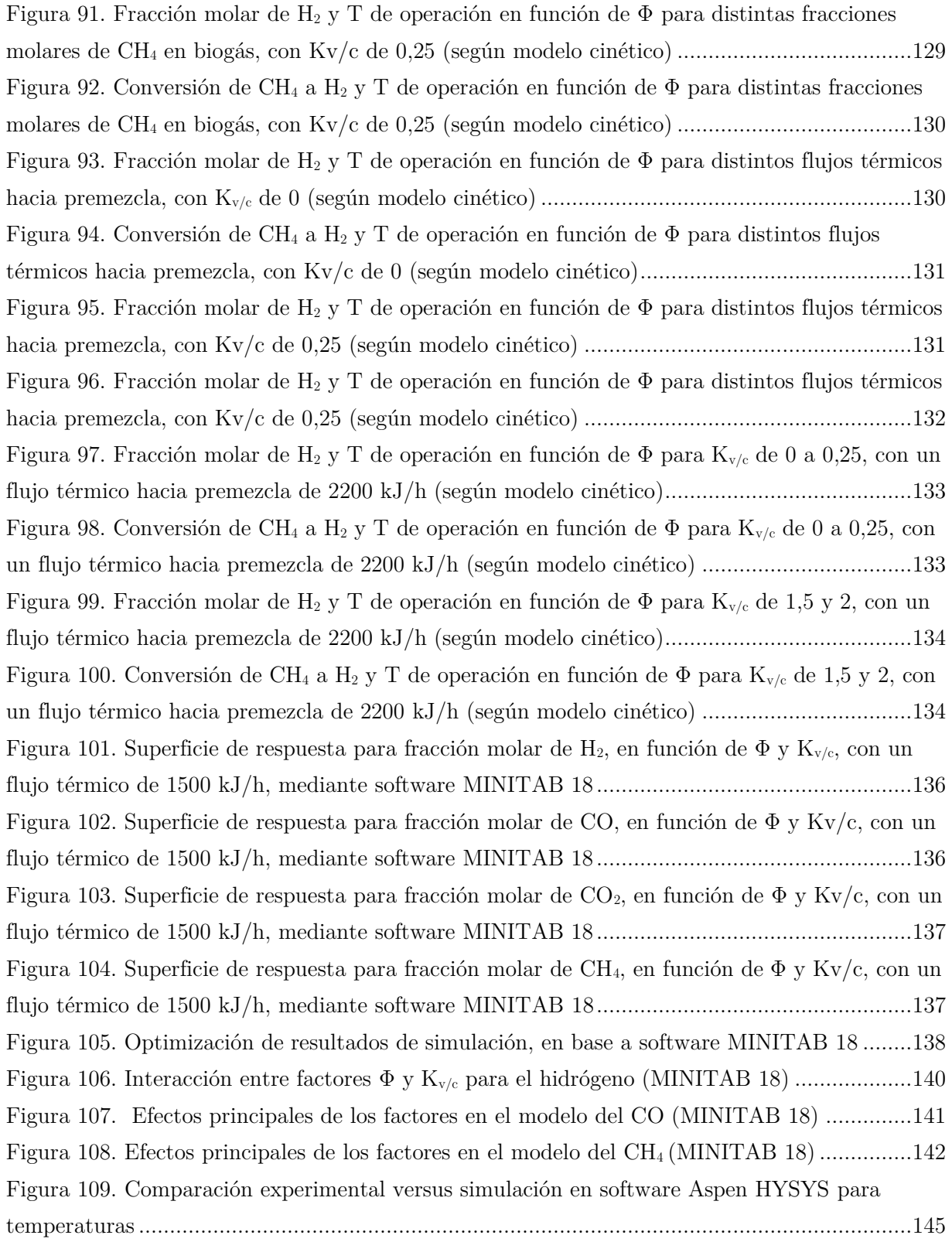

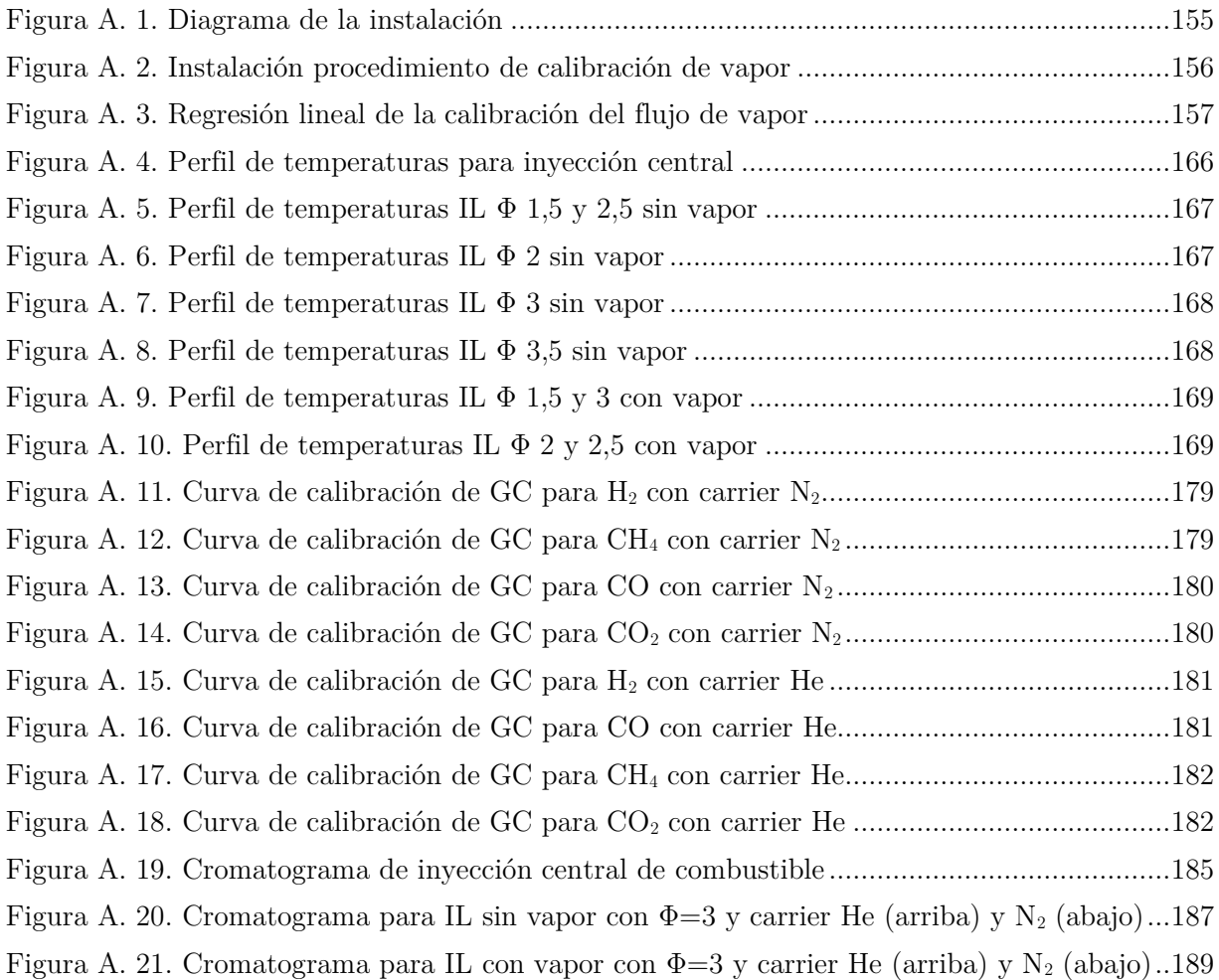

## <span id="page-17-0"></span>**CAPITULO 1**

#### <span id="page-17-1"></span>**Introducción y Objetivos**

#### <span id="page-17-2"></span>**1.1 Introducción**

En la actualidad, el aumento de la actividad antropogénica ha traído como consecuencia directa un incremento en el consumo y generación de energía, principalmente a través de combustibles fósiles. Según un reporte entregado por la BP (British Petroleum), *Statistical Review of World Energy June 2017*, el consumo mundial de energía primaria creció en un 1,0% para el año 2016, aunque este crecimiento está por debajo del promedio de los últimos 10 años (1,8%). Para este mismo año, el mayor incremento del consumo energético con respecto al año 2015 corresponde al uso del petróleo, siendo éste de unas 77 millones de toneladas equivalentes de petróleo (Mtep), seguido por el uso de gas natural (57 Mtep) y energías renovables (53 Mtep) (British Petroleum, 2017).

La prolongada quema de estos combustibles ha tenido como resultado un aumento en la emisión de gases de efecto invernadero (GEI), además de una disminución notable en las reservas de hidrocarburos.

Los principales gases responsables del efecto invernadero corresponden al  $CO<sub>2</sub>$ ,  $CH<sub>4</sub>$ , N<sub>2</sub>O y los gases fluorados. El dióxido de carbono es el más abundante y principal culpable del calentamiento global, siendo producido por la quema de combustibles fósiles (principalmente carbón y derivados del petróleo) para la generación de energía y el transporte utilizado en las grandes metrópolis. Estos factores han generado una alerta a nivel mundial, lo que ha provocado que las políticas energéticas y sociales se orienten en el control y disminución de las emisiones de los gases de efecto invernadero, además de potenciar la creación de tecnologías alternativas, que permitan continuar con el desarrollo de forma sustentable (United States Environmental Protection Agency, 2017).

En el orden de la confección de tecnologías alternativas para la generación de energía, han surgido diferentes opciones que cumplen el objetivo de disminuir las emisiones de GEI como las Energías Renovables No Convencionales (ERNC), dentro de las cuales se encuentra el biogás. Éste es un biocombustible que se produce a través de la digestión anaerobia (DA), proceso mediante el cual microorganismos degradan materia orgánica en ausencia de oxígeno, compuesta esencialmente por residuos municipales sólidos y residuos agroindustriales (Kothari *et al.*, 2010)

El biogás está compuesto en su mayoría por metano (40-75%), dióxido de carbono (15- 60%), agua (5-10%) y otros gases en menor porcentaje (N<sub>2</sub>, O<sub>2</sub>, H<sub>2</sub>S, NH<sub>3</sub>, hidrocarburos y siloxanos), con un poder calorífico inferior promedio (60% de CH<sub>4</sub>) de 21,5 [MJ/m<sup>3</sup>]. (Bailón y Hunge, 2012). La remoción de esas pequeñas cantidades de otros gases presentes en este biocombustible corresponde al principal inconveniente para la producción de biogás, y el alto contenido de dióxido de carbono disminuye el poder calorífico de éste, convirtiéndolo en un producto menos atractivo (Angelidaki y Luo, 2012).

Existen tanto opciones convencionales como no convencionales para mejorar la calidad del biogás, pudiendo llegar a porcentajes de pureza entre un 88 y 98% en contenido de metano. Luego de ser purificado, es posible la inyección directa de éste combustible a una matriz de gas natural. A partir de aquí, el biometano producido se transforma en un producto de utilidad tanto para su uso como combustible, como también siendo una energía primaria para procesos generadores de otros compuestos, como en el caso del hidrógeno. Es necesario señalar que la formación de H<sup>2</sup> no es un proceso sencillo, ya que se deben alcanzar altas temperaturas en el reformado de hidrocarburos livianos, en donde principalmente se utiliza CH<sup>4</sup> (Ullman, 2003).

Por otro lado se destaca el poder calorífico que posee el H2, ya que contiene más energía por unidad de masa que cualquier otro combustible, por lo que ha sido designado como el combustible del futuro. De igual manera se produce una contribución en la disminución de emisiones de GEI en la combustión de este compuesto (Lau *et al.*, 2010). Se proyecta que para el año 2050, el hidrógeno se utilizará en un 20 % de la energía mundial, principalmente en celdas de combustible de hidrógeno, disminuyendo en total una cantidad de 6 millones de toneladas de CO2 (Hydrogen Council, 2017).

#### <span id="page-18-0"></span>**1.2 Objetivos**

#### <span id="page-18-1"></span>**1.2.1 Objetivo general**

En el marco del proyecto multidisciplinario "Producción de hidrógeno y biometano a partir de biogás proveniente de digestores anaeróbicos", realizado en conjunto entre los departamentos de Ingeniería Mecánica e Ingeniería Química y Ambiental, el presente trabajo tiene como objetivo principal encontrar la máxima producción de hidrógeno a partir de la combustión parcial de gas natural (simulando el uso de biogás purificado) en un reactor de flujo recíproco con medio poroso y adición de vapor de agua, optimizando los parámetros de operación.

### <span id="page-19-0"></span>**1.2.2 Objetivos específicos**

- Reconocer el estado del arte de las tecnologías actuales y en desarrollo, para la generación de hidrógeno.
- Aplicar mejoras a la operación de un reactor de flujo recíproco con medio poroso inerte dentro de los parámetros establecidos mediante experiencias anteriores.
- Realizar cromatografía de gases para las muestras obtenidas de la operación del reactor de combustión.
- Analizar y comparar los resultados obtenidos en cuanto a composición del gas producido, velocidades de frente de combustión y temperaturas en el reactor para las distintas configuraciones de operación utilizadas.
- Simular la operación del reactor utilizando el software ASPEN HYSYS, utilizando un mecanismo de reacción validado para un proceso similar, variando ciertos parámetros y observando la influencia de éstos en los resultados, pudiendo compararlos a su vez con los resultados obtenidos de forma experimental.

## <span id="page-20-0"></span>**CAPITULO 2**

#### <span id="page-20-1"></span>**Marco Teórico**

#### <span id="page-20-2"></span>**2.1 Hidrógeno y gas de síntesis**

#### <span id="page-20-3"></span>**2.1.1 Hidrógeno**

El hidrógeno es el elemento más liviano y el que se encuentra en mayor cantidad en el universo; sin embargo, es muy escaso en la tierra en su forma molecular, estando presente principalmente en compuestos como el agua (en compañía del oxígeno), o en hidrocarburos.

De acuerdo a datos obtenidos de la International Energy Agency (IEA Hydrogen, 2017), el hidrógeno, así como la electricidad, es un "portador de energía", pudiendo ser utilizado en un amplio rango de aplicaciones en distintos sectores de la economía: transporte, energía, construcción e industrial. Esto supone que se ha de producir a partir de fuentes energéticas, conteniendo una cierta cantidad de energía una vez producido.

El hidrógeno puede ser convertido en electricidad mediante el uso de un dispositivo electroquímico conocido como celda de combustible. A diferencia de las baterías, una celda de combustible opera de forma continua en presencia de hidrógeno y oxígeno, obteniendo como subproductos calor y agua. Estos dispositivos pueden ser fabricados a diferentes escalas, tanto para propósitos energéticos pequeños como también para su uso a gran escala.

Otras propiedades energéticas del hidrógeno indican que éste posee una capacidad de almacenar aproximadamente hasta el triple de energía por unidad de masa que otros combustibles, como se puede apreciar en la tabla 1 (Linares y Moratilla, 2007). Sin embargo, al ser ligero (89,3 g/Nm<sup>3</sup> ), es el que menor cantidad de energía almacena por unidad de volumen (aproximadamente la tercera parte del gas natural, que se distribuye canalizado). Este problema limita la utilización del hidrógeno en situaciones en las que deba ser desplazado por el sistema, en comparación con otros combustibles como la gasolina o el gas natural.

Así como las pilas o celdas de combustible transforman la energía química del hidrógeno en energía eléctrica, también existen motores de combustión interna (alternativos o turbinas de gas), que transforman la energía química del hidrógeno en energía mecánica, siendo posible su utilización en propulsión para transportes o en alternadores. Ninguno de estos dos dispositivos almacena energía, sino que transforman la energía química de un flujo de hidrógeno en electricidad de modo continuo, deteniendo el suministro energético al cesar el suministro de este gas. Una diferencia significativa entre ambos es que el motor de combustión interna se encuentra sometido al límite de Carnot y la pila de combustible no.

|                                        |                                         | Energía almacenada |                        |          |
|----------------------------------------|-----------------------------------------|--------------------|------------------------|----------|
|                                        | Densidad                                | Volumen            | Volumen                | Masa     |
|                                        | $\left[\mathrm{kg}/\mathrm{m}^3\right]$ | $[kWh/m^3]$        | [kWh/Nm <sup>3</sup> ] | [kWh/kg] |
| $H_2$ líquido (1 bar; -252,8°C)        | 70,71                                   | 2375               |                        |          |
| $H_2$ gas (300 bar; 25 <sup>o</sup> C) | 20,55                                   | 690                | 3                      | 33,59    |
| $H_2$ gas (700 bar; 25 <sup>o</sup> C) | 47,96                                   | 1611               |                        |          |
| Gas natural (1 bar; $25^{\circ}$ C)    | 0,65                                    | 9,1                | 10                     | 13,93    |
| Butano líquido $(25^{\circ}C)$         | 550                                     | 7000               | 33                     | 12,73    |
| Gasolina                               | 750                                     | 9270               |                        | 12,36    |

**Tabla 1. Densidades energéticas de diversos combustibles**

(Linares y Moratilla, 2007)

#### <span id="page-21-0"></span>**2.1.2 Gas de síntesis**

El gas de síntesis o *syngas* (abreviación del inglés) es un producto gaseoso obtenido en base a sustancias con un alto contenido de carbono, como carbón, biomasa o combustibles fósiles de distinto peso, los cuales son sometidos a un proceso químico en condiciones de alta temperatura.

Existen variadas formas de producirlo, dependiendo de la calidad del gas que se desee producir, por lo que también es llamado de diversas formas. Por ejemplo, el gas de alumbrado o de hulla es producido por pirólisis a partir de la hulla; el gas de generador de gasógeno se produce a partir de una capa de carbón o coque incandescente, haciendo pasar por ésta una corriente de aire. El gas de síntesis como tal, se puede obtener por medio de gasificación de combustibles sólidos o líquidos, o por reformado de combustibles líquidos o gaseosos, adicionando ciertas sustancias y/o catalizadores que favorecen la conversión al producto requerido, en las condiciones de cada proceso.

El gas de síntesis es un producto utilizado principalmente por la industria química para la producción de amoníaco y metanol, y en la industria petroquímica para la producción de lubricantes y combustibles, aprovechando el escaso contenido de azufre obtenido de un proceso conocido como *Fisher-Tropsch*.

El *syngas* está compuesto principalmente por hidrógeno (H2) y monóxido de carbono  $(CO)$ , y en menor medida puede contener dióxido de carbono  $(CO<sub>2</sub>)$ . Es por esto que las propiedades físico-químicas del producto varían de acuerdo a la composición que éste tenga.

#### <span id="page-22-0"></span>**2.2 Obtención de gas de síntesis**

En el presente apartado se detallan los principales procesos utilizados en la actualidad para la producción de gas de síntesis, enfatizados principalmente en la obtención de hidrógeno. Estas tecnologías de conversión química resultan ser amplias, pudiendo aplicarse tanto a combustibles fósiles (carbonos e hidrocarburos), como a fuentes renovables (biomasa y biogás) (Linares y Moratilla, 2007).

#### <span id="page-22-1"></span>**2.2.1 Reformado con vapor de agua**

El proceso de reformado con vapor de agua, también conocido como SMR *"Steam Methane Reforming)*, es aplicable a una gran variedad de hidrocarburos (gas natural, gas licuado de petróleo, hidrocarburos líquidos, etc.) y alcoholes. Sin embrago, de todos ellos el más utilizado es el gas natural, debido a su facilidad de manejo. El proceso consta de 3 fases principales, las cuales son mostradas en la figura 1.

En la primera fase se verifica la reacción de reformado propiamente tal, la cual posee una entalpía de reacción estándar de +206,14 kJ/mol (reacción endotérmica). La forma general de esta reacción, aplicable a cadenas pequeñas de hidrocarburos es (ecuación 2.1):

$$
C_m H_n + mH_2 O \to mCO + \left(\frac{n}{2} + m\right) H_2 \tag{2.1}
$$

Por lo tanto, al utilizar metano en el proceso de reformado con vapor de agua, la reacción es (ecuación 2.2):

$$
CH_4 + H_2O \rightarrow CO + 3H_2 \tag{2.2}
$$

Esta primera etapa se lleva a cabo en reactores tubulares con lechos catalizadores a base de níquel, por los cuales circulan el metano y el vapor de agua a temperaturas que rondan los 900°C y presiones elevadas (entre 15 y 40 barg). Estos tubos están contenidos en un horno cuya temperatura es de aproximadamente 960°C, y permanece estable mediante el uso de quemadores.

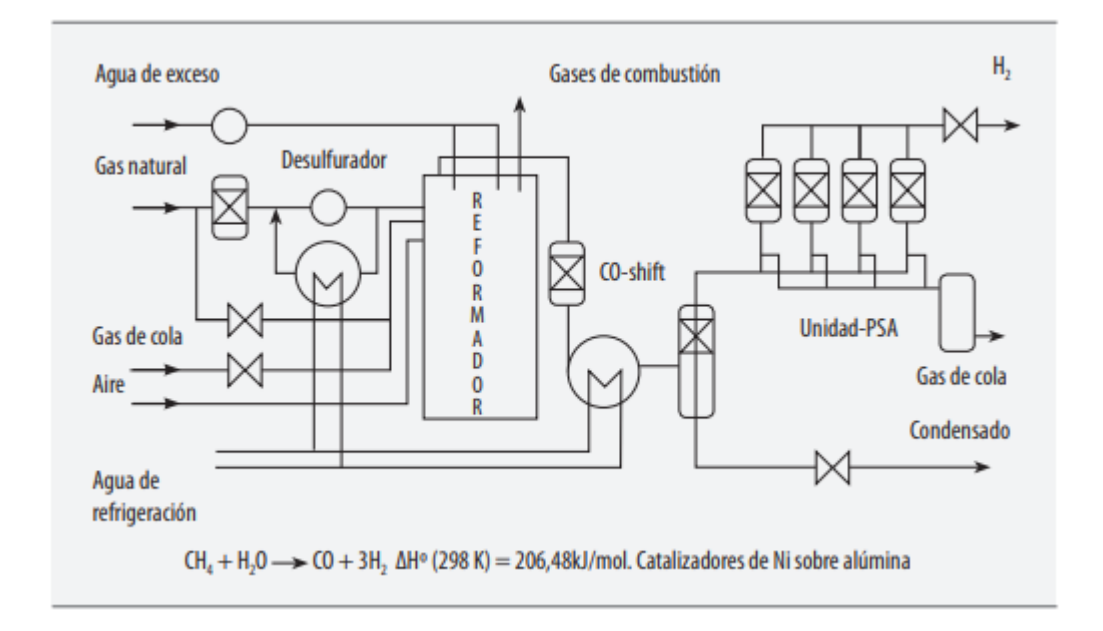

**Figura 1. Proceso de reformado de metano con vapor** (Linares y Moratilla, 2007)

A la salida del reformador se produce la segunda etapa del proceso, la cual consiste en el desplazamiento del monóxido de carbono hacia la generación de hidrógeno; esta etapa se conoce como *CO-Shift*. La reacción que se lleva a cabo (ecuación 2.3) es catalizada por catalizadores de cobre, y posee una entalpía de reacción estándar de -41,17 kJ/mol (reacción exotérmica). Parte del calor obtenido en el proceso de desplazamiento de CO es utilizado para precalentar el gas natural que ingresa al reformador.

$$
CO + H_2O \rightarrow CO_2 + H_2 \tag{2.3}
$$

El gas producido en las reacciones anteriores pasa por un condensador, con el objetivo de retirar el vapor de agua, y finalmente llega a la tercera fase del proceso, que consiste en la depuración. El gas que ingresa a esta fase es rico en  $H_2$  y  $CO_2$ , con restos de agua,  $CO$  y  $CH_4$ , y se hace pasar por un sistema separador de membrana PSA (*Pressure Swing Adsorption*), donde finalmente se obtiene un hidrógeno de pureza 99,999%. Los gases adsorbidos se conocen como "gas de cola", y al ser combustibles, se recirculan hacia los quemadores del reformador.

El rendimiento del proceso de reformado de gas natural con vapor de agua se sitúa aproximadamente en el 80%, respecto a los poderes caloríficos inferiores del hidrógeno formado y el gas natural consumido.

#### <span id="page-24-0"></span>**2.2.2 Oxidación parcial**

La oxidación parcial o POX (Partial Oxidation) consiste en la oxidación incompleta de un hidrocarburo, oxidando el carbono sólo hasta CO, dejando el hidrógeno libre. Este método se puede llevar a cabo en un amplio rango de presiones (de 20 a 90 barg) en caso de añadir vapor de agua, con el objetivo de reducir la velocidad con que ocurre la reacción (Ngô y Natowitz, 2016).

Existen 2 tipos de oxidación parcial: Oxidación parcial catalítica (Catalytic Partial Oxidation o CPOX) y Oxidación parcial térmica o no catalítica (Thermal Partial Oxidation o TPOX). Estas se describen a continuación.

#### **Oxidación parcial no catalítica:**

La oxidación parcial no catalítica u oxidación parcial térmica es una reacción exotérmica, y es utilizada incluso en la formación de gas de síntesis a partir de hidrocarburos más pesados como brea de desasfaltado y coque de petróleo.

La ecuación principal generalizada de esta reacción se muestra a continuación, y posee una entalpía estándar de -36 kJ/mol (reacción exotérmica), pudiendo prescindir de quemadores externos para mantener la reacción.

$$
C_m H_n + \frac{m}{2} O_2 \to mCO + \frac{n}{2} H_2 \tag{2.4}
$$

Específicamente, al utilizar metano como materia prima en el proceso de oxidación parcial térmica, la reacción sería la siguiente (ecuación 2.5):

$$
CH_4 + \frac{1}{2}O_2 \to CO + 2H_2 \tag{2.5}
$$

Este tipo de conversión posee algunas desventajas en comparación a otros procesos de generación de gas de síntesis, como lo es el bajo rendimiento de hidrógeno alcanzado, o la formación de hollín, dependiendo de la composición del hidrocarburo utilizado. La reacción se lleva a cabo en una cámara de combustión a altas temperaturas, que están comprendidas entre 1200 y 1400°C. Posterior a esto, el gas de síntesis obtenido es enfriado y limpiado en un "lavador de gases" para retirar las impurezas contenidas en este.

La recuperación del calor a estas temperaturas no es eficiente en la oxidación parcial no catalítica; sin embargo, esto trae consigo una ventaja comparativa en relación a otros métodos, ya que es posible utilizar materias primas de menor valor (con mayor contenido de sulfuros u

otros compuestos), que envenenarían los catalizadores requeridos en estos procesos. (Iaquaniello *et al*., 2012).

Por otra parte, el uso de medios porosos inertes en la combustión ha demostrado ciertas mejoras en la reacción, aumentando la eficiencia térmica y mejorando la combustión debido a la dispersión molecular provocada por los poros del material. Mayor información de este proceso se aborda a lo largo del presente trabajo.

#### **Oxidación parcial catalítica:**

Como el metano está formado por moléculas orgánicas estables, es necesario desarrollar catalizadores adecuados que hagan más atractivo el proceso de generación de gas de síntesis por oxidación parcial para la industria. Estos catalizadores deben cumplir con ciertos requerimientos, por ejemplo tener una actividad elevada y una selectividad acorde a los requerimientos del producto deseado.

A pesar de que este proceso se lleva a cabo a una temperatura notoriamente menor que la generada en la combustión no catalítica, rondando los 700°C, es necesario que los catalizadores cumplan con los requerimientos térmicos para mantener la estabilidad de la reacción. Además, debido a la desactivación por coque (hollín), es necesario que los catalizadores cuenten con soportes que inhiban su formación o favorezcan su eliminación. Cabe señalar que además de la reacción principal, se llevan a cabo otras reacciones secundarias, que generalmente son no deseadas (Villar, 2016).

#### **Combustión completa del metano**

$$
CH_4 + 2O_2 \to CO_2 + 2H_2O \tag{2.6}
$$

$$
CH_4 + O_2 \rightarrow CO_2 + 2H_2 \tag{2.7}
$$

**Hidrogenación de CO**

$$
CO_2 + H_2O \leftrightarrow C + H_2O \tag{2.8}
$$

**Descomposición de CH<sup>4</sup>**

$$
CH_4 \rightarrow C + 2H_2 \tag{2.9}
$$

#### **Reacción de Boudouard**

$$
2CO \leftrightarrow C + CO_2 \tag{2.10}
$$

Estas dos últimas reacciones son las responsables de la formación de coque en el producto final, por lo que la utilización de catalizadores soportados en materiales adecuados desplazaría el proceso hacia la conversión de los productos deseados.

La oxidación parcial catalítica supone ciertas mejoras en comparación con la oxidación parcial térmica. Por ejemplo, los materiales a utilizar en la construcción del reactor no necesitan características de resistencia para condiciones extremas, lo que sugiere un ahorro en costos de material importante. Además, se consigue una pureza del producto mucho mayor, debido a la selectividad propia del catalizador.

Sin embargo, el costo que conlleva su utilización debe ser objeto de estudio, ya que es uno de los factores más importantes. Teniendo en cuenta todo lo anterior, los catalizadores más utilizados son los basados en metales nobles y en níquel (Ni). Dentro de los metales nobles más utilizados se encuentran el rodio (Rh), platino (Pt) y el rutenio (Ru); y a pesar de su elevado costo, cumplen de buena manera con los requisitos anteriormente explicados.

El alto contenido de monóxido de carbono en este tipo de oxidación puede ser desplazado con agua utilizando la reacción *CO-Shift* (ecuación 2.3), aumentando la composición final de hidrógeno en el producto. La eficiencia alcanzada en este proceso ronda el 70% en las grandes producciones industriales.

#### <span id="page-26-0"></span>**2.2.3 Reformado autotérmico**

El reformado autotérmico o ATR (*Autothermal Reforming*) se puede considerar como una combinación entre los dos procesos explicados anteriormente (POX y SMR), aprovechando la liberación energética de la primera y el requerimiento energético de la otra, lo que converge en un equilibrio térmico.

Sin embargo, para que el proceso industrial sea verdaderamente eficiente, es necesario contar con una unidad de separación de aire (ASU), para así utilizar únicamente el oxígeno contenido en éste en el reformado de metano. Esto implica una fuerte inversión, por lo que es un aspecto a evaluar si se quiere comparar con otros métodos de reformado a nivel industrial.

Se alimentan a un reactor adiabático de forma simultánea el CH<sub>4</sub>, H<sub>2</sub>O y O<sub>2</sub>, donde tienen lugar tanto la reacción de oxidación parcial como también la de reformado con vapor de

agua. El vapor de agua permite obtener una alta conversión del combustible a hidrógeno a una menor temperatura que la requerida en POX (típicamente 950 - 1050°C), dependiendo del diseño del proceso (Pans, 2013).

Al igual que en los otros métodos, es posible añadir una unidad de *CO-Shift* para aumentar la conversión de  $H_2$ , y posteriormente unidades PSA para retirar el  $CO_2$ , con el fin de mantener a raya las emisiones de este gas de efecto invernadero. La eficiencia final es similar a la obtenida con oxidación parcial. Un esquema de este proceso se puede observar en la figura 2.

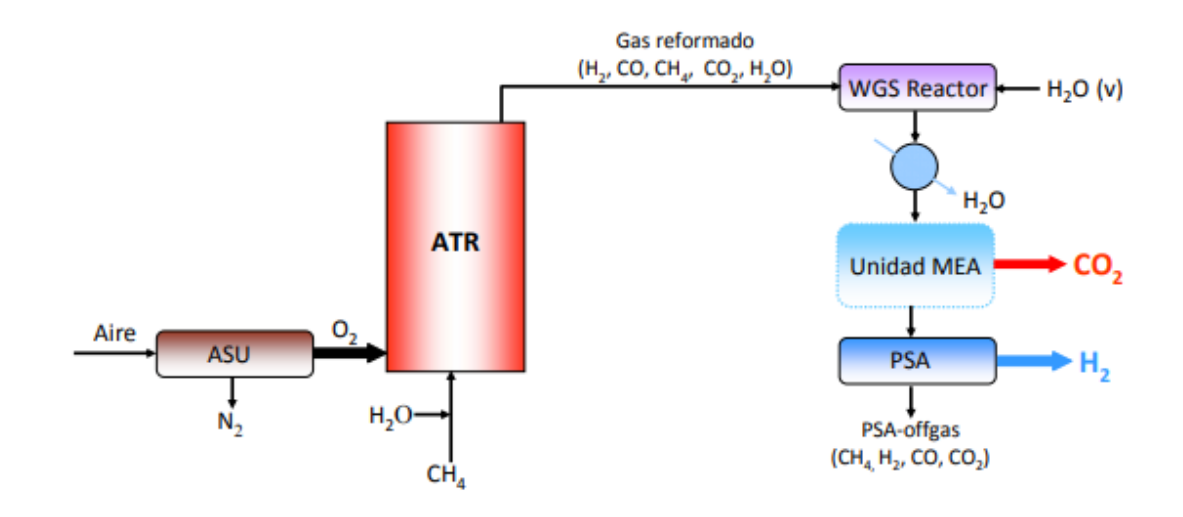

**Figura 2. Esquema del proceso de reformado autotérmico** (Pons, 2013)

#### <span id="page-27-0"></span>**2.2.4 Materias primas utilizadas**

Los procesos presentados anteriormente se basan en la transformación termoquímica de hidrocarburos; sin embargo, existen otras materias primas utilizadas en la generación de hidrógeno por medio de distintos métodos. Éstas se clasifican de acuerdo al tipo de recurso del que provienen, pudiendo ser renovables o no renovables.

La figura 3 presenta un diagrama descriptivo, en la que se despliega el camino tomado por las distintas materias primas y energías necesarias para el proceso de generación de hidrógeno. Es posible apreciar que, en algunas de estas transformaciones, se obtienen productos intermediarios que pueden participar tanto de procesos convencionales, como también de otros impulsados por energías renovables (Shell Deutschland Oil GmbH, 2017).

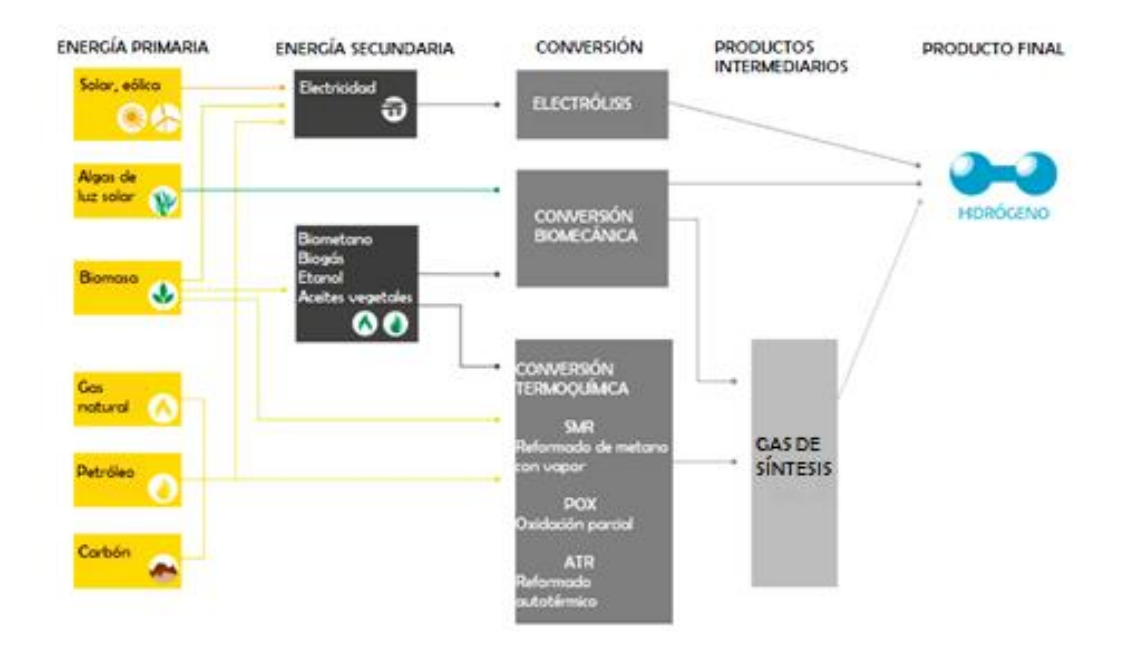

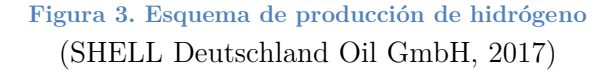

De acuerdo a información obtenida de la Agencia Internacional de Energía (IEA), los principales procesos que requieren de hidrógeno como materia prima (industria química y petroquímica, y en gases industriales) lo extraen mayoritariamente desde combustibles fósiles, siendo éste más de un 95% del total, mientras que solo un 4% proviene del agua. Esta información se observa más detallada en la figura 4. Lo anterior es debido principalmente a que la obtención de hidrógeno a partir de carbón, petróleo o gas natural es mucho más barata que la electrólisis del agua. En total, son unas ciento treinta mil toneladas de hidrógeno las que se producen diariamente para usos industriales.

Con respecto al uso de biomasa, a una escala global su uso es insignificante, ya que los procesos de obtención de hidrógeno son más costosos. Sin embargo, en un futuro próximo, y promovido por una perspectiva de producción con menores niveles de CO2, es probable que esta opción de generación juegue un papel más importante. Actualmente los procesos que involucran la utilización de biomasa son de tipo termoquímico y bioquímico. Como proceso termoquímico se encuentran los de gasificación y pirólisis para biomasa sólida, además de los procesos de reformado mencionados anteriormente para biomasa que se encuentra en estado gaseoso. Por otra parte, un proceso bioquímico es uno en el cual se utilizan microorganismos que permiten la degradación de la materia orgánica (principalmente fermentación anaeróbica). Actualmente los procesos bioquímicos existen únicamente en escalas de laboratorio, para generaciones pequeñas de hidrógeno. Todos los proceso biológicos de producción de hidrógeno, a excepción de biofotólisis, requieren de cantidades significativas de biomasa, lo que, a pesar de provenir de fuentes renovables, puede convertirse en un limitante debido a su sostenibilidad y efectos competitivos.

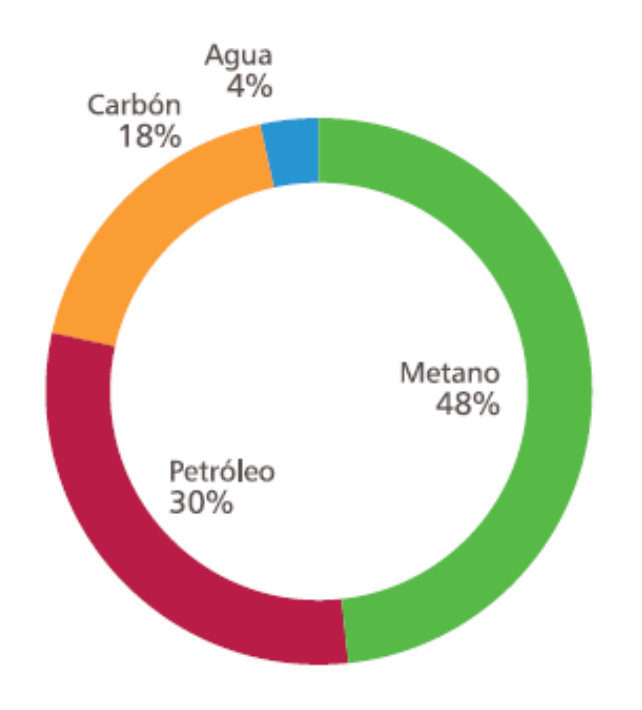

**Figura 4. Principales materias primas en generación de H<sup>2</sup>** (International Energy Agency, 2015.)

Finalmente, los procesos que utilizan agua como materia prima son diversos y operan bajo el objetivo de lograr la descomposición molecular utilizando diferentes fuentes energéticas. De esta forma, los procesos que utilizan energía eléctrica se conocen como electrolíticos, y su funcionamiento se basa en la circulación de corriente a través de dos electrodos (ánodo y cátodo) inmersos en un volumen de agua (electrolito), provocando la separación de las moléculas en hidrógeno y oxígeno gaseoso. Además, es necesaria la utilización de un diafragma que impida la recombinación de estos elementos. Todos estos componentes forman lo que se conoce como electrolizador. Actualmente existen tres tipos de electrolizadores: alcalinos, membrana de intercambio de protones (PEM) y membrana sólida (SOE), diferenciándose principalmente en la solución electrolítica a utilizar.

En la actualidad, los procesos de electrólisis son los más conocidos y limpios a nivel global para generación de H<sup>2</sup> utilizando agua junto a fuentes de energía renovables. Como ejemplo de esto es que se han construido variadas plantas de electrólisis cerca de plantas hidroeléctricas, con el objetivo de generar ganancias en horas de bajos precio de la red eléctrica. (International Energy Agency, 2015)

Otros procesos que utilizan agua como materia prima son los procesos de descomposición térmica, fotocatalítica, biofotolítica y fotoelectrólisis. Cabe señalar que el agua es aprovechada además en generación de  $H_2$  por procesos de reformado de combustibles (reformado de metano con vapor por ejemplo) y también en fermentación anaeróbica. Todos estos procesos pueden verse promovidos mediante el uso de fuentes energéticas renovables, como lo muestra la figura 5.

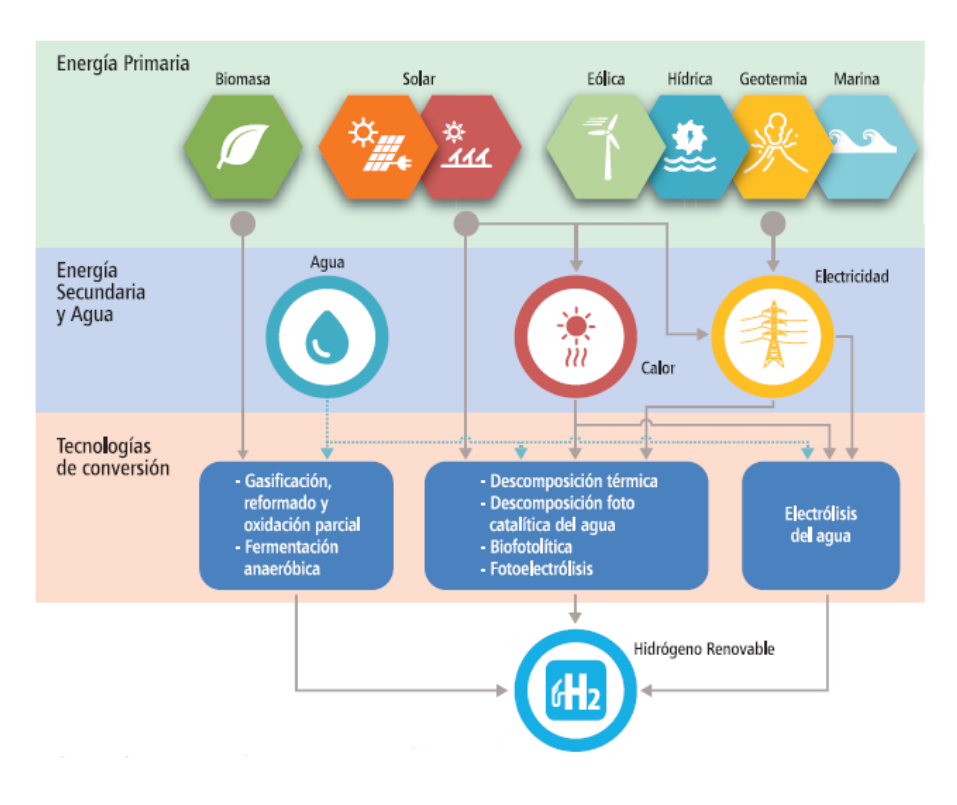

**Figura 5. Utilización de fuentes renovables en producción de H<sup>2</sup>** (International Energy Agency, 2015)

## <span id="page-30-0"></span>**2.3 Propiedades del biogás y gas natural (MINERGIA, 2011)**

El biogás es un producto obtenido a partir de procesos de digestión anaerobia, en sistemas de alta carga orgánica y de mezcla completa. Es una mezcla gaseosa formada principalmente de metano y dióxido de carbono, aunque también posee ciertas impurezas. La composición del biogás es dependiente del material digerido y del funcionamiento del proceso.

#### <span id="page-31-0"></span>**2.3.1 Producción de biogás**

El proceso de producción de biogás parte por el correcto manejo de los residuos orgánicos a través de diferentes tratamientos que implican un reciclaje de éstos, otorgándole un valor agregado. Este reciclaje viene impulsado por el alto costo de los fertilizantes químicos, la necesidad de descontaminación y eliminación de residuos, así como también la búsqueda de nuevas alternativas energéticas.

#### **Digestión anaerobia**

El bioproceso que permite la obtención de biogás se produce en ausencia de oxígeno, y se conoce como digestión anaerobia. Con la digestión anaerobia es posible convertir gran cantidad de residuos, residuos vegetales, estiércoles, efluentes de la industria alimentaria y fermentativa, de la industria papelera y de algunas industrias químicas en subproductos útiles. En la digestión anaerobia es posible convertir más del 90% de la energía disponible por oxidación directa en metano, consumiendo únicamente un 10% de ésta en crecimiento microbiano, en comparación con el 50% consumido por digestión aeróbica.

La digestión anaeróbica es un proceso complejo debido al número de reacciones bioquímicas que participan y también por la cantidad de microorganismos involucrados en ella; muchas de estas reacciones ocurren de forma simultánea. Por lo general, el proceso de descomposición anaeróbica se divide en cuatro etapas: hidrólisis, etapa fermentativa o acidogénica, etapa acetogénica y etapa metanogénica. En resumen, el proceso consta primero de la hidrólisis de los residuos por medio de enzimas extracelulares producidas por los microorganismos acidogénicos, convirtiendo moléculas complejas en otras más sencillas y solubles como aminoácidos, azúcares y ácidos grasos de cadena larga, luego los microorganismos acidogénicos degradan estas moléculas en otras más sencillas como alcoholes, ácidos grasos de cadena cortas, hidrógeno, dióxido de carbono y otros productos intermedios. A continuación, los microorganismos acetogénicos degradan las moléculas de ácidos grasos de cadena corta en ácido acético, H<sup>2</sup> y CO2. Finalmente, el ácido acético producido es convertido a metano mediante la participación de los microorganismos metanogénicos, ayudados por las moléculas de hidrógeno y dióxido de carbono, producidas en las etapas anteriores.

La figura 6 muestra un esquema de los mecanismos de digestión anaerobia participantes en la degradación de material polimérico (sustrato), donde los números representan la población

microbiana responsable del proceso: (1) bacterias fermentativas, (2) bacterias acetogénicas productoras de hidrógeno, (3) bacterias homoacetogénicas, (4) arqueas metanogénicas hidrógenotróficas, (5) arqueas metanogénicas acetoclásticas.

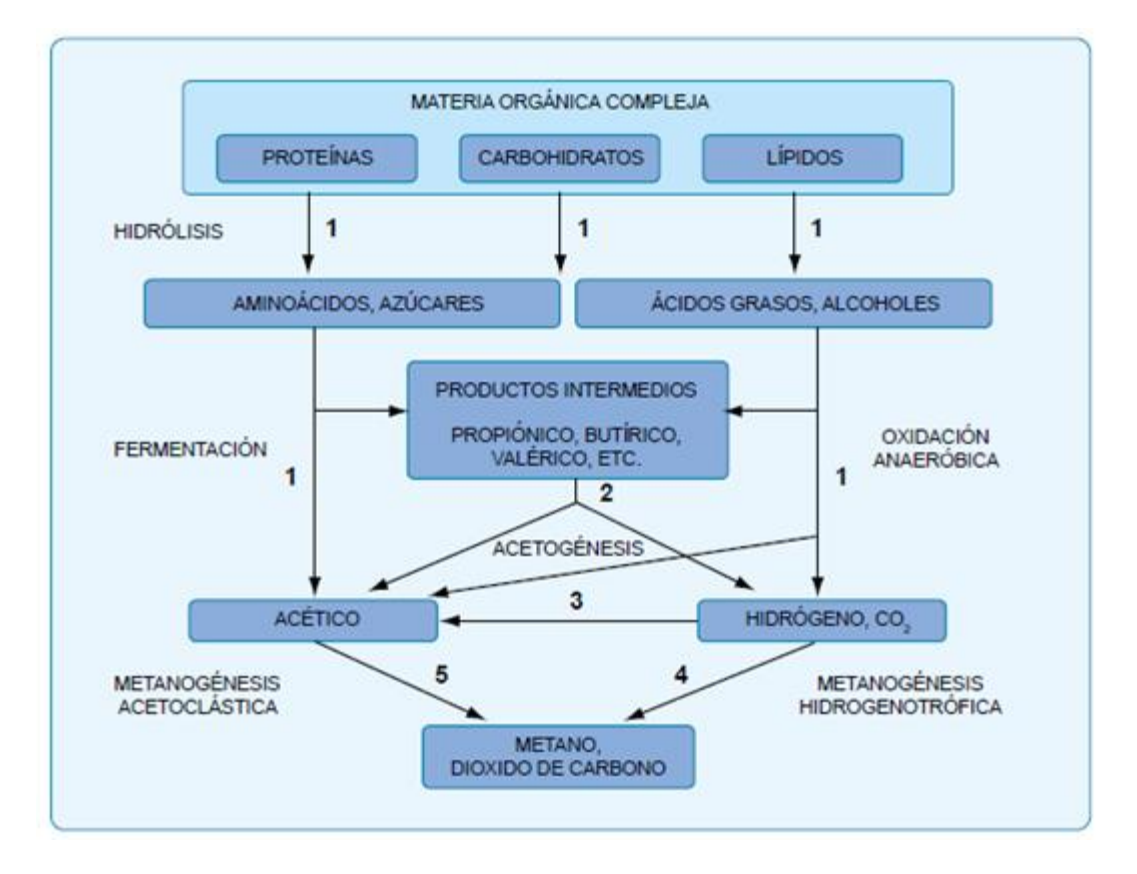

**Figura 6. Esquema de mecanismos de digestión anaerobia** (MINENERGÍA, 2011)

#### <span id="page-32-0"></span>**2.3.2 Propiedades y características del biogás**

Algunas propiedades físico-químicas del biogás se muestran en la tabla 2. Además de las propiedades mencionadas, es válido señalar que el biogás se considera inflamable si posee un contenido de metano superior al 45%.

#### <span id="page-32-1"></span>**2.3.3 Factores determinantes en la producción de biogás**

Prácticamente toda la materia orgánica es capaz de producir biogás al ser sometida a digestión anaerobia, aunque la cantidad y calidad de éste dependerá de la composición y naturaleza del residuo utilizado. Lo fundamental es mantener una correcta alimentación para los microorganismos que producen este proceso bioquímico, ya que en ausencia de sustrato se inhiben severamente.

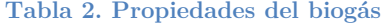

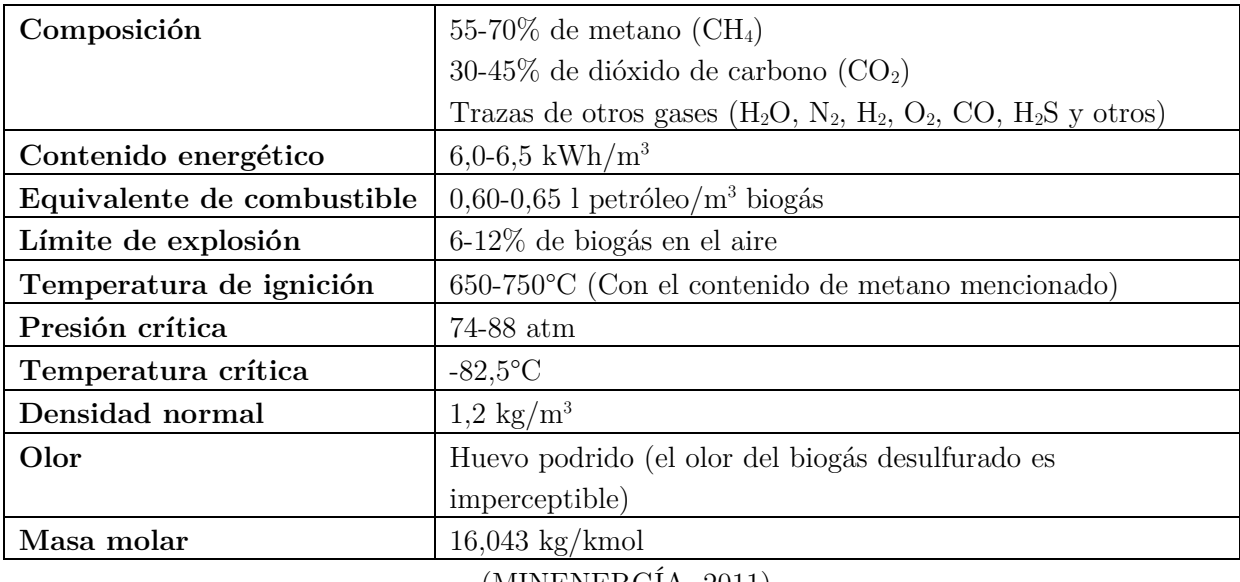

(MINENERGÍA, 2011)

Las arqueas metanogénicas utilizan como sustrato principalmente carbono (utilizado como fuente de energía) y nitrógeno (usado en la formación de nuevas células), llegando a consumir 30 veces más carbono que nitrógeno. Es por esto que la relación óptima de C/N está en el rango comprendido entre 20:1 y 30:1. Si la fuente de alimentación posee una relación C/N mayor a 35:1 se tiene como resultado una producción de biogás más lenta debido a la falta de nitrógeno para el desarrollo microbiano. Por otro lado, relaciones C/N inferiores a 8:1 producen inhibición de la actividad microbiana debido al exceso de amonio. Por lo tanto, para mantener esta relación en la zona óptima (cercana a 30:1) es posible realizar mezclas de materias primas en las proporciones adecuadas.

Las tablas 3 y 4 muestran los volúmenes de biogás producido para residuos animales y vegetales, informando además las relaciones C/N que posee cada una de estas materias primas. Otros factores fundamentales en la producción de biogás son el tipo de sustrato (según apariencia, nivel de dilución, concentración, sólidos totales y volátiles contenidos; demanda química de oxígeno, etc.), temperatura de operación (regímenes térmicos óptimos para el crecimiento celular), velocidad de carga orgánica (cantidad de materia orgánica introducida diariamente en el reactor), pH (microorganismos metanogénicos son susceptibles a las variaciones de pH, teniendo un rango óptimo entre 7,8 y 8,2), entre otros.

| Estiércol                 | Disponibilidad<br>$\rm kg/d$ | Relación | Volumen de biogás |                                    |
|---------------------------|------------------------------|----------|-------------------|------------------------------------|
|                           |                              | C: N     | $\rm m^3/kg$      | $\text{m}^3/\text{día}/\text{año}$ |
|                           |                              |          | húmedo            |                                    |
| Bovino $(500 \text{ kg})$ | 10,00                        | 25:1     | 0,04              | 0,400                              |
| Porcino $(50 \text{ kg})$ | 2,25                         | 13:1     | 0,06              | 0,135                              |
| Aves $(2 \text{ kg})$     | 0,18                         | 19:1     | 0,08              | 0,014                              |
| Ovino $(32 \text{ kg})$   | 1,50                         | 35:1     | 0,05              | 0,075                              |
| Caprino $(50 \text{ kg})$ | 2,00                         | 40:1     | 0,05              | 0,100                              |
| Equino $(450 \text{ kg})$ | 10,00                        | 50:1     | 0,04              | 0,400                              |
| Conejo $(3 \text{ kg})$   | 0,35                         | 13:1     | 0.06              | 0,021                              |
| Residuos                  | 0,40                         | 3:1      | 0,06              | 0,025                              |
| humanos                   |                              |          |                   |                                    |

**Tabla 3. Volumen de biogás a partir de residuos animales**

## (MINENERGÍA, 2011)

| Residuos           | Cantidad<br>Relación<br>de residuo<br>C: N<br>t/ha |       | Volumen de biogás |          |  |  |  |
|--------------------|----------------------------------------------------|-------|-------------------|----------|--|--|--|
|                    |                                                    |       | $m^3/t$           | $m^3/ha$ |  |  |  |
| Cereales (paja)    |                                                    |       |                   |          |  |  |  |
| Trigo              | 3,3                                                | 123:1 | 367               | 1200     |  |  |  |
| Maíz               | 6,4                                                | 45:1  | 514               | 3300     |  |  |  |
| Cebada             | 3,6                                                | 95:1  | 388               | 1400     |  |  |  |
| Arroz              | 4,0                                                | 58:1  | 352               | 1400     |  |  |  |
| Tubérculo (hojas)  |                                                    |       |                   |          |  |  |  |
| Papas              | 10,0                                               | 20:1  | 606               | 6000     |  |  |  |
| Betarraga          | 12,0                                               | 23:1  | 501               | 6000     |  |  |  |
| Leguminosas (paja) |                                                    |       |                   |          |  |  |  |
| Porotos            | 3,2                                                | 38:1  | 518               | 1650     |  |  |  |
| Habas              | 4,0                                                | 29:1  | 608               | 1400     |  |  |  |
| Hortalizas (hojas) |                                                    |       |                   |          |  |  |  |
| Tomate             | 5,5                                                | 12:1  | 603               | 3300     |  |  |  |
| Cebolla            | 7,0                                                | 15:1  | 514               | 3600     |  |  |  |

**Tabla 4. Volumen de biogás a partir de residuos vegetales**

(MINENERGÍA, 2011)

#### <span id="page-35-0"></span>**2.3.4 Purificación del biogás**

Como se mencionó anteriormente, el biogás no es un producto completamente puro, debido a que contiene partículas y trazas de otros gases distintos al  $CH<sub>4</sub>$  y  $CO<sub>2</sub>$ . La variedad de propósitos de aplicación del biogás se muestran en la figura 7, donde se indica el tipo de purificación necesaria para llevarlos a cabo. Una purificación completa o tratamiento completo, utilizada para procesos de reformado de metano en hidrógeno o para compresión y posterior almacenamiento en tanques de combustible, implica la remoción de gran parte del dióxido de carbono, vapor de agua y otras trazas como ácido sulfhídrico (H2S). Esto permite aumentar su poder calorífico y cumplir con la normativa de gases según el propósito final.

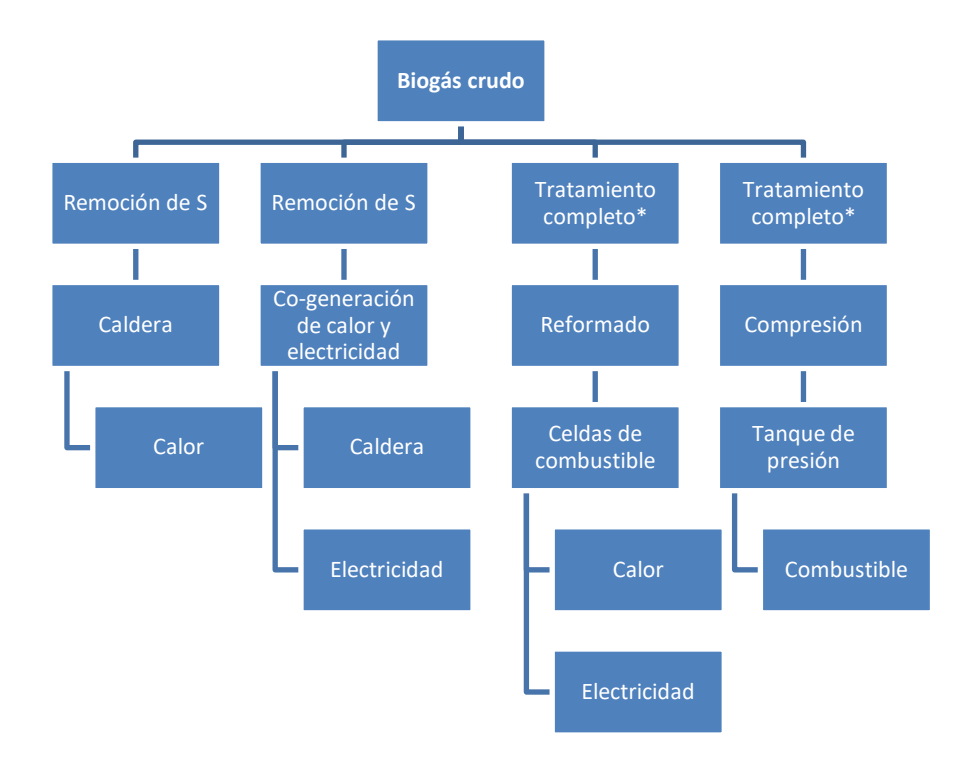

**Figura 7. Propósitos de aplicación del biogás**

\*: Remoción de la totalidad o gran parte de  $CO_2$ , agua y trazas como  $H_2S$ .

(Adaptado de MINENERGÍA, 2011)

A continuación se describen los posibles métodos de purificación para la eliminación de distintos compuestos indeseados en la producción de biometano, como el  $H_2S$ ,  $H_2O$  y  $CO_2$ (Bolivar, 2017).
# **Eliminación de H2S (Desulfuración)**

Existen varios métodos para desulfurar el biogás, dependiendo del contenido de H2S que tenga. Si el contenido es bajo, es posible aplicar los siguientes:

 Eliminación microaerofílica: Es un método simple y sin costos adicionales, donde se añade aire en baja proporción (2-6%) al digestor, con el objetivo de llevar a cabo la siguiente reacción:

$$
2H_2S + O_2 \to 2S + 2H_2O \tag{2.11}
$$

Se debe tener cuidado principalmente en no sobrepasar la cantidad de aire acondicionado, ya que existe riesgo de explosión según el contenido de metano presente.

 Oxidación en fase líquida: Puede ser un proceso físico o químico. En procesos de absorción física, el H2S puede ser absorbido mediante el uso de agua; sin embargo, el consumo de ésta es alto para pequeñas cantidades de ácido sulfhídrico, por lo que añadiendo químicos como NaOH se mejora el proceso de absorción. Se forman residuos líquidos que no se regeneran, como sulfuro o sulfhidrato de sodio, siendo este último un producto con potencial de comercialización para la industria minera principalmente. En absorción química, los productos utilizados pueden ser aplicados en torres de contacto o directamente en la cañería de gas. El absorbente puede ser regenerado, mientras que el producto químico es consumido. Los desechos son separados y tratados según la normativa vigente.

Otros métodos de eliminación de H<sub>2</sub>S pueden ser la adsorción utilizando virutas de Fe<sub>2</sub>O<sub>3</sub>, generando sulfuros de hierro. Con esto se tiene una eventual regeneración del material filtrante utilizado. Sin embargo, este método implica generación de gases tóxicos y liberación de calor en el proceso regenerativo. También es posible aplicar la desulfuración biológica externa, donde el biogás se hace pasar a través de un biofiltro con microrganismos desulfurizantes, teniendo la posibilidad incluso de eliminar el NH<sup>3</sup> contenido en el gas.

### **Eliminación de vapor de agua**

Los métodos de eliminación de vapor de agua son sencillos. Por ejemplo, es posible utilizar tubos refrigerantes que permiten la condensación del agua contenida, que luego es capturada en una trampa. Incluso, es posible utilizar tamices moleculares que permiten también la eliminación de otros gases contenidos como el  $CO<sub>2</sub>$ .

### **Eliminación de dióxido de carbono**

- Absorción física o química: Es posible aplicar absorción en el biogás con el objetivo de remover el CO<sub>2</sub> contenido. En la absorción física se hace fluir a contracorriente en una columna empacada un flujo presurizado de agua (desde el tope). El agua carbonatada sale por el fondo de la columna y es posible reutilizarla por medio de torres de purificación. Por otra parte, la absorción química implica la adición de una base adecuada, que en conjunto con el agua, permitan la formación de  $H_2CO_3$ , por medio de una reacción de neutralización ácido-base.
- Adsorción en sólidos: Se utilizan sólidos granulados con gran porosidad, a presiones y temperaturas elevadas, permitiendo atrapar el CO<sup>2</sup> del biogás por medio de las fuerzas de Van der Waals. Los materiales utilizados son, generalmente, silicio, alúmina, carbón activado y silicatos, considerados como tamices moleculares. Esto permite a su vez atrapar la humedad contenida en el biogás.
- Separación por membranas: Este método utiliza membranas selectivas, permitiendo el paso de uno de los componentes, dejando retenidas las moléculas no deseadas. El funcionamiento es posible mediante la aplicación de un gradiente de presión, que permite el movimiento de los componentes según la permeabilidad del material.
- Separación criogénica: el método criogénico utiliza la separación de gases por medio de condensaciones fraccionadas y destilaciones a bajas temperaturas. El biogás crudo es comprimido aproximadamente a 80 bar, siendo realizada en etapas múltiples. Es necesario secar el biogás comprimido para evitar su congelamiento en el proceso de enfriado. Esto se realiza mediante intercambiadores de calor, y luego el  $CO<sub>2</sub>$  condensado es retirado por medio de un separador.

# **2.4 Combustión filtrada en medio poroso inerte**

La combustión es un conjunto de procesos físico-químicos en los cuales se produce la liberación controlada de una parte de la energía interna de un combustible. Una porción de esta energía liberada se manifiesta en forma de calor. Además del combustible (compuesto principalmente por moléculas de carbono, hidrógeno y azufre), se necesita la participación de una sustancia comburente, siendo el aire la más utilizada (posee aproximadamente un 21% de oxígeno). Por lo tanto, la combustión es un tipo de reacción de oxidación en la cual se libera energía en forma de calor.

Un proceso de combustión llevado a cabo por oxidación parcial, es decir, con deficiencia de oxígeno, favorece la generación de productos parcialmente oxidados como monóxido de carbono (CO), hidrógeno (H2) y carbono (C). Estos productos, además de tener un potencial como reactivos de síntesis, son nocivos si son enviados como emisiones al ambiente, por lo que es necesaria la implementación de un método de combustión donde se tenga control de los gases salientes.

Una inserción sólida porosa en la llama formada por la combustión permite reciclar una porción del calor mediante los mecanismos de conducción y radiación, mientras que la convección transfiere el calor entre las dos fases. Esto favorece tanto en la eficiencia del traspaso energético hacia el combustible, como también la dispersión que tiene éste en el material. Además, ha demostrado ser factible para enfrentar una demanda de energía limpia (Mujeebu *et al.*, 2009).

# **2.4.1 Regímenes de operación**

Un proceso de combustión realizado en una matriz porosa inerte se puede llevar a cabo tanto en un régimen estacionario como en uno transiente. En un régimen estacionario, el frente de combustión se sitúa en una posición fija del quemador poroso, estando sujeta a condiciones como la geometría, tamaño de la matriz, porosidad, razón de equivalencia, etc. (Mathis y Ellzey, 2010; Pickenacker *et al.*, 1999). Este enfoque se utiliza para maximizar la transferencia de calor del quemador por medio de radiación, aprovechando la alta emisividad de la matriz porosa. A continuación se puede observar en la figura 8, las distintas regiones que posee un quemador poroso radiante al estabilizar el frente de combustión. Sin embargo, este régimen de combustión no promueve la maximiza conversión química de los reactantes, el cuál es el objetivo de la investigación.

Por otra parte, en el enfoque transiente, el frente de combustión se propaga de forma axial, a lo largo del medio poroso contenido en el reactor. Este movimiento es explicado por la teoría del exceso de entalpia, donde se señala que una zona de reacción inestable es libre de propagarse a través de los flujos de energía. El enfoque transiente se propuso por primera vez por Egerton *et al.* (1963), para luego Takeno *et al.* (1981), décadas más tarde, inserte una matriz sólida dentro de una flama, de esta manera proveer una retroalimentación de energía a los reactantes entrantes.

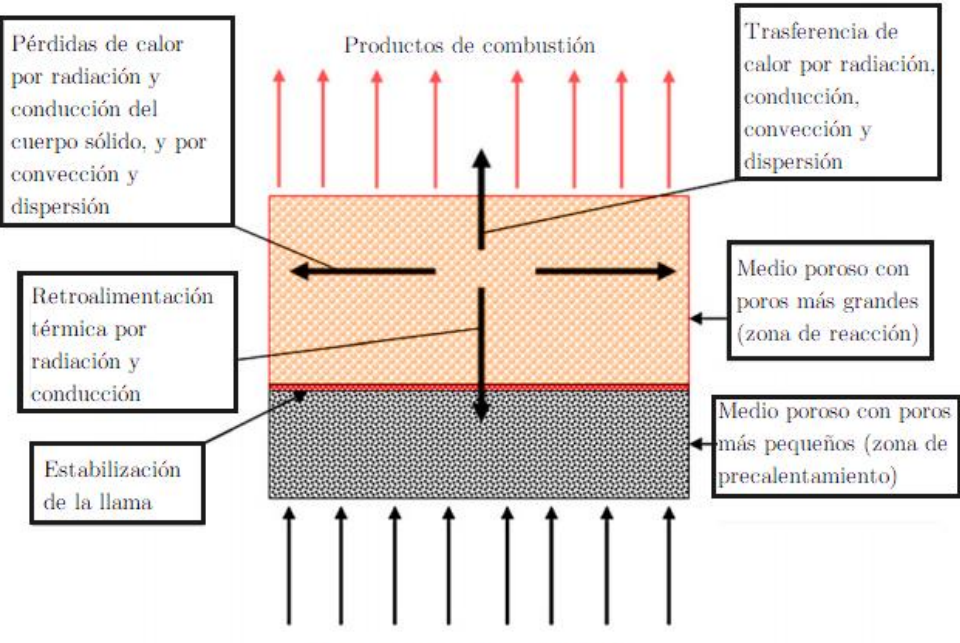

Reactantes ( $aire + combustible$ )

**Figura 8. Regiones de combustión en quemador de medio poroso** (Adaptado de Mujeebu *et al.*, 2010)

La propagación del frente de combustión puede ocurrir de tres formas (Requena, 2017):

- Propagación aguas arriba: La ola de combustión viaja en sentido contrario al flujo de gases reactantes, debido a que el contenido de combustible en la mezcla se encuentra entre los límites de inflamabilidad inferior y superior. La temperatura de combustión para la mezcla es mucho menor que la temperatura adiabática del sistema (Zhdanok *et al.*, 1995). Además, la velocidad de propagación del frente está dada por la energía contenida en la mezcla y también por las propiedades físicas del material poroso.
- Combustión estabilizada: La zona de reacción se estabiliza en una determinada posición del reactor. Esto se produce porque el calor contenido en la mezcla es exactamente igual al límite de inflamabilidad superior o inferior, y además, porque las pérdidas de calor externas se encuentran balanceadas, provocando una velocidad de filtración igual a cero.
- Propagación aguas abajo: La ola de combustión se propaga en la misma dirección que el efecto superadiabático, que corresponde a la misma dirección que el flujo

de reactantes. El calor de la reacción calienta la matriz porosa aguas abajo debido al exceso de entalpía, y como la zona de reacción se desplaza aguas abajo, los reactantes son precalentados por el medio poroso aguas arriba, antes de ingresar a la zona de reacción.

La figura 9 esquematiza el desplazamiento realizado por un frente de combustión dentro de un reactor con medio poroso.

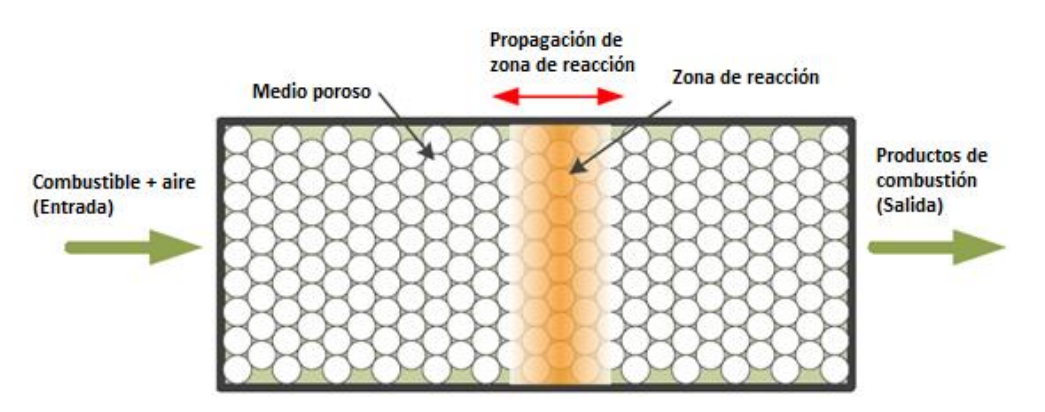

**Figura 9. Esquema de propagación de flujos en una matriz porosa** (Adaptado de Requena, 2017)

# **2.4.2 Propiedades**

Las propiedades de este tipo de combustión se basan en la teoría de exceso de entalpía. La llama producida desde la zona de combustión calienta de manera convectiva el medio sólido, que a su vez transfiere el calor a través de mecanismos de conducción y radiación hacia la región aguas arriba de la llama, para precalentar la entrada de la mezcla. El precalentamiento juega el papel principal para aumentar la velocidad de la llama dentro de la zona porosa, que puede variar localmente en porosidad para asignar una cierta localización estable de la llama. La turbulencia propiciada por los huecos del medio poroso contribuye al aumento de las tasas de transferencia de calor y de masa, especialmente para las llamas estabilizadas fuera de la zona porosa, donde hay un aumento global de la velocidad de la llama aumentando su superficie (Requena, 2017).

La figura 10 esquematiza esta teoría por medio de mecanismos de transferencia de calor, mientras que la figura 11 presenta una comparación de la cantidad de energía alcanzada para una combustión normal en condiciones adiabáticas y una combustión con exceso de entalpía (condiciones superadiabáticas), con respecto al avance del flujo de gases.

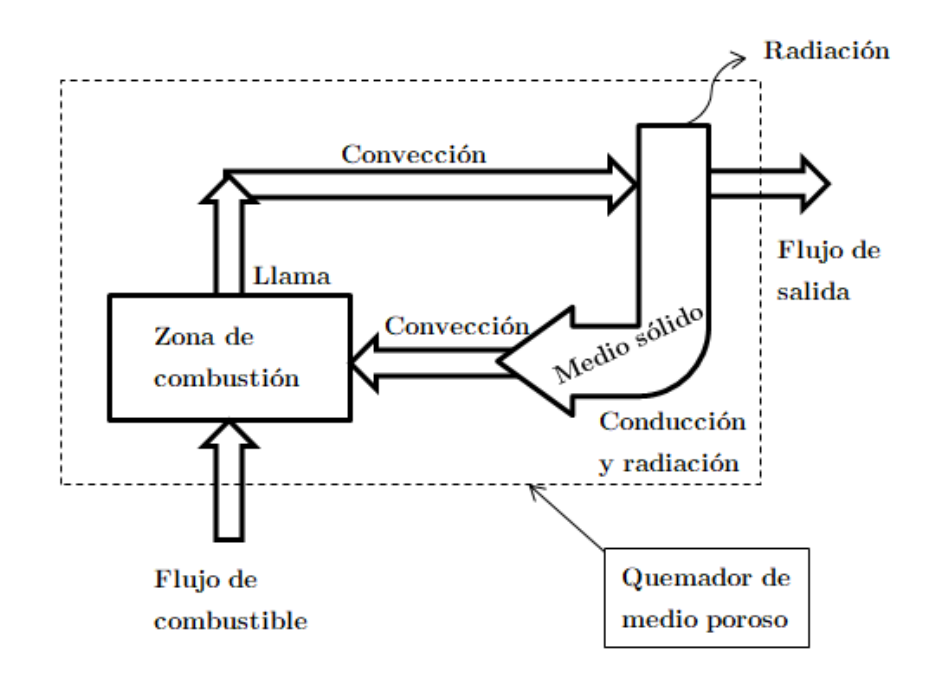

**Figura 10. Teoría del exceso de entalpía** (Adaptado de Kamal y Mohamad, 2006)

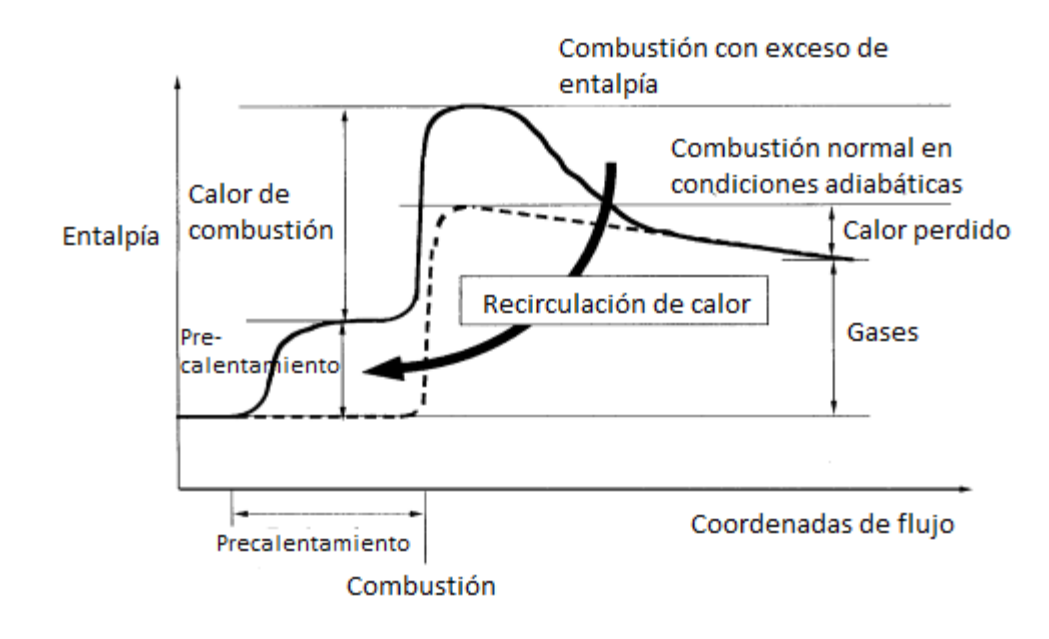

**Figura 11. Diagrama comparativo de entalpías de combustión**

(Adaptado de Tanaka *et al.*, 2001)

Con respecto a la utilización de quemadores porosos para la producción de gas de síntesis (CO+H2), la extensión del límite de inflamabilidad superior, provocada por el exceso de entalpía, es aprovechada mediante la combustión de combustibles hidrocarbonados con un suministro deficiente de aire, de modo que pueda tener lugar la reacción de oxidación parcial.

$$
2C_mH_n + mO_2 \rightarrow 2mCO + nH_2 \tag{2.12}
$$

Debido a que las velocidades de las reacciones elementales que conducen a la reacción global anterior son bajas a las temperaturas de la llama adiabática de mezclas ricas (por debajo de 1000°C), la inserción de medios porosos proporciona la recirculación de calor interna necesaria para sostener la oxidación parcial. Por lo tanto, se obtienen temperaturas superadiabáticas y las reacciones son impulsadas para producir  $H_2$  y CO.

Por otra parte, en la combustión filtrada en medios porosos, es posible encontrar 3 zonas características, como se muestra en la figura 12. La primera zona es la de precalentamiento de gases reactantes, y se encuentra anterior al frente de combustión. Es la zona donde se mezclan los gases reactantes, y se precalientan por medio de mecanismos de transferencia de calor entre el flujo de combustible-oxidante y el medio poroso inerte.

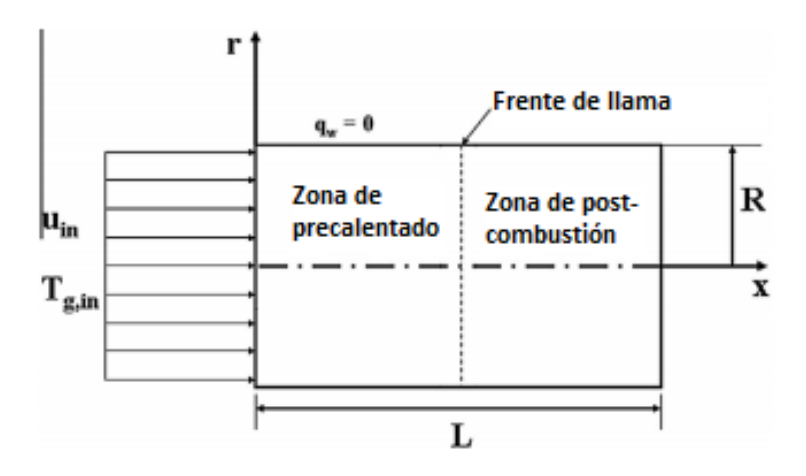

**Figura 12. Zonas de combustión en medios porosos** (Adaptado de Nimvari *et al.*, 2013)

La segunda zona es la zona de reacción, donde se encuentra el frente de llama. Se libera una gran cantidad de entalpía, la cual es absorbida por el material poroso mediante el mecanismo de convección. El calor es transferido desde el medio poroso a través de convección y radiación a la mezcla de gases que hacen ingreso al quemador, produciendo el fenómeno de exceso de entalpía (Mujeebu *et al.*, 2008). Lo anterior permite alcanzar temperaturas más altas que las temperaturas adiabáticas en la zona de reacción. El supuesto a abordar es que esta zona es un punto continuo donde ocurre la reacción.

Por último, la tercera zona corresponde a la de post-combustión o gases de combustión, donde se encuentran los gases producidos en este proceso, los cuales transfieren calor hacia el medio poroso inerte mediante convección, generando una recirculación de calor. Debido a la eficiencia de este proceso, y al precalentamiento de la mezcla airecombustible a la entrada, se alcanzan temperaturas superadiabáticas como se mencionó anteriormente, permitiendo un sustento en ambas tasas de reacción, como la interacción con una gran variedad de combustibles sólidos, líquidos y gaseosos, con un rango más amplio de poder calorífico aprovechable.

# **2.4.3 Parámetros**

Los parámetros que permiten establecer las condiciones de operación de la combustión en medios porosos inertes son los siguientes (Requena, 2017):

 **Relación de equivalencia (Φ):** Corresponde a la relación entre los cocientes combustible/aire real y combustible/aire estequiométrico; o también se puede expresar como una relación entre la cantidad de aire estequiométrico y la cantidad de aire utilizado en la combustión. La expresión se define por:

$$
\Phi = \frac{1}{\lambda} = \frac{V_{a,e}}{V_{a,r}}\tag{2.13}
$$

Cuando  $\Phi=1$  se le denomina condición estequiométrica, lo que significa que las relaciones combustible/aire real y teórica son iguales. Por otra parte, un Φ>1 indica que existe una cantidad de aire menor que la cantidad estequiométrica para la combustión, por lo que la mezcla de gases se conoce como mezcla rica o con exceso de combustible. Finalmente, un Φ<1 da cuenta de una cantidad de aire mayor al requerido estequiométricamente en la combustión, proviniendo de una mezcla pobre o con falta de combustible.

 **Velocidad de filtración de premezcla (u):** Es la velocidad a la cual la mezcla aire/combustible fluye a través de la matriz porosa. Se determina por la siguiente ecuación:

$$
u = \frac{\nu}{\varepsilon} \tag{2.14}
$$

Donde  $\nu$  corresponde a la velocidad de entrada de la premezcla gaseosa, y  $\varepsilon$ representa la fracción de huecos del material poroso.

- **Velocidad del frente de combustión:** Es la velocidad asociada a la propagación del frente de combustión a través del medio poroso inerte.
- **Material de la matriz porosa:** Propiedades como la conductividad térmica, emisividad, tamaño de poro, temperatura de fusión, porosidad, etc., condicionan la operación del tipo de combustión a realizar.

# **2.5 Reactor de flujo recíproco**

#### **2.5.1 Funcionamiento del reactor con flujo recíproco**

El concepto de flujo reverso o recíproco, relacionado con la oxidación parcial de medios porosos, fue introducido por ingenieros suecos en ADTEC Co. Ltd. en 1990. Se basa en el enfoque transiente, en cuyo caso, la propagación de la zona de reacción se controla por la entrada de los reactivos (Requena, 2017).

Un reactor de flujo reverso básico consta de un medio poroso inerte y refractario, y dos entradas-salidas como se muestra en la figura 13. La capacidad calorífica del material poroso permite almacenar el calor generado por la reacción exotérmica, con el objetivo de aprovechar la energía utilizándola en el precalentamiento de los reactantes, previa a la reacción de combustión.

El procedimiento de trabajo consiste en una alternancia cíclica de las entradas de reactivos y salidas de productos, permitiendo el control de la posición de la zona de reacción bajo diferentes condiciones químicas (estequiométricas), y por la dirección del flujo de los reactivos. Cuando ocurre la alternancia, los reactantes frescos encuentran altas temperaturas de la matriz porosa (producidas por la reacción en el semi-ciclo previo) en el lado de entrada, y por otro lado, los gases de salida calientan nuevamente la matriz.

En comparación con un reactor de flujo unidireccional, la cantidad de calor reciclado es mucho mayor en el caso de la operación con flujo reverso, y por lo tanto se tiene un mayor grado de exceso de entalpía. Posterior a la reacción de combustión y su liberación energética, las temperaturas máximas de los gases producidos continuarán aumentando hacia la salida (entrada en el semi-ciclo de reacción anterior), desplazando la región de temperaturas máximas

hacia el mismo lado. Cuando se logra ajustar adecuadamente los tiempos de flujo para cada ciclo, y por consiguiente, se logra una estabilidad de la combustión dentro del reactor, los perfiles de temperatura para cada semi-ciclo exhibirán una forma trapezoidal como se muestra en la figura 14. Esta forma trapezoidal es únicamente conseguida en combustión con flujo reciproco, ya que el calor almacenado por la reacción de los gases en el medio poroso es aprovechado hacia ambos lados de la zona de reacción, aumentando las temperaturas máximas de los gases, tanto a la entrada como a la salida. (Kamal y Mohamad, 2006).

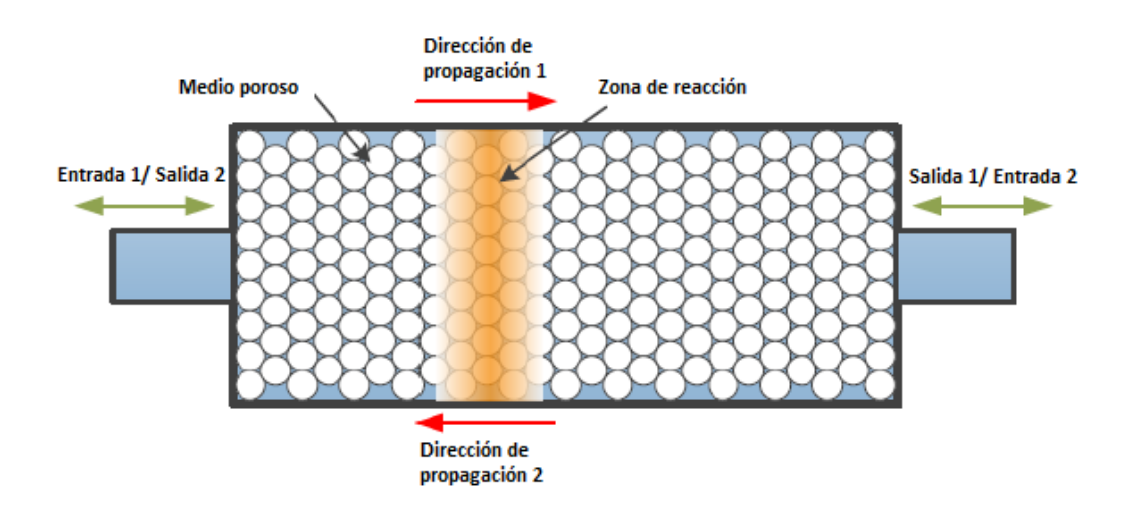

**Figura 13. Esquema de funcionamiento de reactor de flujo recíproco** (Adaptado de Requena, 2017)

# **2.5.2 Adición de vapor en el RFR con medio poroso inerte**

Comparado al oxígeno, el agua es un compuesto barato y seguro para este tipo de reacciones, teniendo además la posibilidad de aumentar la conversión de metano a hidrógeno. La adición de vapor en combustión realizada en medios porosos ha sido considerada principalmente para estudios de modelación numérica, teniendo destacados resultados en este campo; sin embargo, la aplicación de esta reacción no ha sido mayormente explorada (Dobrego *et al.,* 2008).

Dentro de los trabajos analizados en la presente investigación, se encuentra lo realizado por Dobrego *et al.* (2008), quienes simularon un proceso de combustión filtrada de metano premezclado con adición de vapor de agua en un reactor de flujo recíproco, considerando como medio poroso inerte esferas pequeñas de alúmina (5 mm de diámetro). La figura 15 muestra el reactor simulado y esquematiza el funcionamiento de éste.

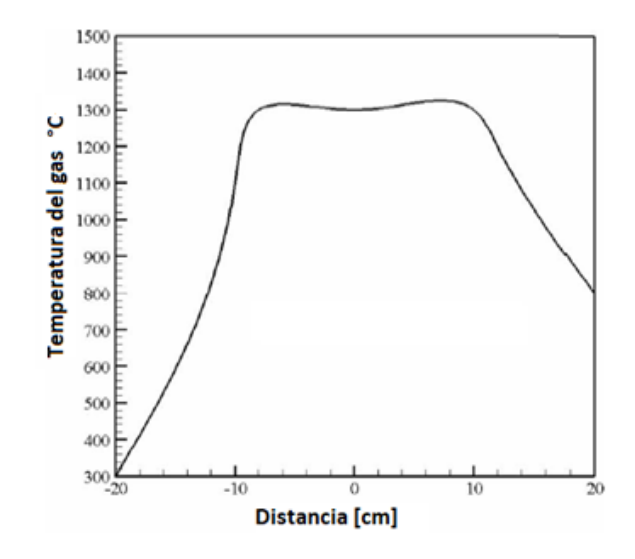

**Figura 14. Perfil de temperaturas del reactor en función de la posición del frente de combustión** (Kamal y Mohamad, 2006)

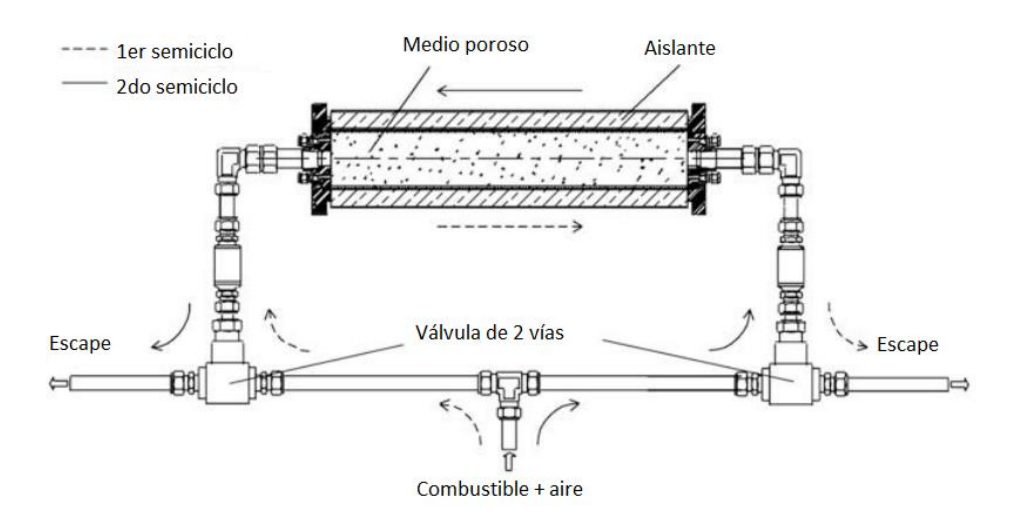

**Figura 15. Reactor de flujo recíproco estudiado por Dobrego et al.** (Adaptado de Dobrego *et al.*, 2008)

Se aprecia que el reactor tiene un cuerpo cilíndrico, con una capa considerable de aislación térmica, y además posee alimentación continua de mezcla gaseosa, con posibilidad de cambiar el sentido del flujo de la alimentación. Los parámetros del reactor están especificados completamente en el trabajo mencionado, al igual que el modelo matemático que describe el problema y las condiciones de borde que ayudan a limitar los resultados obtenidos. La cinética química utilizada para la conversión de los reactivos será presentada más adelante.

Según Dobrego *et al.* (2008), los parámetros que caracterizan mejor la oxidación parcial en un reactor de flujo recíproco son la tasa de flujo másico (G), la razón de equivalencia (Φ) y la concentración de vapor de agua en el flujo de entrada. La variación de estos parámetros permitió observar su incidencia en la concentración de hidrógeno obtenido y también en la conversión de metano a hidrógeno. Se llegó a determinar que para razones de equivalencia menores a 2,5; la concentración de agua en la mezcla de entrada  $(\mathfrak{X}_{H_2O})$  que entrega el valor máximo de concentración de hidrógeno se desplaza hacia el valor cero, desapareciendo la función máxima obtenida. Además se determinó un límite de concentración de agua antes que el reactor pierda autosostenibilidad, estando este valor cercano a un 63%.

Este trabajo pudo concluir que la adición de vapor puede mejorar el porcentaje volumétrico de hidrógeno obtenido en un 1%, y el porcentaje de metano convertido a hidrógeno en un 20%. Además se determinó que la concentración óptima de vapor en la premezcla que maximiza el volumen de H<sub>2</sub> obtenido varía entre un 5 y un 10%, para valores de  $\Phi$ comprendidos entre 2,5 y 4; mientras que para la conversión de CH<sup>4</sup> a H2, varía de un 20 a un 50%, dependiendo además de la tasa de flujo másico de reactantes. La diferencia entre los parámetros de concentración de vapor que maximizan el hidrógeno producido  $(x_{H_2O}^{H_2})$  y la conversión metano-hidrógeno $\left(x_{H_2O}^{conv}\right)$ es mínima cuando se tiene una razón de equivalencia más alta, y crece cuando disminuye  $\Phi$ . La cantidad óptima de vapor se encuentra entre  $x_{H_2O}^{H_2}$  y  $x_{H_2O}^{conv};$  dependiendo de la tecnología de combustión.

Por otra parte, se determinó que la razón de equivalencia óptima, tanto para combustión con vapor, como para combustión sin vapor, son similares, y varían según el requerimiento de producción. El Φ óptimo para maximizar la producción de hidrógeno es cercano a 2,9; mientras que para maximizar la conversión  $\text{CH}_4\text{-H}_2$  es de 2,6.

Otro aspecto a rescatar de este trabajo radica en la influencia que tiene el aislante (espesor) en los parámetros de conversión. Esto está relacionado con el coeficiente de pérdida de calor (β), y está definido como:

$$
\beta = \frac{2 \times \lambda_{isl}}{R_0^2 \times \ln\left(\frac{R_2}{R_0}\right)}\tag{2.15}
$$

Donde se definen:

 $\lambda_{isi}$ : Conductividad térmica de la capa de aislamiento refractario  $\left[\frac{W}{m\infty}\right]$  $\frac{W}{m \times K}$ 

 $R_0$ : Radio interno del reactor (quemador) [m]

 $R_2$ : Radio externo del reactor (considerando capa de aislante)  $\left[m\right]$ 

Se demostró que reducir β de 1000 a 100  $\frac{W}{m^3}$  $\frac{w}{m^3 \times K}$  puede mejorar los parámetros de conversión, pero aumentar aún más el aislamiento no es significativo. Con estos resultados, Dobrego *et al.* (2008) comprobaron que la adición de vapor en la reacción de combustión parcial filtrada se puede considerar como una mejora del proceso. Sin embargo, según Kostenko *et al.* (2017), los estudios experimentales en este tipo de combustión han demostrado que a pesar de añadir vapor de agua a la reacción, ésta se produce más de la que se consume, explicando que esto se debe a que la temperatura autoestable de la reacción de combustión filtrada "elige" un valor notoriamente bajo para provocar la reacción no catalítica del agua con metano, para cualquier relación notoria.

Es por esto que Dorofeenko y Polianczyk (2016), proponen la operación de un reactor RFR con medio poroso inerte, que permita una alimentación separada de combustible y oxidante, lo cual se plantea como una solución a la problemática provocada por la prematura reacción en la premezcla, impidiendo la obtención de altas temperaturas. Esto se conoce como inyección por difusión.

Para esto, el trabajo de Dorofeenko y Polianczyk (2016) plantea, como condiciones del problema, que es necesario asumir equilibrio termodinámico, que no existe pérdidas de calor por las paredes del reactor, y además que éste se suponga lo suficientemente largo para no tomar en consideración los efectos del cambio de ciclo. Un esquema de este proceso es presentado en la figura 16.

Un semi-ciclo de producción de gas de síntesis por este método inicia con la inyección de la mezcla aire-vapor, pasando por la válvula de tres vías que bloquea el paso hacia la salida de gases. Esta pre-mezcla ingresa al reactor por la entrada 4, donde es precalentada por el calor transmitido desde la matriz porosa, la cual almacena el calor del gas de síntesis producido en el semi-ciclo anterior. Esta transferencia de calor se da a lo largo del reactor, mientras se produce el avance de la mezcla hacia la zona de reacción. La inyección de metano se realiza por la entrada 8, directamente hacia la zona de reacción, donde se produce la oxidación parcial de éste, utilizando la mezcla de aire-vapor precalentada.

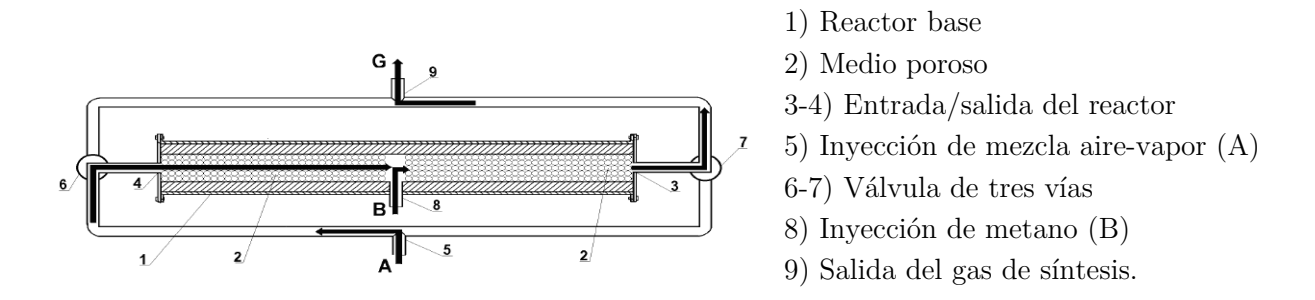

**Figura 16. Funcionamiento del reactor de flujo recíproco según trabajo de Dorofeenko y Polianczyk (2016)** (Dorofeenko y Polianczyk, 2016)

Las velocidades de suministro de aire y metano se controlan para realizar la oxidación parcial de este último. El oxígeno precalentado reacciona con el metano liberando un calor sustancial, el cual es parcialmente consumido por reacciones endotérmicas paralelas. La zona de reacción en la parte media del reactor es estrecha comparada con las dimensiones del reactor.

El gas de síntesis caliente procedente de la zona de reacción se filtra a través de la matriz porosa, que se enfría cerca de la salida 3 durante el semi-ciclo previo y entrega su calor sensible a la matriz porosa. De este modo, el gas de síntesis producido sale del reactor a través de la salida 3 y, a través de la válvula de tres vías 7, va hacia la extracción 9 que se enfría sustancialmente. Cuando la matriz porosa se calienta hacia la salida 3, las válvulas triples 6 y 7 se invierten, permitiendo el cambio de la dirección de flujo de gas dentro del reactor, y por lo tanto, se invierte su funcionamiento.

En el caso de la conversión aire-vapor, la mezcla preferiblemente debe ser suministrada a través de la matriz porosa como reactivo A para recuperar el calor sensible acumulado, mientras que el metano, cuya capacidad térmica es inferior, se inyecta como reactante B al centro del reactor.

#### **Evaluación termodinámica del problema**

Según Dorofeenko y Polianczyk (2016), la mezcla metano-vapor es filtrada a través del reactor por uno de los extremos, mientras que el oxidante es añadido al centro. Un esquema de este proceso se presenta en la figura 17, considerando un semiciclo con inyección de mezcla de izquierda a derecha. Se puede apreciar además que, debido al intercambio de calor entre fases,

el medio poroso se enfría, y el gas se calienta desde una temperatura  $T_0$  hasta  $T_s$ . La propagación del flujo de calor avanza junto con el flujo de gas hasta el centro del reactor, donde la mezcla precalentada alcanza el suministro de oxidante (zona de reacción), donde se forman los productos de la reacción.

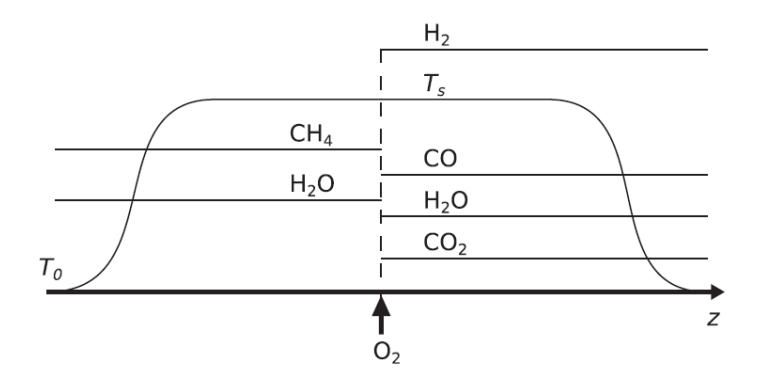

**Figura 17. Esquema de composiciones y temperaturas en reactor de flujo recíproco con inyección central** (Dorofeenko y Polianczyk, 2016)

Los productos de la reacción principalmente son hidrógeno, monóxido de carbono, dióxido de carbono y agua, y el intercambio de calor de estos con el medio poroso también avanza en la misma dirección del flujo de gases, como muestra la figura 17. La temperatura de los productos pasa de  $T_s$  a  $T_0$ , lo que es necesario para precalentar la mezcla metano-vapor en el siguiente ciclo de reacción. Se debe notar que en un ciclo estable de intercambio de calor, la temperatura de la matriz porosa T<sup>s</sup> debe ser igual a ambos lados del reactor, de otra forma, la temperatura debería disminuir o aumentar en ciclos sucesivos.

Otras suposiciones que permiten describir el patrón básico del proceso como dependiente de los parámetros de control (razones de flujo de metano, oxígeno y vapor) son que el reactor se considera lo suficientemente largo para omitir los efectos provocados por la inversión del flujo, que la aislación del reactor impide totalmente la pérdida de calor por las paredes, y finalmente, que los equilibrios termodinámicos se establecen en las zonas calientes extendidas en la matriz porosa, consiguiendo las condiciones de reacción a las temperaturas más altas.

La reacción de conversión considerada es la siguiente (ecuación 2.16):

$$
CH_4 + xO_2 + w_0H_2O \to mCO + dCO_2 + hH_2 + w_sH_2O \tag{2.16}
$$

Los coeficientes estequiométricos presentados en la ecuación 2.16 no se conocen en primera instancia, ya que deben ser consistentes con la temperatura T<sub>s</sub> establecida, la cual tampoco está determinada. Por lo tanto, la investigación realizada por Dorofeenko y Polianczyk  $(2016)$  se basa en determinar la temperatura T<sub>s</sub> y las composiciones del gas de síntesis (coeficientes estequiométricos) como dependientes de las razones de flujos alimentadas al reactor  $(x \vee w_0)$ . Las ecuaciones de los balances se realizan en base al metano, lo que permite mantener la proporcionalidad con respecto a las demás especies. A continuación se presentan los balances por componente:

Oxígeno:

$$
w_0 + 2x = m + 2d + w_s \tag{2.17}
$$

Carbono:

$$
1 = m + d \tag{2.18}
$$

Hidrógeno:

$$
4 + 2w_0 = 2h + 2w_s \tag{2.19}
$$

La ausencia de pérdidas de calor supone una igualdad en las entalpías de los reactantes que ingresan a la zona de reacción, y la de los componentes del gas de síntesis. Esto se presenta en la siguiente ecuación de conservación de energía:

$$
w_0 H_w(T_s) + H_e(T_s) + x H_x(T_0) = h H_h(T_s) + w_s H_w(T_s) + m H_m(T_s) + d H_d(T_s)
$$
 (2. 20)

Los subíndices w, e, x, h, m y d de las entalpías (H) corresponden respectivamente a agua, metano, oxígeno, hidrógeno, monóxido de carbono y dióxido de carbono. La mezcla vapormetano ingresa a la zona de reacción a una temperatura estable Ts, debido al intercambio de calor con la matriz porosa. El oxígeno ingresa al reactor a una temperatura inicial  $T_0$ .

Las cuatro ecuaciones anteriores (2.17; 2.18; 2.19 y 2.20) no permiten resolver el problema por sí mismas, ya que existen cinco incógnitas (h, ws, m, d y Ts). Se emplea las condiciones de equilibrio termodinámico para completar el sistema, asumiendo, como se explicó anteriormente, que esta condición se alcanza a la temperatura máxima T<sub>s</sub>. Dorofeenko y Polianczyk (2016) describen las ecuaciones de equilibrio para cada componente, llegando finalmente a una expresión única (ecuación 2.21):

$$
w_{s}K_{w}(T_{s})mK_{m}(T_{s}) = hK_{h}(T_{s})dK_{d}(T_{s})
$$
\n(2. 21)

Además, se deben cumplir una serie de condiciones que eviten obtener soluciones físicamente imposibles, como puede ser la obtención de temperaturas por sobre el punto de fusión de los materiales. También los autores describen condiciones que permiten evitar la formación de hollín, considerando la presión de equilibrio del carbono.

Los resultados se describen como isotermas de la temperatura  $T_s$  para distintas relaciones de flujo entre  $w_0$  y x.

### **Resultados obtenidos**

Dorofeenko y Polianczyk (2016) obtuvieron resultados para tres tipos de conversiones posibles: conversión de mezcla metano-vapor con inyección de oxígeno por el centro, conversión utilizando aire como oxidante (casos de metano por el centro y aire por el centro), y finalmente conversión de otros hidrocarburos gaseosos. Se registraron las fracciones molares resultantes para la reacción a temperaturas de 1000, 1300, 1700 y 2000 K; y relaciones metano/agua de 1:1.

Para efectos comparativos con respecto a los resultados del presente trabajo, se consideran los resultados obtenidos en los dos primeros casos mencionados.

Conversión de mezcla metano-vapor con oxígeno

Los resultados apuntaron a una fracción molar de hidrógeno máxima de 0,5981; obtenida a una temperatura de 1000 K. A esta temperatura también se tiene un máximo de dióxido de carbono, siendo su fracción molar de  $0.0750$ ; y mínimos para el CO y H<sub>2</sub>O, siendo estos 0,1750 y 0,1519. Se informa también que a medida que la temperatura se acerca a los 2000 K, la cantidad de hidrógeno producida es menor (a la misma relación metano/agua).

Conversión de mezcla metano-vapor con aire

La conversión de metano utilizando aire como oxidante trae consigo una importante ventaja económica, ya que se puede prescindir de la utilización de una planta separadora (ASU). Considerando el cambio de enfoque, debido al ingreso de una mezcla oxígeno/nitrógeno al sistema, se debe readecuar la ecuación de conservación de energía (2.20), añadiendo el término correspondiente al calor sensible aportado por el nitrógeno, y considerando el aire como suministro en el centro del reactor (ecuación 2.22).

$$
n(H_n(T_s) - H_n(T_0)) + x(H_x(T_s) - H_x(T_0))
$$
  
=  $H_e(T_s) + xH_x(T_s) + (w_0 - w_s)H_w(T_s) - hH_n(T_s) - mH_m(T_s)$  (2. 22)  
-  $dH_d(T_s)$ 

Donde n es la relación estequiométrica para el nitrógeno (n=79/21x), y H<sub>n</sub> es su entalpía molar.

Con la inyección de aire en el centro del reactor se obtuvo también una máxima fracción molar de hidrógeno para una temperatura de 1000 K, siendo esta 0,3756; considerablemente más baja que la obtenida con la inyección de oxígeno puro. Lo mismo ocurre en estas condiciones para el CO2, obteniendo una fracción molar de 0,0584. A su vez, para el caso del CO y del H2O se obtienen valores mínimos, siendo éstos 0,1072 y 0,1211 respectivamente.

Al igual que en el caso anterior, el volumen de hidrógeno disminuye al aproximar la temperatura a los 2000 K, llegando a un mínimo de 0,1739.

Como la reacción se ve beneficiada por la disminución del calor neto obtenido, es favorable permitir el ingreso del reactivo con menor capacidad calorífica en el centro del reactor. Esto aplicó sin problemas en el caso del oxígeno; sin embargo, para mejorar la eficiencia energética del proceso, el metano se convierte en el reactivo ideal para su inyección en la zona de reacción. En este caso, la ecuación de conservación de energía varía de la siguiente forma:

$$
H_e(T_s) - H_e(T_0) = H_e(T_s) + xH_x(T_s) + (w_0 - w_s)H_w(T_s) - hH_h(T_s)
$$
  
-
$$
mH_m(T_s) - dH_d(T_s)
$$
 (2. 23)

En este caso, la mejora registrada para el volumen de hidrógeno producido, con respecto a la inyección de aire por el centro no es significativa, llegando a una fracción molar máxima de 0,3917 a los 1000 K; y disminuye al acercarse a los 2000 K hasta un valor de 0,2617. Esto último tiene mayor relevancia, ya que supera de forma considerable el mínimo obtenido en el caso de la inyección de aire por el centro en las mismas condiciones. Otro aspecto a destacar es que en el rango de temperaturas establecidas, el nivel de monóxido varía poco, desde una fracción molar de 0,1129 a 1000 K hasta 0,1367 a 2000 K.

La tabla 5 presenta los resultados obtenidos por Dorofeenko y Polianczyk (2016), donde realizan una comparación de éstos mediante otros resultados obtenidos al simular el proceso con el software TERRA (valores de abajo), a una presión de operación de 0,1 MPa.

| T, K | x      | W <sub>0</sub> | $\boldsymbol{n}$ | н,     | H <sub>2</sub> O | $N_{2}$                  | NH <sub>3</sub>      | CO.    | CO <sub>2</sub> | CH <sub>4</sub>       | $C_2H_2$              | $C_2H_4$                 | <b>HCN</b>               |
|------|--------|----------------|------------------|--------|------------------|--------------------------|----------------------|--------|-----------------|-----------------------|-----------------------|--------------------------|--------------------------|
| 1000 | 0.4537 |                |                  | 0.5981 | 0.1519           |                          |                      | 0.1750 | 0.0750          |                       |                       |                          |                          |
|      |        |                |                  | 0.5797 | 0.1664           |                          |                      | 0.1743 | 0.0718          | 0.0078                | $4.3 \times 10^{-11}$ | $1.2 \times 10^{-8}$     |                          |
| 1300 | 0.4744 |                |                  | 0.5536 | 0.1964           | $\overline{\phantom{0}}$ |                      | 0.2092 | 0.0409          |                       |                       |                          | $\overline{\phantom{0}}$ |
|      |        |                |                  | 0.5544 | 0.1956           | $\overline{\phantom{0}}$ |                      | 0.2084 | 0.0416          | $1.3 \times 10^{-5}$  | $1.0 \times 10^{-11}$ | $1.5 \times 10^{-11}$    |                          |
| 1700 | 0.4881 |                |                  | 0.5278 | 0.2222           | ۰                        |                      | 0.2280 | 0.0220          |                       |                       |                          |                          |
|      |        |                |                  | 0.5324 | 0.2175           |                          |                      | 0.2234 | 0.0266          | $8.4 \times 10^{-8}$  | $3.0 \times 10^{-12}$ | $7.3 \times 10^{-14}$    |                          |
| 2000 | 0.4935 |                |                  | 0.5187 | 0.2314           | ۰                        |                      | 0.2343 | 0.0156          |                       |                       |                          |                          |
|      |        |                |                  | 0.5237 | 0.2252           |                          |                      | 0.2285 | 0.0213          | $7.5 \times 10^{-9}$  | $1.7 \times 10^{-12}$ | 0                        |                          |
| 1000 | 0.5420 |                | 2.0390           | 0.3756 | 0.1211           | 0.3376                   |                      | 0.1072 | 0.0584          |                       |                       |                          |                          |
|      |        |                |                  | 0.3678 | 0.1272           | 0.3387                   | $7.6 \times 10^{-5}$ | 0.1099 | 0.0546          | 0.0016                | $7.4 \times 10^{-12}$ | $1.3 \times 10^{-9}$     | $3.3 \times 10^{-7}$     |
| 1300 | 0.6303 |                | 2.3711           | 0.3083 | 0.1626           | 0.3722                   |                      | 0.1216 | 0.0353          |                       |                       |                          |                          |
|      |        |                |                  | 0.3089 | 0.1620           | 0.3722                   | $1.3 \times 10^{-5}$ | 0.1211 | 0.0359          | $1.6 \times 10^{-6}$  | $9.0 \times 10^{-13}$ | $7.2 \times 10^{-13}$    | $2.0 \times 10^{-7}$     |
| 1700 | 0.7746 |                | 2.9140           | 0.2335 | 0.2004           | 0.4214                   |                      | 0.1209 | 0.0237          | -                     |                       |                          |                          |
|      |        |                |                  | 0.2378 | 0.1961           | 0.4214                   | $2.6 \times 10^{-6}$ | 0.1166 | 0.0280          | $43 \times 10^{-9}$   | $9.0 \times 10^{-14}$ | o                        | $1.0 \times 10^{-7}$     |
| 2000 | 0.9295 |                | 3,4967           | 0.1739 | 0.2264           | 0.4664                   |                      | 0.1117 | 0.0217          | ÷                     |                       | $\overline{\phantom{a}}$ |                          |
|      |        |                |                  | 0.1798 | 0.2198           | 0.4662                   | $1.1 \times 10^{-6}$ | 0.1054 | 0.0280          | $1.4 \times 10^{-10}$ | $\bf{0}$              | 0                        | $5.2 \times 10^{-8}$     |
| 1000 | 0.5084 |                | 1.9126           | 0.3917 | 0.1157           | 0.3235                   |                      | 0.1129 | 0.0563          |                       |                       |                          |                          |
|      |        |                |                  | 0.3832 | 0.1221           | 0.3248                   | $7.9 \times 10^{-5}$ | 0.1152 | 0.0526          | 0.0020                | $1.0 \times 10^{-11}$ | $1.8 \times 10^{-9}$     | $3.8 \times 10^{-7}$     |
| 1300 | 0.5655 | $\mathbf{1}$   | 2.1274           | 0.3375 | 0.1522           | 0.3472                   |                      | 0.1307 | 0.0325          |                       |                       |                          |                          |
|      |        |                |                  | 0.3380 | 0.1516           | 0.3472                   | $1.4 \times 10^{-5}$ | 0.1302 | 0.0330          | $2.4 \times 10^{-6}$  | $1.5 \times 10^{-12}$ | $1.4 \times 10^{-12}$    | $2.5 \times 10^{-7}$     |
| 1700 | 0.6357 | $\mathbf{1}$   | 2.3914           | 0.2899 | 0.1795           | 0.3741                   |                      | 0.1370 | 0.0194          |                       |                       |                          |                          |
|      |        |                |                  | 0.2936 | 0.1757           | 0.3741                   | $3.6 \times 10^{-6}$ | 0.1332 | 0.0232          | $1.0 \times 10^{-8}$  | $2.7 \times 10^{-13}$ | o                        | $1.6 \times 10^{-7}$     |
| 2000 | 0.6878 |                | 2.5874           | 0.2617 | 0.1938           | 0.3927                   |                      | 0.1367 | 0.0151          |                       |                       |                          |                          |
|      |        |                |                  | 0.2663 | 0.1885           | 0.3926                   | $1.7 \times 10^{-6}$ | 0.1315 | 0.0202          | $6.8 \times 10^{-10}$ | $1.0 \times 10^{-13}$ | 0                        | $1.3 \times 10^{-7}$     |
|      |        |                |                  |        |                  |                          |                      |        |                 |                       |                       |                          |                          |

**Tabla 5. Resultados obtenidos por Dorofeenko y Polianczyk (2016) en estudio de generación de gas de síntesis utilizando reactor de flujo recíproco con inyección central de reactivos por difusión**

Una evaluación hecha por Kostenko *et al.* (2016) a la investigación realizada en reactores RFR sin premezcla, determina que es necesario poner énfasis en ciertos aspectos que limitan el control cinético de la reacción estos son:

- Las dimensiones y flujos del reactivo que aseguran el equilibrio térmico.
- La estructura real de la zona de reacción.
- Las variables transientes relacionadas con la ignición y el flujo recíproco.

También afirma que, aparentemente, cuanto más bajo es el consumo de oxidante (oxígeno, posiblemente en el aire) en el proceso, mayor es su rendimiento térmico y el rendimiento de los productos deseados (hidrógeno y monóxido de carbono).

# **2.5.3 Modelos cinéticos utilizados por los autores**

Como se mencionó en el apartado anterior, Dobrego *et al.* (2008) indicaron lo insostenible que resulta generar, desde un principio, un mecanismo cinético lo suficientemente detallado para modelar el proceso de combustión POX por filtración. Por lo que se señala como una alternativa razonable utilizar un modelo global simplificado termodinámicamente, ajustado a datos experimentales. Un tipo de modelo adecuado para combustión POX, para un rango de parámetros establecidos, con las características expuestas, debe garantizar tres aspectos:

- Correspondencia de la correlación calculada  $T_{s,max} = f(G)$  con los datos experimentales.
- Correspondencia de la correlación calculada  $T_{s,max} = f(p)$  con los datos experimentales.
- Correspondencia de la correlación calculada $x_{H_2}^{salida}$  y  $x_{CO}^{salida}$  con los datos experimentales.

Es por esto que Dobrego *et al.* (2008) consideraron un modelo cinético simple de 3 etapas y 6 componentes, en las que se incluyen 2 reacciones reversibles y una irreversible:

$$
CH_4 + O_2 \stackrel{k_1}{\rightarrow} CO + H_2O + H_2 \tag{2.24}
$$

$$
2CO + O_2 \xleftrightarrow{k_2, k'_2} 2CO_2 \tag{2.25}
$$

$$
CH_4 + H_2O \stackrel{k_3, k_3'}{\longleftrightarrow} CO + 3H_2 \tag{2.26}
$$

Además se describen las constantes y velocidades de reacción obtenidas experimentalmente en el trabajo de Dobrego *et al.* (2008). Las reacciones son consideradas de segundo orden, debido a las presiones por reacción.

$$
k_1 = 16 \times 10^{18} \times \exp\left(\frac{59000}{T}\right) \left[\frac{m^3}{mol \times s}\right]
$$
 (2. 27)

$$
r_1 = k_1 [CH_4] [O_2] \tag{2.28}
$$

$$
k_2 = 5 \times 10^4 \times \exp\left(\frac{5000}{T}\right) \left[\frac{m^3}{mol \times s}\right]
$$
 (2. 29)

$$
r_2 = k_2 [CO]^2 [O_2] - k_2' [CO_2]^2
$$
\n(2. 30)

$$
k_3 = 2.5 \times 10^{20} \times \exp\left(\frac{59000}{T}\right) \left[\frac{m^3}{mol \times s}\right]
$$
 (2. 31)

$$
r_3 = k_3 [CH_4][H_2O] - k'_3 [CO][H_2]^3
$$
\n(2. 32)

Sin embargo, aún se requiere del cálculo de las constantes implicadas en las reacciones reversas  $k'_2$  y  $k'_3$ . Para obtenerlas es necesario conocer las constantes de equilibrio de las reacciones 2.25 y 2.26, las que varían de acuerdo a la temperatura a las que son registradas de forma experimental. La tabla 6 entrega estos valores, los cuales fueron tomados de Wagman *et al.*, 1945.

| $\rm T[K]$ | $Log[Keq]$ Ec. 2.25 | $Log[Keq]$ Ec. 2.26 |
|------------|---------------------|---------------------|
| 298        | 45,04367            | $-24,89745$         |
| 400        | 32,40960            | $-15,61144$         |
| 500        | 25,00541            | $-10,05889$         |
| 600        | 20,06491            | $-6,29601$          |
| 700        | 16,53817            | $-3,57077$          |
| 800        | 13,89475            | $-1,50580$          |
| 900        | 11,84070            | 0,11607             |
| 1000       | 10,19920            | 1,42428             |
| 1100       | 8,85796             | 2,49602             |
| 1200       | 7,74189             | 3,39314             |
| 1300       | 6,79887             | 4,15460             |
| 1400       | 5,99165             | 4,80634             |
| 1500       | 5,29440             | 5,37177             |

**Tabla 6. Tabla de constantes de equilibrio de reacciones 2.25 y 2.26**

(Adaptado de Wagman, D. *et al.*, 1945)

Utilizando como ejemplo la ecuación 2.25 para explicar el procedimiento, se afirma que la reacción escrita hacia ambas direcciones es equivalente si la tasa de producción de  $CO<sub>2</sub>$  en ambas es igual, es decir:

$$
\left(\frac{d[CO_2]}{dt}\right)_{reacción1} = \left(\frac{d[CO_2]}{dt}\right)_{reacción2}
$$
\n(2. 33)

Lo que es equivalente a decir:

$$
k_1[O_2]^{\frac{1}{2}}[CO] - k_1'[CO_2] = k_2'[O_2]^{\frac{1}{2}}[CO] - k_2[CO_2]
$$
\n(2. 34)

Además, sabiendo que se cumplen las siguientes relaciones:

$$
k_i' = \frac{k_i}{K_i} \tag{2.35}
$$

$$
K_2 = \frac{X_{O_2}^{0.5} X_{CO}}{X_{CO_2}} = \frac{1}{K_1}
$$
\n(2. 36)

Es posible llegar a la expresión mostrada a continuación, remplazando en la ecuación 2.34:

$$
k_1\left(\left[O_2\right]^{\frac{1}{2}}[CO] - \frac{1}{K_1}\left[CO_2\right]\right) = k_2K_1\left(\left[O_2\right]^{\frac{1}{2}}[CO] - \frac{1}{K_1}\left[CO_2\right]\right) \tag{2.37}
$$

Por otra parte, la expresión de Arrhenius que describe la cinética de la reacción se define de la siguiente forma:

$$
k_i = A_i T^{\beta} exp\left(\frac{-E_{a,i}}{RT}\right)
$$
 (2. 38)

Esto permite reformular la expresión de la cinética inversa de la reacción, y mediante un trabajo algebraico y utilizando regresión lineal, es posible obtener la energía de activación  $(E_{a,2})$ y factor pre-exponencial $({\cal A}_2)$  de la reacción inversa.

$$
k_2 = \frac{k_1}{K_1} = \frac{A_1 \exp\left(\frac{-E_{a,1}}{RT}\right)}{K_1} = A_2 \exp\left(\frac{-E_{a,2}}{RT}\right) = A_2 \exp\left(\frac{-T_{a,2}}{T}\right)
$$
(2. 39)

$$
T \times ln(k_2) = T \times ln(A_2) - T_{a,2}
$$
 (2.40)

Donde  $A_2 = A'_1$ , y  $T_{a,2} = E_{a,2}/R = E'_{a,1}/R$ .

Este procedimiento se realiza del mismo modo para obtener los parámetros inversos de la ecuación 2.26. Las regresiones obtenidas para ambas ecuaciones se muestran en las figuras 18 y 19 respectivamente.

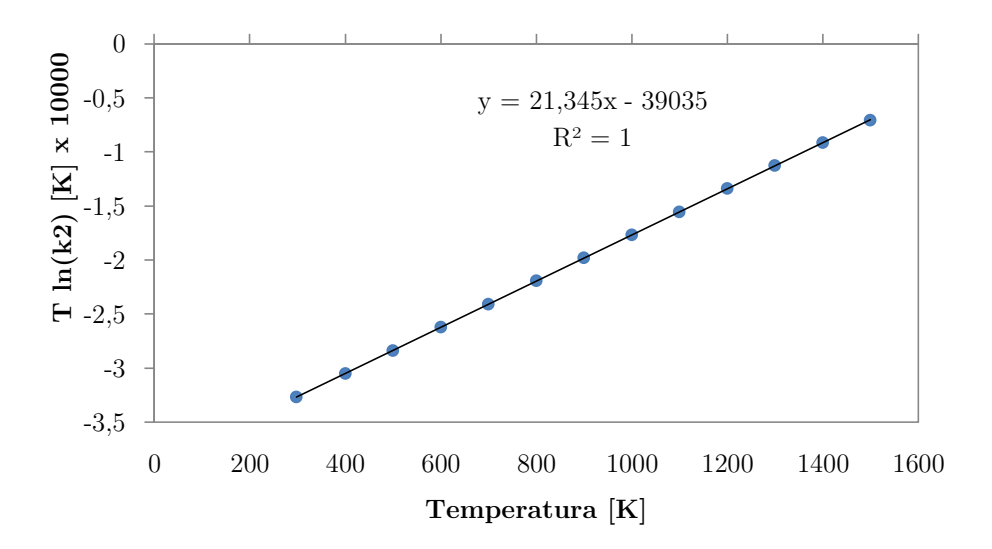

**Figura 18. Regresión lineal de cinética de la ecuación 2.25** (Elaboración propia)

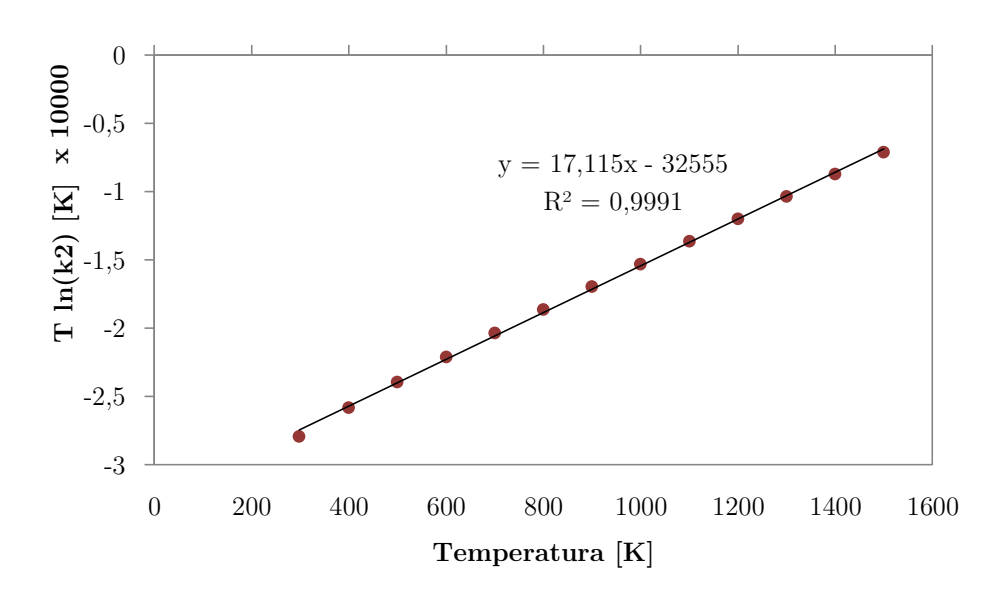

**Figura 19. Regresión lineal de cinética de la ecuación 2.26** (Elaboración propia)

La tabla 7 presenta los parámetros de Arrhenius obtenidos para ambas reacciones, reordenando los términos de las expresiones lineales.

|            | $2CO + O_2 \stackrel{k_2,k'_2}{\longleftrightarrow} 2CO_2$ | $CH_4 + H_2O \stackrel{k_3,k'_3}{\longleftrightarrow} CO + 3H_2$ |                                                  |  |
|------------|------------------------------------------------------------|------------------------------------------------------------------|--------------------------------------------------|--|
| $A'_2$     | 1,862E+09 $\left[\frac{m^3}{mol \times s}\right]$          | $A'_3$                                                           | 2,71E+07 $\left[\frac{m^3}{mol \times s}\right]$ |  |
| $E_{a,2}'$ | 19643,217 $\left[\frac{cal}{mol}\right]$                   | $E'_{a,3}$                                                       | 16382,347 $\left[\frac{cal}{mol}\right]$         |  |

**Tabla 7. Parámetros inversos de Arrhenius para ecuaciones 2.25 y 2.26**

(Fuente: elaboración propia)

Finalmente, las constantes inversas quedan definidas de la siguiente forma:

$$
k_2' = 1,862 \times 10^9 \times \exp\left(\frac{39035}{T}\right) \left[\frac{m^3}{mol \times s}\right]
$$
 (2.40)

$$
k_3' = 2,710 \times 10^7 \times \exp\left(\frac{32555}{T}\right) \left[\frac{m^3}{mol \times s}\right]
$$
 (2.41)

Dobrego *et al.* (2008) concluyen que, para la combustión parcial en medios porosos, este modelo de 3 reacciones se ajusta de forma adecuada al problema experimental, aunque afirman que es necesario observar en mayor detalle la aplicación que se pueda tener para otros tipos de medios porosos, debiendo ajustar las constantes de reacción para mejores resultados. De todas formas, es un modelo abordable para aproximar procesos químicos experimentales de este tipo.

Este modelo cinético permite realizar una simulación del proceso experimental utilizando el software Aspen HYSYS, de acuerdo a los pasos que se explicarán más adelante en el presente trabajo. Los resultados de esta simulación serán comparados con lo obtenido a partir de la cromatografía de gases de las muestras, y además, se podrá analizar la factibilidad del software en su aplicación para este tipo de procesos.

# **2.6 Tecnologías actuales de generación de hidrógeno**

Como fue señalado anteriormente, el hidrógeno posee distintas rutas de producción según la alimentación utilizada en el proceso. Estas se clasifican principalmente en 3 tipos: hidrocarburos, combustibles sólidos y electricidad. En el caso de los hidrocarburos, se consideran

gas natural, gas licuado, etanol y biogás, los que participan en procesos de reformado como los mencionados previamente en este capítulo (reformado con vapor, autotérmico u oxidación parcial). Por el lado de los combustibles sólidos se encuentran carbón, biomasa y residuos de la industria petroquímica, los que participan en procesos de gasificación o pirólisis. Por último, la electricidad es utilizada también en procesos de generación de hidrógeno, como es el caso de la electrólisis.

Abordando principalmente las tecnologías que implican el procesamiento de hidrocarburos líquidos y gaseosos, los tres tipos de procesos son utilizados en plantas de producción de hidrógeno a distinta escala, sin embargo, el uso del biogás queda supeditado principalmente a la producción por medio de reformado con vapor a pequeña o mediana escala. Esta tecnología es aprovechada en todas las escalas de producción, a diferencia del reformado autotérmico o la oxidación parcial de hidrocarburos, que únicamente se aplican a producciones en grandes cantidades. Se consideran plantas pequeñas y medianas a las que producen hasta 2000 Nm<sup>3</sup>/h (Guandalini *et al.*, 2016).

#### **2.6.1 Tecnologías utilizadas en el mundo**

A continuación se mencionan las principales tecnologías, las compañías proveedoras, ubicación y capacidad de producción de las principales plantas generadoras de hidrógeno (International Energy Agency Greenhouse Gas, 2017).

## **Reformado de metano con vapor**

Es la principal tecnología utilizada para los procesos de producción de hidrógeno. Las compañías encargadas de proveer este tipo de proceso son principalmente las siguientes:

- Haldor Topsøe
- Amec Foster Wheeler
- Linde
- Technip
- Udhe

Estas compañías prestan servicios en ingeniería, adquisiciones y construcción, teniendo una amplia experiencia en levantamiento de plantas utilizando sus propios equipos de reformado. La tabla 8 presenta las principales plantas de hidrógeno que utilizan esta tecnología.

Otro aspecto importante a destacar corresponde a la eficiencia energética de una planta de este tipo, que típicamente se encuentra en un rango de 12,39 a 16,32 GJ/1000 Nm<sup>3</sup> de hidrógeno producido. Esto depende principalmente del tamaño, configuración y alimentación de la planta.

**Tabla 8. Principales plantas de Reformado de Metano con Vapor (SMR) en el mundo para producción de hidrógeno**

| Propietario                                | Nombre de<br>la planta              | Ubicación                                   | Capacidad<br>$[\rm Nm^3/h]$      | Licencia<br><b>SMR</b> |
|--------------------------------------------|-------------------------------------|---------------------------------------------|----------------------------------|------------------------|
| Tuapse Refinery                            | $U-34*$                             | Sao Francisco do<br>240000<br>Conde, Brasil |                                  | Technip                |
| Kuwait National<br>Petroleum Co Ksc        | Mina Abdullah,<br>$CFP2*$<br>Kuwait |                                             | $203500$ (por<br>tren, 3 trenes) | Haldor<br>Topsøe       |
| Jsc Bashneft NOVOIL                        | <b>HPU</b>                          | Ufa, Rusia                                  | 165000                           | Amec Foster<br>Wheeler |
| TUPRAS                                     | $HPU^*$                             | Izmit, Turquía                              | 160000                           |                        |
| Abu Dhabi Oil Refining<br>Company (Tarter) | Hydrogen 2<br><b>UNIT 1300</b>      | Ruwais, E.A.U                               | 151000                           | Haldor<br>Topsøe       |

\* En construcción

(International Energy Agency Greenhouse Gas, 2017)

# **Oxidación parcial**

La tecnología de oxidación parcial es utilizada principalmente cuando los requerimientos de pureza del hidrógeno no son necesariamente elevados, y además cuando el proceso es aprovechable para generación de energía y producción de gas de síntesis (HyCO). Las principales compañías que proveen este tipo de tecnología como base para plantas de hidrógeno son las siguientes:

- Shell
- General Electric
- Siemens
- Mitsubishi Heavy Industries
- E-Gas

La tabla 9 presenta las principales plantas productoras de  $H_2$  que utilizan oxidación parcial como proceso principal. Con respecto a la eficiencia energética del proceso, el rango típico fluctúa entre 15,9 y 19,3  $GJ/1000$  Nm<sup>3</sup> de H<sub>2</sub>.

# **Reformado autotérmico**

En el papel, las plantas basadas en la tecnología ATR pueden tener una justificación económica en casos de producciones considerablemente grandes, probablemente mayores a 200000 Nm<sup>3</sup>/h de H2. Sin embargo, esto no es común en los proveedores de tecnología ATR. No existe una planta basada en reformado autotérmico dedicada a la producción de grandes cantidades de hidrógeno.

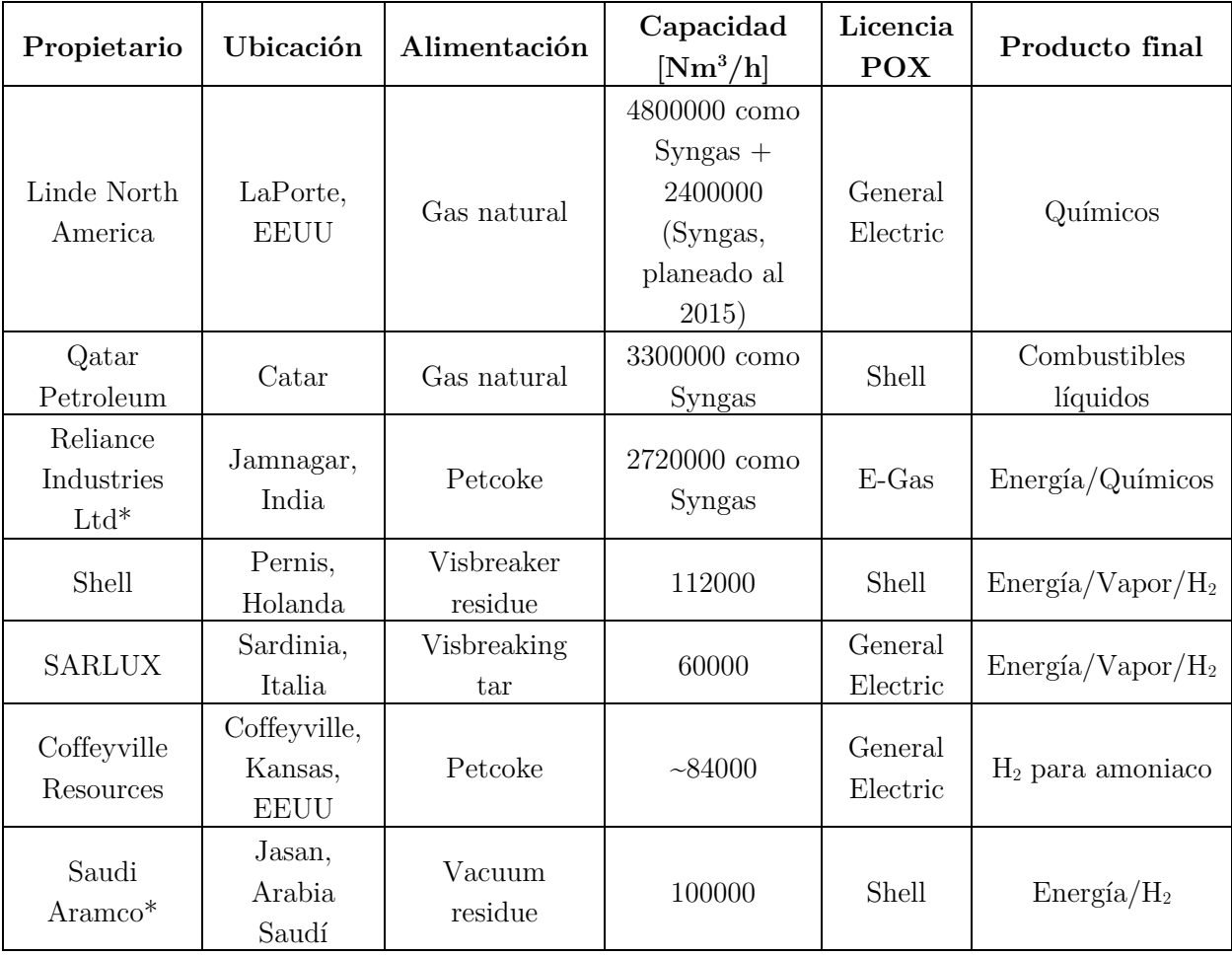

**Tabla 9. Principales plantas POX en el mundo para producción de hidrógeno**

\* En construcción o diseño

(International Energy Agency Greenhouse Gas, 2017)

Las compañías principales que proveen este tipo de procesos son las siguientes:

- Haldor Topsøe
- Lurgi (Air Liquid)
- Davy Process Technologies
- KBR
- Udhe

Sin embargo, existen grandes producciones de gas de síntesis basadas en ATR, por ejemplo, en plantas GTL (gas a líquido) como las Fischer-Tropsch, donde la mayor parte del H2+CO contenido podría terminar como un producto de hidrógeno puro. Como ejemplo de esto, la planta Oryx GTL, ubicada en Catar, produce aproximadamente 577000 Nm<sup>3</sup>/h de gas de síntesis en un solo tren ATR Topsøe, enviado a síntesis Fischer-Tropsch.

La eficiencia energética del proceso está en el rango comprendido entre 9,2 y 10,5  $GJ/Nm<sup>3</sup>$  de hidrógeno.

### **2.6.2 Tecnologías utilizadas en Chile**

En Chile, el hidrógeno es utilizado principalmente en refinerías para hidrotratamiento, hidrocracking y desulfuración de los combustibles, además en la industria alimenticia (fabricación de aceites y margarinas), y otros procesos térmicos y termoquímicos en distintas fabricaciones.

La generación de hidrógeno se lleva a cabo por 2 empresas dedicadas a la producción y venta de gases industriales, teniendo sus propias plantas productoras. Estas son Linde Gas Chile S.A e Hidrógenos Biobío, centrando su producción en la tecnología de reformado de metano con vapor (Vásquez *et al.* , 2018).

# **Linde Gas Chile S.A**

Linde Gas Chile S.A tiene la licitación de la empresa ENAP para proveer de hidrógeno con el fin de reducir el contenido de azufre del diésel producido en la refinería Aconcagua, siendo encargados además de la construcción, operación y cierre de la planta. Esta planta posee una capacidad productiva de 46700 Nm<sup>3</sup>/h, con el fin de suplir la demanda de ENAP, que corresponde a 36000 Nm<sup>3</sup>/h de hidrógeno, por medio de cañerías.

La producción se realiza por medio de la tecnología de reformado de metano con vapor, llegando a una eficiencia térmica de 85%, Los insumos utilizados son gas natural red, y en ocasiones nafta y gas licuado de petróleo, los que son provistos por la propia ENAP. Además, la planta genera vapor de alta temperatura como subproducto, el cual es enviado a las instalaciones de ENAP. Adicionalmente, el proyecto contempla la distribución de hidrógeno a clientes externos, entregando alrededor de  $50000 \text{ Nm}^3$  al mes, por medio de camiones (tube tráiler), que pueden cargar hasta 5000 Nm<sup>3</sup> a una presión de 183 bar a temperatura ambiente.

#### **Hidrógenos del Biobío S.A**

La Compañía de Hidrógenos Biobío S.A es propietaria de una planta productora de hidrógeno de alta pureza, ubicada en la comuna de Hualpén, con el fin de abastecer exclusivamente a la Refinería Biobío de la empresa ENAP. Al igual que la planta de Linde, utiliza la tecnología de generación de hidrógeno por medio de reformado de metano con vapor de agua.

Por otro lado, la empresa Indura S.A también posee plantas de producción de hidrógeno, sin embargo, el proceso se lleva a cabo por medio de electrólisis del agua, obteniendo H2 de alta pureza.

#### **Proyectos CORFO para producción de hidrógeno solar**

(Vásquez *et al.* , 2018).

En la actualidad se han venido evaluando opciones para la generación de hidrógeno en base a energías renovables no convencionales, lo que implica la utilización de estos recursos en la operación con métodos ya probados, como es el caso de la electrólisis del agua. La electricidad utilizada en este caso puede ser suministrada por plantas fotovoltaicas, de concentración solar (CSP), eólicas, hidráulicas u otras fuentes renovables.

CORFO ha realizado un estudio preliminar de la posibilidad de sobredimensionar un electrolizador PEM para producir H<sup>2</sup> en horarios de bajo costo de energía solar. Esto está motivado principalmente por ciertos antecedentes basados en la actividad minera en el norte del país. La industria minera es la principal actividad económica en Chile, y las emisiones anuales de los grandes camiones mineros con motores diésel alcanzan a los  $5.000 \text{ GgCO}_{2eq}$ . Las faenas se encuentran principalmente en el desierto de Atacama, el cual recibe la radiación solar más intensa del mundo (radiación directa normal de 3.500 kWh/m<sup>2</sup> ). Además, otro factor corresponde a un fuerte descenso de los precios de energía fotovoltaica en Chile, alcanzando en

la última licitación de bloques de energía para distribuidoras del año 2017, el precio de 26,8 USD/MWh.

Este estudio se basa en la evaluación de aspectos tales como regímenes de producción de hidrógeno, eficiencias, CAPEX, costos de energía y emisiones de gases de efecto invernadero, utilizando para esto las proyecciones del precio del diésel, con el fin de establecer los objetivos de precio de H<sup>2</sup> competitivo como combustible para camiones de minería.

Las conclusiones obtenidas en este estudio estiman que en un horizonte de 7 años existirían las condiciones de CAPEX y de eficiencia que permitirían que el electrolizador PEM sea más rentable para producir hidrógeno a partir de energía solar, y sea también más competitivo que el diésel para la minería. De lograrse este cambio, el uso de combustible H2 diesel implicaría una reducción de emisiones de aproximadamente  $3 \text{ GgCO}_{2\text{eq}}$ .

# **2.7 Software Aspen HYSYS**

Aspen HYSYS es un software de la empresa Aspen Technology Inc, desarrollado para la simulación de procesos químicos. Actualmente, este simulador es ampliamente utilizado en industrias de producción, tratamiento y procesamiento de gases, refinerías y análisis de seguridad. Permite realizar diferentes tareas, tales como:

- Diseño de planta y optimización de mejoras programadas
- Análisis de margen de la planta y aumento de rentabilidad
- Estudios de operatividad y seguridad
- Modelamiento de equipos y análisis económicos
- Optimización de eficiencia energética

Todo esto lo convierte en una herramienta poderosa en la ingeniería de procesos.

En la industria petrolera, HYSYS posee una gran cantidad de aplicaciones, ya que permite su utilización en modelaciones de los 3 sectores que la componen: *upstream* (exploración, extracción y producción), *midstream* (transporte, procesos y almacenamiento), y *downstream* (refino, venta y distribución).

El software posee una fuerte base termodinámica, gracias a que tiene una librería con paquetes de propiedades que permiten modelaciones realistas, apoyado también por la variedad de equipos industriales, y un interfaz que permite ejecutar modificaciones de los datos ingresados, realizando cálculos de forma inmediata y obteniendo resultados en cualquier punto requerido.

HYSYS permite la simulación del proceso de combustión parcial con adición de vapor, seleccionando un reactor de flujo pistón (Reactor RFR), y añadiendo las reacciones necesarias del modelo utilizado, permitiendo distintos tipos de reacciones a la vez, como conversión y equilibrio. Los pasos realizados en esta simulación son señalados en el capítulo 3, donde se describe la metodología del trabajo.

# **CAPITULO 3**

# **Metodología**

# **3.1 Diseño del equipo principal**

El diseño y fabricación del reactor fue realizado por el alumno Pablo Requena del departamento de Ingeniería Civil Mecánica de la UTFSM. En conjunto se realizaron las mediciones correspondientes a la puesta en marcha y obtención de resultados preliminares, que permitieron evaluar el funcionamiento del reactor.

### **3.1.1 Diseño y especificaciones del reactor utilizado**

El diseño del reactor de flujo recíproco, consiste en una cañería de acero ASTM A-53 Schedule 40 de 73 mm de diámetro exterior en donde en su interior contiene 12 cilindros cortos de cerámica de alúmina  $(Al_2O_3\ 90\%)$  templada en zirconio (ZrO<sub>2</sub> 10%). Estas cerámicas tienen una porosidad aproximada de 83,5% y tamaños de poro de 0,25 cm. Además dentro de los 12 cilindros se encuentran 4 cerámicas de un tamaño de poro de 0,085 cm con el fin de que el frente de combustión no avance hacia la cámara de premezcla y por ende no se sobrecaliente, otorgando una mayor seguridad. La superficie interna del tubo está cubierta con una capa de 11,3 mm de aislante de fibra cerámica, además de 36 mm de espesor adicional de aislamiento para las altas temperaturas donde cubrirá la parte exterior del reactor, para evitar pérdidas de calor.

El reactor se compone de dos cámaras de premezcla para la inyección en los extremos del reactor, un sistema para la extracción de los gases de escape y 3 anillos para la inyección sin premezcla, cuenta con 7 varillas porta termocuplas instaladas de forma vertical y tiene incorporado una entrada para el encendido del reactor.

En la figura 20 se presenta un plano en corte del reactor, donde se especifican las partes contenidas.

#### **Dimensiones**

La tabla 10 resume las dimensiones del reactor, y la figura 21 presenta la vista longitudinal [A] y sección transversal [B].

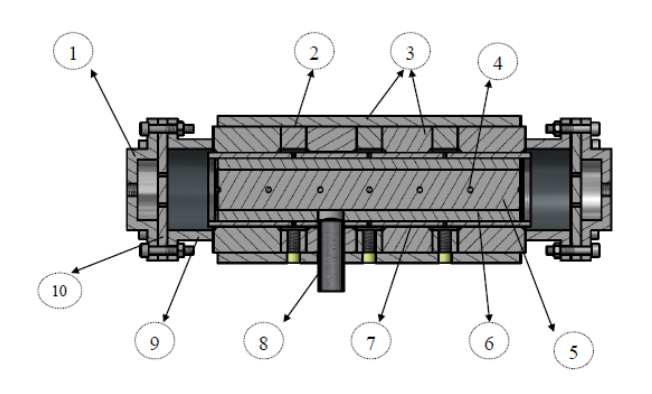

(1) Cámara pre-mezcla (aluminio).

(3) Aislante exterior de fibra cerámica 36 mm de espesor.

(4) Varilla porta termocuplas tipo S.

(5) Cerámica de alúmina templada en zirconio (medio poroso).

(6) Aislante interior de fibra cerámica de 11,3 mm de espesor.

(7) Cañería ASTM A-53 diámetro exterior 73 mm, espesor 5,16 mm.

(8) Tubo de 25,4 mm de diámetro (encendido del reactor).

(9) Cámara de salida de gases de escape y entrada de gases reactantes (acero al carbono).

(10) Placa de inyección lateral (aluminio).

**Figura 20. Vista en corte de reactor RFR**

(Requena, 2017)

#### **Tabla 10. Dimensiones del reactor utilizado**

|                          |             | Simbología   Longitud [mm] |
|--------------------------|-------------|----------------------------|
| Diámetro exterior        | $\varphi$ , | 73                         |
| Diámetro interior        |             | 62,68                      |
| Longitud total           | $L_T$       | 480                        |
| Longitud medio poroso    | $L_{MP}$    | 305                        |
| Distancia entre varillas |             |                            |

(Requena, 2017)

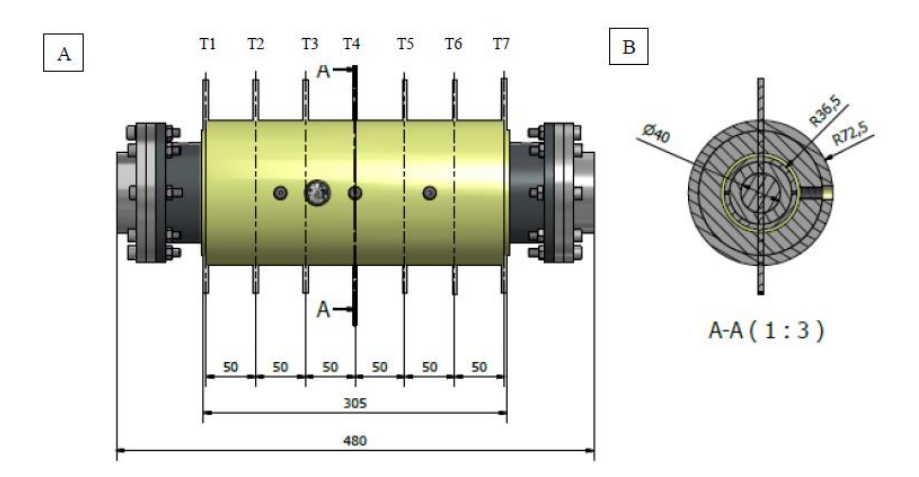

**Figura 21. Vista longitudinal [A] y corte transversal [B] del esquema del reactor** (Fuente: Requena, 2017)

<sup>(2)</sup> Anillo de inyección lateral del tubo (acero al carbono).

El material de fabricación del reactor corresponde a una cañería de acero ASTM A53 Schedule 40 grado A. Este material posee un punto de fusión entre 1425 y 1510°C.

# **Matriz porosa inerte**

Dentro de la cañería que constituye el reactor se encuentran 12 esponjas de alúmina  $(Al_2O_3 90\%)$  templada al zirconio  $(Z_2O_3 10\%)$ , separadas en 2 cilindros de 6 esponjas cada uno (figura 22). A continuación se describen algunas propiedades de este material:

- Espesor: 25 mm
- Diámetro: 40 mm  $\bullet$
- Porosidad: 83,5%  $\bullet$
- Tamaño de poro 0,25 cm  $\bullet$

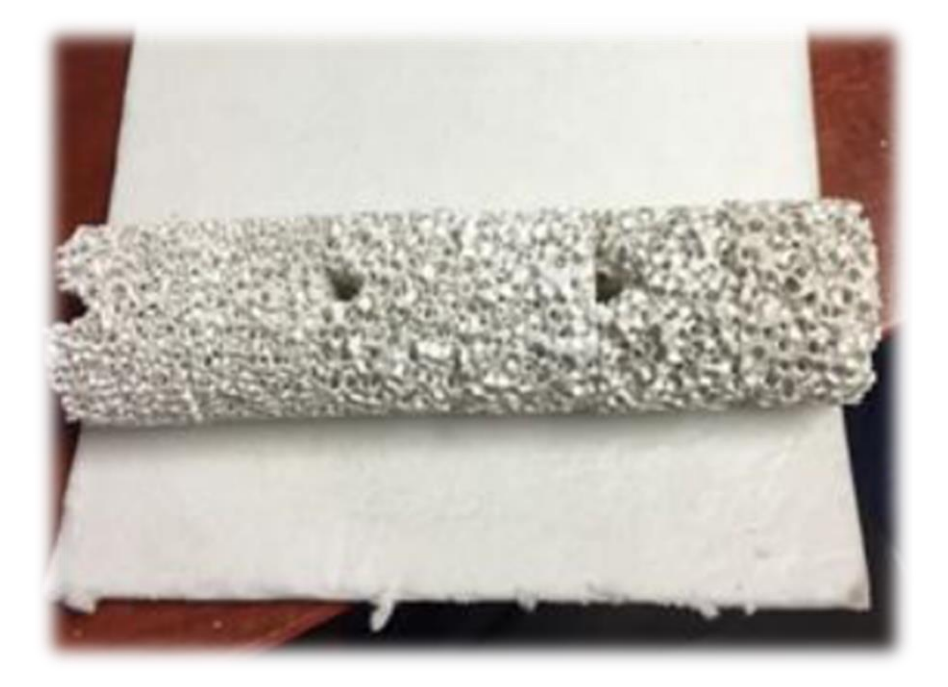

**Figura 22. Cilindro de alúmina estabilizada en zirconio (ZTA)** (Fuente: Requena, 2017)

En cada extremo del reactor se ubican dos esponjas cerámicas del mismo material pero con un tamaño de poro de 0,085 cm, con el fin de retardar el frente de llama hacia los extremos del reactor.

### **Aislación térmica del reactor**

La aislación térmica de este tipo de reactor es fundamental ya que, junto al medio poroso, es la base para el almacenamiento y posterior aprovechamiento térmico. El material aislante utilizado corresponde a fibra cerámica, la cual es utilizada tanto en el interior como en el exterior del reactor para asegurar sus propiedades durante la operación.

Para la aislación térmica exterior se utilizó un espesor de 36 mm de esta fibra cerámica, con el objetivo de disminuir pérdidas de energía térmica hacia el ambiente, implicando mayores temperaturas en el frente de combustión dentro del reactor. El aislamiento interior tiene mayores consideraciones, ya que temperaturas demasiado elevadas en el acero pueden ser perjudiciales para la estructura del reactor. La temperatura de fusión del acero ASTM A es de 1425 a 1510°C como se informó anteriormente, mientras que la temperatura del frente de combustión que recorre longitudinalmente en reactor, según trabajos anteriores realizados en condiciones similares, comprende entre los 400 y 1450°C.

Los cálculos del espesor fueron incluidos en el trabajo de título de Requena (2017), concluyendo que el flujo de calor radial de la combustión en el reactor corresponde a 171 W, por lo que según los estándares que aplican al material aislante, el espesor del aislamiento interno debe ser de 11 mm, lo que implica que la temperatura a la que se somete el acero es de 804,06°C. Por lo tanto, los espesores utilizados de aislante en la fabricación corresponden a 11,3 mm en el interior, y 36 mm en el exterior. Un esquema de la disposición del aislamiento se observa en la figura 23.

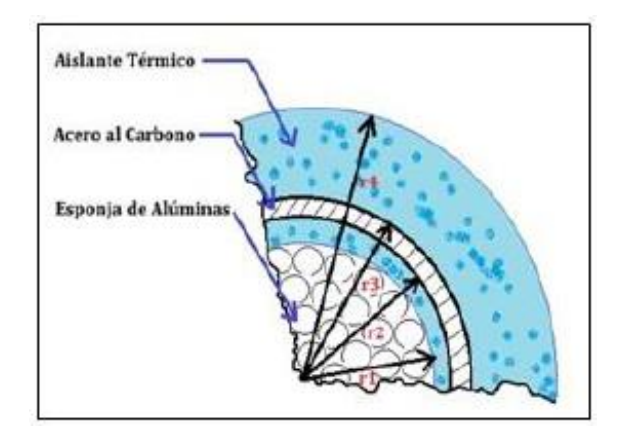

**Figura 23. Disposición de aislación térmica del reactor** (Requena, 2017)

# **3.2 Obtención de parámetros de operación y flujos de reactivos**

# **3.2.1 Velocidad de filtración**

La velocidad de filtración es la velocidad con la que la mezcla de reactivos circula a través de la matriz porosa por medio de los orificios que ésta posee. La ecuación que permite el cálculo de este parámetro fue presentada anteriormente (ecuación 2.14). Este parámetro se encuentra relacionado con el flujo de reactivos que reaccionan, y por lo tanto, con las dimensiones que posee el reactor, por lo que se considera un grado de libertad dentro del sistema.

La base de cálculos fue desarrollada considerando la siguiente ecuación para determinar el caudal volumétrico de la mezcla de reactivos:

$$
u = \frac{Q\left[\frac{l}{min}\right]}{15000 \times \varepsilon \times \pi d_0^2[m]}
$$
\n(3.1)

Donde  $\varepsilon$  corresponde a la porosidad del medio y d<sub>0</sub> al diámetro interno del reactor. De acuerdo a la operación realizada en la puesta en marcha del reactor, se utilizó una velocidad de filtración de 20 cm/s, lo cual permitía operar bien dentro del rango de control de reactivos a la entrada del reactor (combustible y oxidante). Sin embargo, el caudal de vapor que debía ser utilizado era difícil de conseguir de forma constante, ya que el control de éste debía hacerse de forma manual mediante un variador de voltaje, y la resolución de éste para operar con flujos bajos como el requerido era el principal impedimento.

Es por esto que, para la presente investigación, se eligió una velocidad de filtración de 22 cm/s, lo que permitió un buen control de flujos de todos los reactivos, sin afectar de forma notoria la rapidez con la que se requería la toma de muestras debido al aumento de la velocidad del frente de combustión.

Los cálculos se realizaron de acuerdo a las dimensiones y parámetros del reactor, principalmente el diámetro interno y porosidad del medio. La tabla 11 presenta algunos resultados obtenidos en base a distintas velocidades de filtración dadas, destacando que finalmente el caudal de la mezcla de reactivos corresponde a 13,851 [l/min].

Cabe señalar que estos valores se ven modificados al momento de añadir el vapor a la mezcla, aumentando el caudal de reactivos, y en consecuencia, la velocidad de filtración. Esto será explicado en el apartado de Cálculo de flujos de reactivos (3.2.3).
| $u$ [cm/s] | u[m/s] | Q[l/min] |
|------------|--------|----------|
| 19         | 0,19   | 11,962   |
| 19,5       | 0,195  | 12,277   |
| 20         | 0,2    | 12,592   |
| 20,5       | 0,205  | 12,906   |
| 21         | 0,21   | 13,221   |
| 21,5       | 0,215  | 13,536   |
| 22         | 0,22   | 13,851   |
| 22,5       | 0,225  | 14,165   |
| 23         | 0,23   | 14,480   |
|            |        |          |

**Tabla 11. Flujos de premezcla a inyectar en el reactor de flujo recíproco, calculado en base a distintas velocidades de filtración**

(Elaboración propia)

# **3.2.2 Razón de equivalencia, combustión estequiométrica y cálculo de flujos Operación sin vapor**

Como se mencionó anteriormente (ecuación 2.13), la relación de equivalencia define la proporción en que se suministran los flujos de combustible y oxidante para llevar a cabo la combustión según la necesidad del avance del frente de llama, ya sea aguas abajo, aguas arriba o frente estable. Si la proporción de combustible es mayor que la requerida estequiométricamente, se habla de mezclas ricas en combustible. Por el contrario, si proporcionalmente la cantidad de combustible es menor, la mezcla se conoce "pobre".

La ecuación de combustión para las mezclas ricas en combustible, es decir,  $\Phi > 1$ , se expresa de la siguiente manera:

$$
0.96CH_4 + 0.04C_2H_6 + \frac{1}{\Phi}(O_2 + 3.76N_2) \to Products \tag{3.2}
$$

Siendo los productos principales hidrógeno, monóxido de carbono, dióxido de carbono, metano no combustionado y nitrógeno.

El metano es el compuesto principal del gas natural, teniendo en este caso una fracción molar de 0,96. Se considera que el resto de combustible está constituido por etano, con una fracción de 0,04. De esta forma, la composición elemental del combustible es la siguiente:

$$
Y_C = 0.752; Y_H = 0.248; Y_O = 0; Y_S = 0
$$

Además, se considera que la operación se realiza en condiciones normales de temperatura y presión, teniendo el aire un porcentaje de oxígeno de 21%. Bajo estas condiciones el volumen de aire estequiométrico está definido por la siguiente ecuación:

$$
V_{a,e} = \frac{22.4}{0.21} \left[ \frac{Y_C}{12.01} + \frac{Y_H}{4.092} + \frac{Y_S}{32.06} - \frac{Y_O}{32} \right] \left[ \frac{Nm^3}{kg \ de \ combustible} \right]
$$
\n
$$
V_{a,e} = 13.234 \left[ \frac{Nm^3}{kg \ de \ combustible} \right]
$$
\n(3.3)

Donde la constante 22,4 corresponde al volumen en litros ocupado por un mol de gas en condiciones normales (volumen normal de un gas).

Para la operación sin vapor, el flujo total de reactivos corresponde a la suma entre los flujos de combustible y de aire, y está definido por el flujo calculado anteriormente a partir de la velocidad de filtración.

$$
\dot{V}_{combustible} + \dot{V}_{aire} = \dot{V}_{total}
$$
\n(3.4)

Donde el flujo de combustible se define mediante la siguiente ecuación:

$$
\dot{V}_{combustible} = \frac{\dot{V}_{total}}{1 + \left(\frac{\rho_{combustible} \times V_{a,e}}{\Phi}\right)}
$$
(3.5)

Siendo necesaria además la siguiente expresión que permite el cálculo de la densidad del combustible utilizado:

$$
\rho_{combustible}(P,T) = \frac{P}{R_{combustible} \times T} \left[\frac{kg}{m^3}\right]
$$
\n(3.6)

La constante R del combustible se calcula mediante la suma de las fracciones parciales de los componentes multiplicados por sus respectivas constantes. Esto se aprecia en la ecuación 3.7.

$$
R_{combustible} = R_{GN} = Y_{CH_4} \times R_{CH4} + Y_{C_2H_6} \times R_{C_2H_6}
$$
\n(3.7)

$$
R_{GN} = 0.96 \times 0.518 + 0.04 \times 0.277 = 0.508 \left[ \frac{kJ}{kg \times K} \right]
$$

Finalmente la densidad del combustible queda definida por:

$$
\rho_{combustible}(P,T) = \frac{101,325[kPa]}{0,508\left[\frac{kJ}{kg \times K}\right] \times 273,15[K]} = 0,730\left[\frac{kg}{m^3}\right]
$$

Teniendo todos los resultados anteriores es posible resolver la ecuación para el flujo de combustible (3.5) considerando distintos valores de **Φ**. La tabla 12 entrega los flujos obtenidos.

|        |              |          | Flujo de reactantes [l/min] |        |
|--------|--------------|----------|-----------------------------|--------|
| Q      | $\Phi$       | Oxidante | Combustible                 | Metano |
|        | $\mathbf{1}$ | 12,551   | 1,300                       | 1,248  |
|        | 1,1          | 12,434   | 1,416                       | 1,360  |
|        | 1,2          | 12,320   | 1,531                       | 1,470  |
|        | 1,3          | 12,207   | 1,643                       | 1,578  |
|        | 1,4          | 12,097   | 1,754                       | 1,684  |
|        | 1,5          | 11,989   | 1,862                       | 1,788  |
|        | 1,6          | 11,882   | 1,969                       | 1,890  |
|        | 1,7          | 11,777   | 2,073                       | 1,990  |
|        | 1,8          | 11,675   | 2,176                       | 2,089  |
|        | 1,9          | 11,574   | 2,277                       | 2,186  |
| 13,851 | $\sqrt{2}$   | 11,474   | 2,376                       | 2,281  |
|        | 2,1          | 11,377   | 2,474                       | 2,375  |
|        | 2,2          | 11,281   | 2,570                       | 2,467  |
|        | $2,\!3$      | 11,186   | 2,664                       | 2,558  |
|        | 2,4          | 11,094   | 2,757                       | 2,647  |
|        | 2,5          | 11,002   | 2,848                       | 2,734  |
|        | $2,\!6$      | 10,913   | 2,938                       | 2,821  |
|        | 2,7          | 10,824   | 3,026                       | 2,905  |
|        | $2,\!8$      | 10,737   | 3,113                       | 2,989  |
|        | 2,9          | 10,652   | 3,199                       | 3,071  |

**Tabla 12. Flujos de oxidante y combustible obtenidos en base a los cálculos anteriores**

|        |        |          | Flujo de reactantes [l/min] |        |
|--------|--------|----------|-----------------------------|--------|
| Q      | $\Phi$ | Oxidante | Combustible                 | Metano |
|        | 3      | 10,568   | 3,283                       | 3,152  |
|        | 3,1    | 10,485   | 3,366                       | 3,231  |
|        | 3,2    | 10,403   | 3,447                       | 3,309  |
|        | 3,3    | 10,323   | 3,528                       | 3,386  |
|        | 3,4    | 10,244   | 3,607                       | 3,462  |
|        | 3,5    | 10,166   | 3,685                       | 3,537  |
| 13,851 | 3,6    | 10,089   | 3,761                       | 3,611  |
|        | 3,7    | 10,014   | 3,837                       | 3,683  |
|        | 3,8    | 9,940    | 3,911                       | 3,755  |
|        | 3,9    | 9,866    | 3,984                       | 3,825  |
|        | 4      | 9,794    | 4,057                       | 3,894  |
|        | 5      | 9,126    | 4,725                       | 4,536  |

**Tabla 12. (Continuación).Flujos de oxidante y combustible obtenidos en base a los cálculos anteriores**

(Elaboración propia)

Las celdas marcadas corresponden a los flujos a utilizar en la investigación; esto es, **Φ**=  ${1,5; 2; 2,5; 3 y 3,5}.$ 

### **Operación con vapor**

De acuerdo a lo señalado previamente, para la operación con flujo de vapor se consideró ciertos factores relacionados a la fase de puesta en marcha, tratando de reducir al máximo las limitaciones que trae consigo el control del flujo de este reactivo. Se definió en primera instancia que la relación volumétrica entre el combustible y el vapor sería 1:1. Una relación menor implicaría una pérdida considerable del control del flujo de entrada, mientras que una relación mayor provocaría la extinción de la llama debido a la condensación del flujo en la línea de entrada. Esto según experiencias anteriores con la operación.

Por lo tanto, para calcular el flujo de vapor a utilizar, manteniendo la relación anteriormente mencionada, se considera el valor de **Φ** =1,5 como valor inicial, igualando el flujo de vapor al flujo de combustible calculado, con el objetivo de obtener un nuevo flujo total, y por consiguiente, una nueva velocidad de filtración. A partir de ahí se aplica la siguiente ecuación para el cálculo de los siguientes flujos de combustible (ecuación 3.8):

$$
\dot{V}_{combustible} = \frac{\dot{V}_{total}}{1 + K_{\frac{v}{C}} + \left(\frac{\rho_{combustible} \times V_{a,e}}{\Phi}\right)} \tag{3.8}
$$

Donde  $K_{\frac{v}{c}}$  corresponde a la relación vapor-combustible. En este caso el valor es 1. Además el flujo total queda definido por la ecuación que se presenta a continuación.

$$
\dot{V}_{combustible} + \dot{V}_{aire} + \dot{V}_{vapor} = \dot{V}_{total}
$$
\n(3.9)

La tabla 13 presenta los valores recalculados, utilizando las ecuaciones mencionadas.

**Tabla 13. Flujos de oxidante, combustible y vapor obtenidos en base a los cálculos anteriores, añadiendo la razón vapor/combustible.**

|        |                |          | Flujo de reactantes $[l/min]$ |       |            |
|--------|----------------|----------|-------------------------------|-------|------------|
| Q      | $\Phi$         | Oxidante | Combustible                   | Vapor | $u$ [cm/s] |
|        | 1,5            | 11,989   | 1,862                         | 1,862 |            |
|        | 1,6            | 11,802   | 1,955                         | 1,955 |            |
|        | 1,7            | 11,621   | 2,046                         | 2,046 |            |
|        | 1,8            | 11,446   | 2,133                         | 2,133 |            |
|        | 1,9            | 11,276   | 2,218                         | 2,218 |            |
|        | $\overline{2}$ | 11,111   | 2,301                         | 2,301 |            |
|        | 2,1            | 10,950   | 2,381                         | 2,381 |            |
|        | 2,2            | 10,795   | 2,459                         | 2,459 |            |
| 15,713 | 2,3            | 10,643   | 2,535                         | 2,535 | 24,958     |
|        | 2,4            | 10,496   | 2,608                         | 2,608 |            |
|        | 2,5            | 10,353   | 2,680                         | 2,680 |            |
|        | 2,6            | 10,213   | 2,750                         | 2,750 |            |
|        | 2,7            | 10,078   | 2,818                         | 2,818 |            |
|        | 2,8            | 9,946    | 2,884                         | 2,884 |            |
|        | 2,9            | 9,817    | 2,948                         | 2,948 |            |
|        | 3              | 9,691    | 3,011                         | 3,011 |            |

|        |                |          | Flujo de reactantes $[l/min]$ |       |            |
|--------|----------------|----------|-------------------------------|-------|------------|
| Q      | $\Phi$         | Oxidante | Combustible                   | Vapor | $u$ [cm/s] |
|        | 3,1            | 9,569    | 3,072                         | 3,072 |            |
|        | 3,2            | 9,450    | 3,131                         | 3,131 |            |
|        | 3,3            | 9,334    | 3,190                         | 3,190 |            |
|        | 3,4            | 9,220    | 3,246                         | 3,246 |            |
|        | 3,5            | 9,110    | 3,302                         | 3,302 |            |
| 15,713 | 3,6            | 9,002    | 3,356                         | 3,356 | 24,958     |
|        | 3,7            | 8,896    | 3,408                         | 3,408 |            |
|        | 3,8            | 8,793    | 3,460                         | 3,460 |            |
|        | 3,9            | 8,692    | 3,510                         | 3,510 |            |
|        | $\overline{4}$ | 8,594    | 3,560                         | 3,560 |            |
|        | $\overline{5}$ | 7,719    | 3,997                         | 3,997 |            |

**Tabla 13. (Continuación). Flujos de oxidante, combustible y vapor obtenidos en base a los cálculos anteriores, añadiendo la razón vapor/combustible.**

(Elaboración propia)

Al igual que en la operación sin vapor, se utilizaron los mismos valores de **Φ**, con el fin de poder comparar los resultados entre ambos casos. Cabe señalar que la operación con **Φ** =3,5 no se pudo llevar a cabo debido a que la velocidad del frente de combustión no permitió realizar la toma de muestras.

## **3.2.3 Flujo térmico en el reactor**

Para la implementación del problema en el software de simulación es necesario conocer el calor entregado por la combustión hacia la matriz porosa.

No existe trabajo mecánico en el sistema, y como la energía se encuentra asociada a la masa que participa de la reacción, tampoco se considera acumulación en éste. Por lo tanto el balance queda simplificado como se muestra a continuación, donde los subíndices 1 y 2 corresponden a las condiciones de entrada y salida respectivamente.

$$
\dot{m}_1 \hat{H}_1 - \dot{m}_2 \hat{H}_2 = \dot{Q} \tag{3.10}
$$

Por otra parte, se sabe que en reacciones de combustión la diferencia de entalpías entre reactantes y productos es conocida como entalpía de reacción, por lo que la ecuación queda descrita de la siguiente forma:

$$
-\dot{Q} = \dot{m}\Delta\hat{H}_R(T, P) \tag{3.11}
$$

Como estas condiciones se encuentran especificadas para una temperatura y presión definida (condiciones estándar), es necesario reescribir la ecuación, considerando además que la entalpía de reacción del combustible corresponde al poder calorífico inferior de éste (metano).

$$
-\dot{Q} = \dot{m} \times Y_{CH_4} \times PCI_{CH_4} - \dot{m} \times \left[\bar{c}_p \times (T_f - T_0)\right]
$$
\n(3.12)

Donde los subíndices 0 y f corresponden a las condiciones estándar y final, respectivamente. El  $\bar{c}_p$  corresponde a la ponderación de los calores específicos de los compuestos que se liberan por la combustión (y reactivos no utilizados), y  $X_{\mathit{CH}_4}$  corresponde a la fracción de metano combustionada.

De acuerdo a esto, se realizaron los cálculos para las diferentes condiciones de operación, donde se varían los flujos de reactivos. La estimación del flujo de calor se presenta en la tabla 41, en la sección de resultados.

## **3.2.4 Obtención de velocidad de frente de combustión**

Para cada paso se determina la velocidad con la cual el frente de llama se desplaza en el interior del reactor. Lo anterior se calcula utilizando el promedio de los tiempos que se demora el frente de llama en recorrer las termocuplas T2, T3, T4 y T5, cuando el reactor se desplaza de izquierda a derecha, y también en sentido contrario. Se destaca que para aquellas pruebas en donde se inyectó combustible por el centro (sin premezcla), el intervalo final no se consideró para calcular la velocidad de filtración.

Para determinar la velocidad del frente de llama al interior del reactor se utiliza la ecuación que sigue a continuación:

$$
v_{fc}\left[\frac{mm}{s}\right] = \frac{d}{t_n - t_{n-1}}\tag{3.13}
$$

Donde:

- d: Distancia de las termocuplas (50 mm).
- $\bullet$   $t_n$ : Tiempo que le toma llegar al frente de combustión a la posición de la termocupla n.

 $\,t_{n-1}\!\!:$  Tiempo que le toma llegar al frente de combustión a la posición de la termocupla n-1.

No se consideran las termocuplas 1, 6 y 7 por temas de operación.

# **3.3 Diagrama del sistema y equipos utilizados**

La instalación del sistema (mostrada en la figura 24) posee varias partes, que en conjunto permiten la correcta operación y obtención de resultados. Estas partes son las siguientes:

- Suministro y control de flujos
- Sistema de extracción de gases
- Toma de muestras de gases
- Sistema de registro de datos de temperaturas.

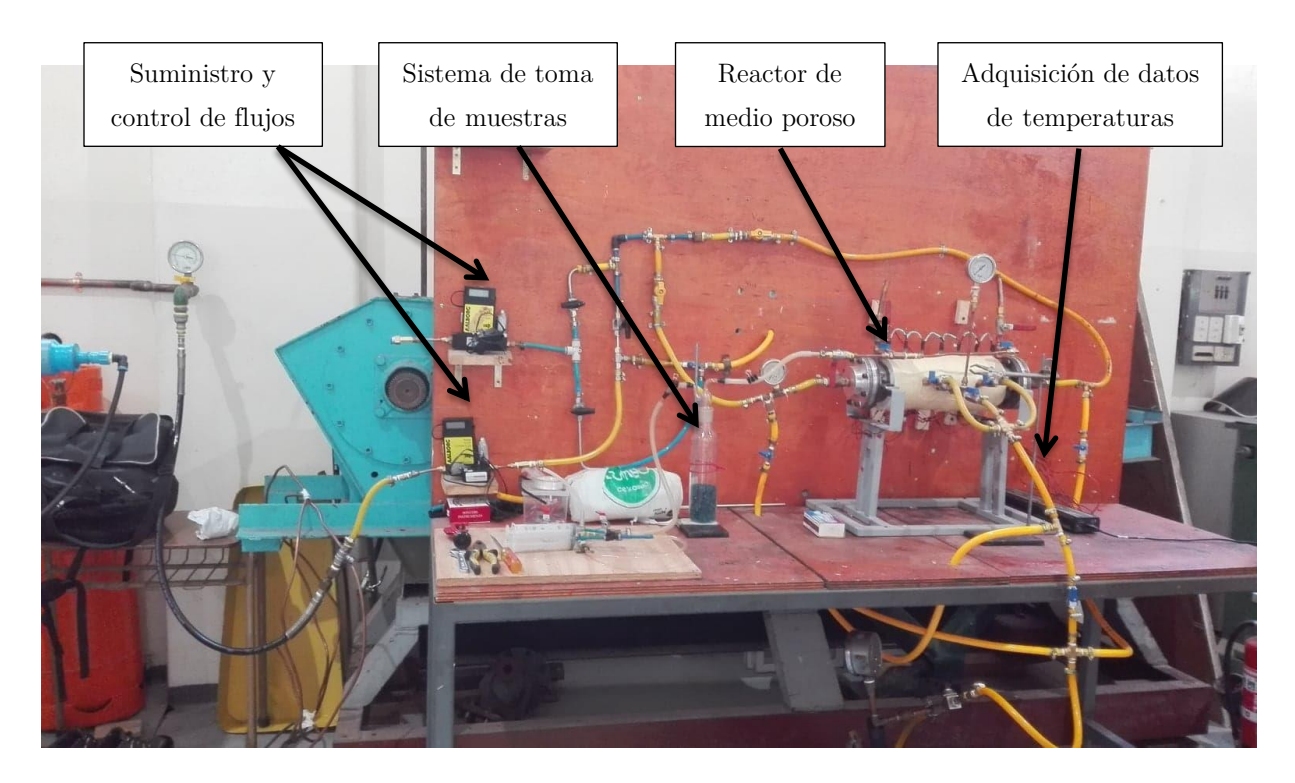

**Figura 24. Disposición del sistema instalado en laboratorio de termofluidos, de Ing. Mecánica, UTFSM**

#### **3.3.1 Diagrama de la instalación**

El diagrama completo del sistema, considerando equipos, válvulas, filtros, y demás elementos que lo componen, se muestra en ANEXO B.

#### **3.3.2 Suministro de flujos de la operación**

Los flujos de gas natural, aire y vapor son inyectados al reactor mediante diferentes sistemas de suministro, con el fin de conseguir la combustión filtrada en el medio poroso.

Para el caso del aire se utiliza un compresor marca Bauker con capacidad de 50 litros (figura 25), y una presión de operación máxima de 10 bar. Conectado a la salida de este compresor se ubican una serie de filtros, que cumplen con el objetivo de entregar aire sin impurezas ni aceite del propio compresor hacia el controlador de flujo.

El gas natural es obtenido desde una red propia de la universidad, situada en el laboratorio de termofluidos del departamento de ingeniería mecánica. Este gas natural posee una composición aproximada de metano de 96%; y posee un arranque que se conecta directamente al controlador de flujo de combustible para ser inyectado al reactor.

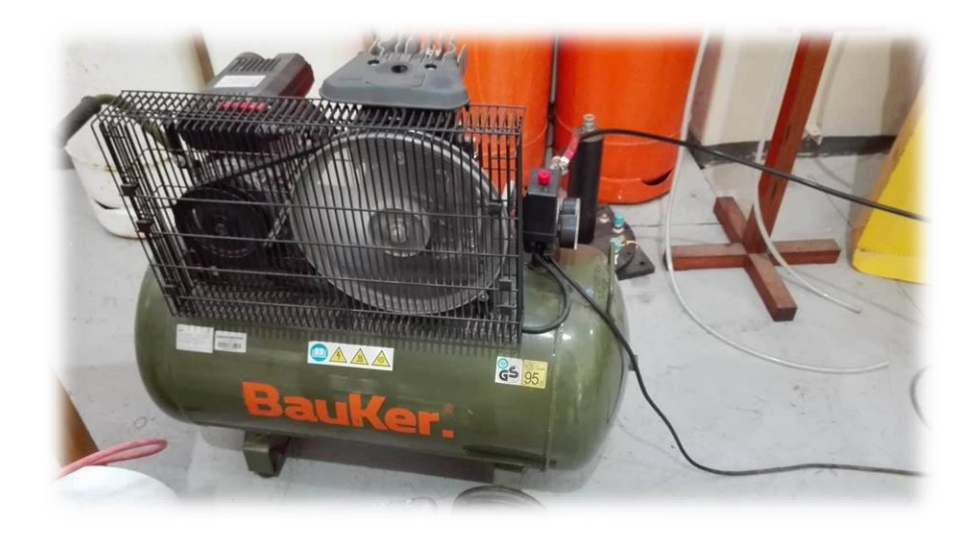

**Figura 25. Compresor de aire Bauker (50 litros) utilizado en laboratorio de termofluidos, de Ing. Mecánica, UTFSM**

Por último, el suministro de vapor se realiza utilizando una caldera elaborada por alumnos del departamento de Ingeniería Mecánica de la universidad (figura 26), la cual posee una resistencia de 1,5 kW, la que se conecta directamente a la toma de corriente, y mediante un variador de voltaje es suministrado el vapor a la temperatura requerida. Cabe señalar que fue necesaria la realización de una calibración del flujo de vapor, con el objetivo de encontrar una curva que ajuste correctamente el variador de voltaje con el caudal requerido. Este procedimiento se encuentra descrito en el ANEXO C.

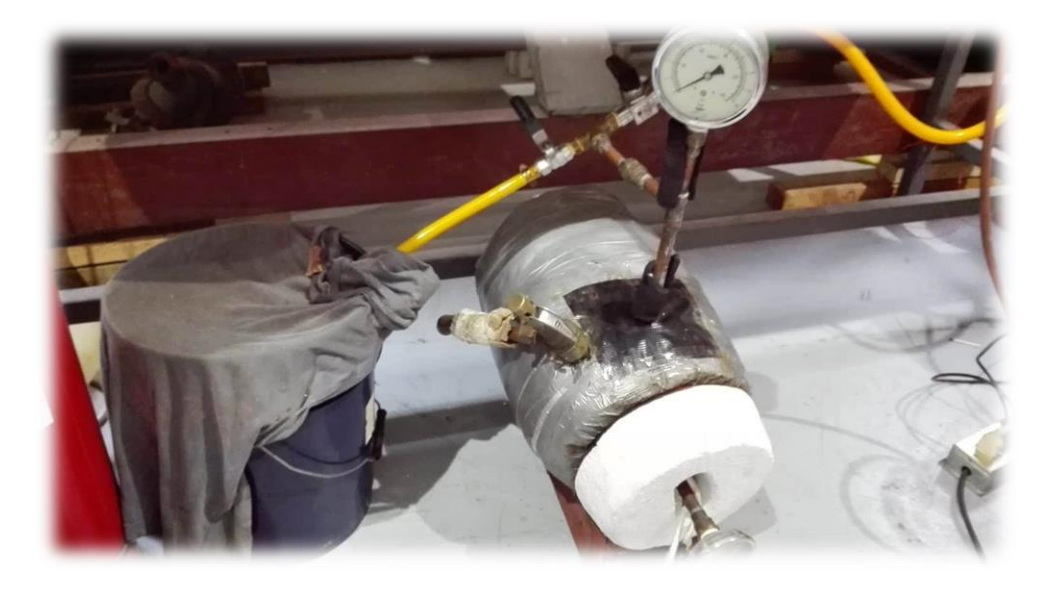

**Figura 26. Caldera de vapor utilizado en laboratorio de termofluidos, de Ing. Mecánica, UTFSM**

## **3.3.3 Control de flujos**

Para el control de flujos, tanto de gas natural como de aire, se utilizaron controladores marca Aalborg, permitiendo un rango de flujo de 0 a 5 [l/min] para el caso del gas natural, y de 0 a 20 [l/min] para el caso del aire. El funcionamiento de estos controladores se lleva a cabo mediante el paso de una pequeña fracción del flujo de entrada hacia un tubo sensor capilar de acero inoxidable, mientras que el resto es enviado a la salida por el conducto principal. Los controladores aseguran un flujo laminar en la inyección, lo que permite mantener proporcionalidad del caudal medido entre el pequeño flujo enviado al sensor y el flujo de salida.

Otra diferencia entre ambos controladores es la resolución, ya que el que permite el paso de gas natural (metano) tiene una resolución de 0,01 [l/min], mientras que el de aire es de 0,1 [l/min]. Las figuras 27 y 28 muestran los controladores utilizados (gas natural y aire respectivamente).

Con respecto al vapor, ya se mencionó la utilización de un variador de voltaje (figura 29) que permite ajustar el flujo de vapor de forma manual. Este variador de voltaje se encuentra conectado a un *tester*, el que permite conocer con mayor exactitud el voltaje entregado a la resistencia de la caldera para aumentar la temperatura del agua que se encuentra en ésta.

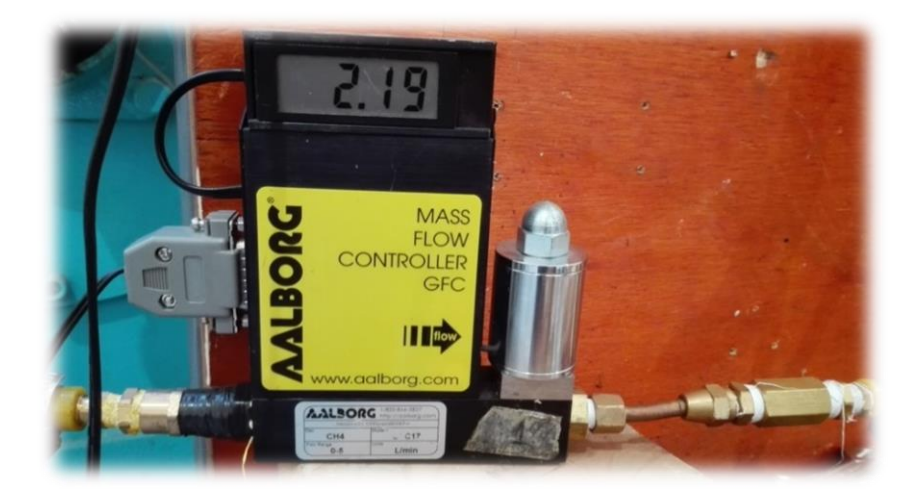

**Figura 27. Controlador de metano instalado en laboratorio de termofluidos, de Ing. Mecánica, UTFSM**

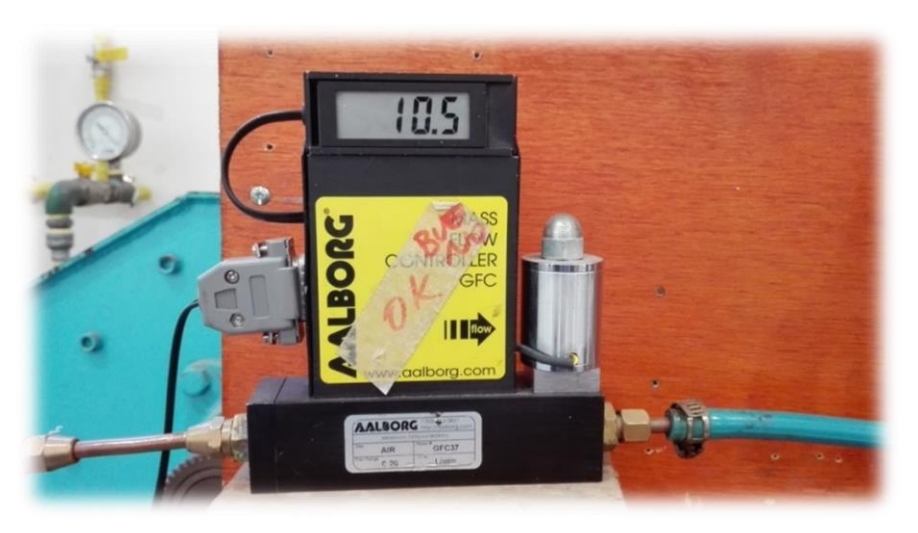

**Figura 28. Controlador de aire instalado en laboratorio de termofluidos, de Ing. Mecánica, UTFSM**

De acuerdo a los cálculos obtenidos a partir de la calibración (ANEXO C), la tabla 14 resume los voltajes a utilizar para conseguir los flujos de vapor de acuerdo a la relación de equivalencia de la operación.

### **3.3.4 Sistema de extracción de gases**

Este sistema se compone de la toma de muestra, y cuenta con una vía alternativa que permite desviar el flujo de gases de escape y dirigirlos al sistema de toma de muestra que se detalla a continuación.

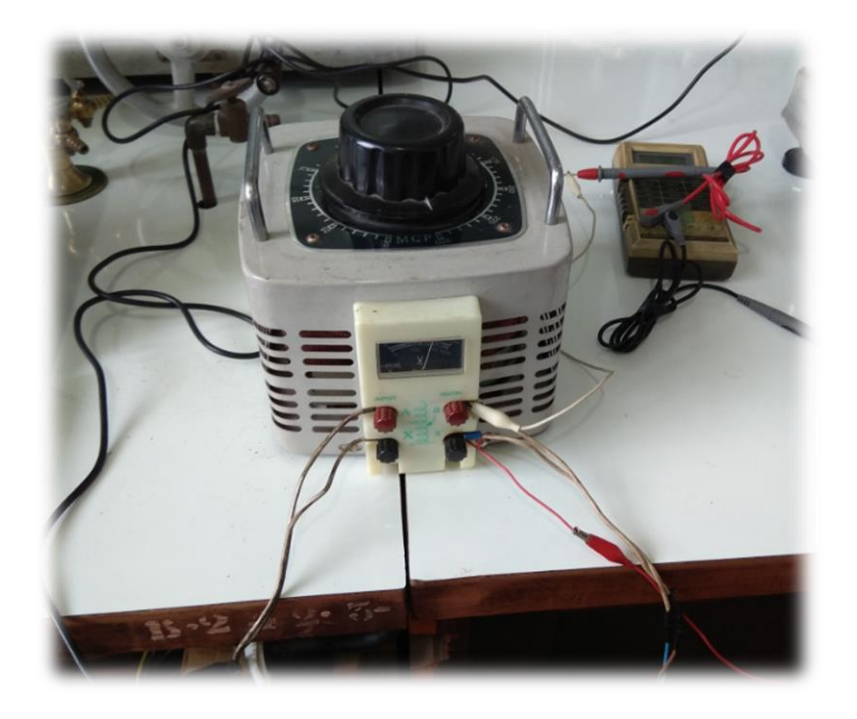

**Figura 29. Variador de voltaje utilizado para obtención de flujo de vapor**

**Tabla 14. Flujos de vapor obtenidos en base a calibración de la caldera según cálculos realizados en ANEXO C**

| Relación de equivalencia $\varphi$ [-] | Flujo de vapor $\left 1/m\right $ | Voltaje [V] |
|----------------------------------------|-----------------------------------|-------------|
| 1.5                                    | 1,862                             | 84.43       |
|                                        | 2,301                             | 65,46       |
| 2.5                                    | 2,680                             | 86,35       |
|                                        | 3,011                             | 87.13       |

(Elaboración propia)

### **3.3.5 Toma de muestra de gases**

El sistema de toma de muestra está compuesto por una serie de válvulas, dispuestas según el lado del reactor que se desee muestrear (derecho o izquierdo), conectando la línea a un sistema de filtrado mediante sílica (figura 30), con el fin de secar la muestra y filtrar todo material particulado para su posterior análisis en el cromatógrafo. Luego del sistema de filtro existen dos válvulas de bola, las cuales en el trayecto entre ellas disponen de una conexión en "T" que dan paso a la salida al ambiente o a la bolsa de toma de muestra (figura 31). Para el sistema de llenado de bolsas se utiliza la conexión "T", donde se dispone de un sistema de succión de gases de escape conformado por 2 jeringas, las que se encargan de succionar y posteriormente traspasar la muestra a la bolsa.

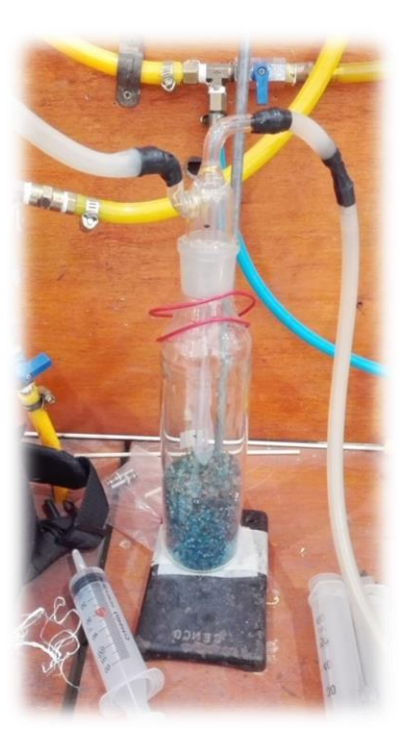

**Figura 30. Filtro de sílica y material particulado, instalado en instalado en laboratorio de termofluidos, de Ing. Mecánica, UTFSM**

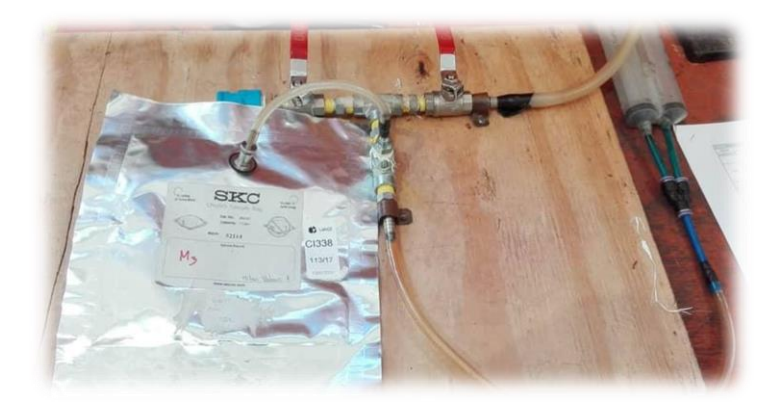

**Figura 31. Bolsa Tedlar para toma de muestras gaseosas**

## **3.3.6 Registro de datos de temperaturas en el reactor**

El sistema de adquisición de datos temperatura dentro del reactor se realiza mediante un conjunto de 7 termocuplas tipo S de 0,8 mm de diámetro, las cuales se instalan de forma vertical al reactor, a través de varillas porta termocuplas de cerámica, las que se ubican a una distancia de 50 mm entre ellas.

El funcionamiento de las termocuplas se lleva a cabo mediante filamentos de platino y platino-rodio, que se encuentran en contacto en el punto de medición, y que al cambiar de temperatura emiten un diferencial de voltaje. Este diferencial es captado por un adquisidor de datos (figura 32), el cual recibe esta señal análoga y entrega una señal digital a un software, que se encarga de registrar los datos de cada una de las termocuplas, según la frecuencia indicada por el usuario.

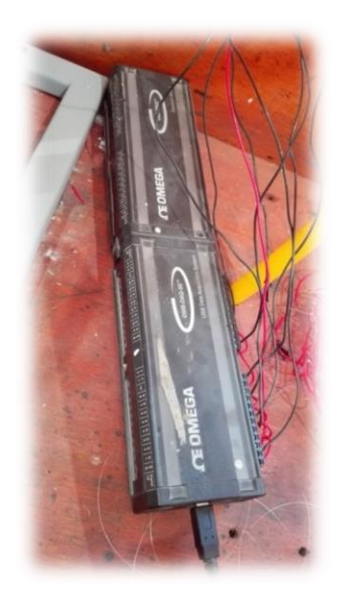

**Figura 32. Adquisidor de datos "Omega", instalado en instalado en laboratorio de termofluidos, de Ing. Mecánica, UTFSM**

El adquisidor de datos utilizado es de marca OMEGA, modelo OMB-DAQ-56, mientras que el software de registro corresponde al Daqview, encargado de transformar la señal análoga recibida por el adquisidor en una señal digital para su posterior análisis.

# **3.4 Diseño experimental**

El diseño experimental fue realizado con el objetivo de observar las posibles interacciones entre los parámetros principales que se modifican en la operación del reactor, siendo éstas relación de equivalencia (Φ) y flujo de vapor, como una razón de flujo con respecto al combustible, y en cómo influyen en la obtención de las composiciones de los distintos componentes presentes en los gases de escape.

#### **3.4.1 Diseño factorial general para dos factores**

El caso general del diseño factorial se aplica cuando el número de niveles de cada factor no está restringido por valores alto y bajo. Esto significa que el factor "A" posee "a" niveles, el factor "B" tiene "b" niveles, el "C" tiene "c" niveles, etc., lo que tendría un total de abc…n observaciones totales, donde n corresponde al número de réplicas del experimento. Debido al costo que implica realizar replicas en el muestreo del experimento, ya que es necesaria la realización de un análisis cromatográfico, es que se considera únicamente un solo valor, es decir, n=1.

Los factores implicados son del tipo cuantitativo, por lo que todas las combinaciones posibles se presentan en la tabla 15, mientras que en la tabla 16 se presenta el arreglo factorial.

| Factor 1              | Factor 2          |
|-----------------------|-------------------|
| $\Phi$                | vapor/combustible |
| 1,5                   | 0                 |
| 1,5                   | 1                 |
| 2,0                   | 0                 |
| 2,0                   | 1                 |
| 2,5                   | 0                 |
| 2,5                   | 1                 |
| 3,0                   | 0                 |
| 3,0                   | 1                 |
| 3,5                   | $\Omega$          |
| 3,5                   | 1                 |
| Combinaciones totales | 10                |

**Tabla 13. Combinaciones de factores del experimento para el diseño factorial**

(Elaboración propia)

El modelo de los efectos que participan del diseño experimental se describe de la siguiente forma:

$$
y_{ij} = \mu + \tau_i + \beta_j + (\tau \beta)_{ij} + \varepsilon_{ij}; \qquad i = 1, ..., 5; \quad j = 1, 2
$$
 (3.13)

Siendo  $\mu$  el efecto promedio global,  $\tau_i$  el efecto del nivel i-ésimo del factor A,  $\beta_i$  el efecto del nivel j-ésimo del factor B,  $(\tau \beta)_{ij}$  el efecto de interacción entre  $\tau_i$  y  $\beta_j$ , y  $\varepsilon_{ij}$  el error aleatorio.

|                   |                     | Factor B (vapor/combustible) |                        |
|-------------------|---------------------|------------------------------|------------------------|
|                   |                     | 1(0)                         | 2(1)                   |
|                   | 1(1,5)              | <b>Y</b> <sub>11</sub>       | <b>y</b> <sub>12</sub> |
| Factor A $(\Phi)$ | 2(2,0)              | $y_{21}$                     | $y_{22}$               |
|                   | 3(2,5)              | <b>y</b> <sub>31</sub>       | Y <sub>32</sub>        |
|                   | 4(3,0)              | Y <sub>41</sub>              | Y <sub>42</sub>        |
|                   | $\overline{5(3,5)}$ | <b>y</b> <sub>51</sub>       | <b>y</b> <sub>52</sub> |
|                   |                     | $\sqrt{2}$                   | $\sim$                 |

**Tabla 14. Tabla de respuestas experimentales para el diseño factorial**

(Elaboración propia)

En el diseño factorial de 2 factores se le da igual importancia a ambos. El interés principal se centra en probar hipótesis acerca de la igualdad de los efectos de los factores de las filas y de las columnas. También existe interés en determinar si los factores de las filas y columna interactúan (Montgomery, 2004). Estas hipótesis se describen con las siguientes ecuaciones:

Factor A:

$$
H_0: \tau_1 = \tau_2 = \tau_3 = \tau_4 = \tau_5 = 0; \qquad H_1: \text{ } Al \text{ menos una } \tau_i \text{ sea } \neq 0 \tag{3.14}
$$

Factor B:

$$
H_0: \beta_1 = \beta_2 = 0; \qquad H_1: \text{ } Al \text{ menos una } \beta_j \text{ sea } \neq 0 \tag{3.15}
$$

Interacción A-B:

$$
H_0: (\tau \beta)_{ij} = 0 \text{ para todas las } i, j; \qquad H_1: \text{ Al menos una } (\tau \beta)_{ij} \text{ sea } \neq 0 \tag{3.16}
$$

Estas hipótesis se prueban realizando un análisis de varianza o ANOVA para el diseño factorial de 2 factores con una observación por celda. Este análisis se presenta en una tabla como la que se muestra en la tabla 17.

El cálculo del modelo de respuesta y los análisis pertinentes son realizados utilizando el software MINITAB 18 en su versión de prueba de 30 días, donde se parte desde un modelo cuadrático completo, y luego los efectos de los factores e interacciones son descartadas si se cumple que el valor P obtenido es mayor a un nivel de significación de 0,05. Estas respuestas corresponden a los porcentajes en volumen de cada especie presente en las muestras, y se presentan como una superficie de respuestas. Los resultados obtenidos son presentados en el Capítulo 5, mientras que los registros estadísticos se muestran en el ANEXO D.

| Fuente de       | Suma de                                                                     | Grados de    | Cuadrado        | Cuadrado medio                                           |
|-----------------|-----------------------------------------------------------------------------|--------------|-----------------|----------------------------------------------------------|
| variación       | cuadrados                                                                   | libertad     | medio           | esperado                                                 |
| Renglones $(A)$ | $\sum_{i=1}^{a} \frac{y_i^2}{b} - \frac{y_i^2}{ab}$<br>$\overline{i=1}$     | $a-1$        | $MS_A$          | $\sigma^2 + \frac{b\sum \tau_i^2}{a-1}$                  |
| Columnas $(B)$  | $\sum y_j^2 - y_\cdot^2$<br>$\overline{ab}$<br>$\Box$ a<br>$=1$             | $b-1$        | $MS_B$          | $\sigma^2 + \frac{a \sum \beta_i^2}{b-1}$                |
| Residual o AB   | Sustracción                                                                 | $(a-1)(b-1)$ | $MS_{Residual}$ | $\sigma^2 + \frac{\sum (\tau \beta)_{ij}^2}{(a-1)(b-1)}$ |
| Total           | $y_{ij}^2 - \frac{y_i^2}{\cdot}$<br>ab<br>$\overline{i=1}$ $\overline{i=1}$ | $ab-1$       |                 |                                                          |

**Tabla 15. ANOVA para diseño factorial de 2 factores con 1 observación por celda, para obtención de modelo de regresión**

(Adaptado de Montgomery, 2004)

# **3.5 Procedimiento experimental**

El procedimiento experimental detalla los pasos requeridos para la operación del reactor, que consisten en encendido, operación del reactor para los 3 tipos de mediciones (inyección central, inyección lateral sin vapor e inyección lateral con vapor), toma de muestras y apagado del reactor. Además se mencionan las medidas de seguridad a tomar para la operación y los elementos de protección personal utilizados.

# **3.5.1 Listado de válvulas**

La tabla 18 detalla las válvulas utilizadas en el procedimiento experimental, separándolas de acuerdo al uso requerido en el sistema (aire, gas natural, vapor, reactor y muestreo y salida de gases).

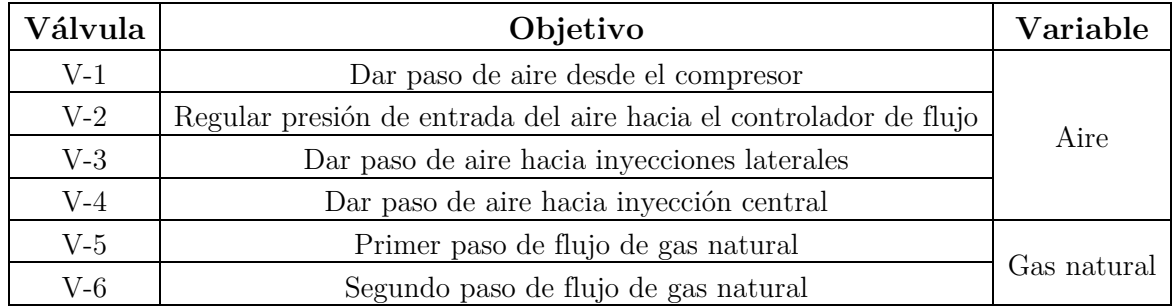

**Tabla 16. Válvulas que constituyen el sistema experimental del reactor de flujo recíproco**

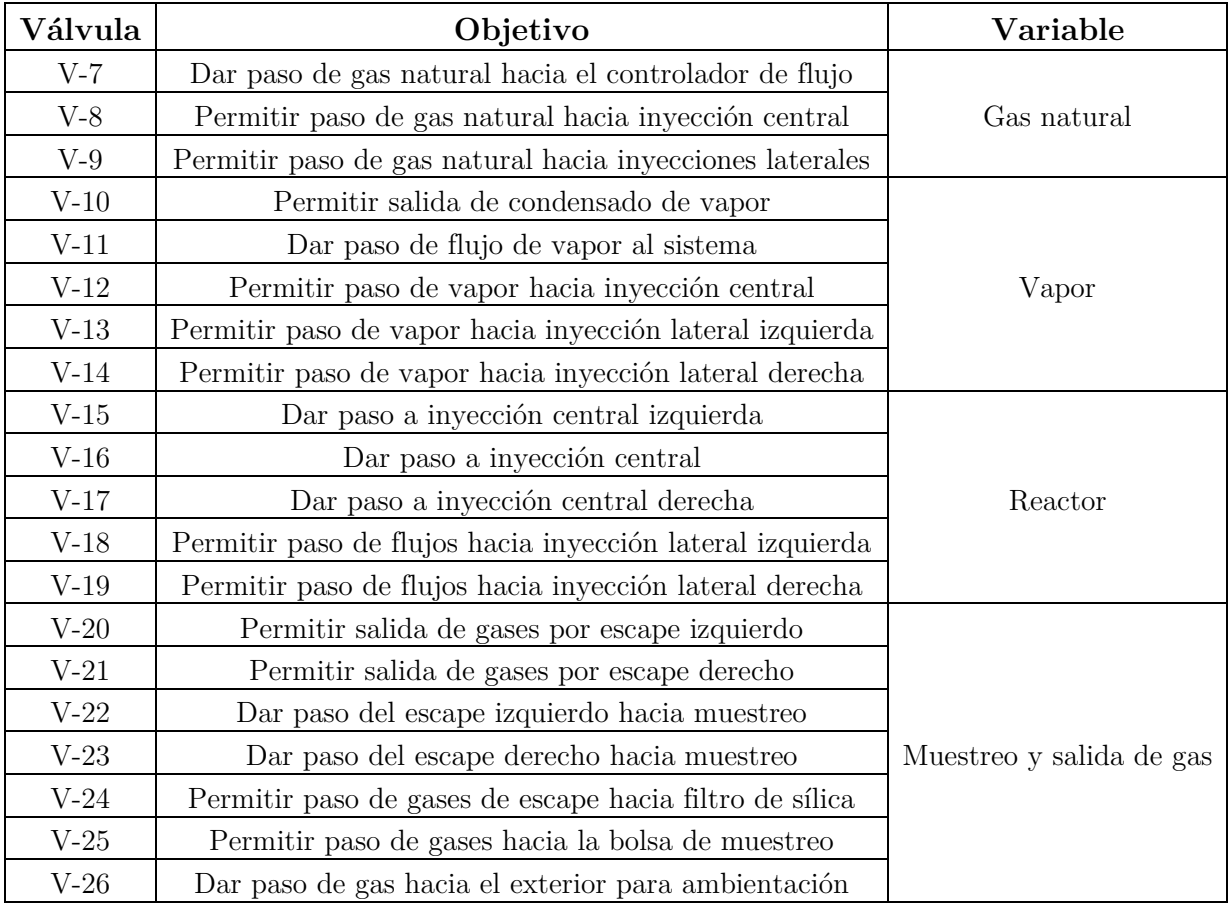

**Tabla 18. (Continuación). Válvulas que constituyen el sistema experimental del reactor de flujo recíproco**

(Elaboración propia)

# **3.5.2 Elementos de seguridad y EPP**

Con el objetivo de asegurar una operación con el menor riesgo de accidentes posibles, se utilizaron algunos implementos tanto para la protección personal, como para verificar las condiciones del sistema. Estos se señalan en la tabla 19.

Además de la utilización de estos implementos, se verificó que siempre estuvieran las vías de escape despejadas en caso de eventualidades. El cumplimiento de estos requerimientos era esencial para la operación del reactor, por lo que esto se verificó utilizando un listado de chequeo realizado por el alumno Pablo Requena, desarrollado para la operación del reactor en la puesta en marcha. Este se encuentra en el ANEXO E.

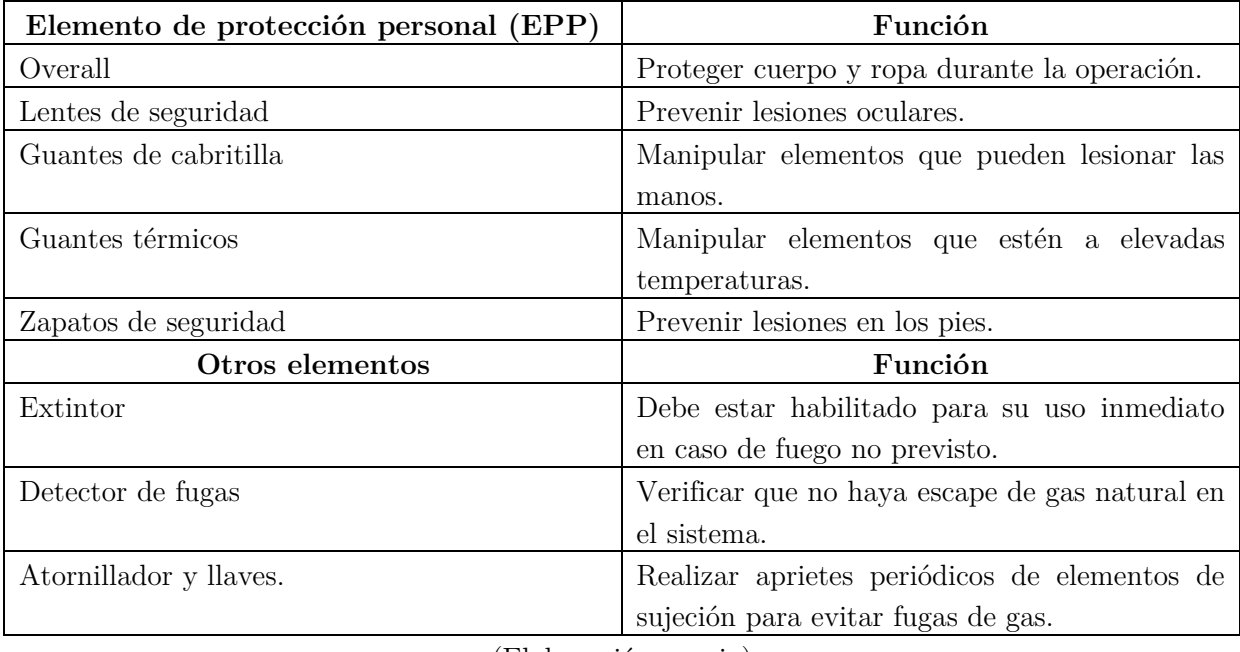

#### **Tabla 17. Tabla de EPP e implementos de seguridad**

(Elaboración propia)

Es necesario mencionar que la operación del reactor debe hacerse con la colaboración de un ayudante, con el objetivo de permitir la manipulación de las válvulas necesarias en el tiempo debido, y también para permanecer alerta de condiciones impropias de una operación segura.

# **3.5.3 Encendido del reactor**

Para poner en marcha el sistema, se consideró la premisa de comenzar por los elementos menos peligros hasta los más peligrosos. Una vez revisada la lista de chequeo de implementos de seguridad y aseguradas las conexiones del sistema, se procede al encendido de equipos. A continuación se enlista el procedimiento de encendido, considerando todos los elementos que intervienen en las mediciones:

- $\checkmark$  Encender el PC donde se registran los datos. Se inicia el programa DaqView, y se verifican que las condiciones de grabación de datos sean las requeridas (temperaturas de termocuplas y frecuencia de mediciones). Posteriormente se comienza la grabación.
- $\checkmark$  Precalentar la matriz porosa mediante un soplete alimentado por gas licuado, que se introduce por el agujero que está entre los anillos, ubicado frente a la termocupla T3 (figura 33).
- $\checkmark$  Una vez alcanzadas las temperatura de 800°C en T3, se abre las válvulas V-7, V-9, V-18, y V-21, dando paso al gas natural dentro del reactor (caudal regulado a relación de equivalencia igual a 1).
- $\checkmark$  Al alcanzar T4 la temperatura de 700 $\degree$ C, se abre la V-3, que abre el paso del flujo de aire al interior del reactor.
- Una vez observada la estabilización de la llama mediante las temperaturas mostradas en por el PC, se da paso a sacar el soplete del reactor y colocar el tapón que garantiza el sellado del equipo.

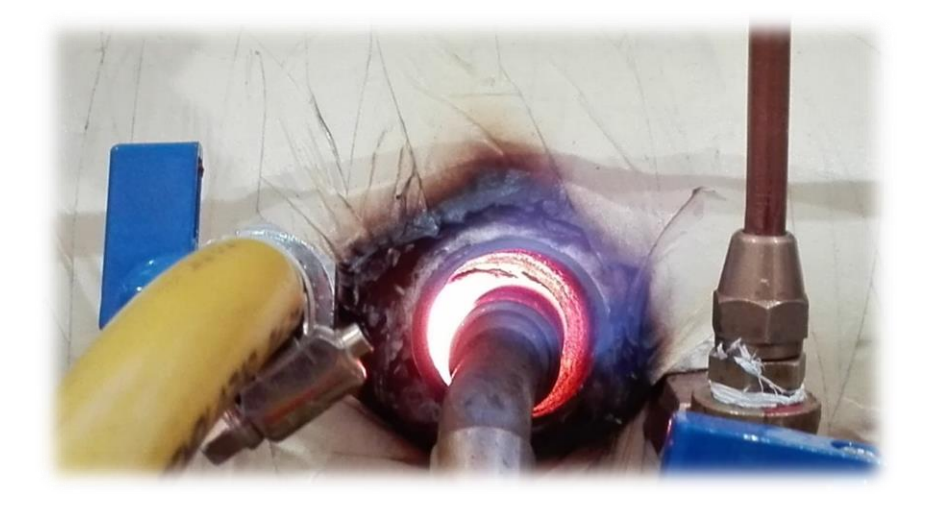

**Figura 33. Inserción de llama en el reactor mediante un soplete, realizado en Lab. de termofluidos de Ing. Mecánica, UTFSM.**

### **3.5.4 Operación del reactor**

En esta investigación se utilizaron dos tipos de inyección para la operación del reactor, con lo que se buscó definir para cuál de éstas se obtiene la máxima producción de hidrógeno. Cabe señalar que, utilizando como referencia los resultados obtenidos en la operación de puesta en marcha junto a Requena, más los análisis del presente trabajo, se llegó a la conclusión que sólo la operación con inyección lateral puede verse beneficiada al adicionar vapor de agua. De todas formas se define el procedimiento utilizado para inyección central, y también los resultados obtenidos.

El primer tipo de inyección utilizada es la inyección central por difusión, teniendo la opción de realizarla tanto con combustible (aire por el costado) o con aire (combustible por el costado). Estas pruebas se realizaron con una razón de equivalencia y velocidad de filtración fijas, siendo éstas Φ=2,5 y u=22 cm/s respectivamente. Además, utilizando los anillos para

inyección que posee el reactor, se observó el comportamiento de la reacción si se mantenía fija la inyección central (válvula V-16), y también si se acompañaba el frente de combustión (abriendo y cerrando válvulas V-15 y V-16 según correspondía).

El otro tipo de inyección utilizada fue la inyección lateral o con premezcla, en la que los reactantes (aire, combustible y vapor según corresponda) se mezclan en la línea de entrada al reactor. Para esta operación se trabajó con una velocidad de filtración de u=22 cm/s en combustión sin adición de vapor, variando las razones de equivalencia desde  $\Phi = 1.5$  hasta  $\Phi$  $=3.5$ ; con un delta de 0,5; y u $=24.96$  cm/s con adición de vapor, operando con razones de equivalencia desde  $\Phi =1,5$  hasta  $\Phi =3$ ; con un delta de 0,5. Para este último caso se mantuvo una razón vapor/combustible de 1:1.

Estas condiciones de trabajo, permitieron obtener perfiles de temperatura en función del tiempo y velocidades de propagación del frente de combustión. Posteriormente, mediante el análisis cromatográfico de los gases de salida, se obtuvo las composiciones para cada una de las condiciones utilizadas.

### *3.5.4.1 Con inyección central*

Se utilizan algunas abreviaciones para dar a conocer el método de inyección utilizado:

- ICC: Se utiliza el anillo central para inyectar el reactivo.
- ICI: Se utiliza el anillo izquierdo para inyectar el reactivo.
- IL: Se utiliza inyección lateral (premezcla).

Considerando un avance del flujo en sentido A-B posterior al proceso de encendido, la operación comienza utilizando IL. Se ajustan los flujos en los controladores de aire y combustible, para obtener la razón de equivalencia deseada, lo que provoca el avance del frente de combustión.

A continuación se describe el procedimiento utilizado para operar el reactor con las cuatro condiciones propuestas:

#### **Muestra 1: Inyección central fija de combustible.**

 $\checkmark$  Al alcanzar T4 una temperatura máxima superior a 1100°C, se cierra la válvula V-9 y se abre las válvulas V-8 y V-16, dando paso a la inyección de combustible por el centro del reactor, ya que el frente de combustión se encuentra en la zona de ICC.

- $\checkmark$  Cuando T7 haya superado los 650°C, se cierra V-16 y V-8, y se abre V-9, con el objetivo de cambiar a IL para empujar el frente de combustión y reiniciar la operación en sentido opuesto (B-A).
- $\checkmark$  Para cambiar el sentido de la combustión se cierran V-18 y V-21, al mismo tiempo que se abren V-19 y V-20, manteniendo IL.
- $\checkmark$  Se espera que la termocupla T4 alcance una temperatura máxima mayor a 1100 °C, e inmediatamente ocurrido esto, se cierra V-9 y se abren V-8 y V-16.
- $\checkmark$  Cuando T2 empiece a bajar se cambia a IL para desplazar el frente de combustión y prepararse para el cambio de sentido a A-B. Se cierran V-8 y V-16, a la vez que se abre V-9.

### **Muestra 2: Inyección central móvil de combustible.**

- $\checkmark$  Desde la operación con IL en sentido A-B, al alcanzar T3 una temperatura máxima superior a 1100°C, se cierra la válvula V-9 y se abre las válvulas V-8 y V-15, dando paso a una ICI.
- $\checkmark$  Cuando T3 comienza a disminuir, se cierra V-15 y se abre V-16, dando paso a una ICC.
- $\checkmark$  Cuando T7 haya superado los 650°C, se cierra V-16 y V-8, y se abre V-9, con el objetivo de cambiar a IL para empujar el frente de combustión y reiniciar la operación en sentido opuesto (B-A).
- $\checkmark$  Para cambiar el sentido de la combustión se cierran V-18 y V-21, al mismo tiempo que se abren V-19 y V-20, manteniendo IL.
- $\checkmark$  Se espera que la termocupla T4 alcanzar una temperatura máxima superior a 1100 °C, e inmediatamente se cierra V-9 y se abren V-8 y V-16.
- $\checkmark$  Una vez que T4 comience a descender, se cierra V-16 y se abre V-15, para mover a ICI.
- $\checkmark$  Cuando T2 empiece a bajar, se cambia a IL para desplazar el frente de combustión y prepararse para el cambio de sentido a A-B. Se cierran V-8 y V-15 a la vez que se abre V-9.

### **Muestra 3: Inyección central fija de aire.**

 Desde la operación con IL en sentido A-B, al alcanzar T4 una temperatura máxima superior a 1100°C, se cierra la válvula V-3 y se abren las válvulas V-4 y V-16, dando paso a la inyección de aire por el centro del reactor, ya que el frente de combustión se encuentra en la zona de ICC.

- $\checkmark$  Cuando T5 comience a disminuir, se cierra V-16 y V-4, y se abre V-3, con el objetivo de cambiar a IL para empujar el frente de combustión y reiniciar la operación en sentido opuesto (B-A).
- $\checkmark$  Para cambiar el sentido de la combustión se cierran V-18 y V-21, al mismo tiempo que se abren V-19 y V-20, manteniendo IL.
- $\checkmark$  Se espera que la termocupla T4 alcance una temperatura máxima mayor a 1100 °C, e inmediatamente ocurrido esto, se cierra V-3 y se abren V-4 y V-16.
- $\checkmark$  Cuando T2 empiece a bajar se cambia a IL para desplazar el frente de combustión y prepararse para el cambio de sentido a A-B. Se cierran V-4 y V-16, a la vez que se abre V-3.

#### **Muestra 4: Inyección central móvil de aire.**

- $\checkmark$  Desde la operación con IL en sentido B-A, al alcanzar T4 una temperatura máxima mayor a 1100°C, se cierra la válvula V-3 y se abre las válvulas V-4 y V-16, dando paso a una ICC.
- $\checkmark$  Cuando T4 comienza a disminuir, se cierra V-16 y se abre V-15, dando paso a una ICI.
- $\checkmark$  Cuando T2 empiece a bajar, se cambia a IL para desplazar el frente de combustión y prepararse para el cambio de sentido a A-B. Se cierran V-4 y V-15 a la vez que se abre V-3.
- $\checkmark$  Para cambiar el sentido de la combustión se cierran V-19 y V-20, al mismo tiempo que se abren V-18 y V-21, manteniendo IL.
- $\checkmark$  Se espera que la termocupla T3 alcance una temperatura máxima mayor a 1100 °C, e inmediatamente se cierra V-3 y se abren V-4 y V-15.
- $\checkmark$  Una vez que T4 comience a descender, se cierra V-15 y se abre V-16, para mover a ICC.
- $\checkmark$  Cuando T5 comience a disminuir, se cierra V-16 y V-4, y se abre V-3, con el objetivo de cambiar a IL para empujar el frente de combustión y reiniciar la operación en sentido opuesto (B-A).

Cabe mencionar que la operación realizada para la muestra 4 se hizo en sentido inverso a las anteriores, ya que la combustión con inyección de aire por el centro se mostró inestable de acuerdo a las temperaturas observadas.

#### *3.5.4.2 Con inyección lateral sin adición de vapor*

Al igual que en el apartado anterior, se considera el procedimiento posterior al encendido del reactor, en sentido A-B. Se ajustan los flujos en los controladores de aire y combustible, para obtener la razón de equivalencia deseada, lo que provoca el avance del frente de combustión.

- $\checkmark$  Las válvulas que permanecen abiertas en sentido A-B son V-1, V-2, V-3, V-5, V-6, V-7, V-9, V-18 y V-21.
- $\checkmark$  Al alcanzar T5 la temperatura máxima se emplea el cambio de inyección lateral con sentido B-A, cerrando las válvulas V-18 y V-21, y abriendo simultáneamente las válvulas V-19 y V-20.
- $\checkmark$  Al alcanzar T2 la temperatura máxima, se emplea el cambio de inyección lateral con sentido A-B nuevamente, cerrando las válvulas V-19 y V-20, y abriendo simultáneamente las válvulas V-18 y V-21.

Es necesario mencionar que para la operación con un  $\Phi = 1.5$  no se observaron temperaturas máximas que permitieran realizar el movimiento de válvulas para cambiar de sentido la combustión, por lo que se mantuvo esta situación por un tiempo prudente hasta comprobar la estabilización de la llama.

#### *3.5.4.3 Con inyección lateral y adición de vapor*

Al igual que en el apartado anterior, se considera el procedimiento posterior al encendido del reactor, en sentido A-B. Se ajustan los flujos en los controladores de aire y combustible, para obtener la razón de equivalencia deseada, lo que provoca el avance del frente de combustión. Además, se requiere que la caldera esté preparada.

La operación con vapor en el reactor de flujo recíproco, es por una parte la más compleja, porque los flujos de vapor entregados por la caldera son inestables, lo que aumenta la posibilidad de apagado del reactor.

En la operación de la caldera, en primera instancia, se debe calentar el agua desmineralizada a un rango de temperatura de 110°C - 120°C, para asegurar un flujo de vapor durante todo el tiempo que dure la operación. Es necesario observar si el nivel de agua que posee la caldera es el adecuado. Para asegurar que se pueda entregar vapor de forma constante al sistema se utiliza el variador de voltaje a la mayor potencia, con el objetivo de disminuir el tiempo del calentamiento del agua. La caldera debe estar generando vapor antes de que se haga el primer cambio de inyección.

- $\checkmark$  Las válvulas que permanecen abiertas en sentido A-B son V-1, V-2, V-3, V-5, V-6, V7, V-9, V-18 y V-21. Además de V-11, con el objetivo de acondicionar la línea de vapor y evitar condensación.
- $\checkmark$  Cuando T2 alcanza una temperatura máxima se da el paso del vapor abriendo V-13, produciéndose la mezcla combustible-aire-vapor en la línea, antes de ingresar al reactor.
- $\checkmark$  Al alcanzar T5 la temperatura máxima se corta el paso de vapor cerrando V-13 y V-11.
- $\checkmark$  Se produce el cambio de inyección lateral con sentido B-A, cerrando las válvulas V-18 y V-21, y abriendo simultáneamente las válvulas V-19 y V-20. Al mismo tiempo, se abre nuevamente V-11 para precalentar la línea.
- $\checkmark$  Al alcanzar T5 su temperatura máxima, se da el paso del vapor abriendo la válvula V-14.
- $\checkmark$  Cuando T2 haya alcanzado su temperatura máxima, se corta el paso de vapor cerrando V-14 y V-11.
- $\checkmark$  De ser necesario, se invierte el sentido de la inyección cerrando las válvulas V-18 y V-21, y abriendo simultáneamente las válvulas V-19 y V-20.

En caso de que la presión del manómetro ubicado en la caldera sea mayor a 2 bar, se realiza una purga abriendo la válvula V-10, estando V-11 cerrada.

# **3.5.5 Toma de muestras**

La toma de muestras en el reactor se realiza posterior a una etapa de ambientación de la línea, en la que se pretende saturar la sección correspondida entre las válvulas V-24 y V-26, incluyendo los filtros FT-3 y FT-4, además de la bolsa de muestreo. Esta saturación se describe en base al desplazamiento del frente de combustión desde A hasta B.

- $\checkmark$  Al alcanzar T2 su temperatura máxima, se da el paso a los gases de escape a la línea abriendo las válvulas V-23 y V-24.
- $\checkmark$  El primer objetivo es saturar la botella de los filtros, por lo que se debe hacer circular un volumen mayor al que permanece dentro de ésta. Se abre la válvula V-25 y se llenan las jeringas de succión. Luego se cierra V-25 y se abre V-26, con lo que se expulsa el gas succionado por las jeringas. Se cierra V-26 y se repite el proceso de succión por lo menos 8 veces, con lo que se asegura la circulación adecuada del gas.
- $\checkmark$  Posterior a la ambientación de la línea se debe ambientar la bolsa. Se abre V-25 y se succiona un volumen de gas, llenando las jeringas. Luego se cierra V-25 y se gira la válvula de apertura de la bolsa de muestreo. Se traspasa el volumen succionado hacia la bolsa y cierra la válvula de esta. El proceso se repite hasta llenar la bolsa de forma

adecuada. Una vez cumplido esto, con la válvula de la bolsa abierta y manteniendo V-25 cerrada, se abre V-26 y se expulsa todo el gas contenido en la bolsa.

- $\checkmark$  Se cierra V-26 y se espera el cambio de sentido de la combustión, ya que la muestra se toma desde B hasta A.
- $\checkmark$  Cuando T5 alcance su temperatura máxima se repiten los pasos para la saturación, pero esta vez abriendo V-22 en lugar de V-23.
- $\checkmark$  Esta saturación no necesariamente debe extenderse como la anterior, ya que cuando T3 alcance su valor máximo se comienza con la toma de muestras.

#### **Operación con inyección central**

En base al procedimiento de operación con inyección central, las muestras siempre fueron tomadas verificando que el frente de combustión se encuentre atravesando la termocupla T3, en sentido de flujo B-A, ya sea para inyección fija o inyección móvil. Además, la ambientación para estas muestras es realizada cuando comienza la inyección central, es decir, con T4 máximo cuando la inyección es fija (sentido A-B o B-A), y T4 en sentido B-A o T3 en sentido A-B cuando la inyección es móvil.

- $\checkmark$  El procedimiento es similar al de ambientación de la bolsa. Estando V-22 y V-24 abiertas, se abre V-25 cuando la termocupla T3 alcanzó su máximo valor, y se comienza a succionar el gas con las jeringas. Cuando éstas estén llenas, se cierra V-25 y se abre la válvula de la bolsa. Posteriormente se inyecta el volumen contenido en las jeringas y se cierra la válvula de la bolsa de muestreo.
- $\checkmark$  Se repite el procedimiento de succión y llenado hasta que la bolsa alcanza un volumen adecuado. Se cierra V-25 y se espera a que se complete el avance del frente de combustión.

#### **Operación con inyección lateral sin adición de vapor**

La toma de muestras en estas condiciones es similar a lo explicado anteriormente, con la salvedad de que la ambientación del sistema comienza en T5 con valor máximo o T2 con valor máximo (en sentido de operación B-A o A-B respectivamente). Esto ya que no hay cambio de válvulas en la inyección lateral.

## **Operación con inyección lateral y con adición de vapor**

En estas condiciones ocurre lo mismo que el muestreo sin adición de vapor. Sin embargo, esto debe ser realizado con mayor rapidez, ya que la adición de vapor aumenta la velocidad del frente de combustión.

#### **3.5.6 Apagado del reactor**

Una vez tomadas las muestras y al tener los datos del registro de temperaturas de los ciclos B-A y A-B, es necesario apagar el reactor y desenergizar el resto de los dispositivos eléctricos, entre ellos el generador de vapor y el computador.

Este procedimiento se realiza desde los elementos más peligrosos hasta los menos peligrosos.

- $\checkmark$  Se desconecta la caldera generadora de vapor de la corriente eléctrica, y se cierran las válvulas que entregan vapor al sistema, abriendo inmediatamente V-10 para purgar el vapor que quede.
- $\checkmark$  Se cierra las válvulas V-1, V-2, restringiendo el paso de aire al reactor y se apaga el compresor.
- $\checkmark$  Se cierra las válvulas V-5, V-6 y V-7 que dan paso al combustible, esperando que la lectura del controlador de flujo indique 0 l/min.
- $\checkmark$  Se detiene la grabación del programa DaqView y se apaga el computador.
- $\checkmark$  Se espera que el manómetro de la línea de aire indique 0 bar.
- $\checkmark$  Se deja enfriar el reactor sin que ningún gas fluya dentro ya que las variaciones rápidas de temperatura vuelven frágil el material.
- $\checkmark$  Se apagan los controladores de flujo.
- $\checkmark$  Se apaga el detector de gases.

# **3.6 Análisis de gases**

La cromatografía de gases es una técnica analítica que permite la separación de mezclas de compuestos fácilmente volatilizables y térmicamente estables en sus componentes individuales. La muestra es desplazada por medio de una fase móvil (gas portador para cromatografía de gases) a través de una fase estacionaria con la que es inmiscible, la que se encuentra dentro de columnas o una superficie sólida.

La figura 34 muestra un esquema del funcionamiento de un cromatógrafo de gases, señalando los elementos principales en su funcionamiento.

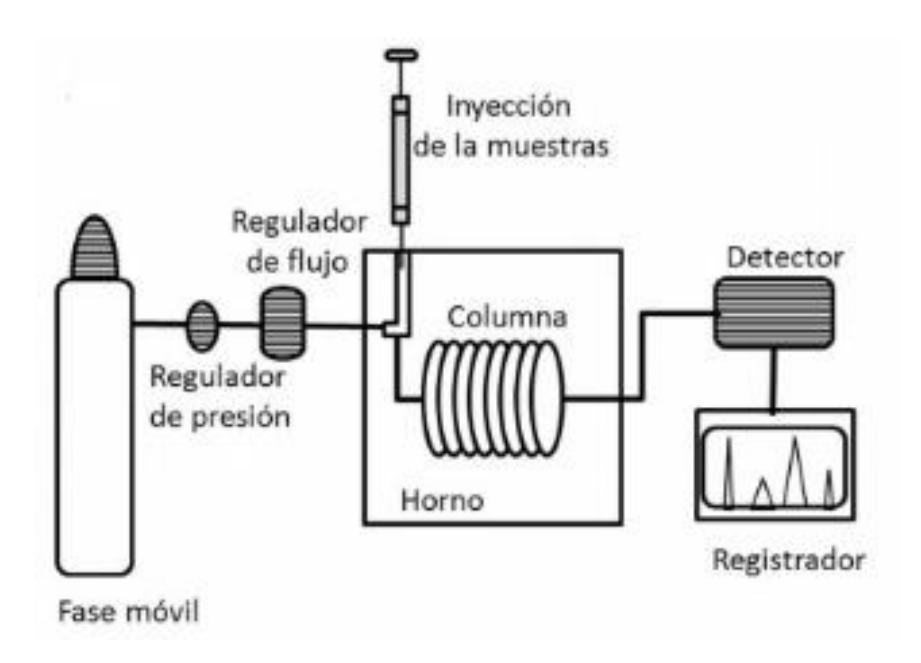

**Figura 34. Esquema de funcionamiento de cromatógrafo de gases** (Córsico *et al.*, 2013)

#### **Inyección de la muestra**

La inyección de la muestra se realiza cuidando de introducir un volumen adecuado para la correcta lectura. Este volumen debe ser previamente definido mediante curvas de calibración para el compuesto a analizar. Para introducir la muestra al cromatógrafo se utilizan microjeringas para muestras líquidas o gaseosas, las que permiten inyectar a través de un septum que conecta hacia una cámara de vaporización situada en la cabeza de la columna cromatográfica.

#### **Gas portador**

Corresponde a la fase estacionaria del sistema, y su único objetivo es transportar el analito a través de las columnas que contienen la fase estacionaria, debiendo ser inerte ante esta y también ante la propia muestra. Los gases utilizados principalmente son helio, nitrógeno e hidrógeno. La elección del gas portador se determina por una serie de factores relacionados con el tipo de detector, eficiencia de la separación y velocidad. El hidrógeno es el gas portador ideal para la mayoría de compuestos debido a su baja viscosidad, aumentando la velocidad de arrastre. Sin embargo, su alto costo y el cuidado que se necesita para su manejo lo hacen una alternativa utilizada únicamente en casos específicos. Para el caso de estudio, se requiere la utilización de helio para los compuestos carbonados, y nitrógeno para la cuantificación del hidrógeno, debido a que la diferencia de conductividad térmica entre estos compuestos es mayor, mejorando el rango de visibilidad de la banda. Es importante además que el gas portador sea suministrado al equipo de forma continua y correcta, por lo que generalmente se adicionan herramientas como caudalímetros, manómetros y reguladores de presión.

#### **Columna y horno**

En la cromatografía de gases (GC) se pueden emplear 2 tipos de columnas: capilares y empacadas. Las columnas capilares son tubos delgados recubiertos internamente por material adsorbente, mientras que las columnas son más gruesas y están rellenas de este tipo de material. El largo de las columnas puede variar entre 2 y 50 metros, y los materiales utilizados en su fabricación pueden ser acero inoxidable, sílice fundido, vidrio o teflón. Un parámetro fundamental para la elección de la columna es la temperatura de ebullición de los compuestos presentes en la muestra. Esto hace necesario que la operación se lleve a cabo dentro de un horno de temperatura controlada, que permita además la implementación de programas de calentamiento para el caso de analitos que requieran alcanzar diferentes temperaturas para su ebullición.

Para el caso de estudio se emplean 2 columnas empacadas en serie, las cuales se detallan en el capítulo 3, al igual que el programa de temperaturas del GC.

#### **Detector**

Un detector ideal debe tener las siguientes características: amplio intervalo de temperaturas de trabajo, tiempo de respuesta corto, adecuada sensibilidad, buena estabilidad, manejo sencillo, no destructivo, entre otras. Sin embargo, no existe el detector que cumpla a cabalidad al día de hoy con todos estos requerimientos. Lo que sí existe es una amplia variedad de detectores, utilizados de acuerdo al tipo de compuesto a analizar. Los más utilizados son el de detector de ionización de llama (FID) y el detector de conductividad térmica (TCD), entre muchos otros. Una ventaja del detector de conductividad térmica es que no necesita gases auxiliares para su funcionamiento, utilizando el propio gas portador.

El detector utilizado en el presente trabajo es un TCD de filamento único, el cual se basa en el cambio de conductividad térmica de la corriente de gas, ocasionado por la presencia de moléculas de analito. El sensor de este detector es calentado eléctricamente por una potencia eléctrica constante, alcanzando una temperatura que depende de la conductividad térmica del

gas. Para el caso de detectores de filamento único, tanto el gas portador como el analítico se hacen pasar alternadamente por una celda cerámica de detección que contiene este filamento. Este filamento entrega una señal eléctrica proporcional a la diferencia entre la conductividad eléctrica de ambos gases. La figura 35 muestra un esquema general del funcionamiento de un detector TCD.

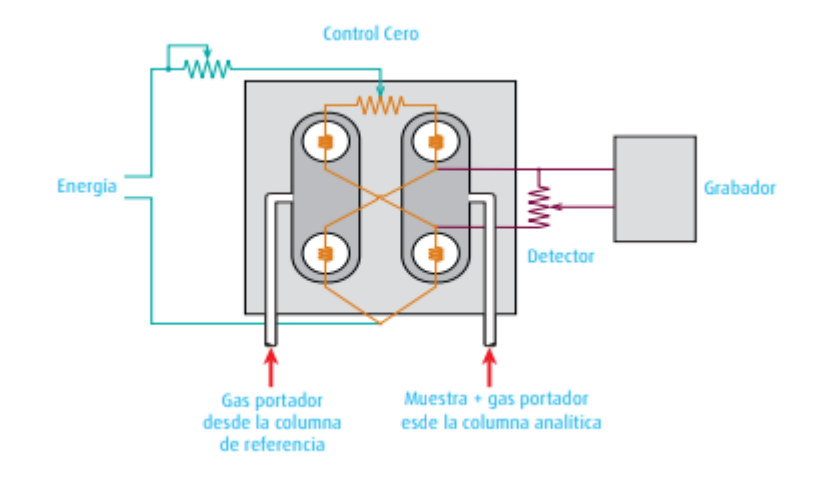

**Figura 35. Esquema de cromatógrafo con detector TCD** (Fuente: Abelló Linde S.A.)

El cromatógrafo de gases utilizado en el análisis de las muestras del presente trabajo se presenta en la figura 36.

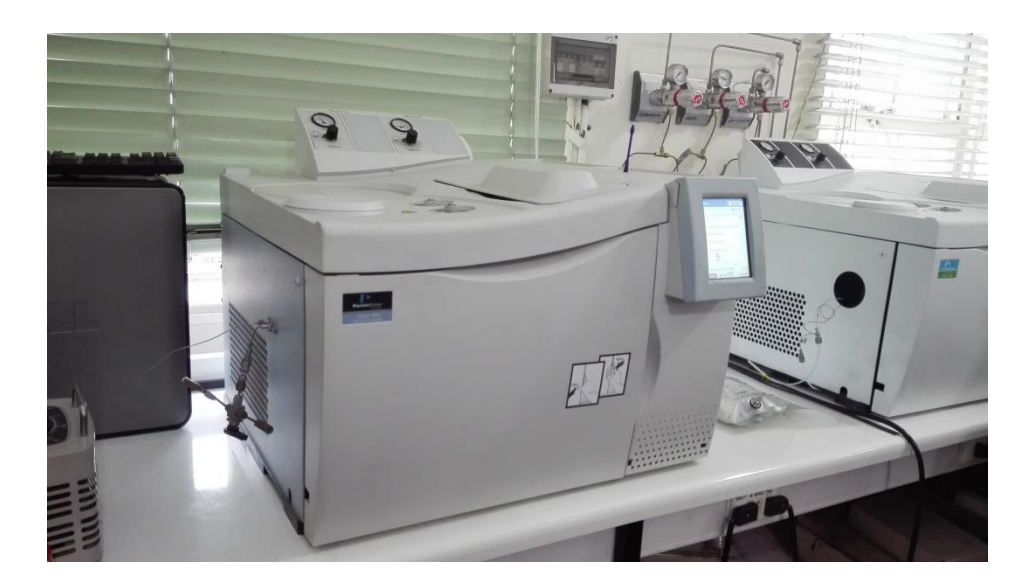

**Figura 36. Cromatógrafo de gases marca Perkin Elmer, modelo Clarus 580. Lab. de termodinámica, Depto. Ing. Mecánica UTFSM**

Además, la figura 37 muestra las conductividades térmicas de los gases participantes del análisis realizado en el presente trabajo, lo que permite determinar que el helio es un gas portador adecuado para todos los compuestos carbonados, mientras que el nitrógeno es conveniente para la detección del hidrógeno.

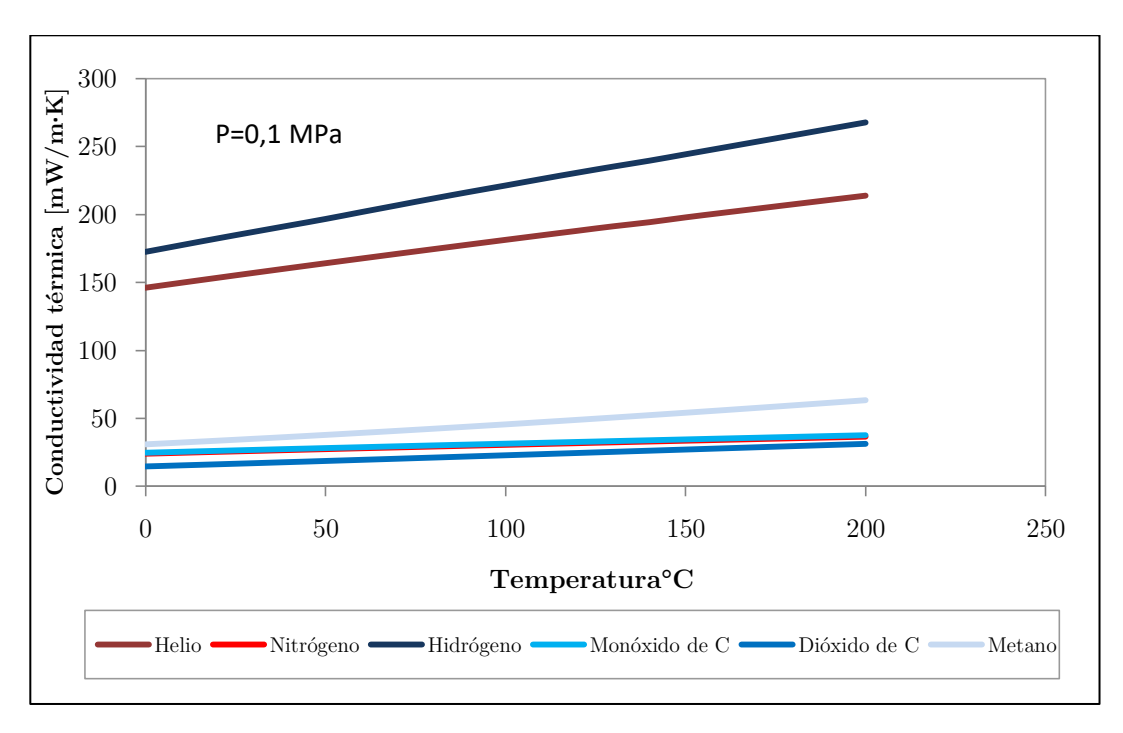

**Figura 37. Conductividad térmica de gases portadores y gases de muestra** (NIST, 2017)

# **3.7 Procedimiento de simulación con Aspen HYSYS**

Aspen HYSYS permite la simulación de procesos a distintos niveles, teniendo un mejor aprovechamiento en aplicaciones de la industria pesada, otorgando acceso incluso a evaluaciones que impliquen una optimización económica.

Sin embargo, HYSYS también se ha probado en diferentes estudios para simular ciertos procesos a escala piloto. Es por esto que su aplicación en el presente trabajo permite obtener resultados que sirven como un punto de comparación para los resultados obtenidos de forma experimental, utilizando los parámetros que modelen el sistema de forma adecuada.

#### **3.7.1 Preparación de paquete de datos y reacciones**

El primer paso consiste en añadir la lista de componentes al sistema. Los componentes que se añaden corresponden a los que participan del mecanismo de reacción seleccionado, siendo estos H<sub>2</sub>, CO, CO<sub>2</sub>, CH<sub>4</sub>, O<sub>2</sub>, N<sub>2</sub> y H<sub>2</sub>O. La pestaña que se despliega en pantalla se observa en la figura 38.

| $\bullet \quad \blacksquare \; \circ \; \blacksquare \; \bullet \; \bullet$ |                                                                                                    |                                     |                       |                                         | Untitled - Aspen HYSYS V8.8 - aspenONE |                                     |     |                                         |                     |                                       |                               | Ō<br>$\times$         |   |
|-----------------------------------------------------------------------------|----------------------------------------------------------------------------------------------------|-------------------------------------|-----------------------|-----------------------------------------|----------------------------------------|-------------------------------------|-----|-----------------------------------------|---------------------|---------------------------------------|-------------------------------|-----------------------|---|
| File<br>Home<br>View                                                        | Customize<br>Resources                                                                                                    |                                     |                       |                                         |                                        |                                     |     |                                         |                     |                                       | Search aspenONE Exchange      | $\circ$ $\circ$<br>ام |   |
| $\frac{1}{20}$ Cut<br><b>EnCopy</b>                                         | Methods Assistant<br>$A_{\rm R}$ Reactions                                                                                                    | Map Components<br>Update Properties | 4                     | Hypotheticals Manager<br>Convert        |                                        | $\mathbb{Z}$                        |     | Associate Fluid Package<br>Definitions* | 8                   | $\overline{\phantom{a}}$              |                               |                       |   |
| Component<br>Paste<br>Lists                                                 | Fluid<br>Packages<br>User Properties                                                                                                    |                                     | Petroleum<br>Assays   | <b>C</b> <sub>x</sub> Remove Duplicates | Oil<br>Manager                         | Convert to<br><b>Refining Assay</b> |     | <b>E</b> Options                        | Aspen<br>Properties | PVT Laboratory<br><b>Measurements</b> |                               |                       |   |
| Clipboard                                                                   | Navigate                                                                                                    | Components                          | Refining <sup>1</sup> | Hypotheticals                           |                                        |                                     | Oil |                                         | Options             | PVT Data                              |                               |                       |   |
| k<br><b>Properties</b>                                                      | Component List - $1 \times$ +                                                                                                    |                                     |                       |                                         |                                        |                                     |     |                                         |                     |                                       |                               |                       |   |
| All Items                                                                   |                                                                                                    |                                     |                       |                                         |                                        |                                     |     |                                         |                     |                                       |                               |                       |   |
| 4 <b>Zo</b> Component Lists<br>Component List - 1                           | Source Databank: HYSYS                                                                                                    |                                     |                       | $\Delta$                                |                                        | Select:                             |     | <b>Pure Components</b>                  |                     | Filter:                               | <b>All Families</b>           |                       |   |
| <b>B</b> Fluid Packages                                                     |                                                                                                    |                                     |                       |                                         |                                        | Search for:                         |     |                                         |                     | Search by:                            | <b>Formula</b>                |                       |   |
| Petroleum Assays                                                            | Component                                                                                                    | Type                                | Group                 |                                         |                                        |                                     |     |                                         |                     |                                       |                               |                       |   |
| <b>Co</b> Reactions                                                         | Methane                                                                                                    | Pure Component                      |                       |                                         |                                        | $\overline{2}$                      |     |                                         |                     |                                       |                               |                       |   |
| Component Maps<br><b>Co</b> User Properties                                 | CO <sub>2</sub>                                                                                                    | Pure Component                      |                       | 3                                       |                                        |                                     |     | <b>Simulation Name</b>                  | Full Name / Synonym |                                       | Formula                       | ь                     |   |
|                                                                             | CO                                                                                                    | Pure Component                      |                       |                                         | $\leq$ Add                             |                                     |     | Ethane                                  |                     | C <sub>2</sub>                        | C <sub>2</sub> H <sub>6</sub> |                       |   |
|                                                                             | H2O                                                                                                    | Pure Component                      |                       |                                         |                                        |                                     |     | Propane                                 |                     | C <sub>3</sub>                        | C3H8                          |                       | Е |
|                                                                             | Hydrogen                                                                                                    | Pure Component                      |                       |                                         |                                        |                                     |     | i-Butane                                |                     | $i$ -C4                               | C4H10                         |                       |   |
|                                                                             | Oxygen                                                                                                    | Pure Component                      |                       |                                         | Replace                                |                                     |     | n-Butane                                |                     | $n-C4$                                | C4H10                         |                       |   |
|                                                                             | Nitrogen                                                                                                    | Pure Component                      |                       |                                         |                                        |                                     |     | i-Pentane                               |                     | $i-C5$                                | C5H12                         |                       |   |
|                                                                             |                                                                                                    |                                     |                       |                                         | Remove                                 |                                     |     | n-Pentane                               |                     | $n-C5$                                | C5H12                         |                       |   |
|                                                                             |                                                                                                    |                                     |                       |                                         |                                        |                                     |     | n-Hexane                                |                     | C6                                    | C6H14                         |                       |   |
| $^{\prime\prime\prime}$                                                     |                                                                                                    |                                     |                       |                                         |                                        |                                     |     | n-Heptane                               |                     | C7                                    | C7H16                         |                       |   |
| <b>Properties</b>                                                           |                                                                                                    |                                     |                       |                                         |                                        |                                     |     | n-Octane                                |                     | C8                                    | C8H18                         |                       |   |
|                                                                             |                                                                                                    |                                     |                       |                                         |                                        |                                     |     | n-Nonane                                |                     | C9                                    | C9H20                         |                       |   |
| $\Box \Box$ Simulation                                                      | $\epsilon$                                                                                                    |                                     |                       |                                         |                                        |                                     |     | n-Decane                                |                     | C10                                   | C10H22                        |                       |   |
| Safety Analysis                                                             | Messages                                                                                                    |                                     |                       |                                         |                                        |                                     |     |                                         |                     |                                       |                               | – #                   |   |
| SV Energy Analysis                                                          | Required Info: Fluid Packages -- Select property package<br>Required Info: Components -- Empty component list<br>Required Info: Master Component List -- Empty component list |                                     |                       |                                         |                                        |                                     |     |                                         |                     |                                       |                               |                       |   |

**Figura 38. Adición de componentes de la reacción en software Aspen HYSYS**

Además de la elección de los componentes es necesario añadir un paquete de propiedades termodinámicas que se adecúe al proceso a simular. Para aplicaciones donde participan hidrocarburos, el paquete más utilizado corresponde al de Peng-Robinson. La elección de este parámetro se aprecia en la figura 39.

Luego, es necesario añadir las reacciones químicas que participan en la modelación. El modelo de combustión parcial utilizado implica la adición de 3 reacciones cinéticas (Modelo de Dobrego et al, 2008), por lo tanto se debe elegir esta opción al momento de añadir los parámetros, como se muestra en la figura 40.

Para añadir los parámetros cinéticos de las reacciones se debe abrir una de las reacciones creadas, que por defecto aparecen como "Rxn-1, 2 o 3". La adición de parámetros se realiza añadiendo primeramente los componentes que participan en la reacción, luego se añaden los coeficientes estequiométricos, diferenciando reactivos (signo negativo) y productos (signo

positivo). Además se debe mencionar el orden que tiene el componente en la reacción (informados en las ecuaciones 2.28, 2.30 y 2.32). Finalmente se añaden los parámetros A, E y b, correspondientes a los parámetros de Arrhenius informados en el capítulo 2.5. Esto se observa en la figura 41.

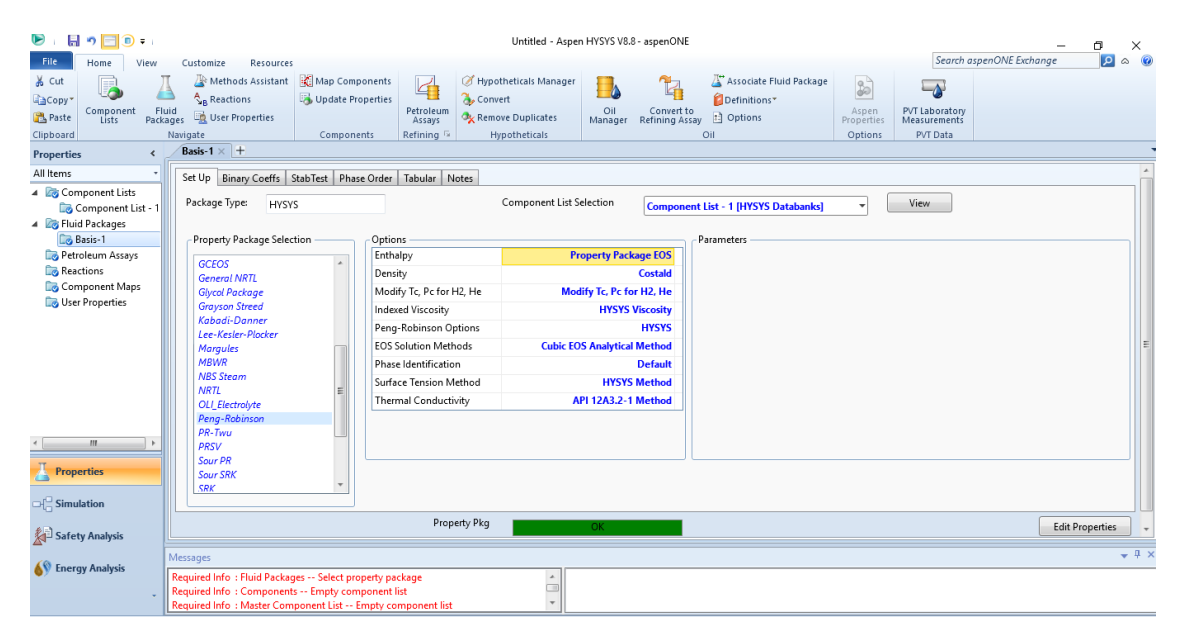

**Figura 39. Adición de paquete de propiedades termodinámicas en software Aspen HYSYS**

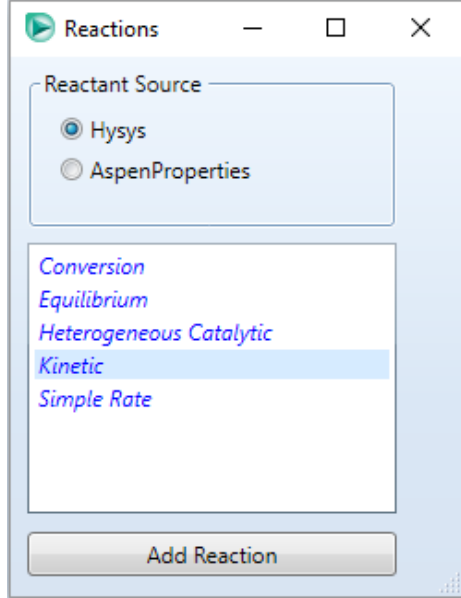

**Figura 40. Elección de reacciones cinéticas para simulación con software Aspen HYSYS**

|                | Stoichiometry and Rate Info |                                              |           |                                 | <b>Basis</b>                                                                                  |                                         |  |
|----------------|-----------------------------|----------------------------------------------|-----------|---------------------------------|-----------------------------------------------------------------------------------------------|-----------------------------------------|--|
| Component      | Mole Wt.                    | Stoich Coeff                                 | Fwd Order | <b>Rev Order</b>                | <b>Basis</b>                                                                                  | <b>Mole Fraction</b>                    |  |
| <b>Methane</b> | 16,043                      | $-1,000$                                     | 1.00      | 0.00                            | <b>Base Component</b>                                                                         | Methane                                 |  |
| Oxygen         | 32,000                      | $-1,000$                                     | 1,00      | 0.00                            | <b>Rxn Phase</b>                                                                              | <b>VapourPhase</b>                      |  |
| CO             | 28,011                      | 1,000                                        | 0.00      | 0,00                            | Min. Temperature                                                                              | $-273,1C$                               |  |
| <b>H2O</b>     | 18,015                      | 1,000                                        | 0.00      | 0.00                            | Max Temperature                                                                               | 3000 C                                  |  |
| Hydrogen       | 2,016                       | 1,000                                        | 0,00      | 0,00                            |                                                                                               |                                         |  |
| **Add Comp**   |                             |                                              |           |                                 | <b>Basis Units</b>                                                                            |                                         |  |
|                |                             |                                              |           |                                 | <b>Rate Units</b>                                                                             | kamole/m3-s<br>$\overline{\phantom{a}}$ |  |
|                |                             |                                              |           |                                 |                                                                                               |                                         |  |
|                |                             |                                              |           |                                 | 0,00000<br>ь<br>Equation Help<br>$r = k*f(Basis) - k'*f(Basis)$<br>$k = A * exp{-E/RT} * T^b$ | P,<br>$\leq$ empty>                     |  |
|                |                             |                                              |           |                                 | $k' = A' * exp{-E'/RT} * T^b'$<br>T in Kelvin                                                 |                                         |  |
|                |                             |                                              |           |                                 |                                                                                               |                                         |  |
| <b>Balance</b> |                             | <b>Balance Error</b><br>Reaction Heat (25 C) |           | 0.00000<br>$-2,8e+05$ kJ/kgmole |                                                                                               |                                         |  |

**Figura 41. Adición de parámetros cinéticos de las reacciones en software Aspen HYSYS**

Cabe señalar que, de acuerdo al modelo utilizado, la primera reacción corresponde a una conversión, por lo que únicamente posee parámetros de reacción directa. Por otra parte, las siguientes dos reacciones son de equilibrio, por lo que se deben incluir también los parámetros de reacción reversa.

### **3.7.2 Diagrama del proceso**

El diagrama utilizado para la simulación se realizó de acuerdo a las opciones que permiten aproximarse lo máximo posible al sistema experimental. Esto incluye la utilización de corrientes de flujo para el combustible, aire y vapor, mezcladores de flujo y equipos de intercambio de calor. Para simular el reactor de medio poroso se utilizó un reactor de flujo pistón, que permite la inclusión de cinéticas de reacción, y un flujo de energía térmica que simula el calor entregado por el medio poroso al flujo de premezcla. Estos equipos se añaden utilizando la paleta de herramientas de HYSYS (figura 42).

Si bien el sistema definido para la simulación no apunta hacia la operación de un reactor de combustión filtrada unidireccional o de flujo recíproco, se debe recordar que la diferenciación

principal corresponde a que este último permite adicionar una mayor cantidad de energía térmica almacenada por el medio poroso hacia la corriente de premezcla, lo que convierte el sistema en la modelación de un reactor genérico de combustión filtrada, ya que el flujo térmico se describe como una variable a ingresar, cambiando la temperatura de la premezcla a la entrada del reactor, y por ende la composición del gas producido.

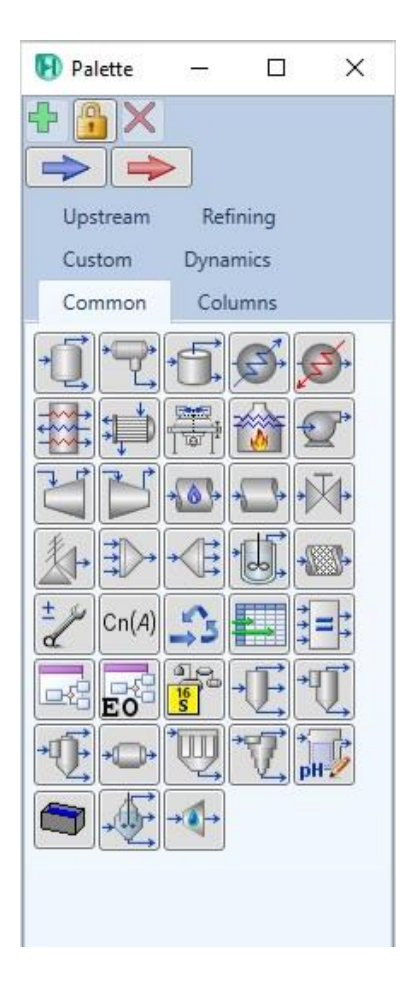

**Figura 42. Paleta de herramientas para diseño de procesos en software Aspen HYSYS**

Finalmente, el diagrama del proceso queda definido como se muestra en la figura 43. Se puede apreciar que el vapor es inyectado a un mezclador posterior al precalentamiento de los reactivos. Esto se realiza con el objetivo de evitar condensación en la línea de premezcla, ya que el vapor ingresa a 110°C, mientras que el resto de reactivos lo hacen a temperatura ambiente.

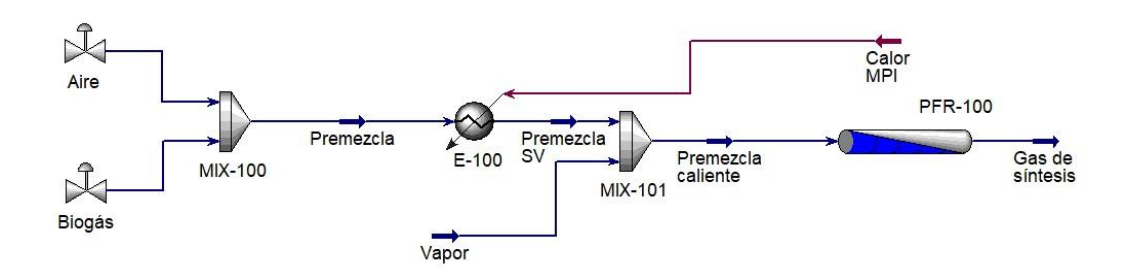

**Figura 43. Proceso de combustión filtrada simulado en software Aspen HYSYS**

## **3.7.3 Corrientes utilizadas**

De la figura 44 a la 47, y de la tabla 20 a la 23 se detallan las condiciones principales de las corrientes del proceso, añadidas al software de simulación. Estas condiciones tratan de replicar las utilizadas durante el trabajo experimental, con el fin de realizar un análisis comparativo entre resultados.

## **Flujo de aire**

|                            | <b>Dynamics</b><br>Attachments |            |              |  |
|----------------------------|--------------------------------|------------|--------------|--|
| Worksheet                  | Stream Name                    | Aire       | Vapour Phase |  |
| Conditions                 | Vapour / Phase Fraction        | 1,0000     | 1,0000       |  |
| Properties                 | Temperature [C]                | 20,00      | 20,00        |  |
| Composition                | Pressure [kPa]                 | 201,3      | 201,3        |  |
| Oil & Gas Feed             | Molar Flow [kgmole/h]          | 2,280e-002 | 2.280e-002   |  |
| Petroleum Assay<br>K Value | Mass Flow [kg/h]               | 0,6578     | 0.6578       |  |
| User Variables             | Std Ideal Liq Vol Flow [m3/h]  | 7,604e-004 | 7,604e-004   |  |
| Notes                      | Molar Enthalpy [kJ/kgmole]     | $-162.4$   | $-162.4$     |  |
| Cost Parameters            | Molar Entropy [kJ/kgmole-C]    | 145.5      | 145.5        |  |
| Normalized Yields          | Heat Flow [kJ/h]               | $-3,704$   | $-3,704$     |  |
|                            | Liq Vol Flow @Std Cond [m3/h]  | 0.5387     | 0.5387       |  |
|                            | Fluid Package                  | Basis-1    |              |  |
|                            | <b>Utility Type</b>            |            |              |  |
|                            |                                |            |              |  |
|                            |                                |            |              |  |

**Figura 44. Condiciones del flujo de aire en software Aspen HYSYS**
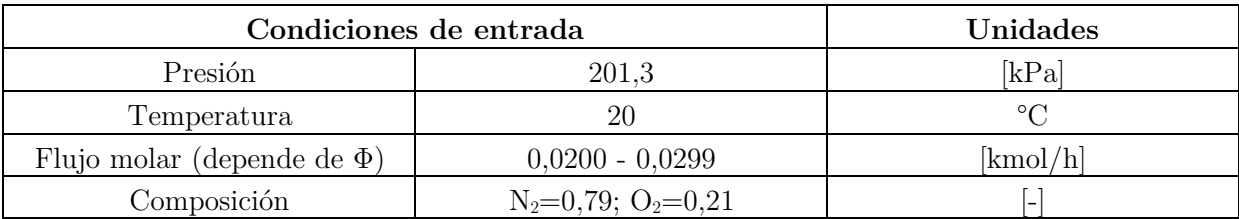

## **Tabla 18. Datos de entrada para flujo de aire en software Aspen HYSYS**

# **Flujo de biogás**

| Worksheet                  | Stream Name                   | <b>Biogás</b> | Vapour Phase  |  |
|----------------------------|-------------------------------|---------------|---------------|--|
| Conditions                 | Vapour / Phase Fraction       | 1,0000        | 1,0000        |  |
| Properties                 | Temperature [C]               | 20,00         | 20.00         |  |
| Composition                | Pressure [kPa]                | 201,3         | 201.3         |  |
| Oil & Gas Feed             | Molar Flow [kgmole/h]         | 1,250e-002    | 1,250e-002    |  |
| Petroleum Assay<br>K Value | Mass Flow [kg/h]              | 0,2005        | 0,2005        |  |
| User Variables             | Std Ideal Liq Vol Flow [m3/h] | 6,698e-004    | 6,698e-004    |  |
| <b>Notes</b>               | Molar Enthalpy [kJ/kgmole]    | $-7,512e+004$ | $-7,512e+004$ |  |
| Cost Parameters            | Molar Entropy [kJ/kgmole-C]   | 177.1         | 177,1         |  |
| Normalized Yields          | Heat Flow [kJ/h]              | $-939,0$      | $-939.0$      |  |
|                            | Liq Vol Flow @Std Cond [m3/h] | 0.2948        | 0,2948        |  |
|                            | Fluid Package                 | Basis-1       |               |  |
|                            | Utility Type                  |               |               |  |
|                            |                               |               |               |  |
|                            |                               |               |               |  |

**Figura 45. Condiciones del flujo de biogás en software Aspen HYSYS**

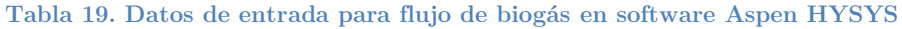

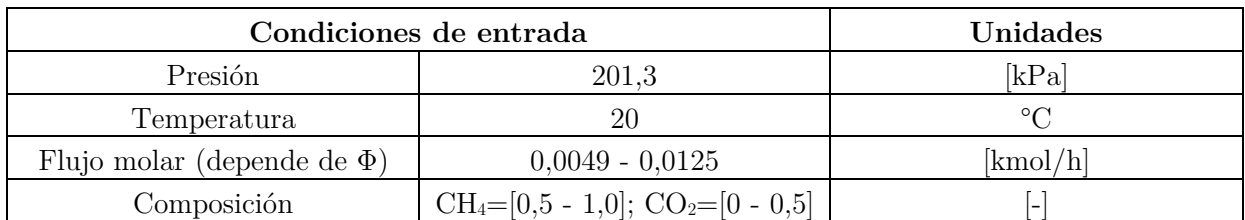

# **Flujo de vapor**

| Worksheet<br>Attachments                      | <b>Dynamics</b>               |                 |               |  |
|-----------------------------------------------|-------------------------------|-----------------|---------------|--|
| Worksheet                                     | Stream Name                   | Vapor           | Vapour Phase  |  |
| Conditions                                    | Vapour / Phase Fraction       | 1,0000          | 1,0000        |  |
| Properties                                    | Temperature [C]               | 110.0           | 110,0         |  |
| Composition                                   | Pressure [kPa]                | 101.3           | 101,3         |  |
| Oil & Gas Feed<br>Petroleum Assay<br>K Value  | Molar Flow [kgmole/h]         | 0.0000          | 0,0000        |  |
|                                               | Mass Flow [kg/h]              | $-0,0000$       | 0,0000        |  |
| User Variables                                | Std Ideal Lig Vol Flow [m3/h] | 0,0000          | 0,0000        |  |
| Notes<br>Cost Parameters<br>Normalized Yields | Molar Enthalpy [kJ/kgmole]    | $-2.390e + 005$ | $-2,390e+005$ |  |
|                                               | Molar Entropy [kJ/kgmole-C]   | 182,1           | 182,1         |  |
|                                               | Heat Flow [kJ/h]              | $-0.0000$       | 0.0000        |  |
|                                               | Liq Vol Flow @Std Cond [m3/h] | 0,0000          | 0,0000        |  |
|                                               | <b>Fluid Package</b>          | Basis-1         |               |  |
|                                               | <b>Utility Type</b>           |                 |               |  |
|                                               |                               |                 |               |  |
|                                               |                               |                 |               |  |

**Figura 46. Condiciones del flujo de vapor en software Aspen HYSYS**

| Condiciones de entrada              | Unidades     |                          |
|-------------------------------------|--------------|--------------------------|
| Presión                             | 101.3        | [kPa]                    |
| Temperatura                         | 110          | ∘∩                       |
| Flujo molar (depende de $K_{v/c}$ ) | $0 - 0.0077$ | [kmol/h]                 |
| Composición                         | $H_2O=1$     | $\overline{\phantom{0}}$ |

**Tabla 20. Datos de entrada para flujo de vapor en software Aspen HYSYS**

# **Flujo térmico**

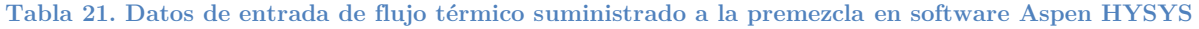

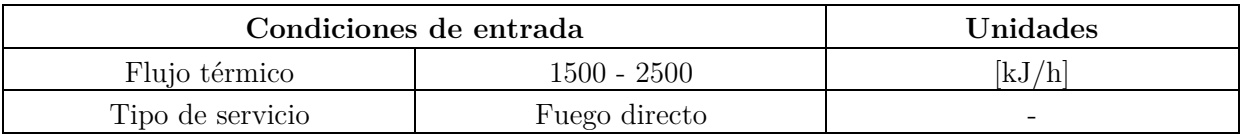

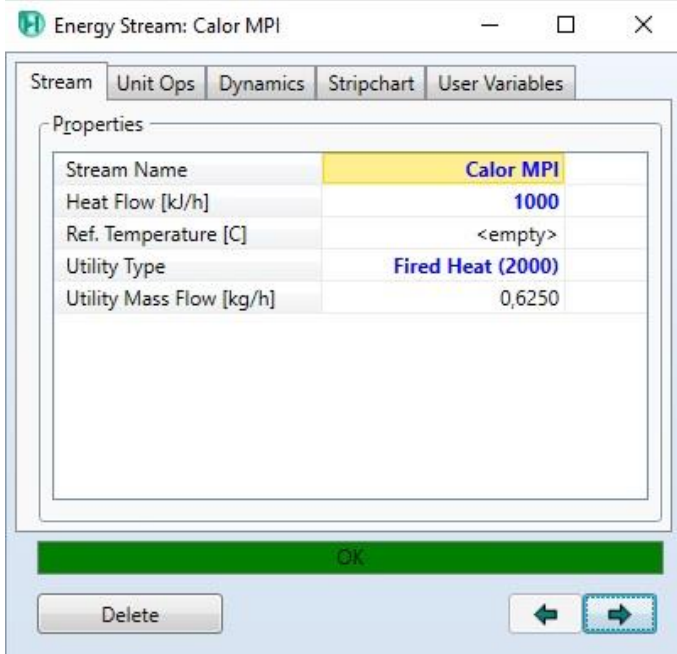

**Figura 47. Condiciones del flujo de calor suministrado a la premezcla en software Aspen HYSYS**

# **3.7.4 Equipos utilizados**

A continuación se detallan los equipos utilizados en el diseño del diagrama de simulación, donde se anexan las corrientes empleadas en el funcionamiento de cada uno.

### **Mezcladores MIX-100 y MIX-101**

El mezclador MIX-100 (figura 48) se encarga de mezclar las corrientes de biogás y aire a la entrada del proceso, favoreciendo la difusión molecular en el proceso. El flujo resultante es entregado al intercambiador de calor E-100. Por otra parte, el mezclador MIX-101 (figura 49) es utilizado para el añadir vapor de agua a la reacción, mezclándolo con la corriente de biogás y aire, previamente calentadas por el intercambiador de calor E-100.

### **Intercambiador de calor E-100**

El intercambiador de calor E-100 (figura 50) es utilizado para precalentar la premezcla de reactivos, utilizando el flujo de energía térmica. De esta forma se simula el efecto térmico generado por la matriz porosa en el interior del reactor, donde los gases llegan calientes a la zona de reacción. La premezcla caliente va hacia el mezclador MIX-101 para añadir el flujo de vapor de agua.

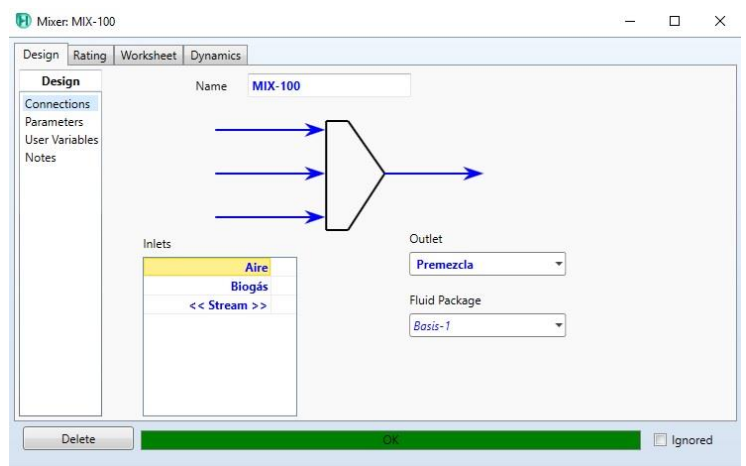

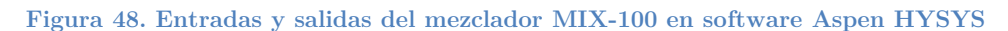

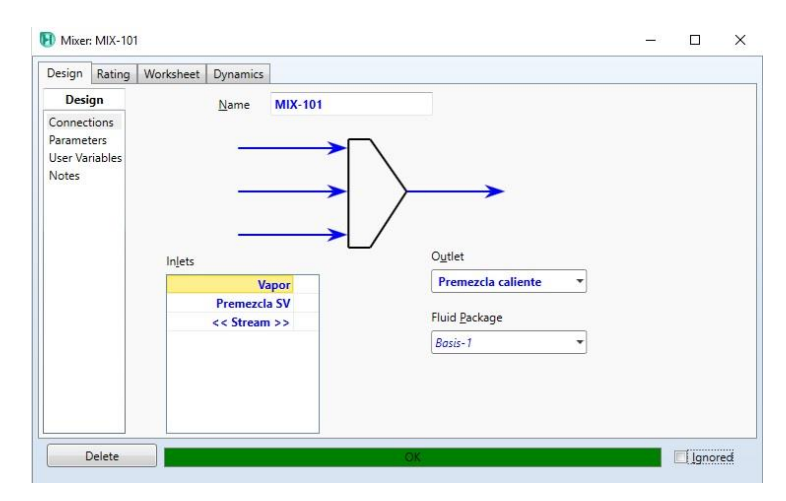

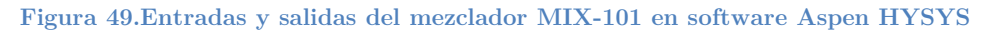

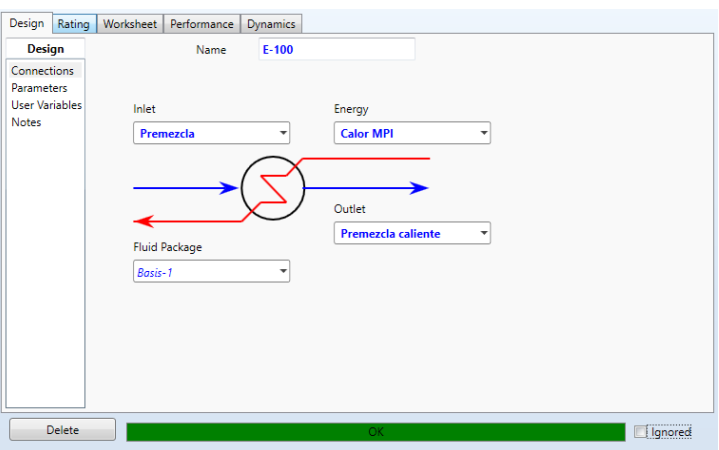

**Figura 50. Entradas y salidas del intercambiador de calor E-100 en software Aspen HYSYS**

#### **Reactor de flujo pistón PFR-100**

Se elige un reactor de tipo flujo pistón PFR-100 (figura 51) para simular la reacción de combustión filtrada, ya que permite la inclusión de parámetros cinéticos, a diferencia de otros equipos donde los resultados se basan en condiciones ideales de combustión. Además, es posible incluir ciertos aspectos que permiten aumentar la semejanza con el reactor real, como sus dimensiones, número de tubos, relleno de los tubos, fracción de hueco del relleno, conductividad térmica, etc.

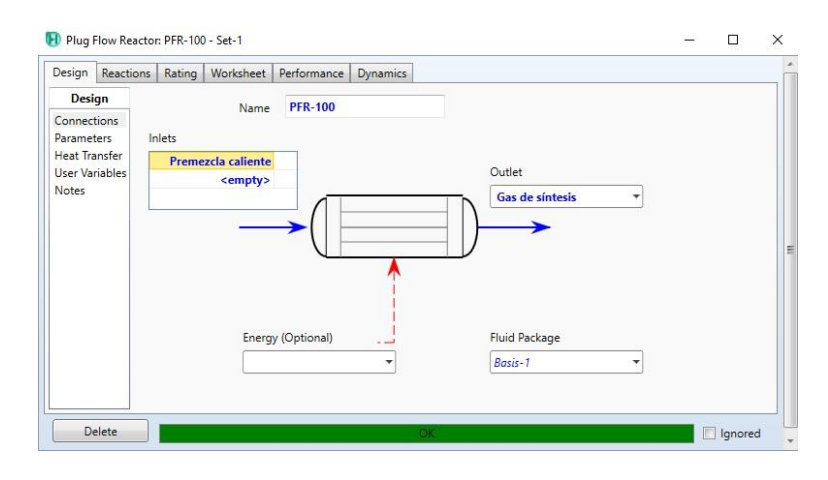

**Figura 51. Entradas y salidas del reactor PFR-100 en software Aspen HYSYS**

En las figuras 52 y 53 se puede observar que los datos ingresados corresponden a los utilizados de forma experimental en el sistema. También se observa que el paquete de reacciones mencionado anteriormente se encuentra incluido.

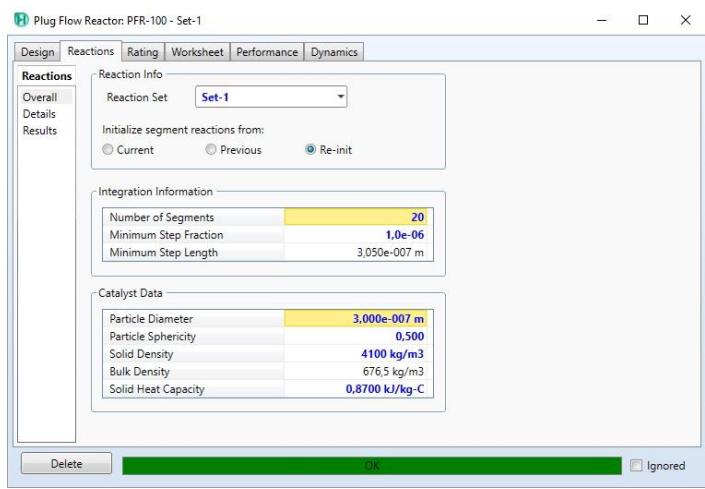

**Figura 52. Comprobación de set de datos de reacciones y características del relleno en software Aspen HYSYS**

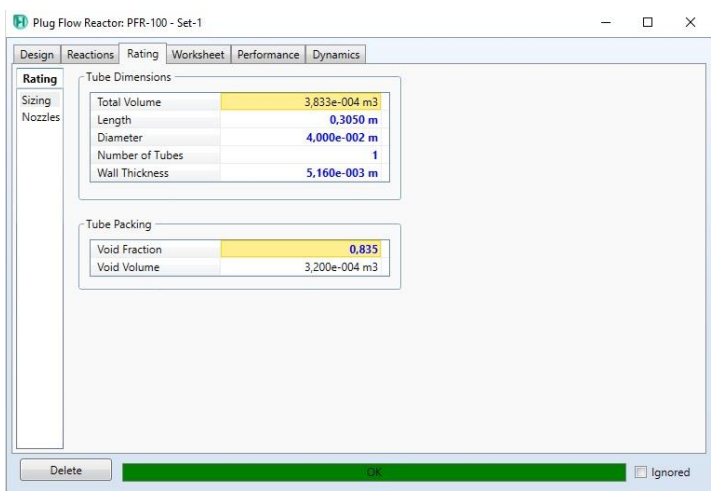

**Figura 53. Dimensionamiento del reactor en software Aspen HYSYS**

En la tabla 24 se aprecian los valores ingresados en la simulación con el software Aspen HYSYS para los distintos parámetros que constituyen el reactor seleccionado.

### **Tabla 22. Datos de entrada para modelación del reactor PFR-100 en software Aspen HYSYS**

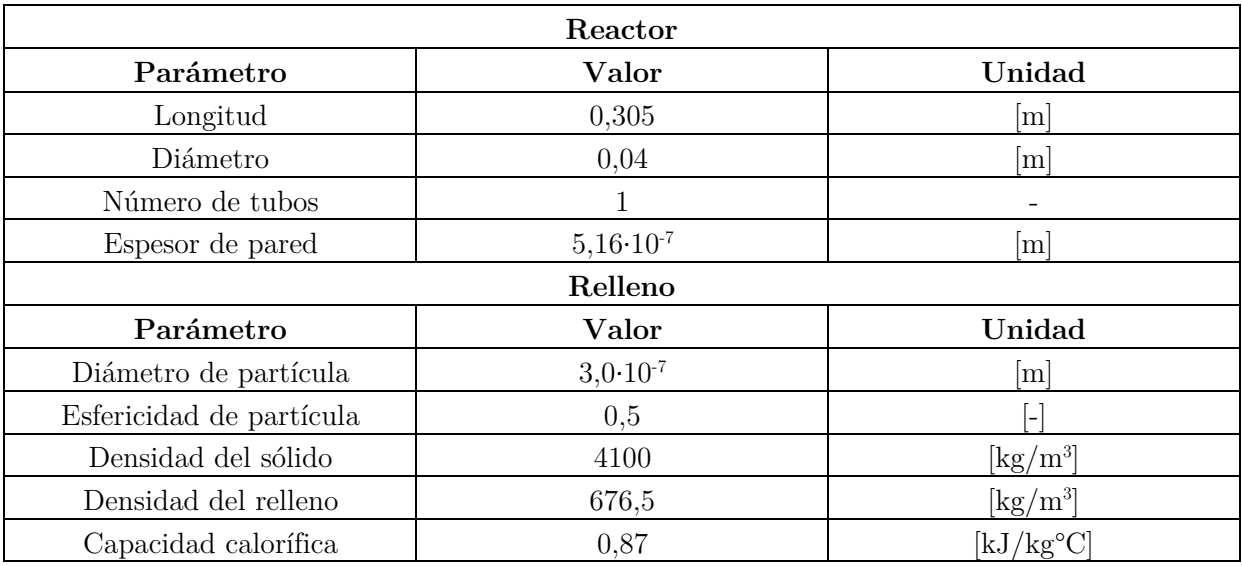

# **CAPITULO 4**

## **Resultados y Discusión**

## **4.1 Resultados experimentales**

# **4.1.1 Velocidad de frente de combustión y perfiles de temperatura**

#### **4.1.1.1 Inyección central (Con difusión)**

Se analizaron 4 casos, en los cuales los gases producidos provenían de la inyección central de aire o de combustible, y a su vez, si esta inyección permanecía fija o acompañaba el frente de combustión. Estos ensayos se realizaron considerando un valor fijo de  $\Phi=2.5$  y una velocidad de filtración v<sub>fc</sub>=22 [cm/s].

En el ANEXO F se muestra el perfil de temperaturas registrado durante la operación con inyección central, y se indica el momento en el que se toman las muestras. La medición comenzó cuando se logró la estabilización del sistema, aproximadamente a los 3880 segundos del inicio de la toma de datos.

Se puede apreciar que las muestras se obtuvieron cuando el frente de combustión coincide con la termocupla posterior a la termocupla central, siendo la dirección del movimiento aguas abajo. Las muestras extraídas se identifican como:

- M1: Inyección central fija de combustible, tomada en el paso 4.
- M2: Inyección central móvil de combustible, tomada en el paso 6.
- M3: Inyección central fija de aire, tomada en el paso 8.
- M4: Inyección central móvil de aire, tomada en el paso 11.

En las figuras 54 a 57 y en las tablas 25 a 28 se presentan las velocidades de frente de combustión y perfiles de temperatura obtenidos para cada uno de los casos. Cabe mencionar que las velocidades del frente de combustión consideran únicamente los instantes donde fue posible mantener la inyección central, por lo que se rescatan los resultados obtenidos para los tramos T3-T4 y T4-T5 para el flujo en dirección A-B; y T4-T3 y T3-T2 en dirección B-A.

**Inyección central fija de combustible**

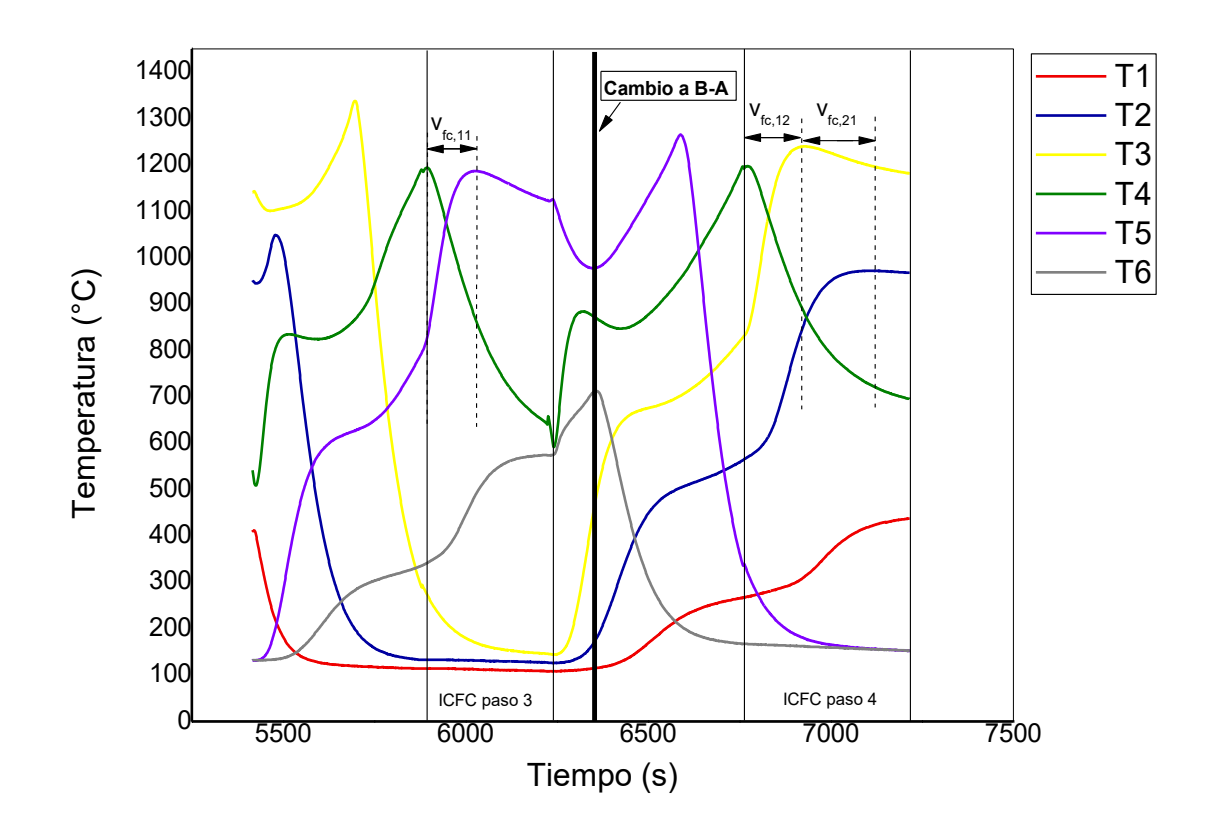

**Figura 54. Perfil de temperaturas inyección central fija de combustible versus tiempo**

| Paso  | $\rm V_{fc,T2-T3}$<br> mm/s | $\rm V_{fc,T3-T4}$<br> mm/s | ${\rm V_{fc,T4-T5}}$<br> m <sub>m</sub> /s | $V_{\rm fc, prom}$<br> mm/s | T.<br>$m\Delta x$<br>$\rm ^{\circ}C$ | $\boldsymbol{\tau}$ prom<br>$\boldsymbol{m}$ áx<br>$^{\circ}$ C |
|-------|-----------------------------|-----------------------------|--------------------------------------------|-----------------------------|--------------------------------------|-----------------------------------------------------------------|
| A-B   | $\overline{\phantom{a}}$    | $\overline{\phantom{0}}$    | 0,376                                      | 0,376                       | 1337,92                              | 1191,81                                                         |
| $B-A$ | 0,299                       | 0.321                       |                                            | 0,310                       | 1265,70                              | 1168,68                                                         |

**Tabla 23. Velocidades de filtración y temperaturas máximas para inyección central fija de combustible**

**Inyección central móvil de combustible**

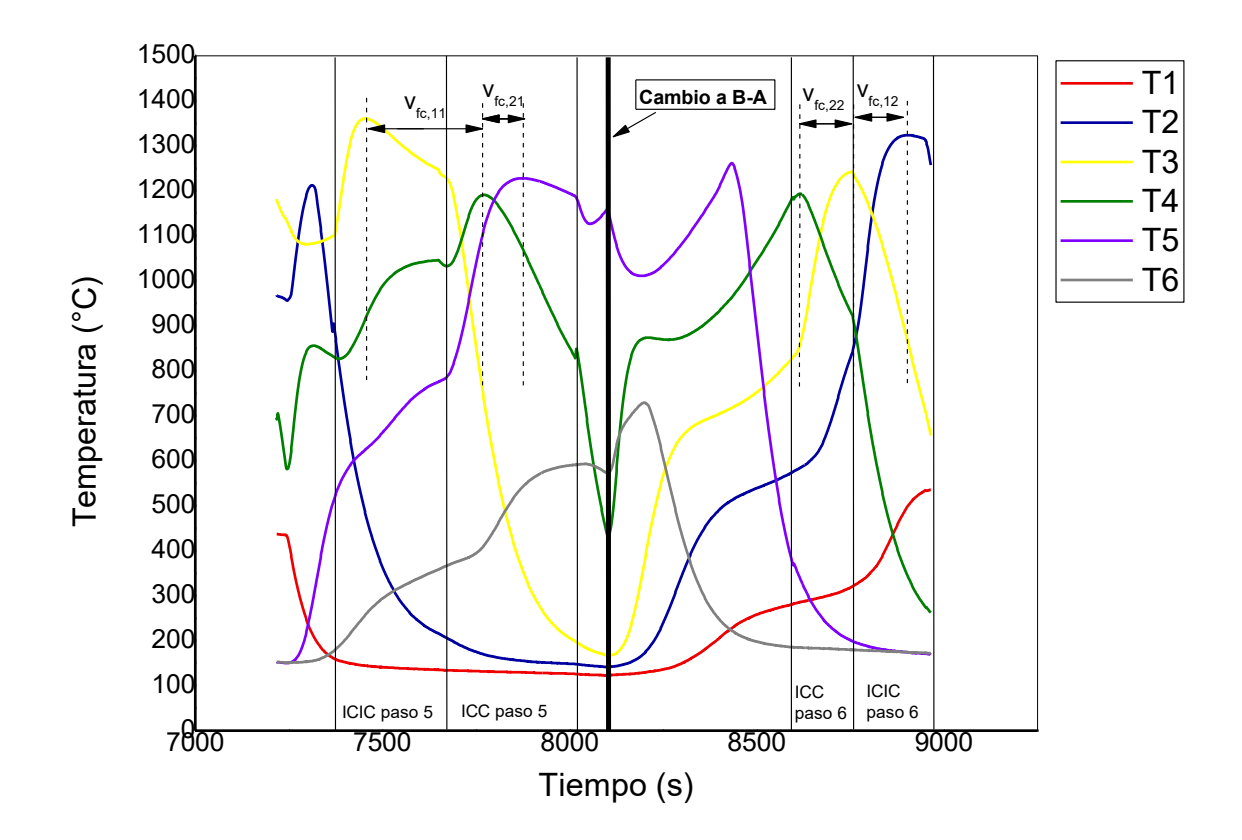

**Figura 55. Perfil de temperaturas inyección central móvil de combustible versus tiempo**

**Tabla 24. Velocidades de filtración y temperaturas máximas para inyección central móvil de combustible**

| Paso | $V_{\rm fc,T2-T3}$<br> mm/s | $V_{fc,T3-T4}$<br>$\lfloor \text{mm/s} \rfloor$ | $V\mathrm{fc,T4-T5}$<br> mm/s | $V_{\rm fc, prom}$<br> mm/s | $m\acute{a}x$<br>$\rm ^{\circ}C$ | $\boldsymbol{\tau}$ <i>rprom</i><br>$\max$<br>$^{\circ}C$ |
|------|-----------------------------|-------------------------------------------------|-------------------------------|-----------------------------|----------------------------------|-----------------------------------------------------------|
| A-B  | $\overline{\phantom{0}}$    | 0,156                                           | 0.510                         | 0,333                       | 1360,75                          | 1248,01                                                   |
| B-A  | 0,340                       | 0,357                                           | $\overline{\phantom{0}}$      | 0,349                       | 1323,78                          | 1255,56                                                   |

**Inyección central fija de aire**

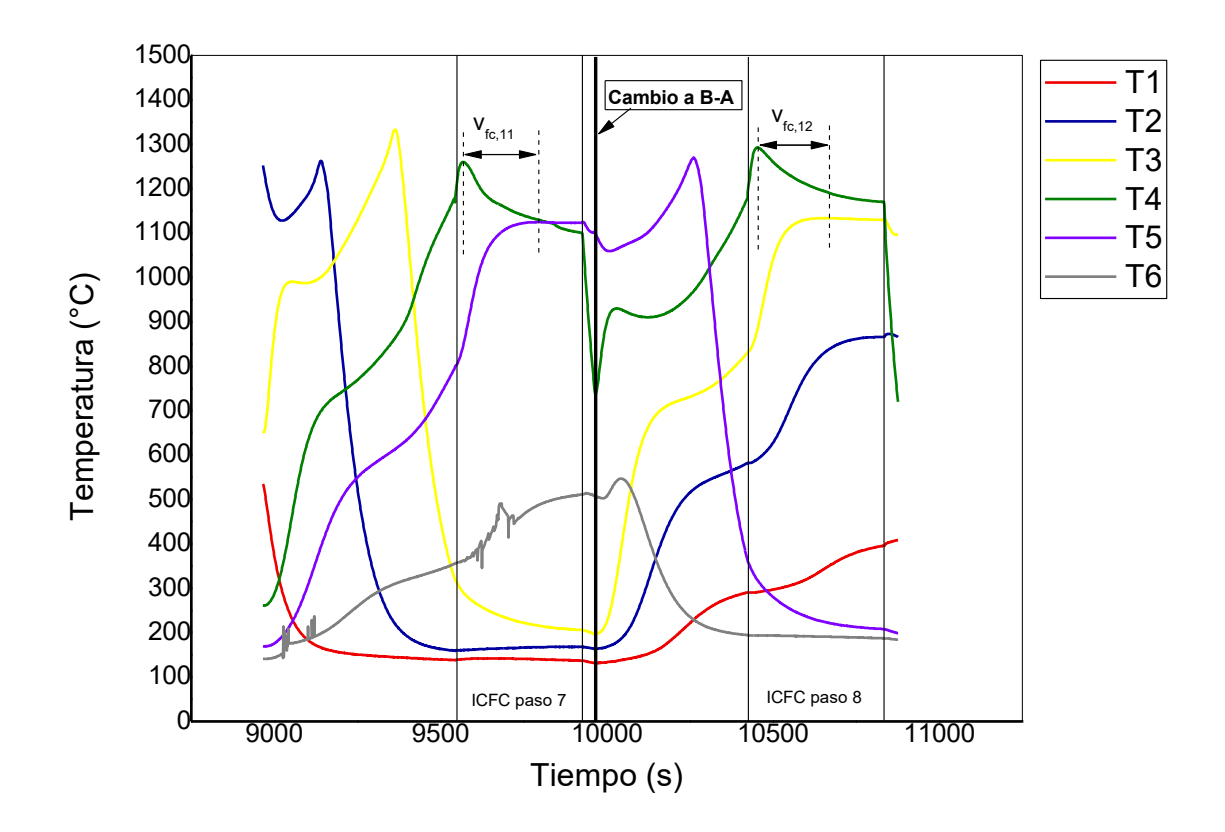

**Figura 56. Perfil de temperaturas inyección central fija de aire versus tiempo**

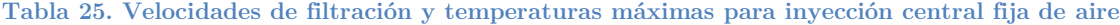

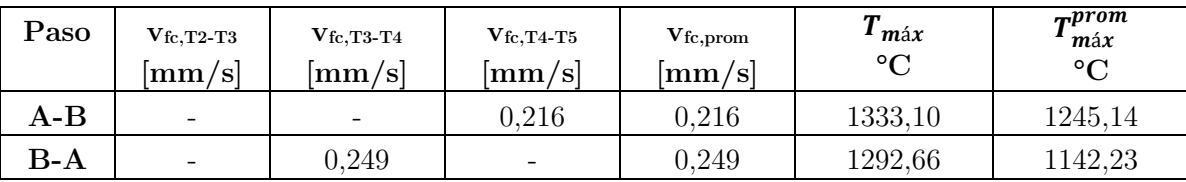

**Inyección central móvil de aire**

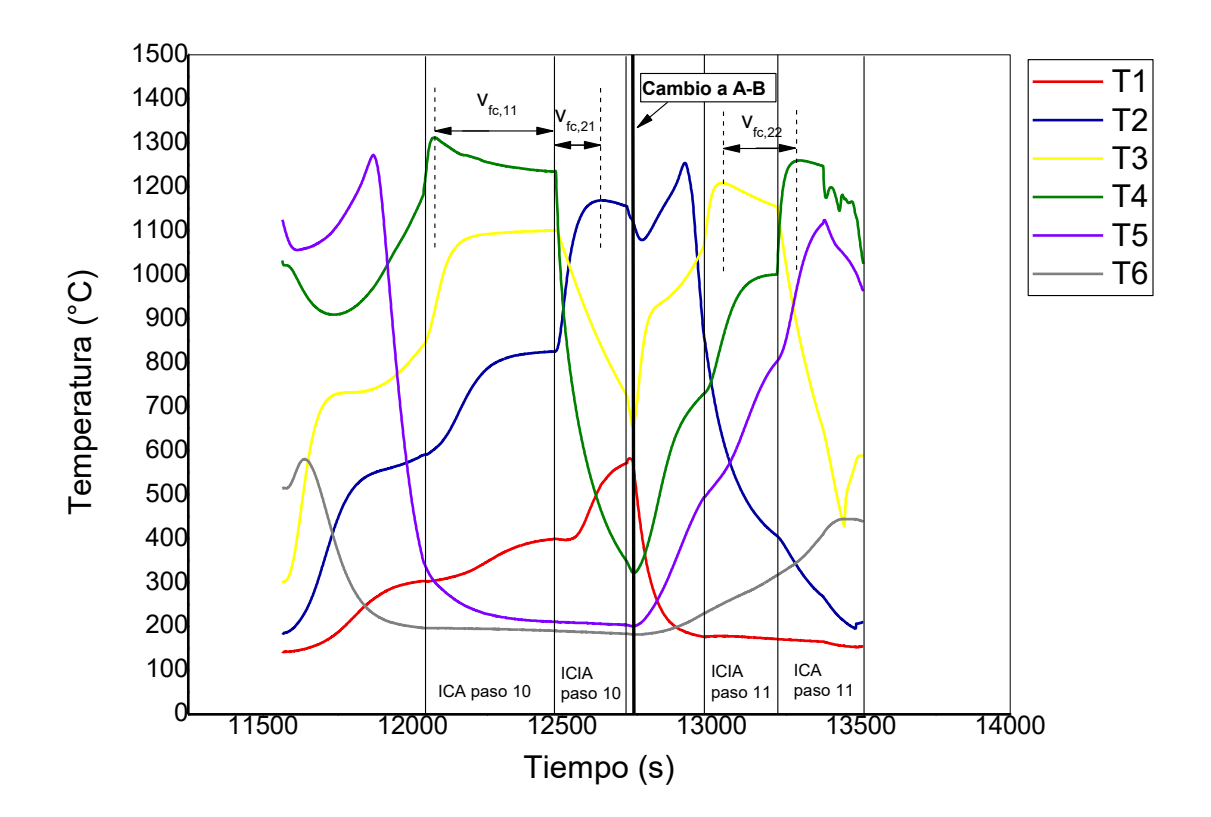

**Figura 57. Perfil de temperaturas inyección central móvil de aire versus tiempo**

**Tabla 26. Velocidades de filtración y temperaturas máximas para inyección central móvil de aire**

| Paso  | $\rm V_{fc,T2-T3}$<br>$ {\rm mm/s} $ | $V_{\rm fc,T3-T4}$<br>$ \text{mm/s} $ | $V_{\rm fc,T4-T5}$<br> mm/s | $V_{\rm fc, prom}$<br> mm/s | <b>TT</b><br>$m\acute{\alpha}x$<br>$^{\circ}$ C | $\boldsymbol{\tau}$ <i>prom</i><br>$\max$<br>$\sim$ |
|-------|--------------------------------------|---------------------------------------|-----------------------------|-----------------------------|-------------------------------------------------|-----------------------------------------------------|
| $A-B$ | 0.284                                | $\;\:0.131$                           | $\overline{\phantom{0}}$    | ${0.208}$                   | 1311,80                                         | 1213,47                                             |
| $B-A$ | -                                    | 0,190                                 | $\overline{\phantom{0}}$    | 0,190                       | 1259,74                                         | 1211,52                                             |

# **4.1.1.2 Inyección lateral (con premezcla) sin adición de vapor Razón de equivalencia Φ=1,5**

Para este valor de Φ se produjo un estancamiento del frente de combustión. Se observó que posterior al encendido del reactor (que se realiza en una zona cercana a la termocupla 3), el frente se desplazó hacia el extremo de inyección correspondiente al paso B-A, manteniéndose relativamente constante en esta zona. El registro de temperaturas se puede apreciar en la figura 58.

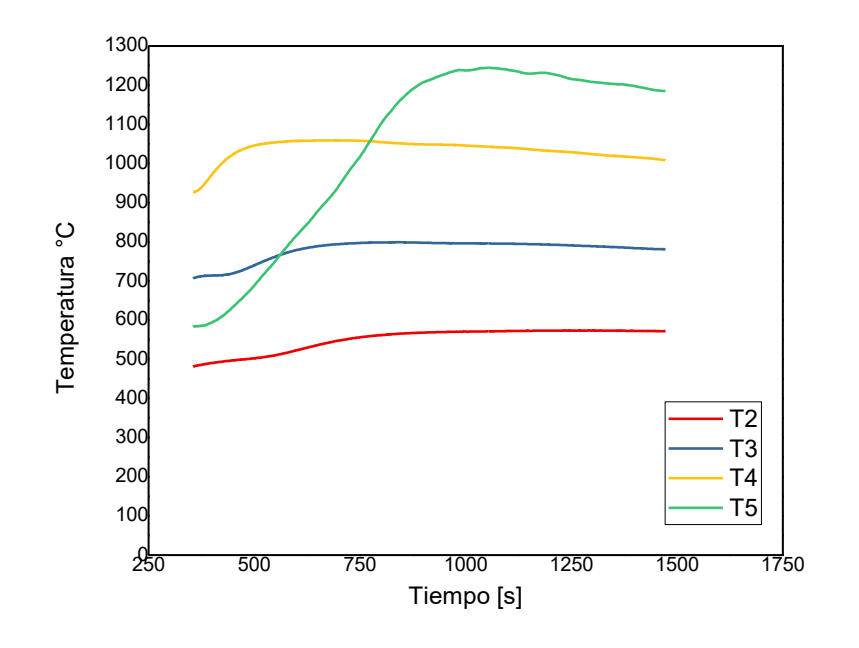

**Figura 58. Perfil de temperaturas Φ=1,5 (sin vapor) con inyección lateral**

Las temperaturas máximas apreciables para esta razón de equivalencia se informan en la tabla 29.

**Tabla 27. Velocidad de filtración y T promedio en paso B-A para Φ=1,5 (sin vapor) con inyección lateral**

| Paso  | $T2$ máx<br>$\sim$       | $T3$ máx<br>$\circ$ $\sim$ | $T4$ máx<br>$\rm ^{\circ}C$ | $T5$ máx<br>$\rm ^{\circ}C$ | T prom<br>$\rm ^{\circ}C$ | $v_{\rm fc}$ prom<br> mm/s |
|-------|--------------------------|----------------------------|-----------------------------|-----------------------------|---------------------------|----------------------------|
| $A-B$ | $\overline{\phantom{0}}$ | $\overline{\phantom{0}}$   | $\overline{\phantom{0}}$    | $\overline{\phantom{a}}$    | $\overline{\phantom{0}}$  | $\overline{\phantom{0}}$   |
| $B-A$ | 573,61                   | 798,86                     | 1059,14                     | 1244,46                     | ۰                         | $\overline{\phantom{0}}$   |

### **Razón de equivalencia Φ=2**

Desde Φ=2 en adelante se pudo observar que el frente de combustión se desplazaba aguas abajo. Los siguientes gráficos (figuras 59 a 66) muestran el perfil de temperaturas de cada termocupla para cada paso según la posición del frente de combustión, estando la posición cero situada al extremo izquierdo del reactor.

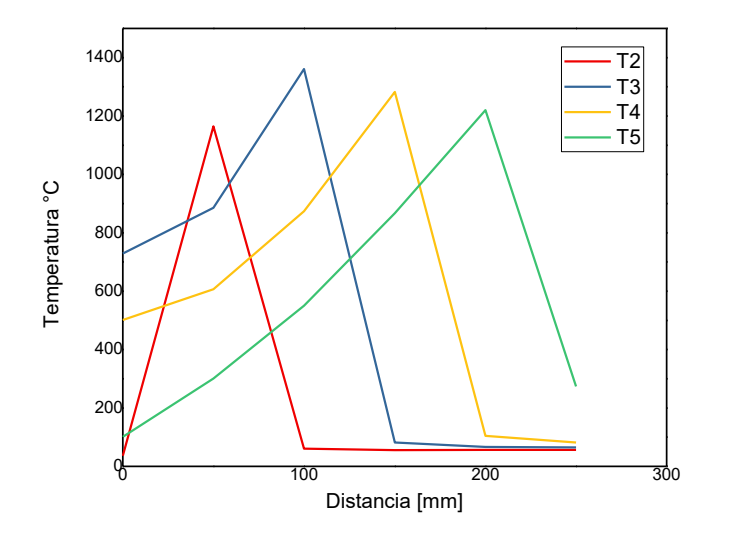

**Figura 59. Perfil de temperaturas en paso A-B de Φ=2 (sin vapor) con inyección lateral**

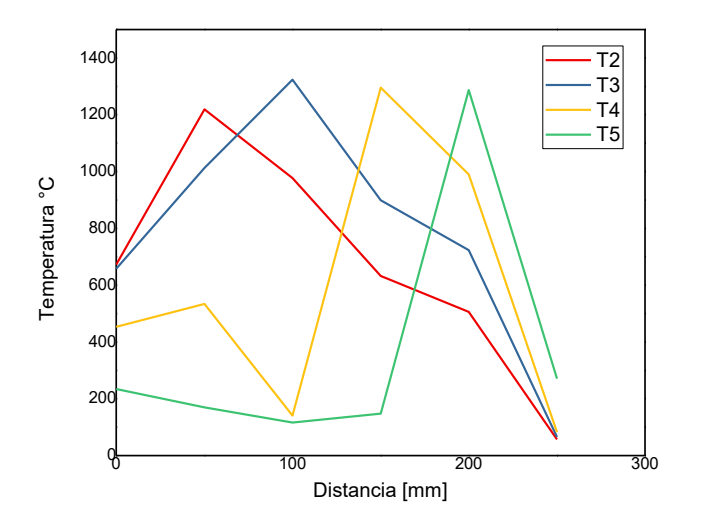

**Figura 60. Perfil de temperaturas en paso B-A de Φ=2 (sin vapor) con inyección lateral**

Además desde la tabla 30 a la 33 se muestran las temperaturas máximas alcanzadas para cada termocupla, temperatura promedio de la operación y velocidad promedio del frente de combustión.

| Paso  | $T2$ <sub>máx</sub><br>°C | $T3$ máx<br>$\sim$ | $T4$ máx<br>$\rm ^{\circ}C$ | $T5$ máx<br>°C | T prom<br>$\sim$ | $v_{\rm fc}$ prom<br> mm/s |
|-------|---------------------------|--------------------|-----------------------------|----------------|------------------|----------------------------|
| $A-B$ | 1164.81                   | 1360,83            | 1282,60                     | 1219,95        | 1257,05          | 0,135                      |
| B-A   | 1219,38                   | 1323,42            | 1295,22                     | 1286,64        | 1281,16          | 0,187                      |

**Tabla 28. Velocidad de filtración y T promedio para Φ=2 (sin vapor) con inyección lateral**

## **Razón de equivalencia Φ=2,5**

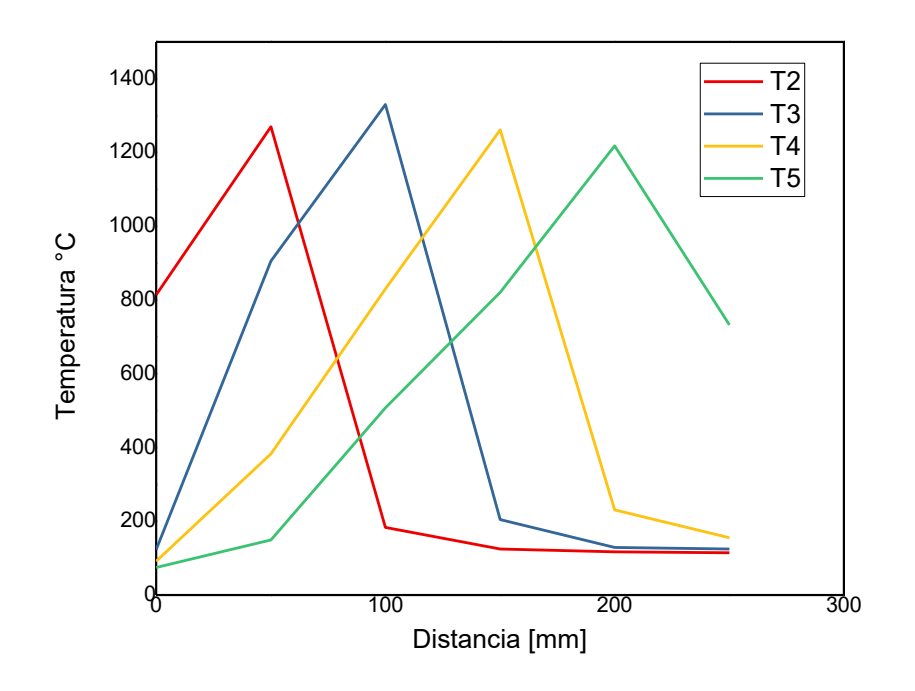

**Figura 61. Perfil de temperaturas en paso A-B de Φ=2,5 (sin vapor) con inyección lateral**

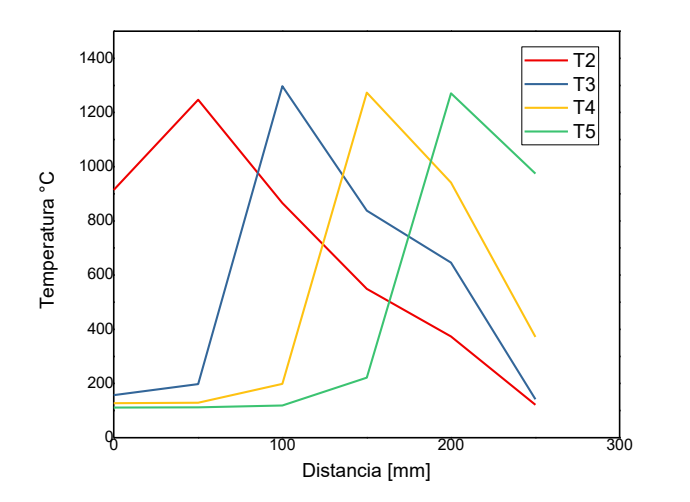

**Figura 62. Perfil de temperaturas en paso B-A de Φ=2,5 (sin vapor) con inyección lateral Tabla 29. Velocidad de filtración y T promedio para Φ=2,5 (sin vapor) con inyección lateral**

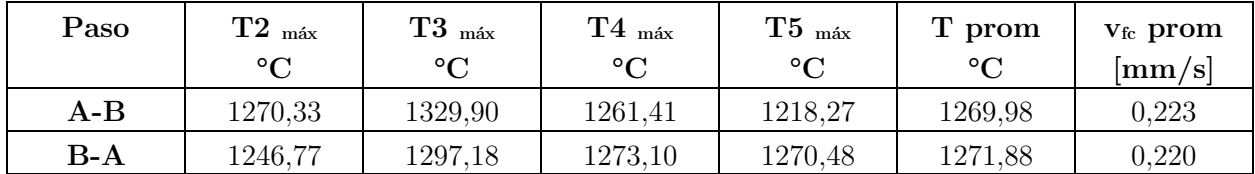

# **Razón de equivalencia Φ=3**

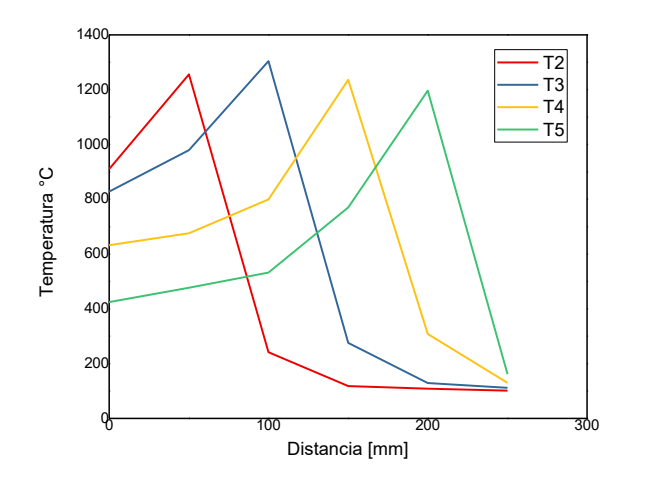

**Figura 63. Perfil de temperaturas en paso A-B de Φ=3 (sin vapor) con inyección lateral**

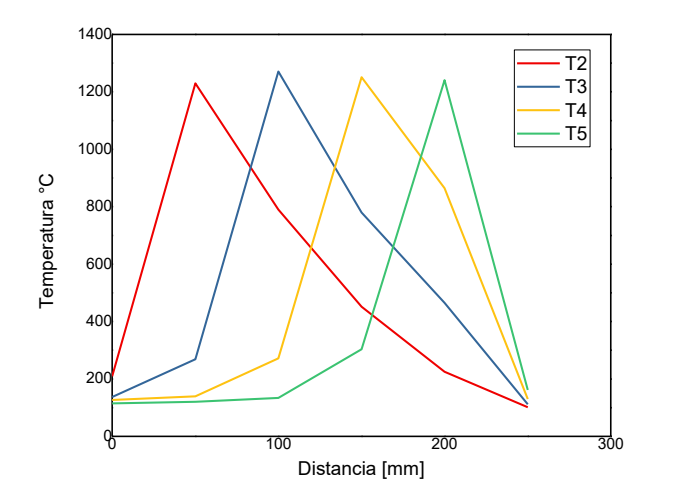

**Figura 64. Perfil de temperaturas en paso B-A de Φ=3 (sin vapor) con inyección lateral Tabla 30. Velocidad de filtración y T promedio para Φ=3 (sin vapor) con inyección lateral**

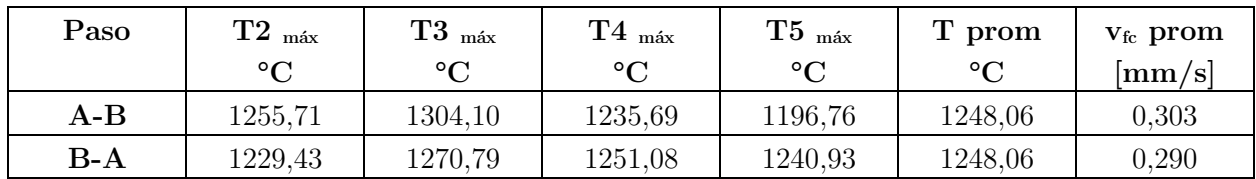

**Razón de equivalencia Φ =3,5**

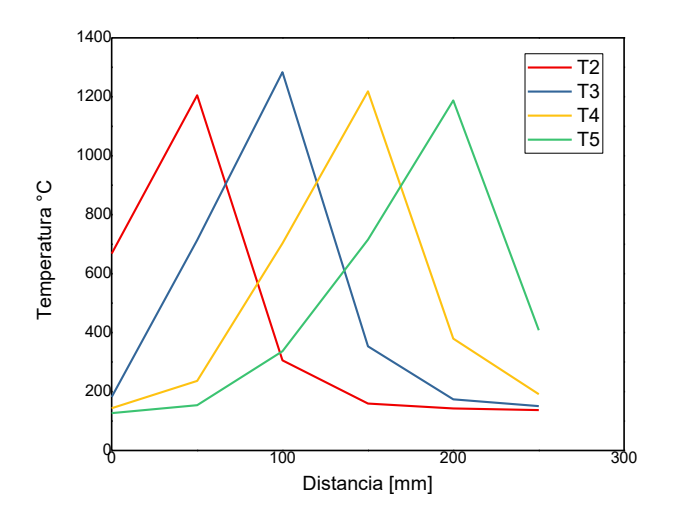

**Figura 65. Perfil de temperaturas en paso A-B de Φ=3,5 (sin vapor) con inyección lateral**

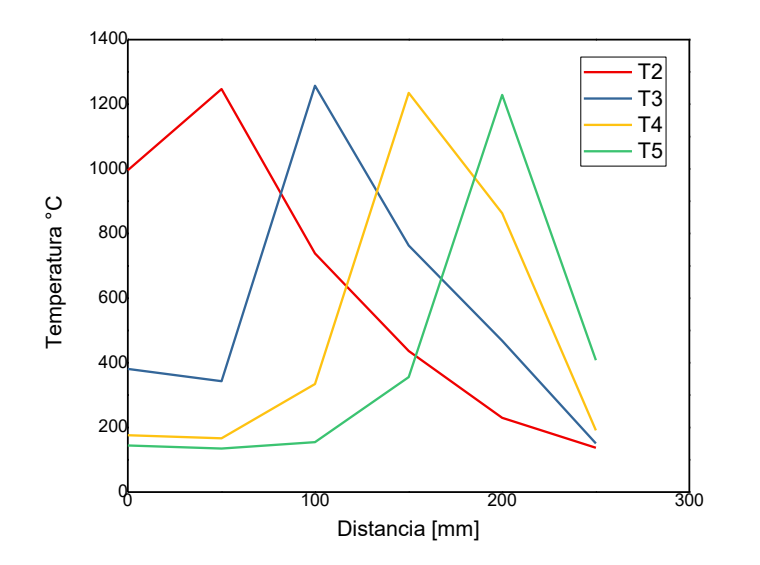

**Figura 66. Perfil de temperaturas en paso B-A de Φ=3,5 (sin vapor) con inyección lateral**

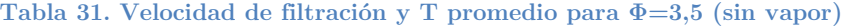

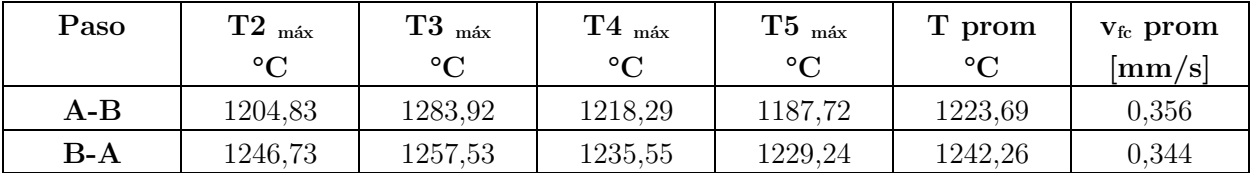

# **4.1.1.3 Inyección lateral (Con premezcla) con adición de vapor**

## **Razón de equivalencia Φ=1,5**

Para este valor de Φ, al igual que en el caso anterior, no se produjo avance del frente de combustión. Se observó que posterior al encendido del reactor (que se realiza en una zona cercana a la termocupla 3), el frente se desplazó hacia el extremo de inyección correspondiente al paso B-A, manteniéndose relativamente constante en esta zona. El registro de temperaturas se puede apreciar en la figura 67.

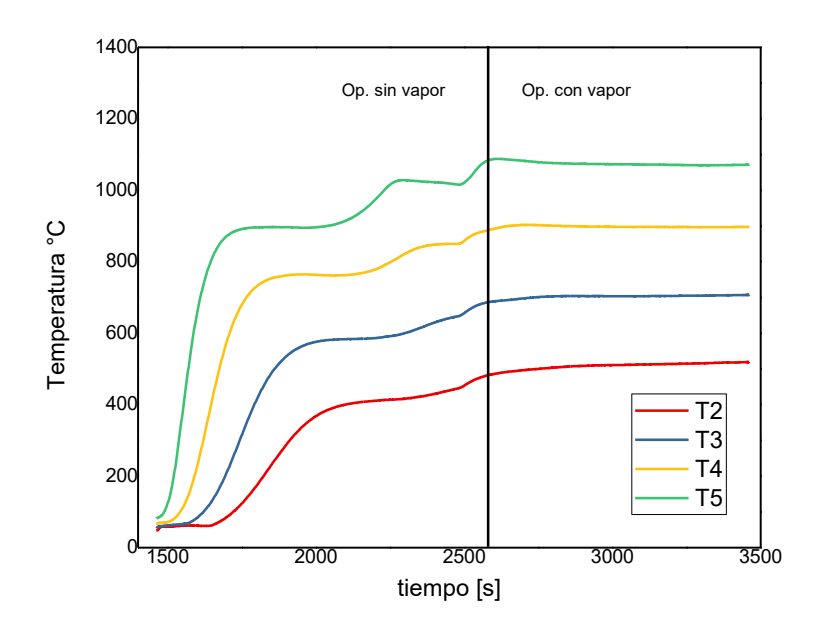

**Figura 67. Perfil de temperaturas en paso B-A de Φ=1,5 (con vapor) con inyección lateral**

Las temperaturas máximas apreciables para esta razón de equivalencia se informan en la tabla 34.

**Tabla 32. Velocidad de filtración y T promedio para Φ=1,5 (con vapor) con inyección lateral**

| Paso  | $T2$ <sub>máx</sub><br>$^{\circ}C$ | $T3$ máx<br>$\sim$       | $T4$ máx<br>$\sim$       | $T5$ máx<br>$\circ$ | T prom<br>$\sim$         | $v_{\rm fc}$ prom<br> mm/s |
|-------|------------------------------------|--------------------------|--------------------------|---------------------|--------------------------|----------------------------|
| A-B   | $\overline{\phantom{0}}$           | $\overline{\phantom{0}}$ | $\overline{\phantom{0}}$ | -                   | $\overline{\phantom{0}}$ | $\overline{\phantom{0}}$   |
| $B-A$ | 519,43                             | 707,28                   | 897,93                   | 1088,16             |                          | -                          |

### **Razón de equivalencia Φ=2**

Del mismo modo, desde  $\Phi = 2$  en adelante se pudo observar que el frente de combustión se desplazaba aguas abajo. Los siguientes gráficos (figuras 68 a 73) muestran el perfil de temperaturas de cada termocupla para cada paso según la posición del frente de combustión, estando la posición cero situada al extremo izquierdo del reactor.

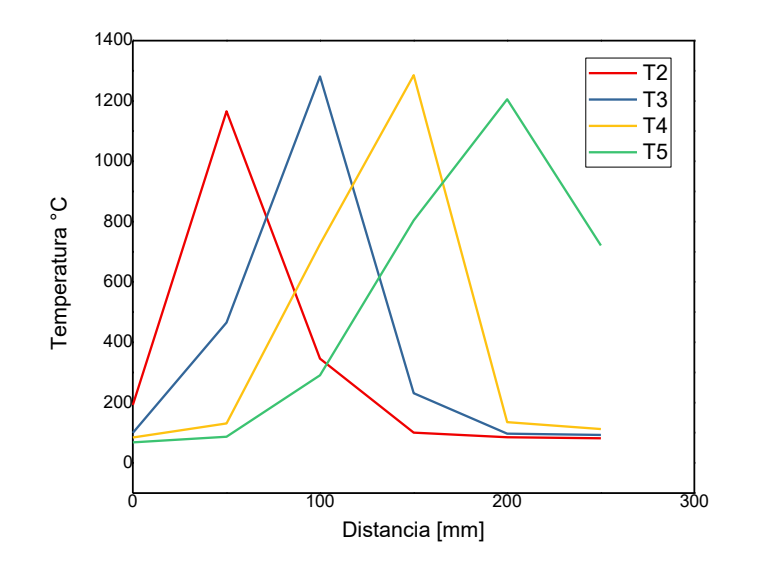

**Figura 68. Perfil de temperaturas en paso A-B de Φ=2 (con vapor) con inyección lateral**

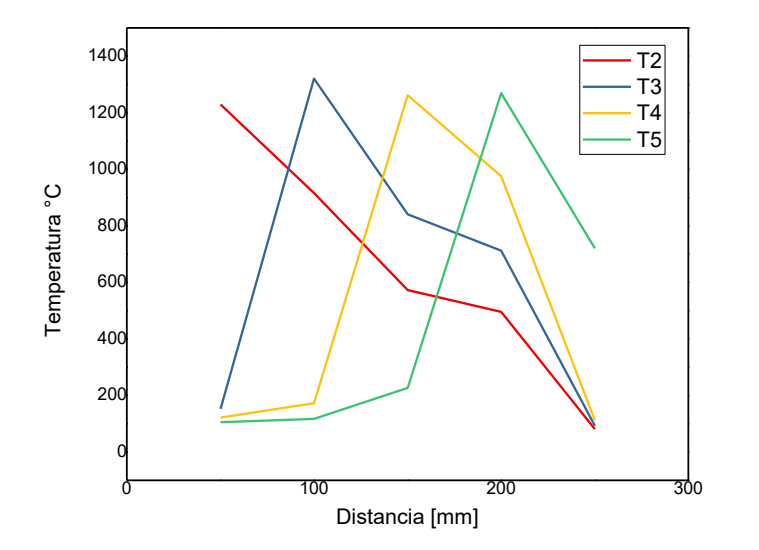

**Figura 69. Perfil de temperaturas en paso B-A de Φ=2 (con vapor) con inyección lateral**

Además se de la tabla 35 a la 37 se muestran las temperaturas máximas alcanzadas para cada termocupla, temperatura promedio de la operación y velocidad promedio del frente de combustión:

| Paso | $T2_{max}$ °C | $T3$ máx | $\mathrm{T4}_{\>\!\!\mathrm{max}}$ | $T5$ máx | T prom       | $v_{\rm fc}$ prom |
|------|---------------|----------|------------------------------------|----------|--------------|-------------------|
|      |               | $\sim$   | $^{\circ}$ C                       | °C       | $^{\circ}$ C | mm/s              |
| A-B  | 1165,91       | 1281.00  | 1285,57                            | 1206,00  | 1257,52      | 0.177             |
| B-A  | 1229,56       | 1320,45  | 1261,72                            | 1268,96  | 1270,17      | 0,175             |

**Tabla 33. Velocidad de filtración y T promedio para Φ=2 (con vapor) con inyección lateral**

# **Razón de equivalencia Φ =2,5**

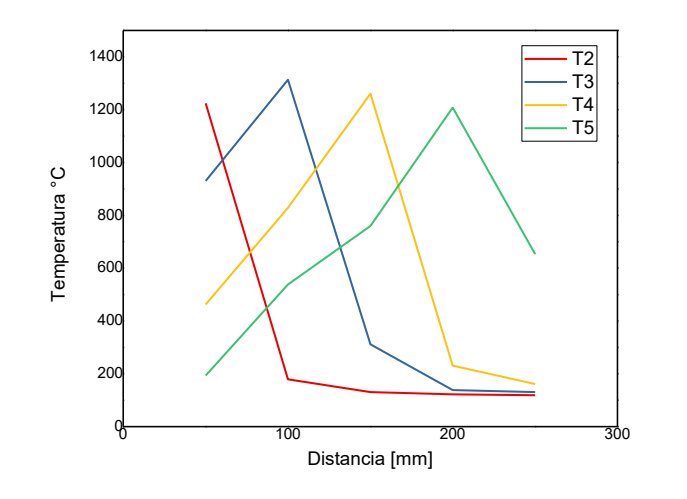

**Figura 70. Perfil de temperaturas en paso A-B de Φ=2,5 (con vapor) con inyección lateral**

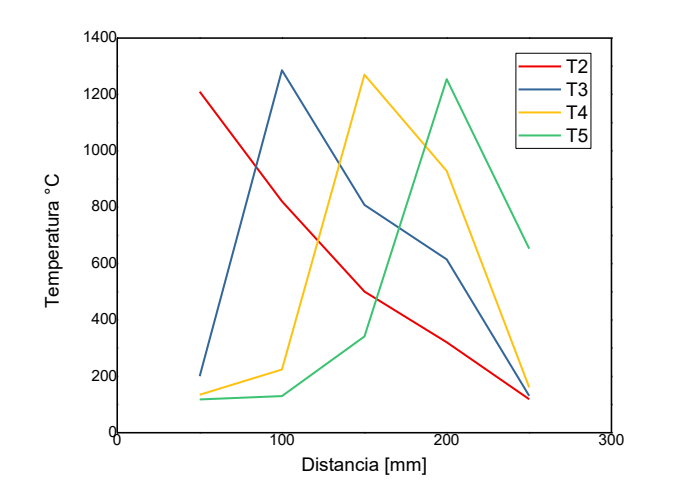

**Figura 71. Perfil de temperaturas en paso B-A de Φ=2,5 (con vapor) con inyección lateral**

| Paso  | $T2$ <sub>máx</sub> | $T3$ máx | $\mathrm{T4}_{\;\mathrm{max}}$ | $T5$ máx    | T prom  | $v_{\rm fc}$ prom |
|-------|---------------------|----------|--------------------------------|-------------|---------|-------------------|
|       | °C                  | $\sim$   | $\rm ^{\circ}C$                | $^{\circ}C$ | $\sim$  | mm/s              |
| $A-B$ | 1223.77             | 1313,39  | 1260.60                        | 1207.76     | 1251.38 | 0.257             |
| B-A   | 1210.14             | 1285,99  | 1270,09                        | 1254,40     | 1255,15 | ${0.272}$         |

**Tabla 34. Velocidad de filtración y T promedio para Φ=2,5 (con vapor) con inyección lateral**

## **Razón de equivalencia Φ=3**

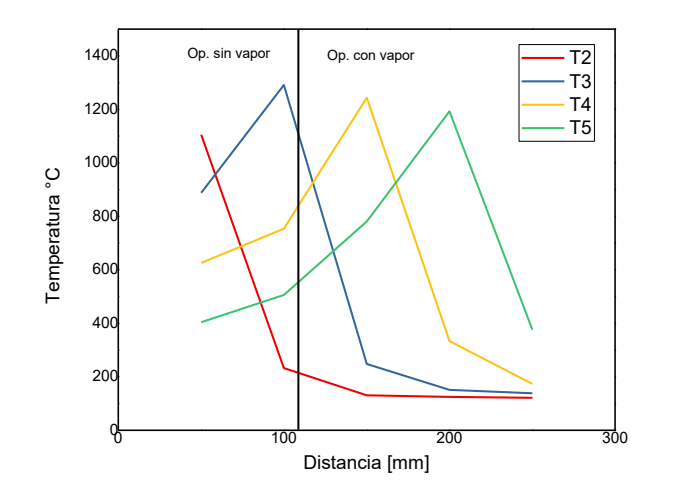

**Figura 72. Perfil de temperaturas en paso A-B de Φ=3 (con vapor) con inyección lateral**

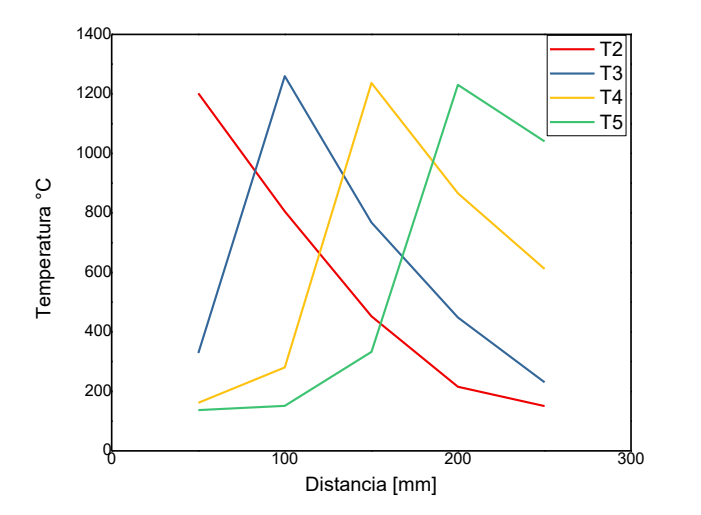

**Figura 73. Perfil de temperaturas en paso B-A de Φ=3 (con vapor) con inyección lateral**

| Paso | $\mathrm{T2}_{\mod x}$ | $T3$ máx | $T4$ máx  | $\rm{T5}_{\,}$ máx | T prom  | $v_{\rm fc}$ prom          |
|------|------------------------|----------|-----------|--------------------|---------|----------------------------|
|      | $\rm ^{\circ}C$        | ∘∩       | $\circ$ C | °C                 | $\sim$  | $\left[\text{mm/s}\right]$ |
| A-B  | 1105.18                | 1290,92  | 1243,38   | 1193,07            | 1218,22 | 0,350                      |
| B-A  | 1202.18                | 1260,00  | 1236,67   | 1230,50            | 1232,33 | ${0.295}$                  |

**Tabla 35. Velocidad de filtración y T promedio para Φ=3 (con vapor) con inyección lateral**

Todos los perfiles de temperaturas extraídos directamente desde la operación del reactor con inyección lateral se muestran en el ANEXO G.

# **4.1.1.4 Temperaturas promedio, temperatura adiabática y velocidad de frente de combustión promedio**

El promedio de las temperaturas de operación de la combustión con vapor y sin vapor son presentadas en la figura 74, en función de la relación de equivalencia. Se observa además una curva comparativa de la temperatura teórica adiabática de combustión de metano en función del mismo parámetro. Cabe mencionar que estos promedios fueron obtenidos en base al valor máximo registrado por cada termocupla en cada paso de operación. También se presentan las velocidades promedio del frente de combustión, obtenidas de forma experimental.

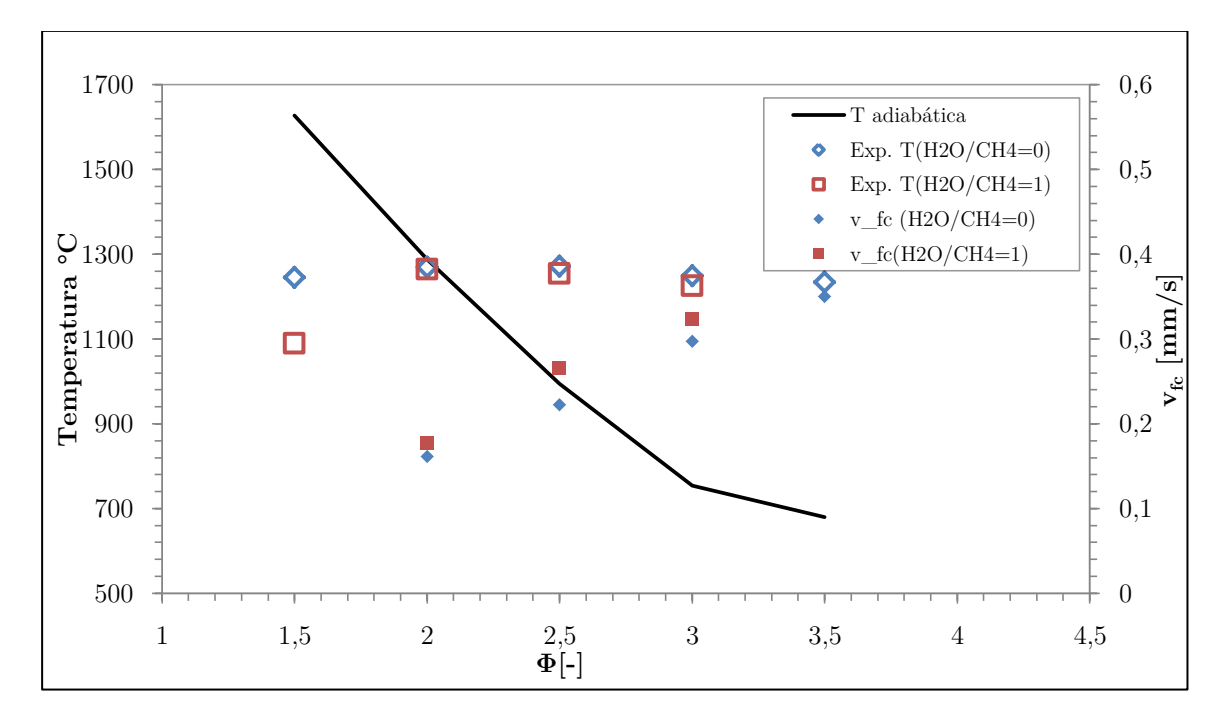

**Figura 74. Gráfico comparativo de temperaturas (adiabática y experimentales) y velocidades de frente de combustión**

#### **4.1.2 Análisis de gases**

La cromatografía de gases permite obtener la composición de las muestras tomadas en cada una de las operaciones realizadas. Esta composición corresponde a porcentajes en volumen de los compuestos  $H_2$ , CO, C $H_4$  y CO<sub>2</sub>.

Cabe mencionar que los valores mostrados a continuación corresponden a los valores promedios del número de repeticiones de los análisis realizados para cada muestra con ambos gases portadores ( $N_2$  y He). La toma de muestras fue realizada según el procedimiento descrito en el apartado anterior.

# **4.1.2.1 Inyección central (con difusión)**

A continuación se presentan los resultados obtenidos por medio de cromatografía de gases para las muestras de la operación del reactor con inyección central (tabla 39). Estos resultados hacen referencia al porcentaje volumétrico presente en la muestra. Los valores marcados en color salmón se encuentran fuera del rango de la curva de calibración, mientras que los valores marcados con negrita corresponden a los resultados adecuados, de acuerdo a la utilización del gas portador correcto para ese compuesto (figura 37).

|                 |           | Muestra  |          |                              |          |  |
|-----------------|-----------|----------|----------|------------------------------|----------|--|
| Compuesto       | Carrier   | $M1[\%]$ | $M2[\%]$ | $M3[\%]$                     | $M4[\%]$ |  |
|                 | $\rm N_2$ | 1,45     | 0,96     | 1,32                         | 0,36     |  |
| $H_2$           | He        | -        |          | $\qquad \qquad \blacksquare$ |          |  |
|                 | $\rm N_2$ | 12,49    | 16,25    | 15,69                        | 18,32    |  |
| CO              | He        | 10,12    | 5,17     |                              |          |  |
|                 | $\rm N_2$ | 6,18     | 3,64     | 2,08                         | 1,58     |  |
| CH <sub>4</sub> | He        | 0,72     | 0,42     |                              |          |  |
|                 | $\rm N_2$ | 4,02     | 2,78     | 2,13                         | 1,50     |  |
| CO <sub>2</sub> | He        | 2,73     | 2,40     | -                            |          |  |

**Tabla 36. Resultados de análisis de gases para muestras de inyección central**

La apreciación de estos resultados se realiza en el siguiente capítulo, sin embargo, es destacable la baja composición de hidrógeno presente en las muestras, lo que, sumado a trabajos anteriores, permite asegurar que este tipo de inyección no es preferible por sobre la inyección lateral, si se tiene como objetivo generar la mayor cantidad de hidrógeno posible.

# **4.1.2.2 Inyección lateral (con premezcla) sin adición de vapor**

La tabla 39 muestra los porcentajes en volumen obtenidos para la cromatografía realizada a las muestras de la operación sin vapor. Los casilleros grises con la palabra "NO" advierten que el compuesto no fue detectado por el cromatógrafo, por otro lado, los valores puestos en color salmón se consideran como *outliers*, ya que escapan del rango de respuestas establecidas previamente por las curvas de calibración.

|                 |                | $\Phi$         |                |          |        |        |
|-----------------|----------------|----------------|----------------|----------|--------|--------|
| Compuesto       | Carrier        | 1,5            | $\overline{2}$ | 2,5      | 3      | 3,5    |
|                 | $\mathrm{N}_2$ | 8,19%          | 8,55%          | 14,42%   | 12,42% | 11,23% |
| H <sub>2</sub>  | He             | 5,46%          | 11,80%         | 14,37%   | 13,24% | 11,83% |
|                 | <b>PROM</b>    | 6,83%          | 10,17%         | 14,40%   | 12,42% | 11,53% |
|                 | $N_2$          | NO             | 3,72%          | 2,69%    | 2,15%  | 2,58%  |
| CO              | He             | NO             | NO             | $0,38\%$ | 2,42%  | NO     |
|                 | <b>PROM</b>    | N <sub>O</sub> | 3,72%          | 1,54%    | 2,29%  | 2,58%  |
|                 | $N_2$          | 0,49%          | 1,18%          | 3,13%    | 5,37%  | 7,93%  |
| CH <sub>4</sub> | He             | 14,11%         | NO             | 10,01%   | NO     | NO     |
|                 | <b>PROM</b>    | $0,49\%$       | 1,18%          | 3,13%    | 5,37%  | 7,93%  |
|                 | $N_2$          | $0,35\%$       | 1,78%          | $6,03\%$ | NO     | 2,28%  |
| CO <sub>2</sub> | He             | 4,67%          | 4,72%          | 4,78%    | 4,78%  | 4,65%  |
|                 | <b>PROM</b>    | 4,67%          | 4,72%          | 4,78%    | 4,78%  | 4,65%  |

**Tabla 37. Resultados de análisis de gases para muestras de inyección lateral sin vapor**

# **4.1.2.3 Inyección lateral (con premezcla) con adición de vapor**

Al igual que en el caso anterior, en la tabla 40 se muestran los resultados de la cromatografía para las muestras obtenidas en la operación con adición de vapor. Celdas grises con la palabra "NO" indican que no se obtuvo una respuesta de ese compuesto en el cromatograma, y los valores en color salmón fueron considerados *outliers* y no influyen en el promedio final de cada compuesto.

Posterior a esto se presentan los gráficos por componentes, comparando los resultados obtenidos entre la operación con y sin vapor (figuras 75 a 78).

|                 |                | $\Phi$         |                |                |        |
|-----------------|----------------|----------------|----------------|----------------|--------|
| Compuesto       | Carrier        | 1,5            | $\bf{2}$       | 2,5            | 3      |
|                 | $\mathrm{N}_2$ | 8,34%          | 14,48%         | 16,12%         | 13,37% |
| H <sub>2</sub>  | He             | 12,32%         | 17,45%         | 10,00%         | 12,11% |
|                 | <b>PROM</b>    | 10,33%         | 15,97%         | 16,12%         | 12,74% |
|                 | $\mathrm{N}_2$ | 2,14%          | 1,14%          | 1,43%          | 2,66%  |
| CO              | He             | N <sub>O</sub> | N <sub>O</sub> | N <sub>O</sub> | NO     |
|                 | <b>PROM</b>    | 2,14%          | 1,14%          | 1,43%          | 2,66%  |
|                 | $\mathrm{N}_2$ | $0,46\%$       | 2,18%          | 3,67%          | 5,82%  |
| CH <sub>4</sub> | He             | N <sub>O</sub> | N <sub>O</sub> | N <sub>O</sub> | NO     |
|                 | <b>PROM</b>    | 0,46%          | 2,18%          | 3,67%          | 5,82%  |
|                 | $N_2$          | 1,95%          | 3,70%          | 3,78%          | 1,53%  |
| CO <sub>2</sub> | He             | 4,89%          | 4,71%          | 4,72%          | 4,66%  |
|                 | <b>PROM</b>    | 4,89%          | 4,20%          | 4,25%          | 4,66%  |

**Tabla 38. Resultados de análisis de gases para muestras de inyección lateral con vapor**

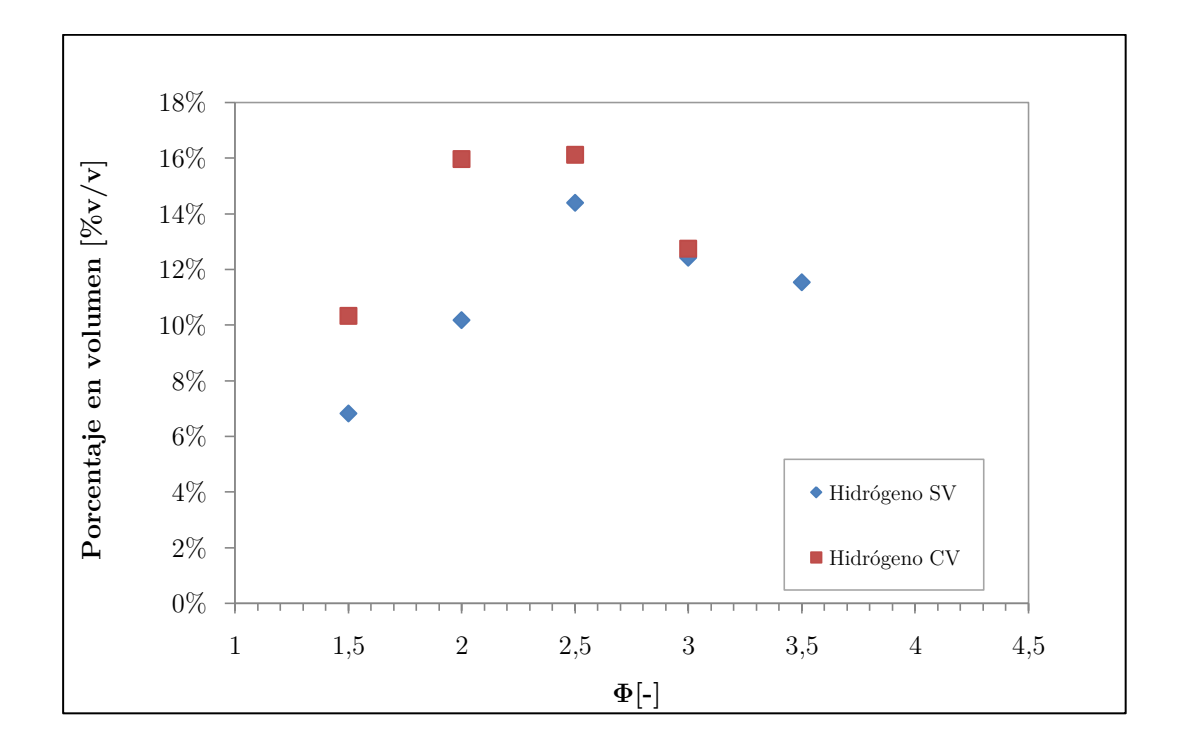

**Figura 75. Comparación de %v/v de H<sup>2</sup> obtenido en combustión filtrada con inyección lateral**

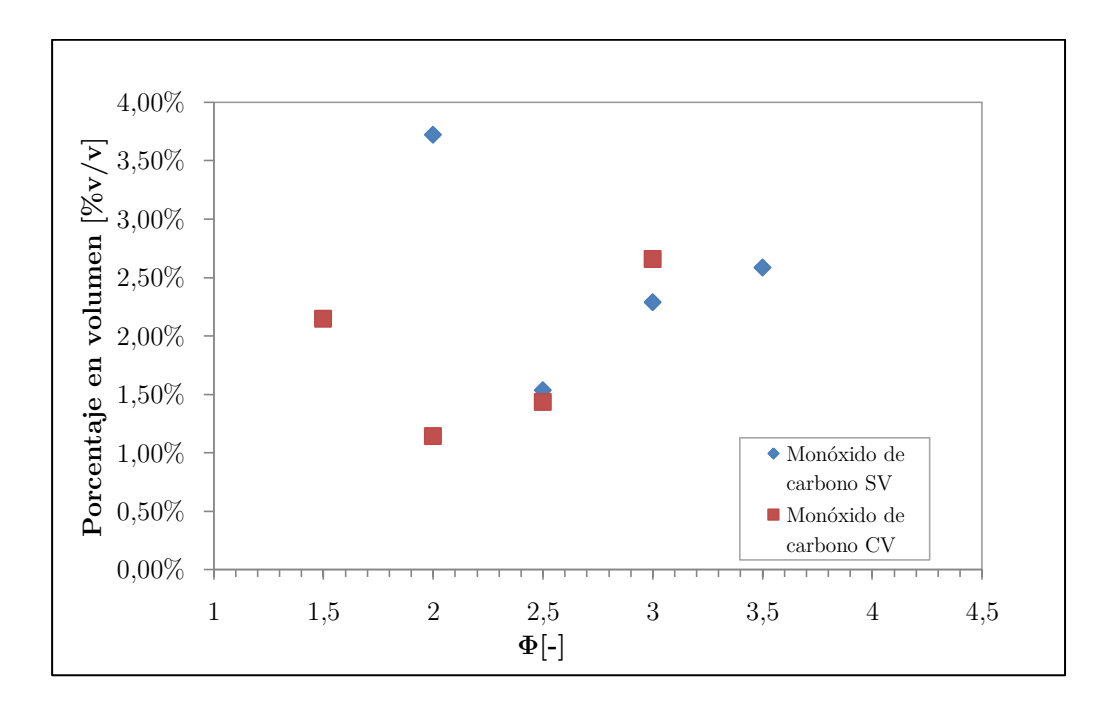

**Figura 76. Comparación de %v/v de CO obtenido en combustión filtrada con inyección lateral**

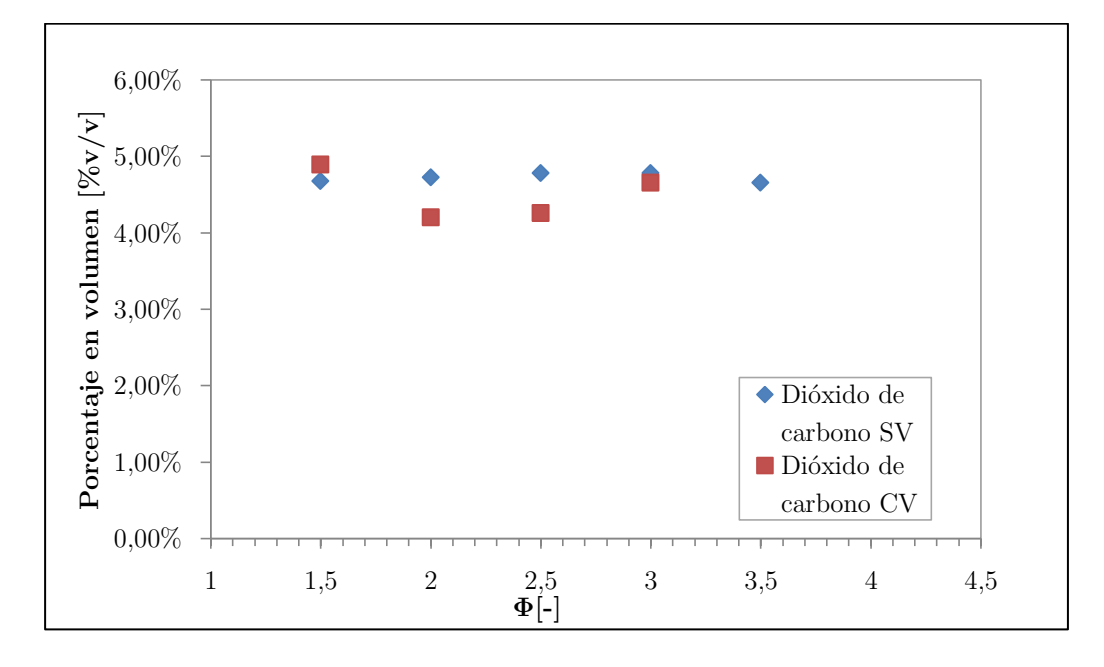

**Figura 77. Comparación de %v/v de CO<sup>2</sup> obtenido en combustión filtrada con inyección lateral**

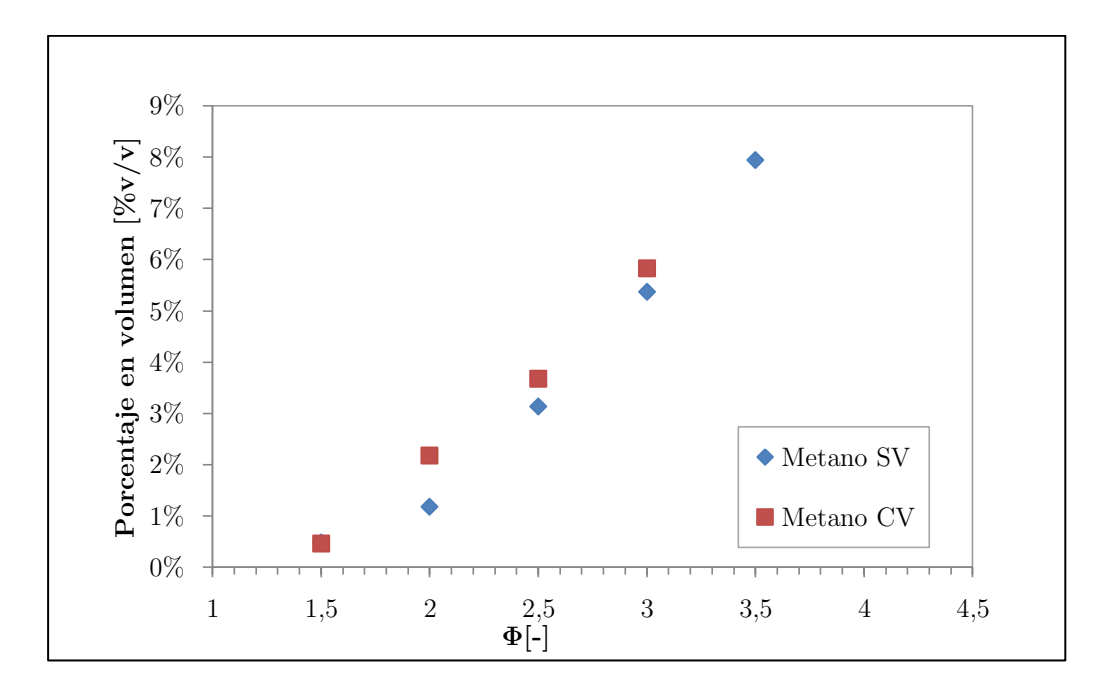

**Figura 78. Comparación de %v/v de CH<sup>4</sup> obtenido en combustión filtrada con inyección lateral**

### **4.1.2.4 Conversión de Hidrógeno**

El grado de conversión, es una medida para cuantificar cuánto metano se está utilizando en el proceso de reformado. El porcentaje de conversión para el hidrógeno y el monóxido de carbono están expresados por la ecuación que se presenta a continuación.

$$
\%H_2 = \frac{X_{H_2,medido}}{2 \times X_{CH_4,inyectado}}
$$
\n
$$
\tag{4.1}
$$

$$
\%CO = \frac{X_{CO,medido}}{X_{CH_4,inyectado} + X_{CO_2,medido}}
$$
\n(4.2)

En donde:

- $\bullet$   $X_{H_2, medido}$ : Fracción molar de hidrógeno obtenida a partir del análisis cromatográfico.
- $\bullet$   $X_{CO_2, medido}$ : Fracción molar de dióxido de carbono obtenida a partir del análisis cromatográfico.
- $\bullet$   $X_{CH_a,inyectado}$ : Fracción volumétrica del flujo de metano utilizado.
- $\bullet$   $X_{\text{CO}, \text{medido}}$ : Fracción volumétrica del flujo de monóxido de carbono utilizado.

Los resultados se presentan en la tabla 41 y en la figura 79.

|           |                | Inyectado |               | Conversión |
|-----------|----------------|-----------|---------------|------------|
| Ф         |                | $\%CH_4$  | $\% \rm{H}_2$ | $\%$ CO    |
|           | 1,5            | 12,91%    | 26,44%        |            |
|           | 2              | 16,47%    | 30,88%        | 17,56%     |
| Sin vapor | 2,5            | 19,74%    | 36,46%        | 6,27%      |
|           | 3              | 22,75%    | 27,30%        | 8,30%      |
|           | 3,5            | 25,54%    | 22,58%        | 8,56%      |
|           | 1,5            | 11,85%    | 43,59%        | 12,81%     |
|           | $\overline{2}$ | 14,64%    | 54,52%        | 6,05%      |
| Con vapor | 2,5            | 17,06%    | 47,24%        | 6,73%      |
|           | 3              | 19,16%    | 33,24%        | 11,16%     |

**Tabla 39. Conversión de CH<sup>4</sup> a H<sup>2</sup> y CO obtenida en combustión filtrada con inyección lateral**

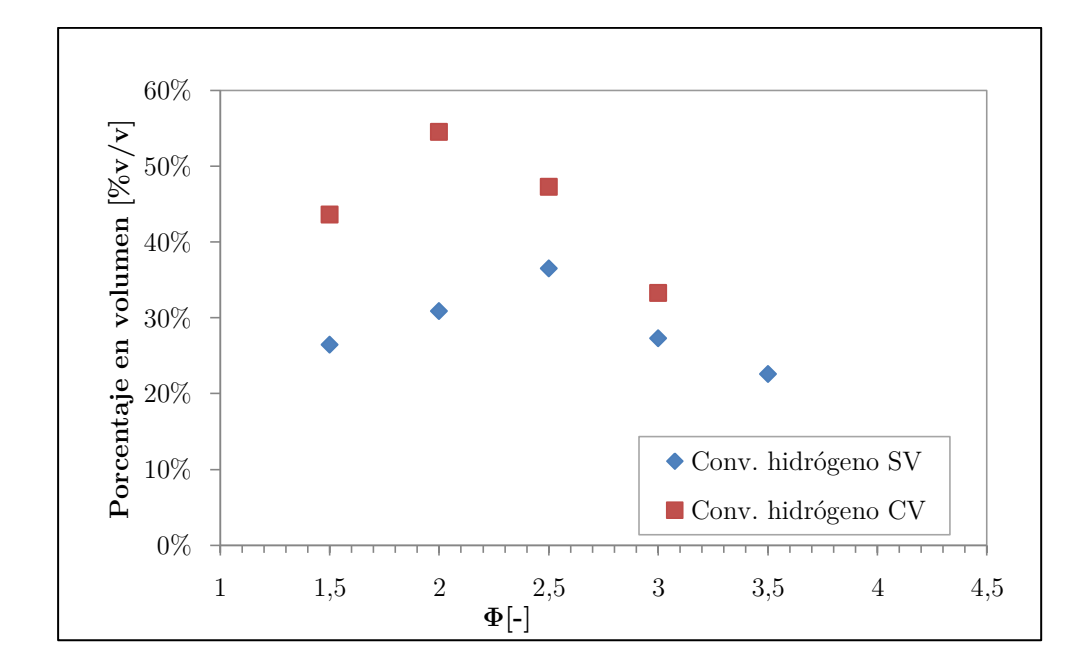

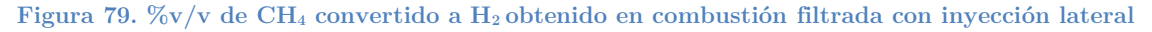

En el ANEXO H se presentan todos los datos relacionados con la operación del cromatógrafo de gases, esto es, guía de usuario, datos, curvas de calibración y cromatogramas de algunas operaciones.

### **4.1.3 Calor entregado a la matriz porosa**

De acuerdo al balance de energía, se obtuvieron los flujos de calor entregados para distintas condiciones de operación. Estos se muestras en la tabla 42.

| Calor entregado $(Q)$ |                    |             |  |  |
|-----------------------|--------------------|-------------|--|--|
| Φ                     | Con vapor $[kJ/h]$ |             |  |  |
| 1,5                   | $-2425,68$         | $-2466,37$  |  |  |
| $\overline{2}$        | $-3374,50$         | $-3069, 43$ |  |  |
| 2,5                   | $-4220,07$         | $-3749,68$  |  |  |
| 3                     | $-4963,08$         | $-4206, 41$ |  |  |
| 3.5                   | $-5504,65$         |             |  |  |

**Tabla 40. Resultados del balance de energía para el calor entregado al medio poroso**

# **4.2 Resultados en base al diseño factorial y optimización**

#### **4.2.1 Superficies de respuesta**

De acuerdo al diseño factorial explicado en el capítulo anterior, se obtuvieron los modelos de regresión presentados a continuación, para cada uno de los compuestos presentes en las muestras (figuras 80 a 82 y tablas 43 a 45). En las expresiones obtenidas, las variables (factores) son la relación de equivalencia  $\Phi$  y la relación vapor/combustible K<sub>v/c</sub>, y se encuentran en los rangos 1,5-3,5 y 0-1 respectivamente.

## **Hidrógeno**

$$
X_{H_2} = 0.14701 - 0.02274(\Phi)(\text{Kv}_{/c}) - 0.0602(\Phi^2)
$$
\n(4.3)

**Tabla 41. Resumen del modelo ajustado para H<sup>2</sup> en base a diseño factorial**

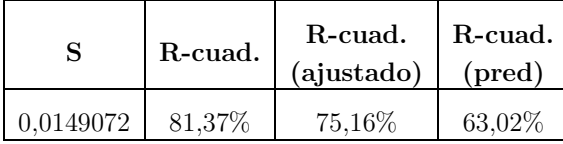

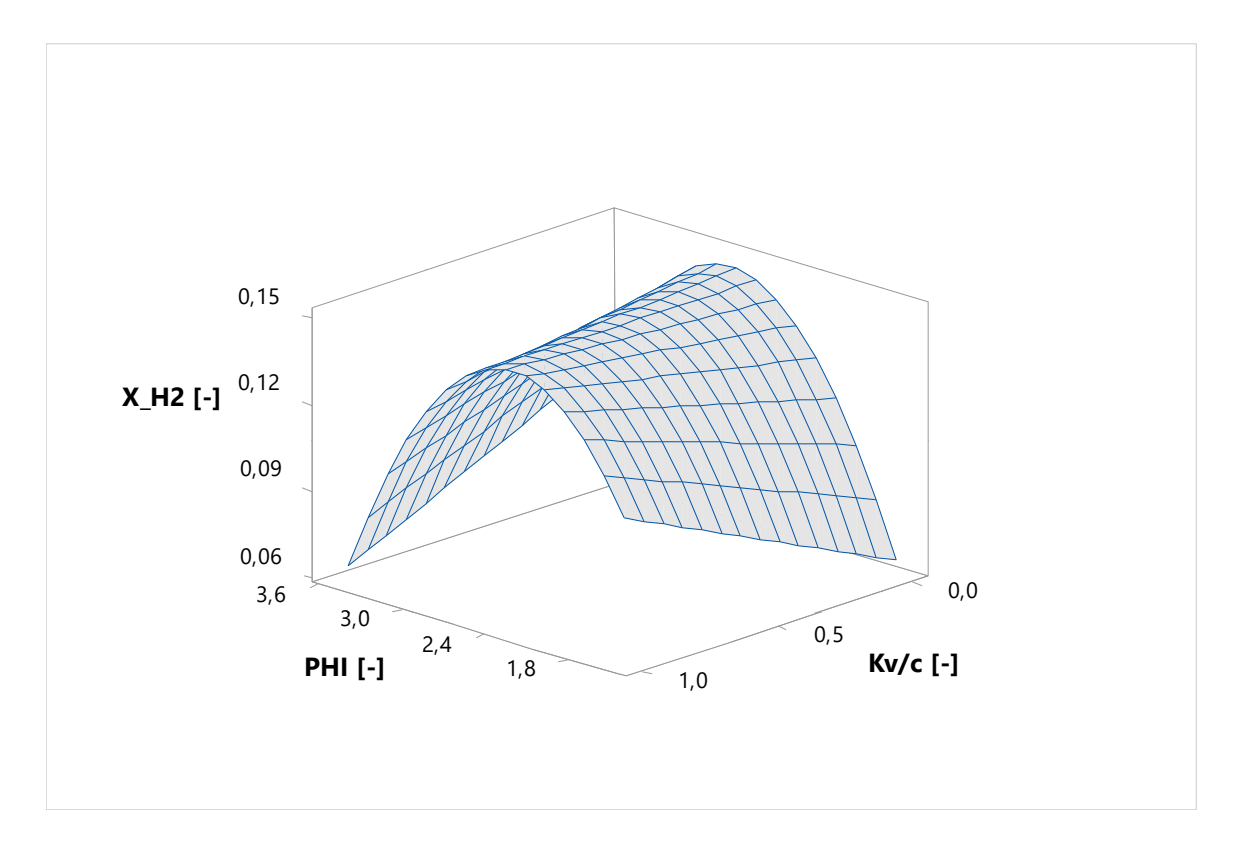

**Figura 80. Superficie de respuesta del modelo obtenido para H<sup>2</sup> mediante software MINITAB 18.**

# **Monóxido de carbono**

$$
X_{CO} = 0.01701 - 0.00362(\text{Kv}_{/c}) + 0.02356(\Phi^2) + 0.015844(\Phi)(\text{Kv}_{/c})
$$
\n(4.4)

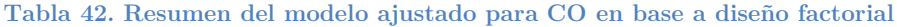

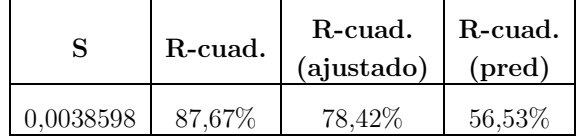

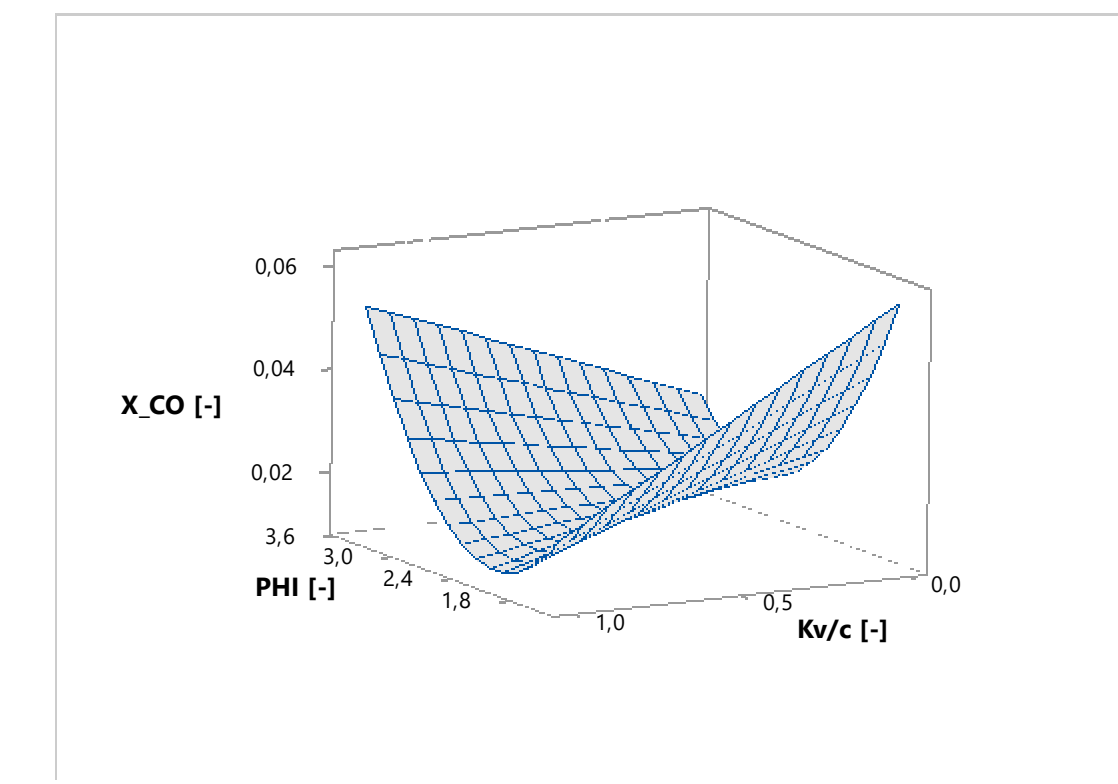

**Figura 81. Superficie de respuesta del modelo obtenido para CO mediante software MINITAB 18.**

### **Dióxido de carbono**

No se encontraron parámetros adecuados para modelar los datos experimentales del dióxido de carbono.

# **Metano**

$$
X_{CH_4} = -0.0070 - 0.00791(\Phi) + 0.00498(\text{Kv}_{/c}) + 0.00933(\Phi^2)
$$
\n(4.5)

**Tabla 43. Resumen del modelo ajustado para CH<sup>4</sup> en base a diseño factorial**

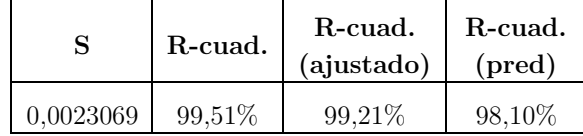

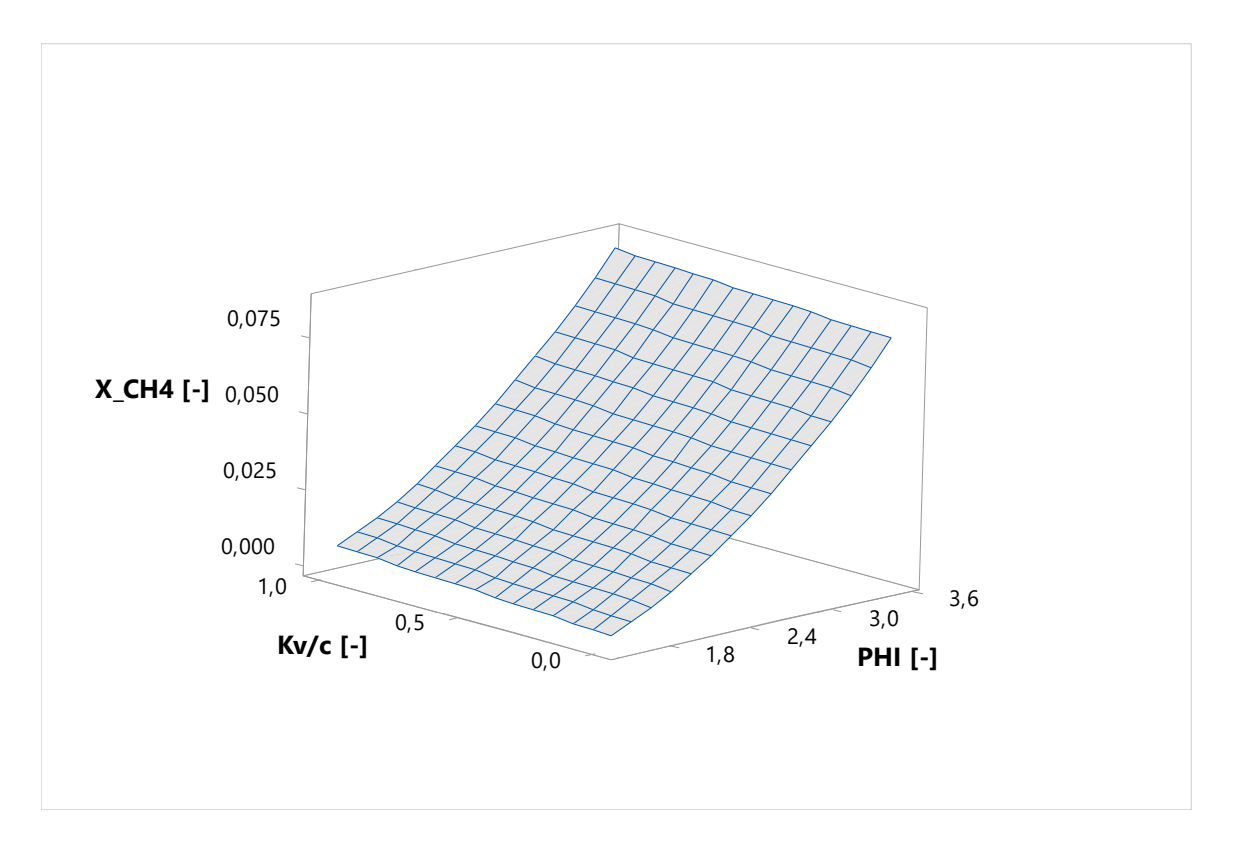

**Figura 82. Superficie de respuesta del modelo obtenido para CH<sup>4</sup> mediante software MINITAB 18.**

Cabe señalar que el procedimiento de obtención de las superficies es presentado en el ANEXO D, donde se detalla el ajuste de cada una de éstas con el método explicado en el capítulo 3, apartado 3.4.1.

### **4.2.2 Optimización del diseño**

El software MINITAB 18, en su versión de prueba gratuita de 30 días, permite calcular el punto óptimo de acuerdo al modelo definido en base a los factores que influyen en la respuesta (generación de hidrógeno). En este caso, la optimización requerida corresponde al punto en que se consigue la máxima generación de hidrógeno. La tabla 46 muestra los resultados obtenidos.

**Tabla 44. Indicadores de optimización del modelo obtenidos con software MINITAB 18**

| Solución | <b>PHI</b> | Vapor/Combustible | Н,<br>Aiuste | Deseabilidad<br>compuesta |
|----------|------------|-------------------|--------------|---------------------------|
|          | 2.68785    |                   | 0.149154     | 0.870759                  |

El término "deseabilidad compuesta" hace referencia a cómo la configuración optimiza el conjunto de respuestas, y estando cerca de 1 se logran asegurar resultados de optimización más favorables para todas las respuestas posibles. La figura 83 muestra el resultados de la optimización para el factor Φ como también para la razón vapor/combustible.

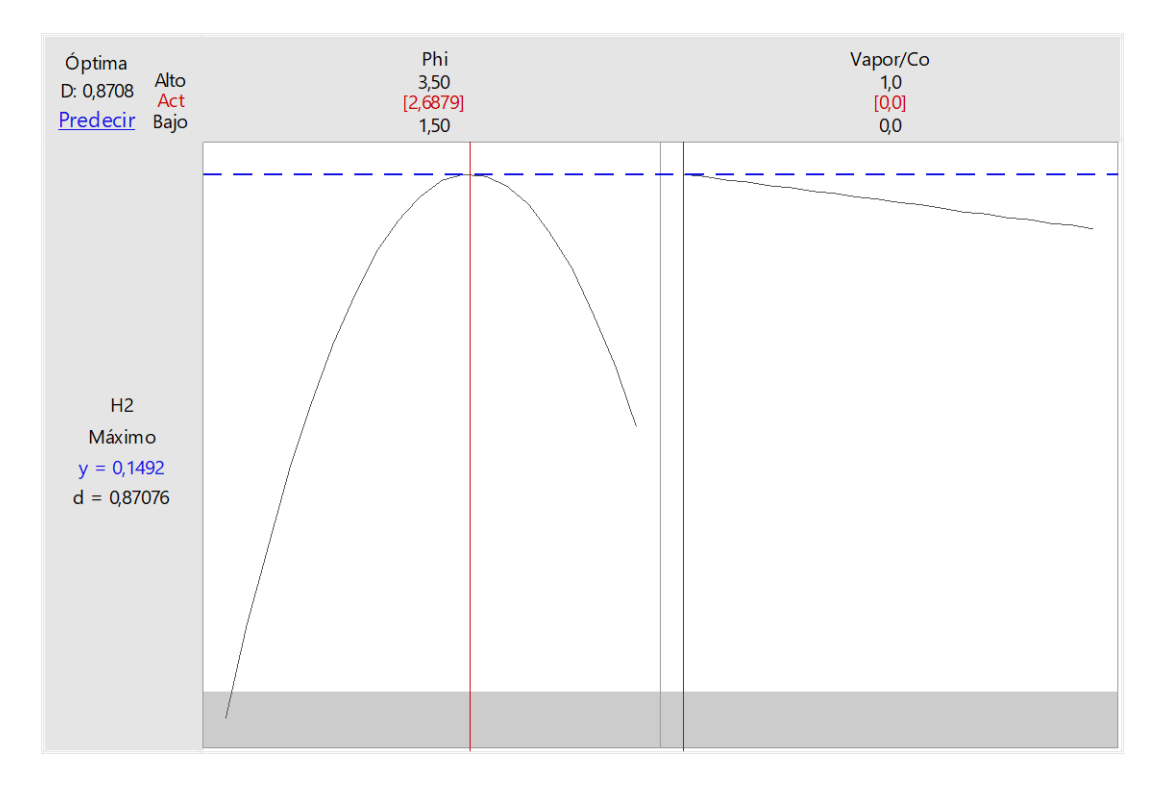

**Figura 83. Diagrama de optimización de resultados obtenidos a partir del software MINITAB 18.**

# **4.3 Resultados de la simulación**

## **4.3.1 Temperaturas alcanzadas**

Las temperaturas obtenidas por medio de simulación del modelo cinético se presentan a continuación en la figura 84. Estas temperaturas se encuentran en función de la razón vapor/combustible utilizada. Además se definió como un valor constante la potencia térmica entregada a la entrada del reactor, siendo ésta de 1500 kJ/h. Cada curva representa una respuesta para una razón de equivalencia determinada.

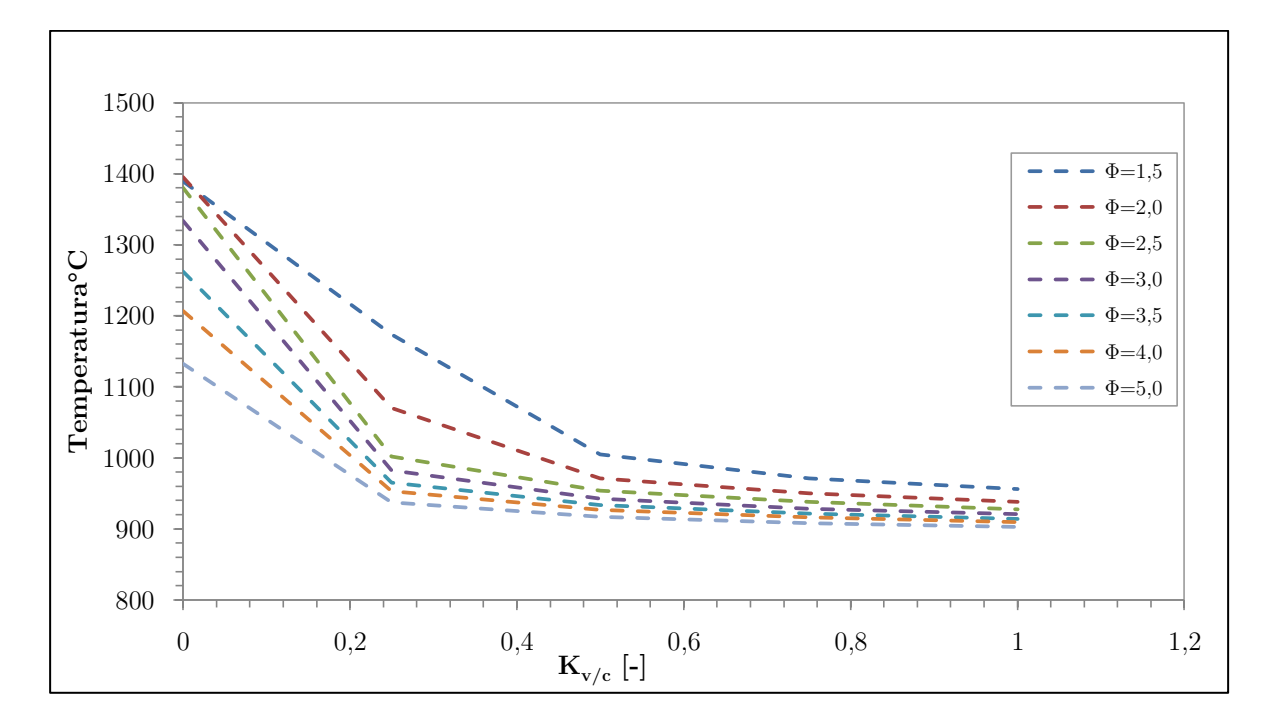

**Figura 84. Temperaturas en función de razón vapor/combustible para distintos Φ (Según modelo cinético)**

### **4.3.2 H<sup>2</sup> producido y conversión de metano a hidrógeno**

Los principales efectos a observar en el presente estudio corresponden a cómo afectan las variaciones de flujos de combustible, aire y vapor, incluidos en las relaciones de equivalencia y relaciones de vapor/combustible, en la generación de hidrógeno, y también en el aprovechamiento del combustible para generar este producto. Para esto, se definió una potencia térmica constante de 1500 kJ/h.

Es por esto que las figuras 85 y 86 muestran cómo se modela la producción de hidrógeno de acuerdo al mecanismo de reacción, en función de la razón vapor/combustible y razón de equivalencia, respectivamente. Mientras que las figuras 87 y 88 presentan los resultados de la variación de los mismos parámetros, pero para la conversión de metano a hidrógeno.

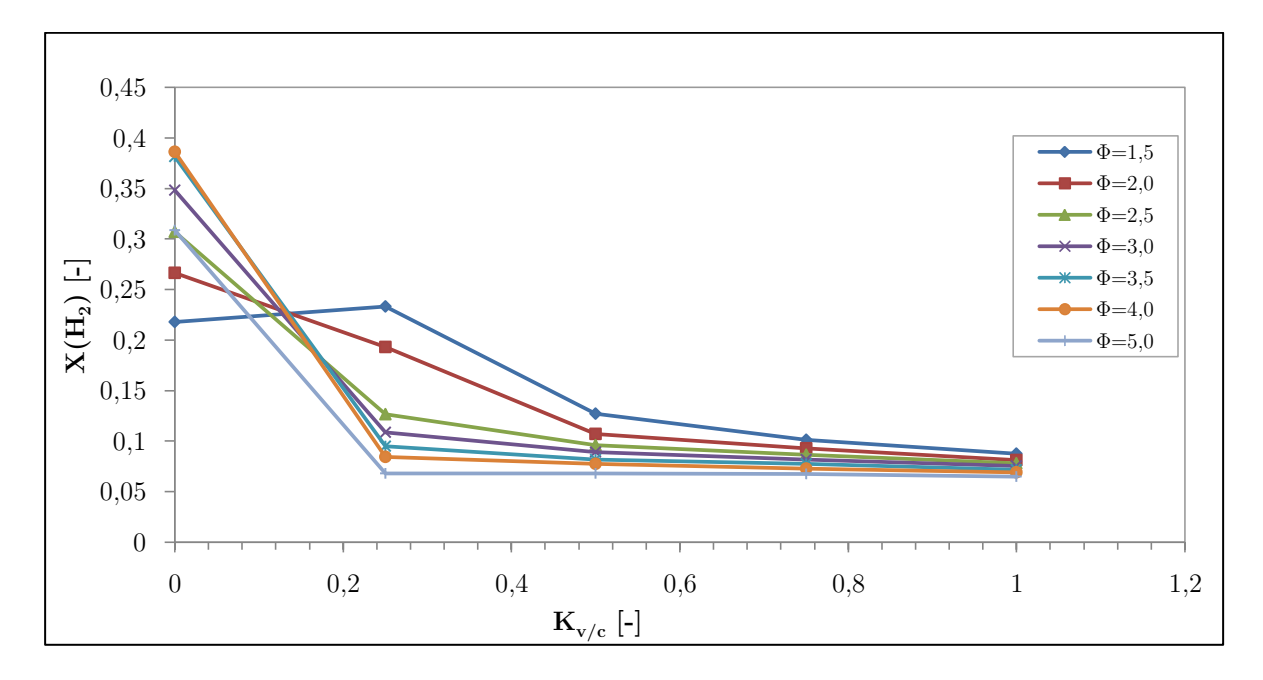

**Figura 85. Fracción molar de H<sup>2</sup> en función de Kv/c para distintos Φ (según modelo cinético)**

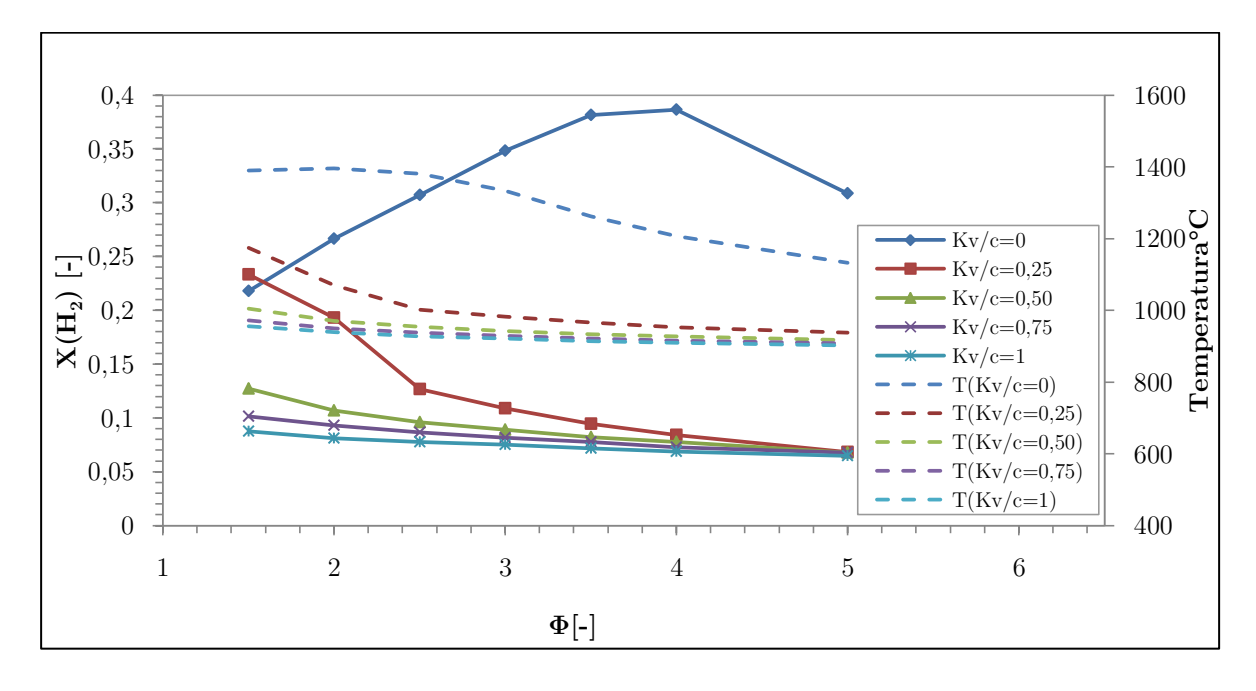

**Figura 86. Fracción molar de H<sub>2</sub> y T de operación en función de**  $\Phi$  **para distintos**  $K_{v/c}$  **(según modelo cinético)**

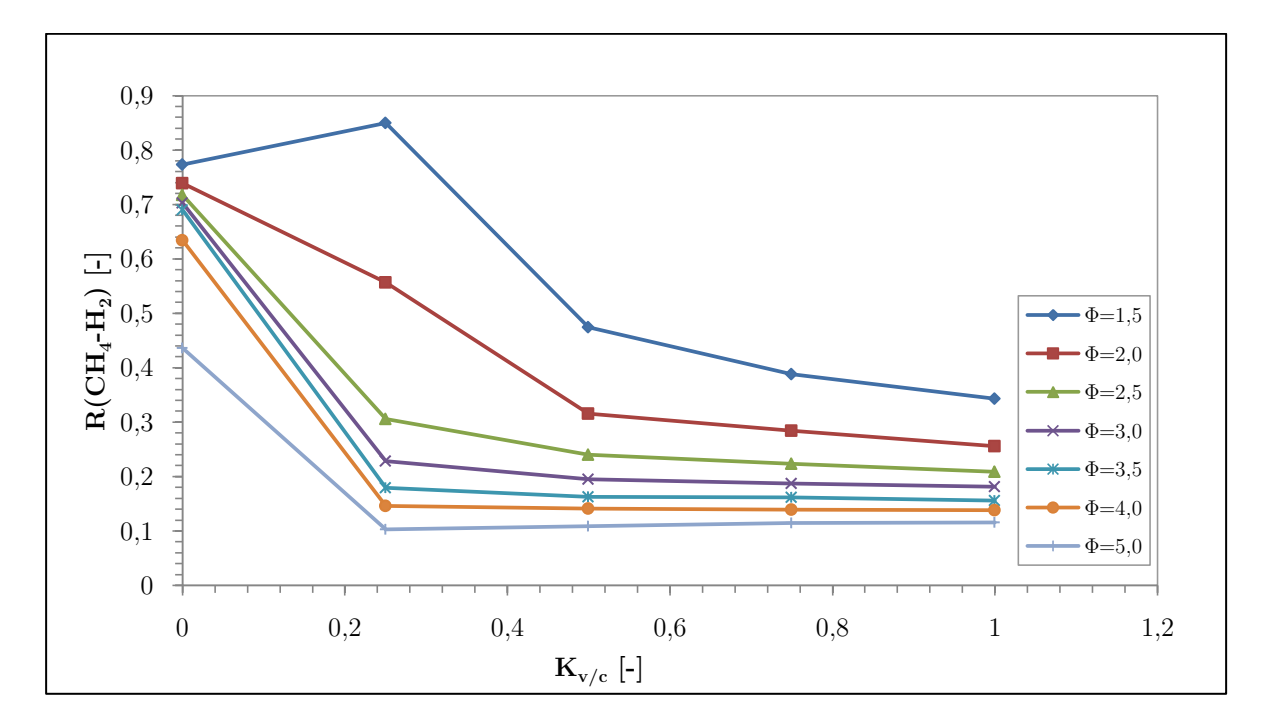

**Figura 87. Conversión de CH<sup>4</sup> a H<sup>2</sup> en función de Kv/c para distintos Φ (según modelo cinético)**

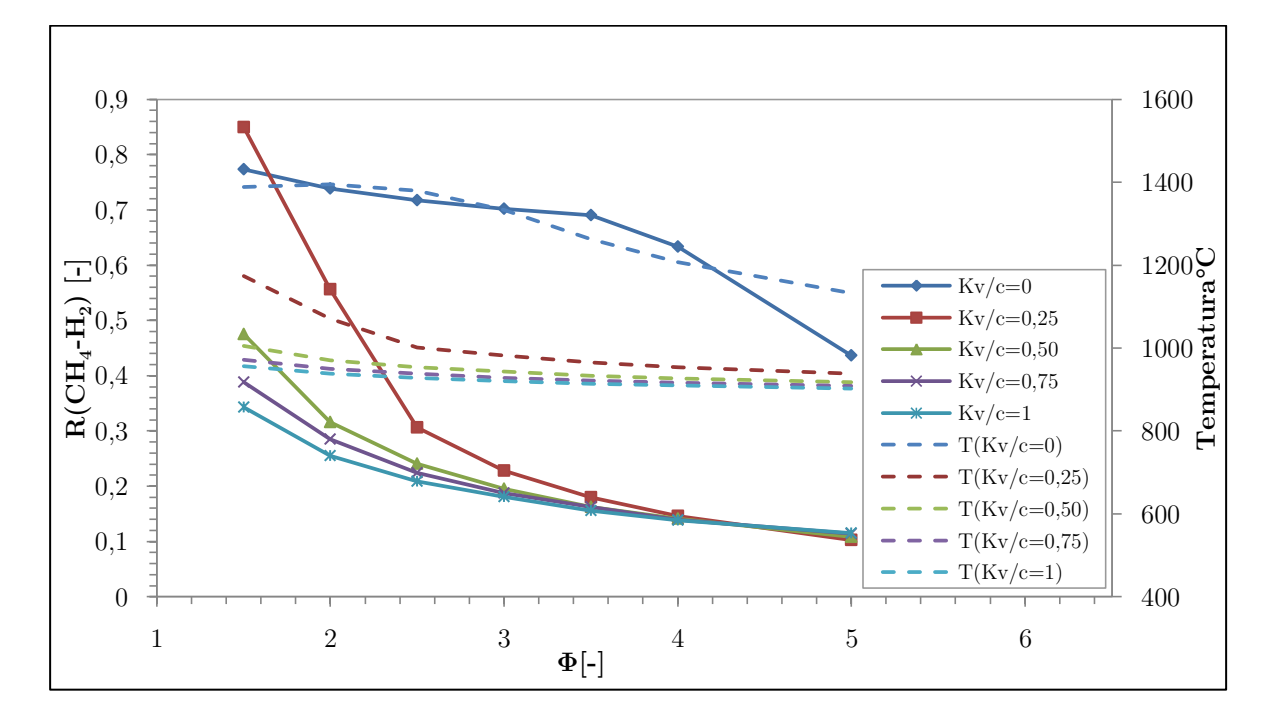

**Figura 88. Conversión de CH<sup>4</sup> a H<sup>2</sup> y T de operación en función de Φ para distintos Kv/c (según modelo cinético)**
### **4.3.3 Variación de la composición del biogás**

A continuación se presentan los resultados obtenidos al variar la composición de metano presente en el biogás. Estos resultados se basan en la obtención de hidrógeno y conversión de metano a hidrógeno, al igual que en los cosas anteriores, pero utilizando fracciones de metano de 0,5, 0,75 y 1. El complemento del gas corresponde a dióxido de carbono. Cabe señalar que, para lograr resultados adecuados, se tuvo que aumentar la potencia entregada a la premezcla de gases en un 66,7% (hasta 2500 kJ/h).

Las figuras 89 y 90 presentan los resultados para una razón de flujo de vapor/combustible igual a 0, mientras que las figuras 91 y 92 muestran los resultados correspondientes a una razón de 0,25.

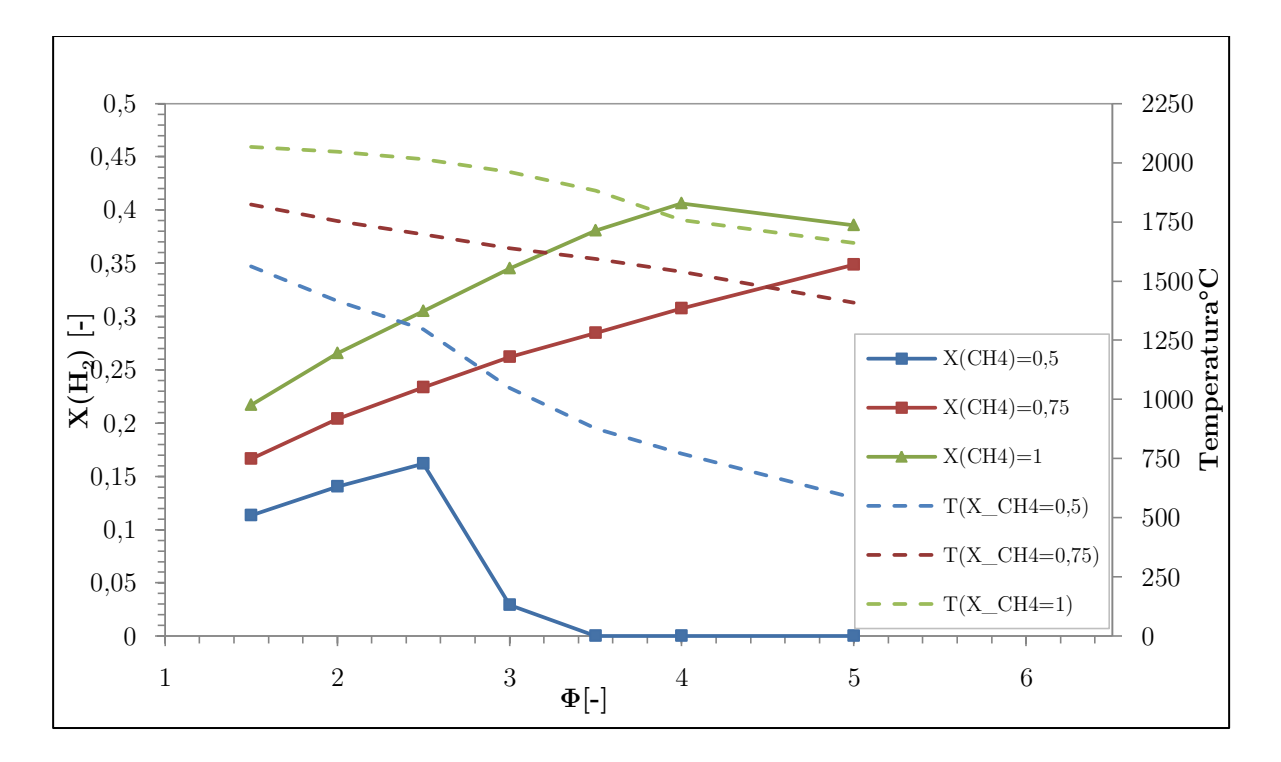

**Figura 89. Fracción molar de H<sup>2</sup> y T de operación en función de Φ para distintas fracciones molares de CH<sup>4</sup> en biogás, con Kv/c de 0 (según modelo cinético)**

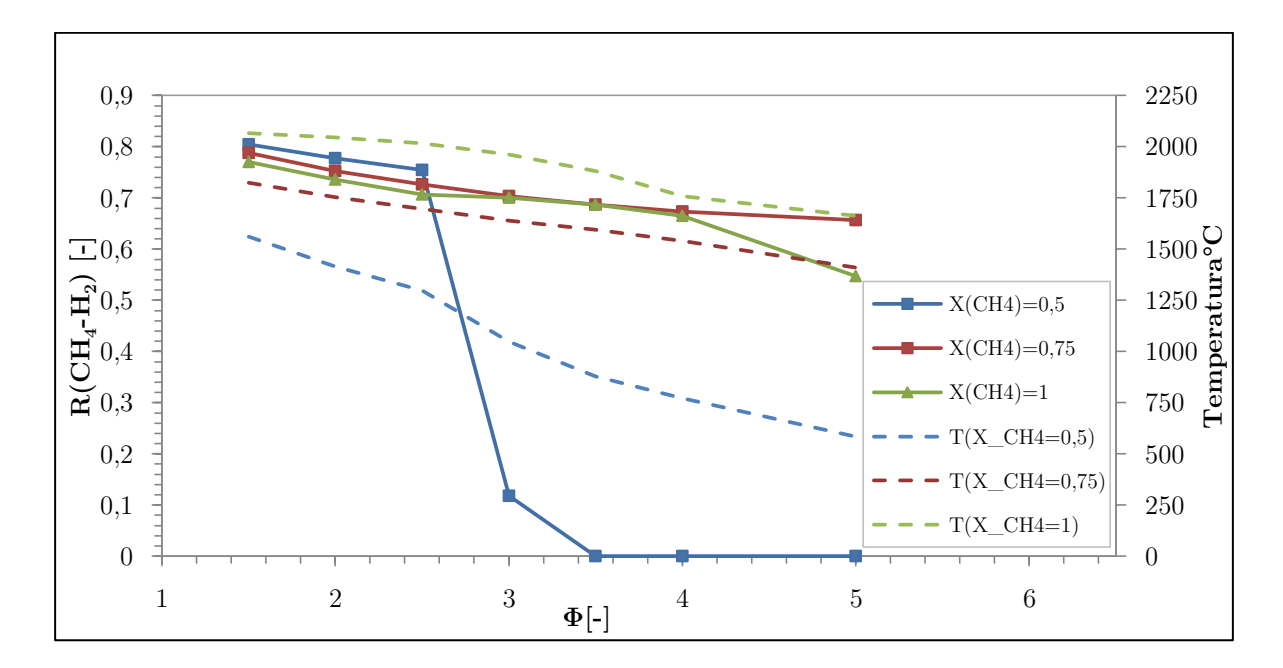

**Figura 90. Conversión de CH<sup>4</sup> a H<sup>2</sup> y T de operación en función de Φ para distintas fracciones molares de CH<sup>4</sup> en biogás, con Kv/c de 0 (según modelo cinético)**

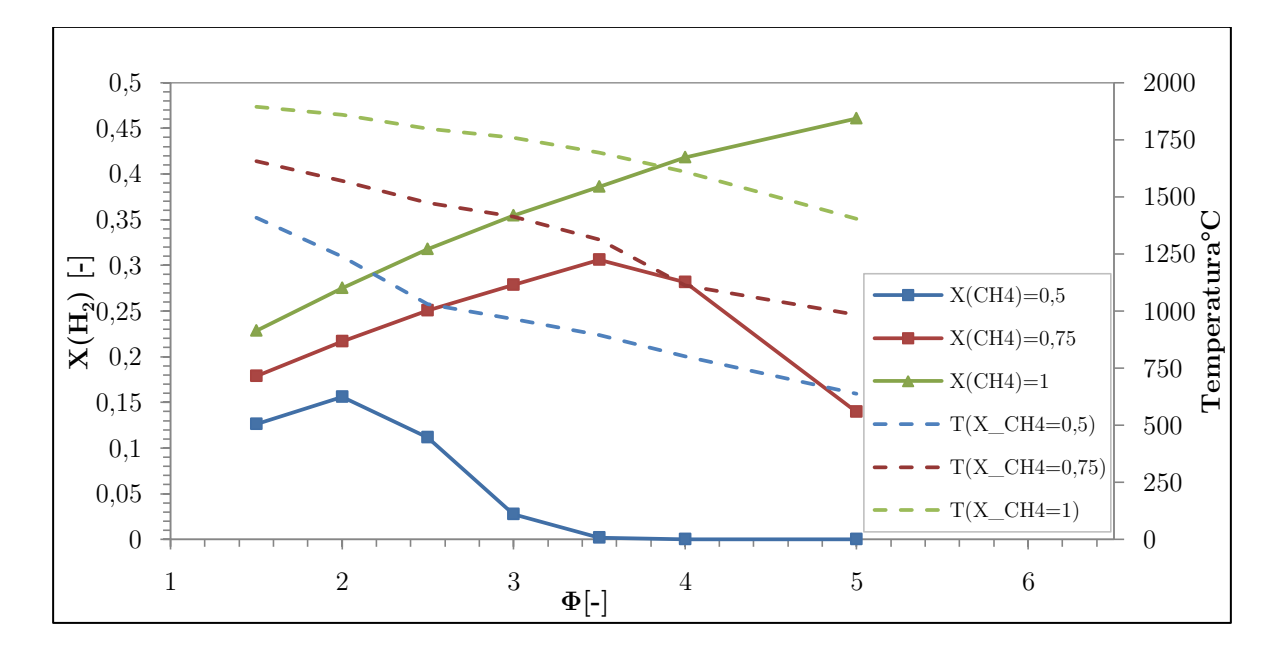

**Figura 91. Fracción molar de H<sup>2</sup> y T de operación en función de Φ para distintas fracciones molares de CH<sup>4</sup> en biogás, con Kv/c de 0,25 (según modelo cinético)**

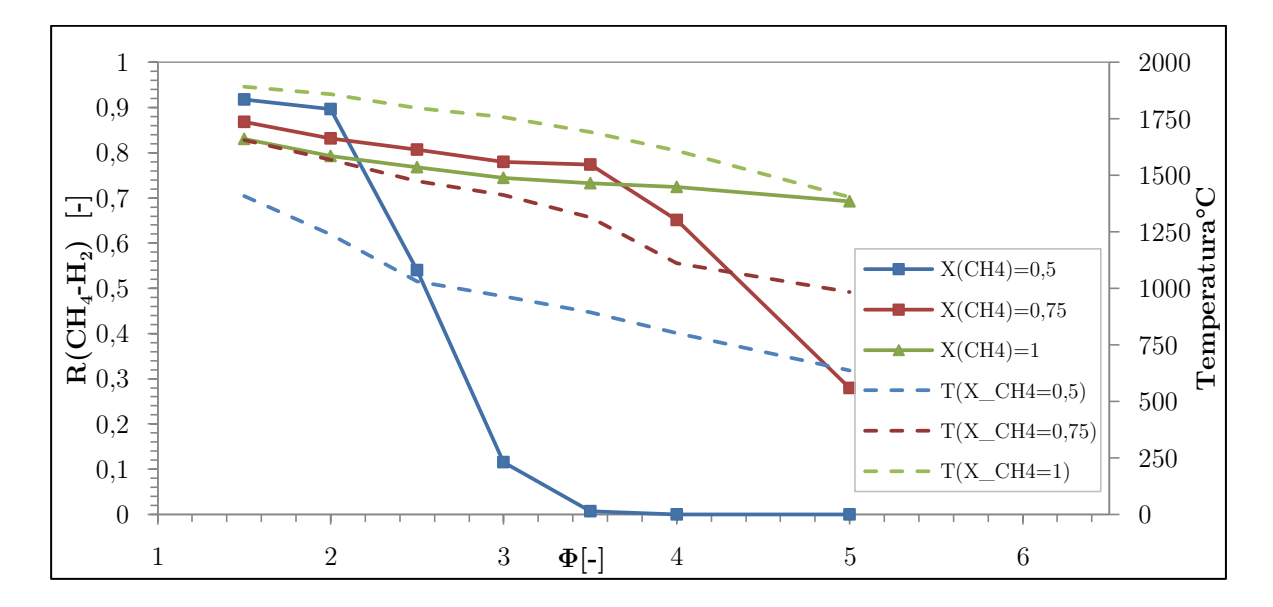

**Figura 92. Conversión de CH<sup>4</sup> a H<sup>2</sup> y T de operación en función de Φ para distintas fracciones molares de CH<sup>4</sup> en biogás, con Kv/c de 0,25 (según modelo cinético)**

## **4.3.4 Variación de la energía térmica entregada**

Se obtuvieron resultados con el fin de observar cómo influye la potencia térmica entregada por la combustión filtrada a la matriz porosa en el volumen de hidrógeno producido, y en la conversión de éste en base al metano. Para esto también se realizaron simulaciones con una razón de flujo vapor/combustible de 0 (figuras 93 y 94) y con una razón de flujo de 0,25 (figuras 95 y 96).

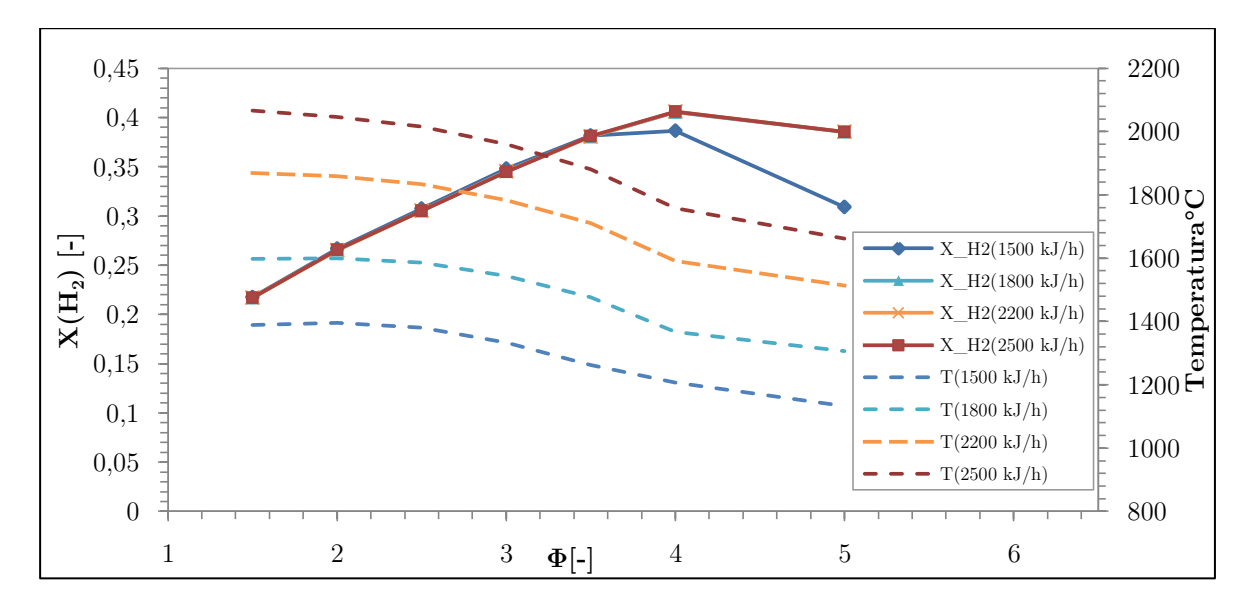

**Figura 93. Fracción molar de H<sup>2</sup> y T de operación en función de Φ para distintos flujos térmicos hacia premezcla, con Kv/c de 0 (según modelo cinético)**

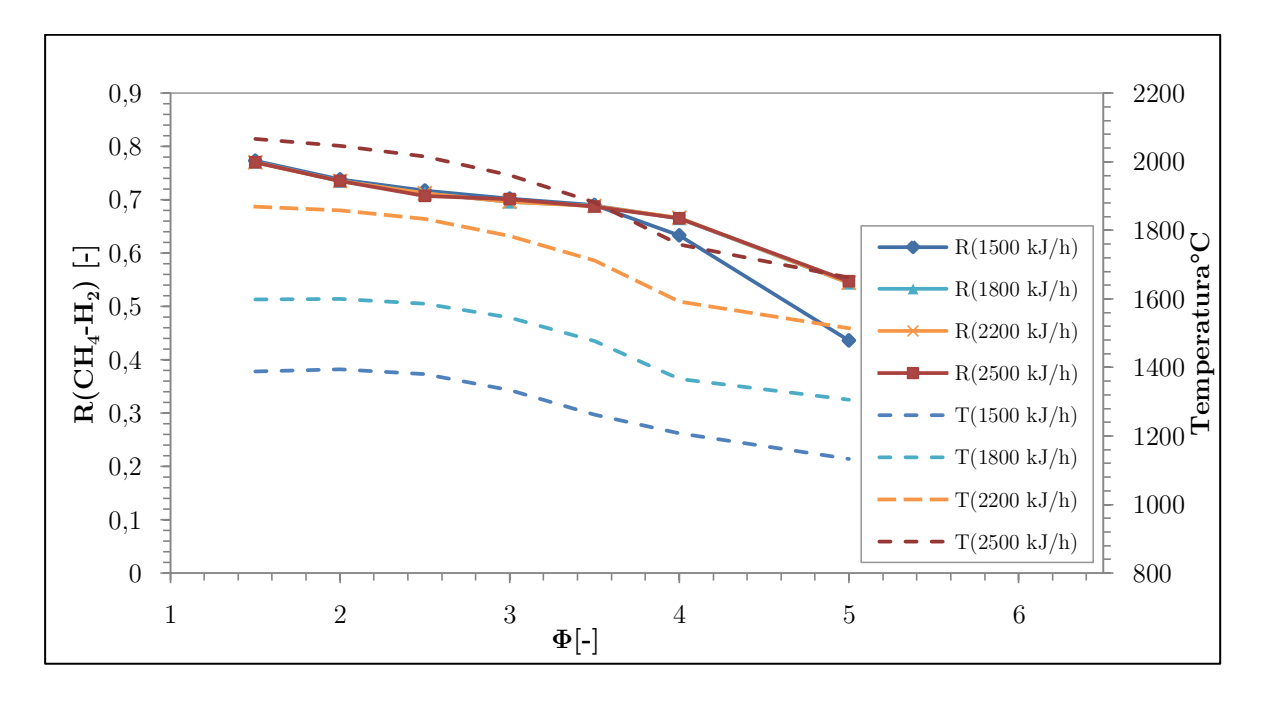

**Figura 94. Conversión de CH<sup>4</sup> a H<sup>2</sup> y T de operación en función de Φ para distintos flujos térmicos hacia premezcla, con Kv/c de 0 (según modelo cinético)**

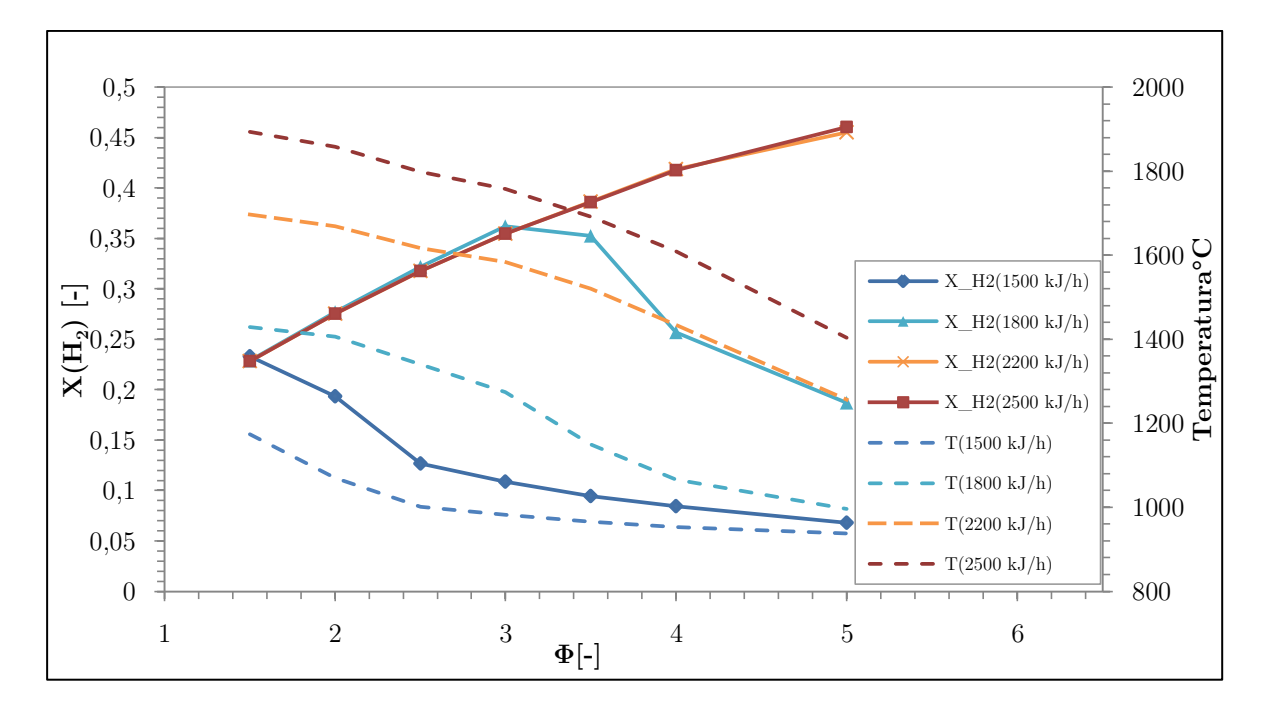

**Figura 95. Fracción molar de H<sup>2</sup> y T de operación en función de Φ para distintos flujos térmicos hacia premezcla, con Kv/c de 0,25 (según modelo cinético)**

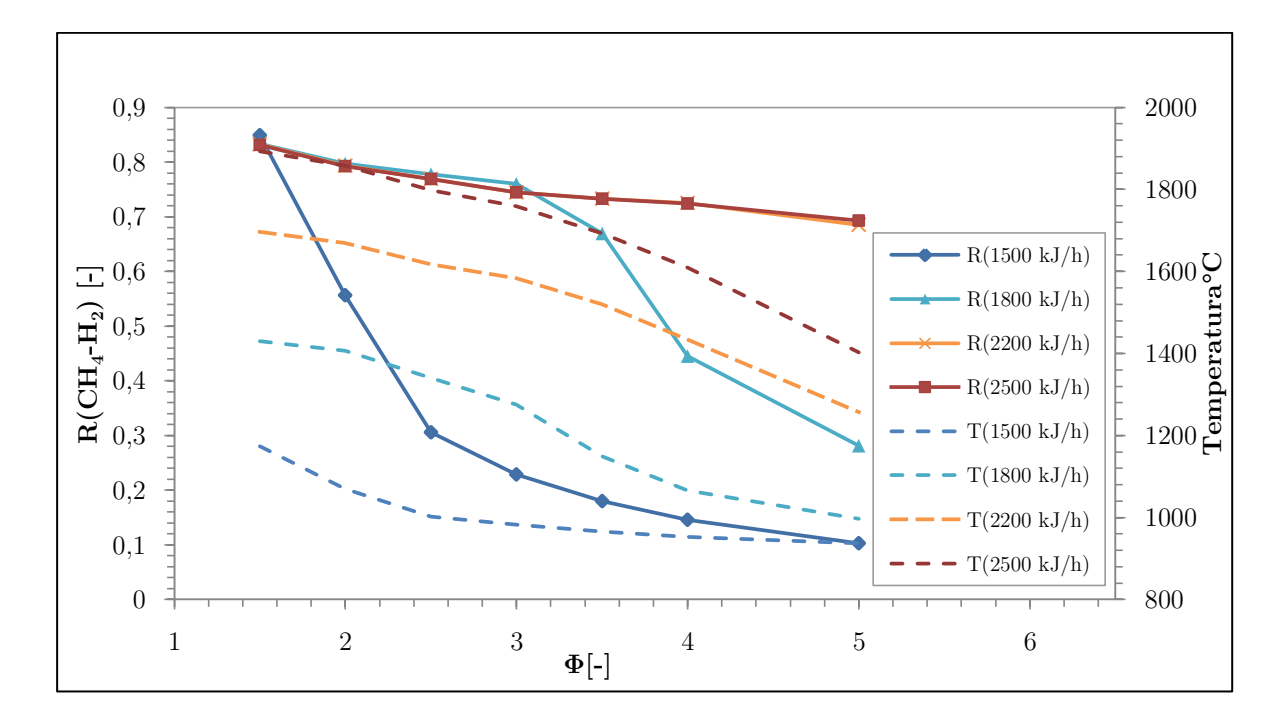

**Figura 96. Fracción molar de H<sup>2</sup> y T de operación en función de Φ para distintos flujos térmicos hacia premezcla, con Kv/c de 0,25 (según modelo cinético)**

### **4.3.5 Comparación resultados de autores y otras pruebas**

Se realizaron otras simulaciones para evaluar condiciones diferentes del sistema. Estas condiciones corresponden a pruebas que permitan hacer una comparación directa con los estudios de Dobrego *et al.* (2008), considerando una potencia térmica suministrada a la premezcla de 2200 kJ/h. Estos resultados tienen relación con la adición de vapor en bajas razones de flujo.

Las figura 97 y 98 presentan los resultados para un rango de  $K_{\nu/c}$  de 0 a 0,25 (fracción molar y conversión). Por otra parte, también se estudió el comportamiento del sistema al añadir una relación vapor/combustible mayor a la utilizada en la parte experimental. Para ello se utilizaron Kv/c de 1,5 y 2, con un flujo térmico hacia la premezcla de 2200 kJ/h. Esto se aprecia en las figuras 99 y 100.

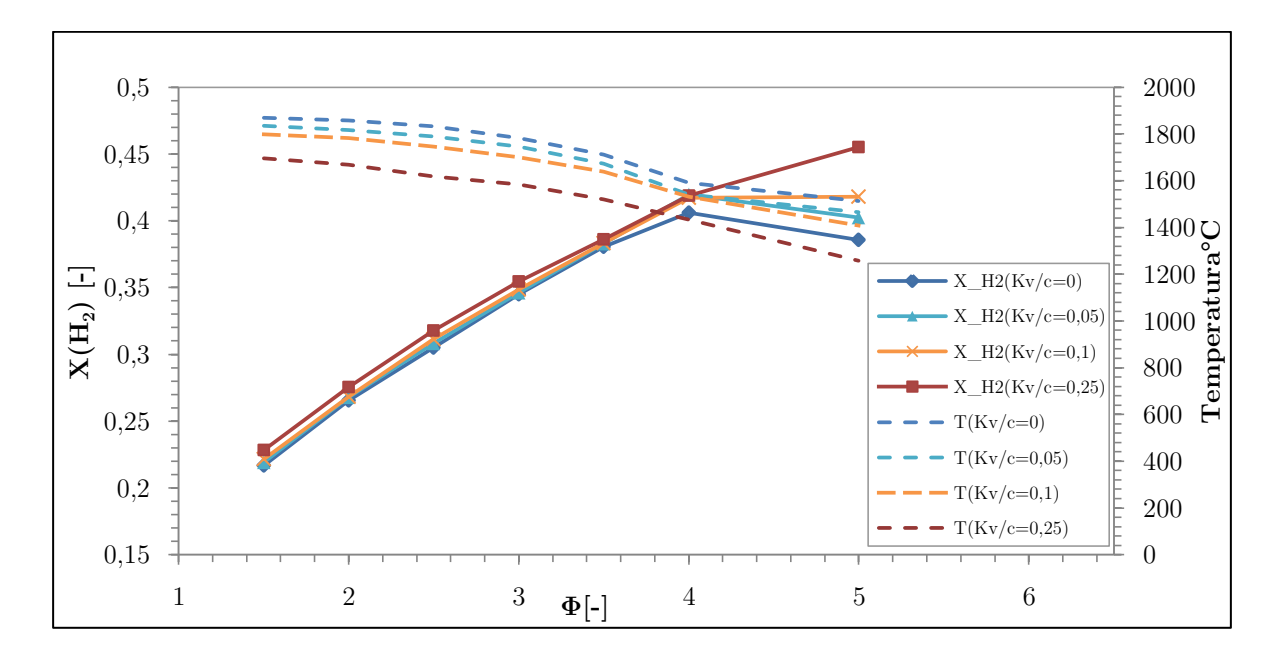

**Figura 97. Fracción molar de H<sup>2</sup> y T de operación en función de Φ para Kv/c de 0 a 0,25, con un flujo térmico hacia premezcla de 2200 kJ/h (según modelo cinético)**

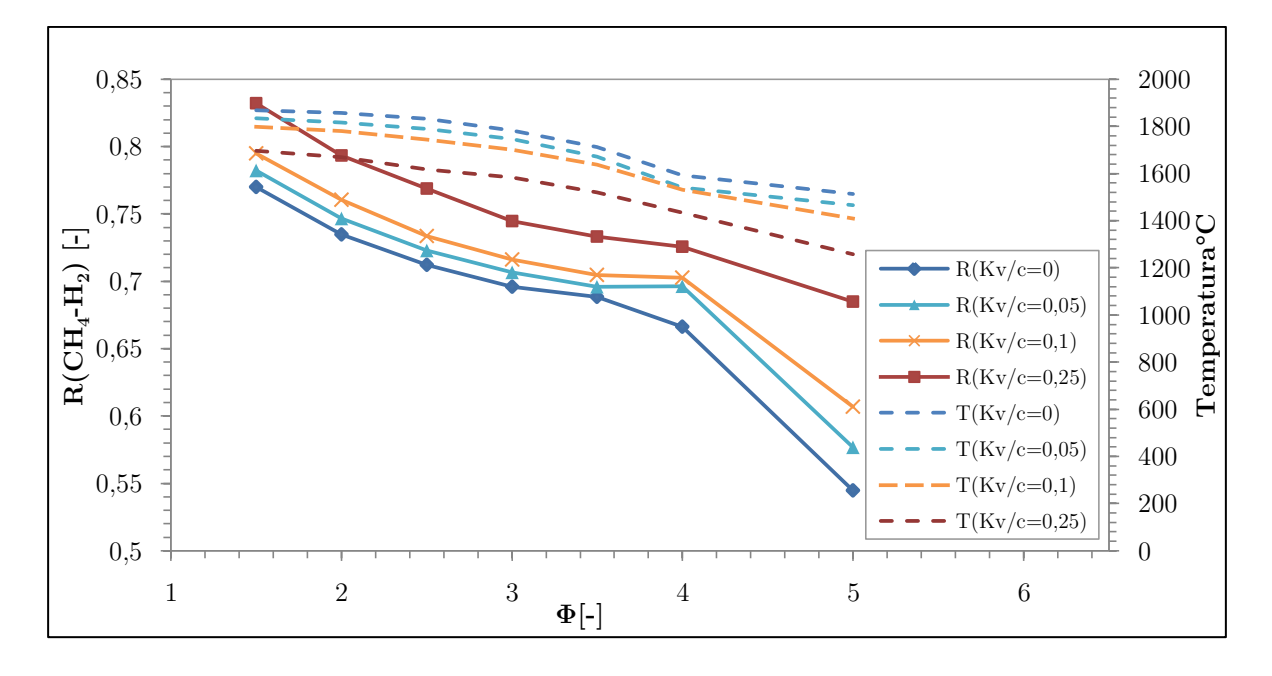

**Figura 98. Conversión de CH<sup>4</sup> a H<sup>2</sup> y T de operación en función de Φ para Kv/c de 0 a 0,25, con un flujo térmico hacia premezcla de 2200 kJ/h (según modelo cinético)**

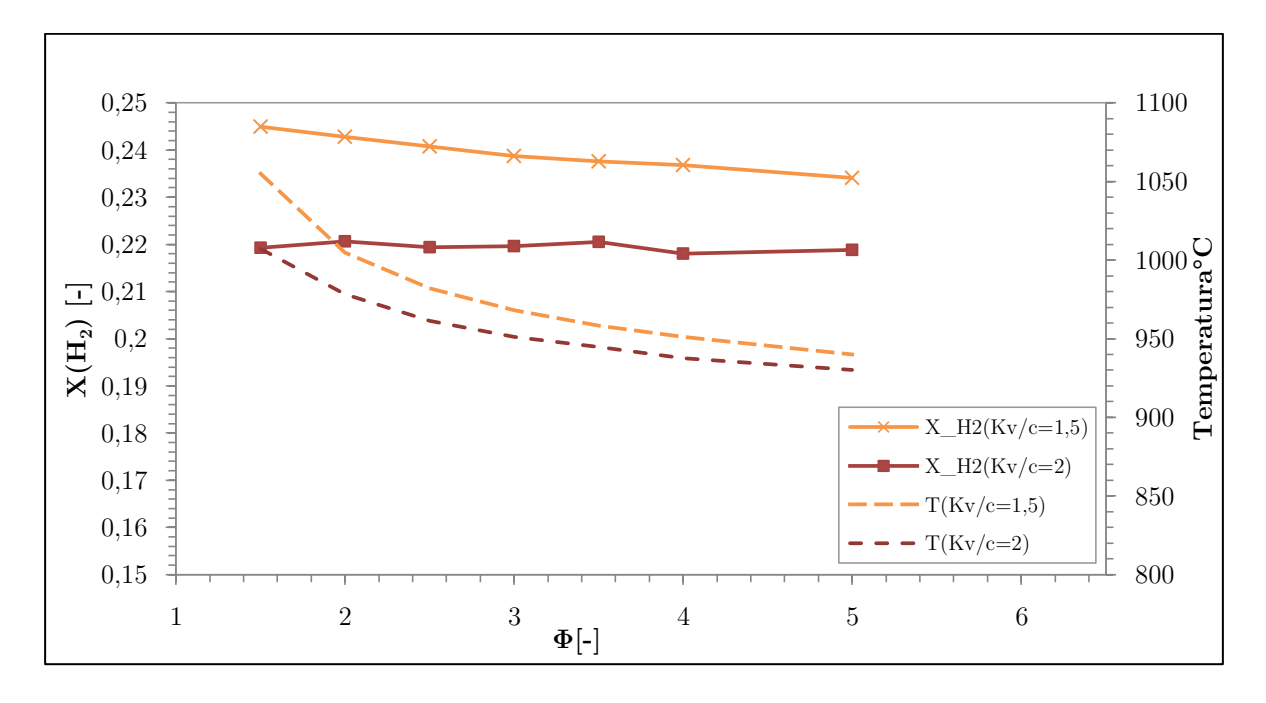

**Figura 99. Fracción molar de H<sup>2</sup> y T de operación en función de Φ para Kv/c de 1,5 y 2, con un flujo térmico hacia premezcla de 2200 kJ/h (según modelo cinético)**

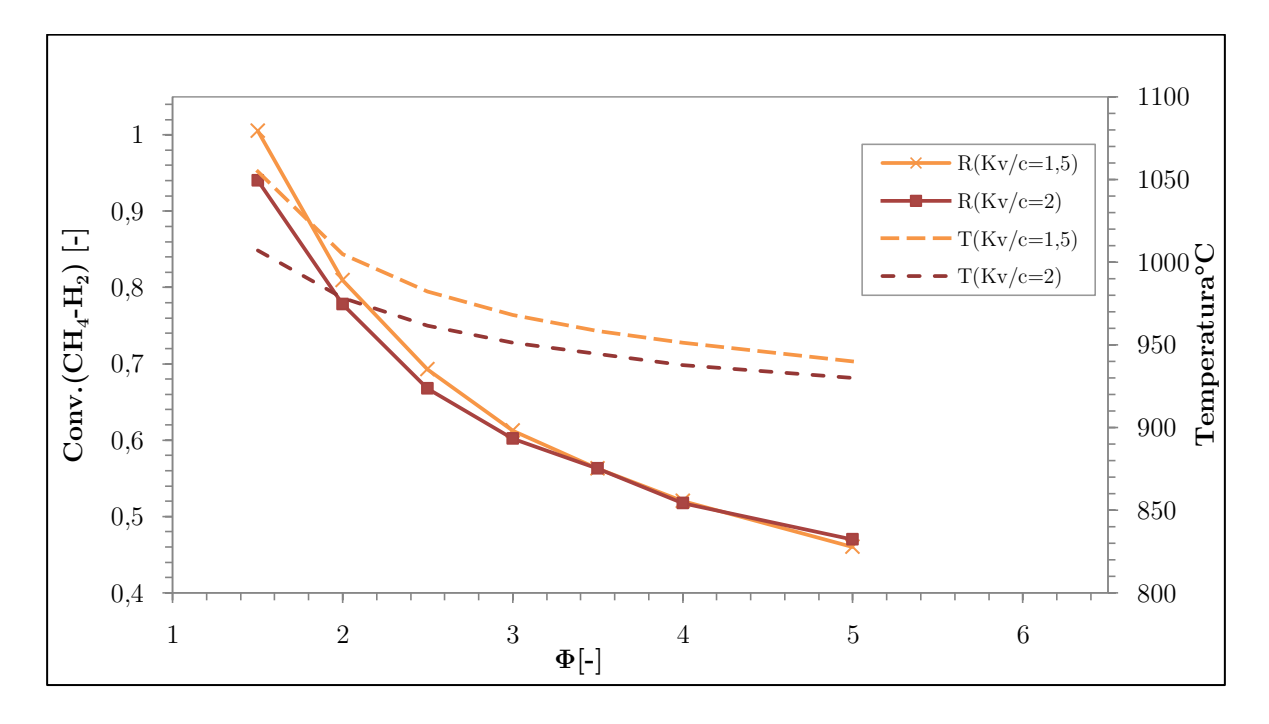

**Figura 100. Conversión de CH<sup>4</sup> a H<sup>2</sup> y T de operación en función de Φ para Kv/c de 1,5 y 2, con un flujo térmico hacia premezcla de 2200 kJ/h (según modelo cinético)**

### **4.3.6 Superficies de respuesta (simulación)**

Con el fin de realizar una posterior comparación, se construyen superficies de respuesta para los resultados simulados en base al modelo cinético de 3 pasos, mostradas en las figuras 101 a 104. En las expresiones obtenidas, las variables (factores) son la relación de equivalencia  $\Phi$  y la relación vapor/combustible K<sub>v/c</sub>, y se encuentran en los rangos 1,5-5,0 y 0-1 respectivamente.

### **Hidrógeno**

$$
X_{H_2} = 0,2835 + 0,0126(\Phi) - 0,6017(K_{v/c}) - 0,0169(\Phi)(K_{v/c}) - 0,00202(\Phi^2)
$$
  
+ 0,4419(K<sup>2</sup><sub>v/c</sub>) (4.6)

## **Monóxido de carbono**

$$
Y_{CO} = 0,1553 + 0,0025(\Phi) - 0,3659(K_{V/c}) - 0,0051(\Phi)(K_{V/c}) - 0,00074(\Phi^2)
$$
  
+ 0,2607(K<sup>2</sup><sub>V/c</sub>) (4.7)

**Dióxido de carbono**

$$
Y_{CO} = 0,00014 - 0,000029(\Phi) - 0,000016(K_{V/c}) + 0,000004(\Phi)(K_{V/c})
$$
  
- 0,000003(\Phi<sup>2</sup>) + 0,000016(K<sup>2</sup><sub>V/c</sub>) (4.8)

## **Metano**

$$
Y_{CH_4} = -0.1560 + 0.0725(\Phi) + 0.4755(K_{V/c}) + 0.0003(\Phi)(K_{V/c}) - 0.00312(\Phi^2) -0.3513(K_{V/c}^2)
$$
\n(4.9)

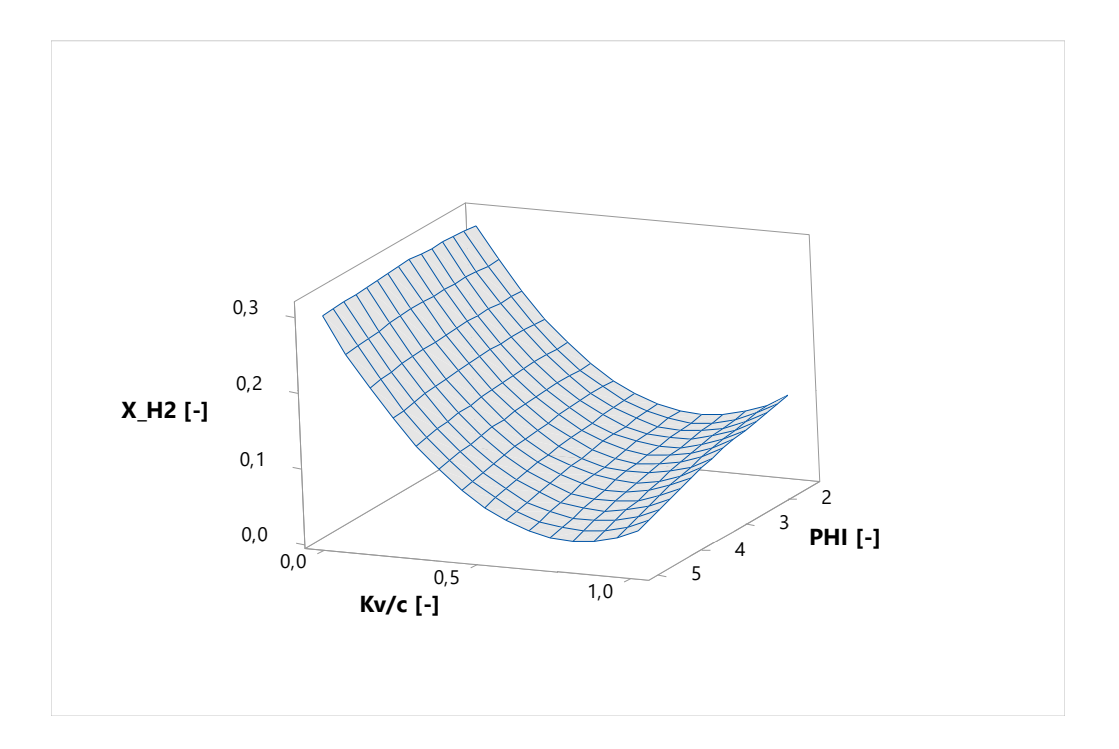

**Figura 101. Superficie de respuesta para fracción molar de H2, en función de Φ y Kv/c, con un flujo térmico de 1500 kJ/h, mediante software MINITAB 18**

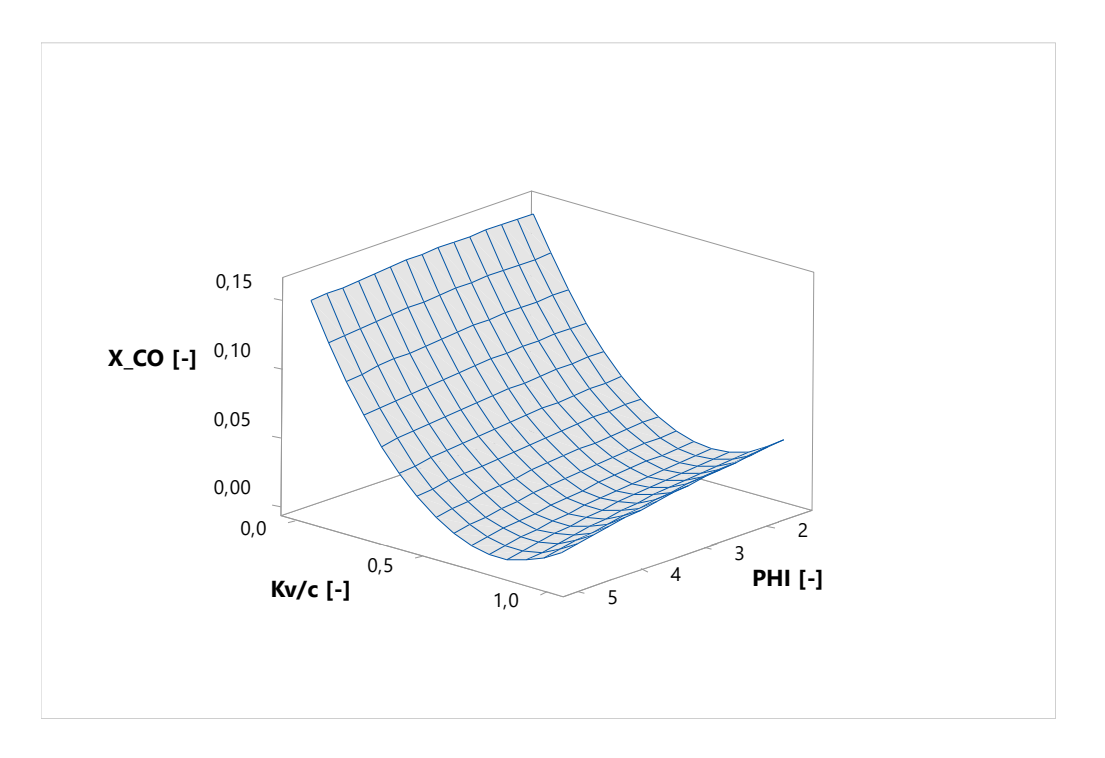

**Figura 102. Superficie de respuesta para fracción molar de CO, en función de Φ y Kv/c, con un flujo térmico de 1500 kJ/h, mediante software MINITAB 18**

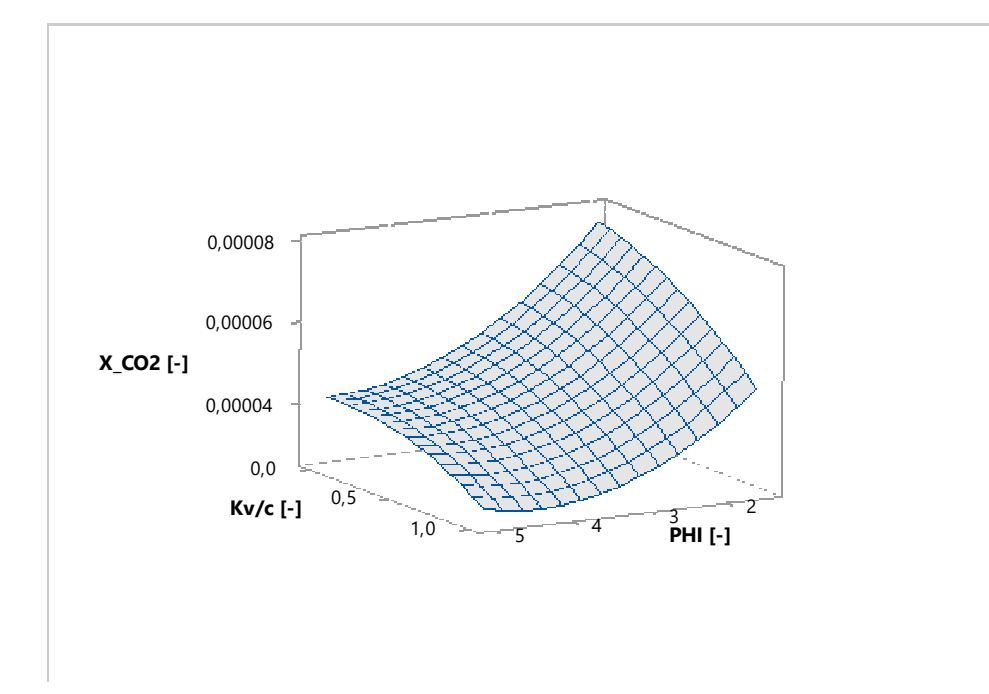

**Figura 103. Superficie de respuesta para fracción molar de CO2, en función de Φ y Kv/c, con un flujo térmico de 1500 kJ/h, mediante software MINITAB 18**

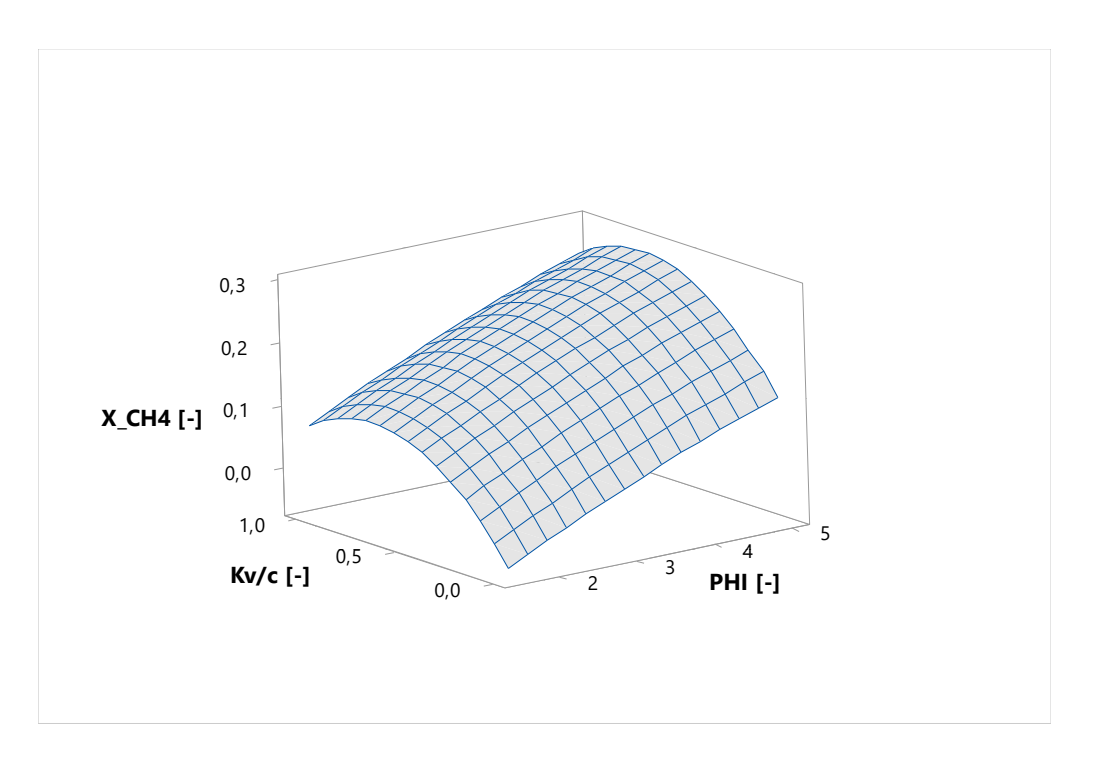

**Figura 104. Superficie de respuesta para fracción molar de CH4, en función de Φ y Kv/c, con un flujo térmico de 1500 kJ/h, mediante software MINITAB 18**

### **4.3.7 Optimización de resultados basados en la simulación**

Al igual que en el caso del diseño experimental, se realizaron los cálculos para encontrar el punto óptimo de operación utilizando el software MINITAB 18, con el fin de hacer una posterior comparación. A continuación, la tabla 47 presenta los resultados obtenidos, además de la gráfica de optimización (figura 105).

**Tabla 45. Indicadores de optimización según resultados de simulación en software Aspen HYSYS**

| Solución   PHI $\lceil - \rceil$ |         | Kv/c<br>. | $H2$ [-]<br>Ajuste | Deseabilidad<br>compuesta |
|----------------------------------|---------|-----------|--------------------|---------------------------|
|                                  | 3.12626 |           | 0.303030           | 0.741030                  |

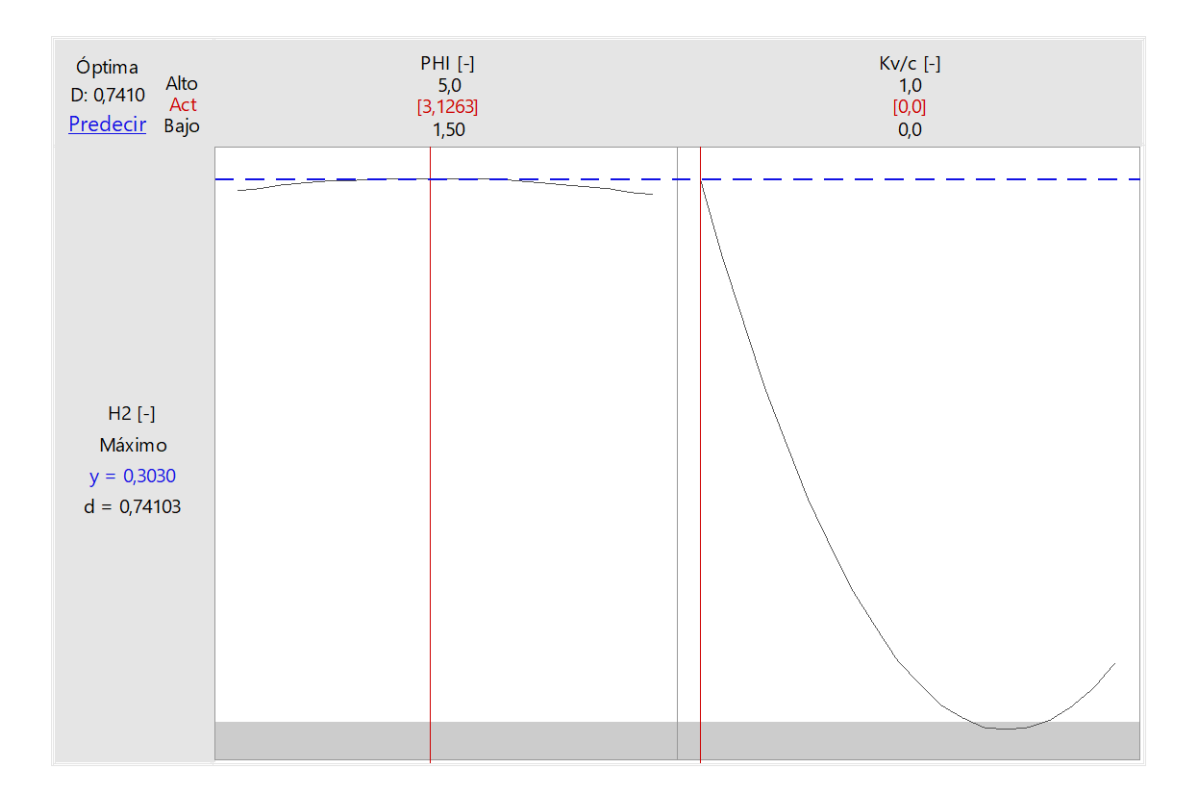

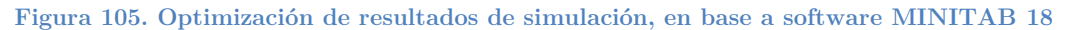

## **4.4 Discusión**

A continuación se analizan los resultados obtenidos en el presente trabajo, tanto en la parte experimental como en la simulación del modelo cinético.

### **4.4.1 Análisis de resultados experimentales**

### *4.4.1.1 Inyección central versus inyección lateral*

De acuerdo a los resultados obtenidos, se pudo observar que tanto para la inyección central como para inyección lateral de combustible se alcanzaron temperaturas máximas similares, cercanas a los 1365°C en la termocupla 3. Sin embargo, evidentemente el perfil de temperaturas para la inyección central no sigue un patrón de avance, como si ocurre con los perfiles obtenidos por inyección lateral.

Otro aspecto a destacar es que con inyección central de combustible, donde las pruebas se realizaron con un Φ de 2,5, se alcanzaron velocidades de frente de combustión similares a las obtenidas con inyección lateral utilizando Φ de 3,5 sin adición de vapor. Con premezcla además se advirtió un incremento de éste parámetro con respecto a un aumento de Φ, como se observa en la figura 77.

Finalmente, se observó que, para las mediciones de invección de premezcla para  $\Phi$ =1,5 con y sin vapor, el frente de combustión se estacionó cercano a la entrada de los flujos de reactivos.

Con respecto a los resultados obtenidos por medio de cromatografía, se observó claramente que la cantidad de hidrógeno obtenido (considerando fracciones molares) era superior para el caso de inyección lateral, por lo que el trabajo se enfocó en desarrollar este tipo de operación. Comparando los resultados para un Φ de 2,5; con inyección central se obtuvieron fracciones molares entre 0,036 y 0,0145, notoriamente inferior a los 0,144 obtenidos en la operación con inyección lateral.

### *4.4.1.2 Análisis de combustión filtrada de premezcla con adición de vapor*

Para evaluar los efectos de la adición de vapor en la operación con premezcla, se utilizó un diseño factorial de 2 factores, por lo que a partir de los resultados de ese modelo se analizará el comportamiento de los compuestos presentes en las muestras experimentales. De todas formas, con respecto a la conversión de metano a hidrógeno, sí se observaron diferencias, logrando conversiones mayores al añadir vapor a la reacción de hasta un 22% para el caso de Φ=2. Es importante señalar que, de acuerdo a los niveles de CO obtenidos por medio de cromatografía, existe una variabilidad importante con respecto a la tendencia esperada, influenciada principalmente por las condiciones de operación del cromatógrafo, específicamente, el estado de las columnas cromatográficas.

### **4.4.2 Análisis de diseño factorial**

De acuerdo a los resultados basados en el del diseño factorial de 2 factores para el experimento, se pudo determinar que estos factores influyen a distintos niveles para cada uno de los compuestos. En el caso del hidrógeno, prevalecen efectos cuadráticos para el factor correspondiente a Φ, además de un efecto de interacción entre la razón de equivalencia y la razón vapor/combustible. Los efectos entre ambos factores se pueden apreciar en la figura 106. Se muestra un desplazamiento de la curva de respuesta hacia la izquierda, al aumentar la razón vapor/combustible.

Según la optimización de la respuesta de generación de H2, se observó que el valor máximo, para ese rango de factores, se obtuvo sin añadir vapor, y considerando un Φ de aproximadamente 2,7; con porcentaje de volumen de 14, 9%.

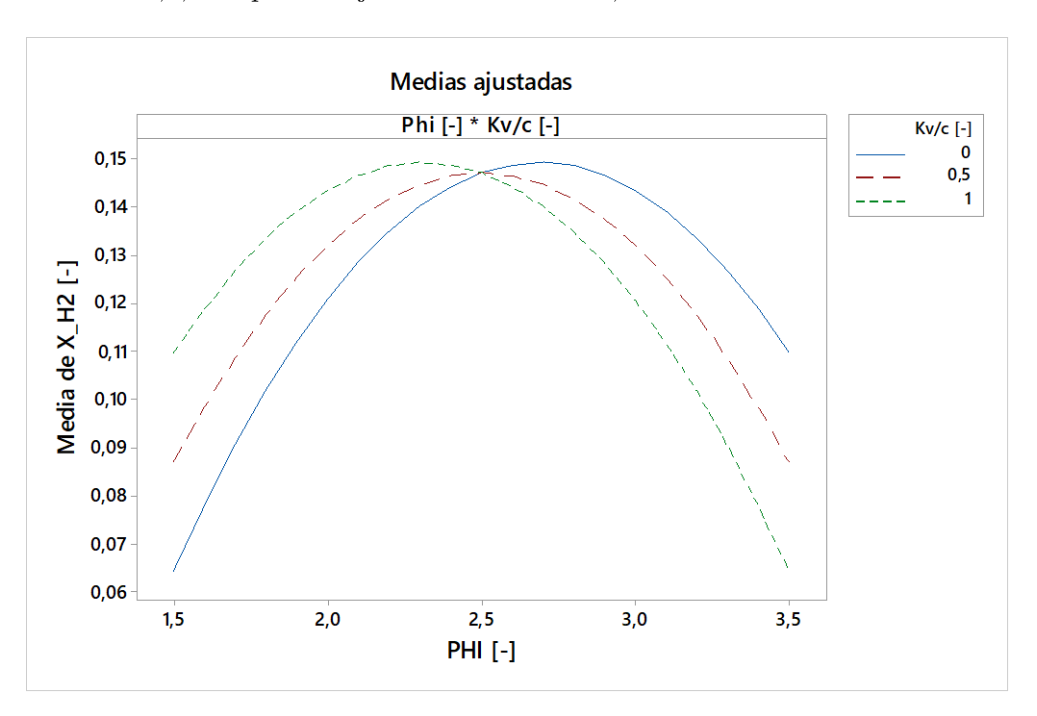

**Figura 106. Interacción entre factores Φ y Kv/c para el hidrógeno (MINITAB 18)**

El modelo entregado (ecuación 4.3) posee un buen ajuste de los datos experimentales, sin embargo, no predice del todo bien otras condiciones de operación, debido a la variabilidad de los datos, considerando que existe solo una repetición para cada celda.

Analizando los resultados obtenidos para el monóxido de carbono, como se señaló anteriormente, existió una variabilidad importante debido a efectos externos, sin embargo, se realizó de igual manera el modelo en base al diseño factorial. El indicador R<sup>2</sup> (tabla 45) afirma que el modelo ajusta de buena forma los datos, sin embargo no predice bien el comportamiento de nuevos resultados. Este modelo incluye, además de los factores implicados en el modelo anterior, un término lineal para la razón vapor/combustible. Los efectos principales de los factores se presentan en la figura 107.

Los resultados correspondientes al dióxido de carbono no fueron concluyentes, ya que las diferencias al variar todos los parámetros, no fueron mayores al 1%, por lo que no se encontró una relación entre los factores  $\Phi$  y  $K_{\nu/c}$ .

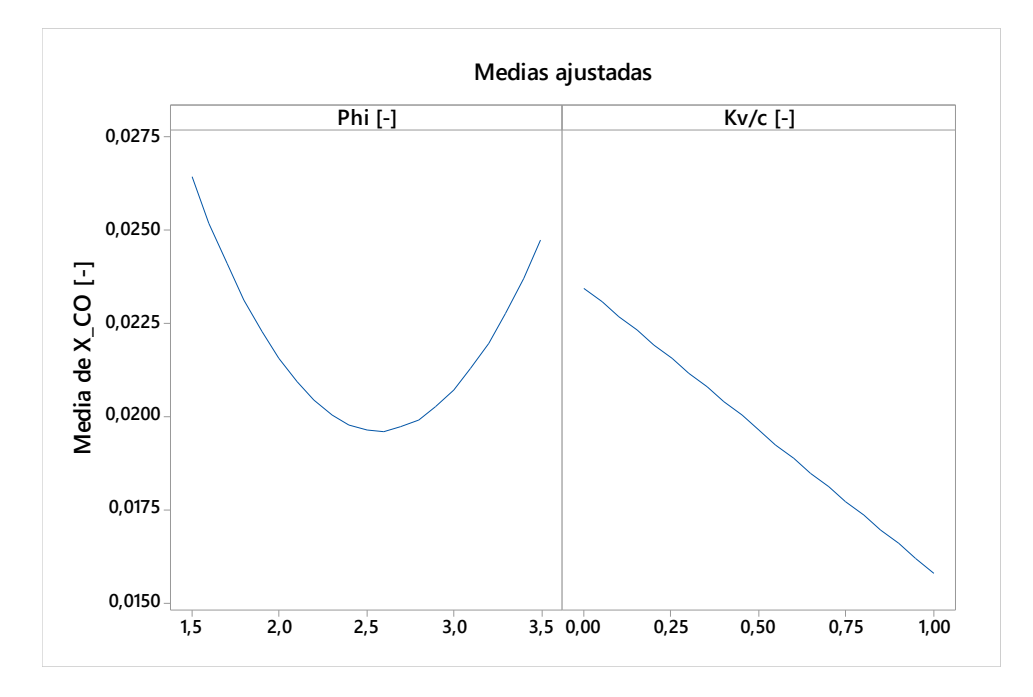

**Figura 107. Efectos principales de los factores en el modelo del CO (MINITAB 18)**

Finalmente, los resultados correspondientes al metano indican una buena relación de los datos con respecto al modelo en base al diseño factorial. Este modelo se ve influenciado de forma lineal por ambos factores, y además, existe un coeficiente cuadrático relacionado al factor Φ. Sin embargo, no existe interacción entre ambos factores. Se puede observar claramente que al aumentar Φ, se produce de igual forma un aumento de la fracción molar del metano, cosa que también ocurre al aumentar la relación vapor/combustible, pero de forma mucho menos notoria. Estos efectos se observan en la figura 108.

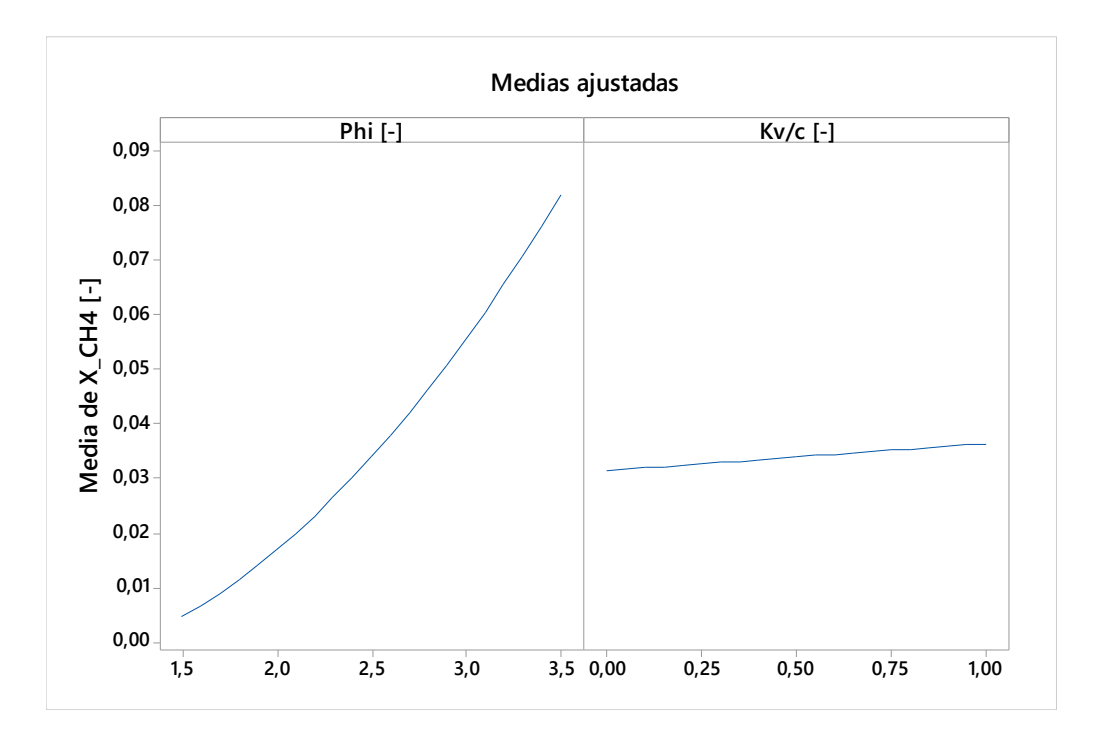

**Figura 108. Efectos principales de los factores en el modelo del CH<sup>4</sup> (MINITAB 18)**

### **4.4.3 Análisis de simulación de modelo cinético**

Al evaluar la simulación del modelo cinético, realizada con el software Aspen HYSYS, se observó la influencia de distintos factores. Estos factores son: razón de equivalencia, razón vapor/combustible, composición del biogás y flujo térmico entregado a la premezcla. Los primeros análisis fueron realizados utilizando un flujo térmico de 1500 kJ/h y una composición de biogás de 100% CH<sub>4</sub>. Se observó que las temperaturas máximas se alcanzaron para un K<sub>v/c</sub> igual a 0, rondando los  $1400^{\circ}$ C para los valores de  $\Phi$  de 1,5 y 2. Al aumentar la razón vapor/combustible, las temperaturas se fueron estabilizando, tomando valores entre 900 y 1000°C, como se aprecia en la figura 84.

En estas mismas condiciones de flujo térmico y composición de biogás, se evaluaron las fracciones molares producidas de H<sup>2</sup> y la conversión de CH<sup>4</sup> a H2. La figura 85 muestra que la mayor cantidad de hidrógeno es producida sin adición de vapor, alcanzando un 38% en volumen para valores de Φ de 3,5 y 4. Luego, al aumentar el vapor añadido, se produce una estabilización de este volumen entre un 6 y un 10%. Se aprecia además que para Φ igual a 1,5, el vapor si produce un aumento, registrándose en un  $K_{\nu/c}$  de 0,25. Por otra parte, la figura 86 muestra que la diferencia de temperaturas entre la operación sin vapor y las demás operaciones que incluyen diferentes razones vapor/combustible es notoria. Estás últimas alcanzan su punto más alto con  $\Phi=1,5$ .

Con respecto a la conversión de metano a hidrógeno, se puede apreciar, en la figura 87, que esta aumenta con un  $\Phi$  de 1,5 y K<sub>v/c</sub> de 0,25. Posterior a esto, se observa una disminución en la conversión, al igual que en  $\Phi=2$  y  $\Phi=2,5$ . Por el contrario, los demás valores de  $\Phi$ evaluados. Encuentran su conversión más baja en  $K_{y/c}=0.25$ , y aumentan sutilmente posterior a éste. De acuerdo a la figura 88, la conversión se estabiliza en valores considerablemente bajos (cercanos al 10%), al aumentar la razón de equivalencia, excepto en la operación que no incluye vapor.

Si se evalúa la composición del biogás, primero se observó la necesidad de aumentar el flujo térmico con que se calienta la premezcla de reactivos, hasta 2500 kJ/h. Para valores menores, no se observó conversión química. Si la composición del biogás únicamente contiene un 50% de metano, la reacción se lleva a cabo sólo hasta Φ=2,5; posterior a eso el reactor se "apaga". Si el biogás contiene un 75% de metano, no se alcanza un valor máximo en el rango de operación, estando este en valores de Φ posteriores a 5. Finalmente, con biogás completamente purificado, se observa un máximo en Φ=4, alcanzando un porcentaje de hidrógeno superior al 40%. Al adicionar un  $K_{\nu/c}$  de 0,25, el volumen de hidrógeno conseguido aumenta, esperando un valor máximo posterior a  $\Phi = 5$ , siendo superior a un 45% (figura 90).

Analizando la conversión del metano a hidrógeno (figura 91), comienza relativamente estable para los primeros valores de Φ, siendo esta conversión de 80% aproximadamente. En Φ=3, la conversión decae drásticamente para el biogás con un 50% de metano, debido a la desestabilización del reactor. También ocurre un decaimiento de la conversión para el biogás que contiene un 100% de metano, pero menos pronunciado, y ocurre desde  $\Phi=4$ . La adición de vapor implica, para la conversión de metano, un aumento en los primeros valores de Φ, estando entre 82 y 92%. Sin embargo, los descensos de los niveles de conversión se producen a menores valores de Φ, en comparación con la operación sin vapor. Esto se observa en la figura 92.

Con respecto a la variación del flujo térmico, se observa principalmente un aumento de las temperaturas de reacción alcanzadas al aumentar la energía entregada al sistema (figura 94). Sin embargo, no se aprecian grandes diferencias en la operación sin vapor para las fracciones de H<sup>2</sup> producidas, sobre todo para flujos térmico de 1800 a 2500 kJ/h, entregando un máximo de 0,42 con un  $\Phi$  cercano a 4, y de 0,4 al utilizar un flujo de 1500 kJ/h. Al utilizar un K<sub>v/c</sub> de 0,25, únicamente los flujos térmicos más altos (2200 y 2500 kJ/h) alcanzan las respuestas más altas (fracción molar y conversión), siendo además similares entre sí (figuras 95 y 96).

Por último, al utilizar menores valores de razón de flujo vapor/combustible, es decir, en un rango de 0 a 0,25, los resultados muestran que existe una mejora al utilizar el límite superior, tanto para el volumen de hidrógeno conseguido, como en la conversión de  $CH_4$  a  $H_2$ (figuras 97 y 98). También se analizaron valores mayores de  $K_{v/c}$  (1,5 y 2), como se aprecia en las figuras 99 y 100, obteniendo como resultado una cierta estabilidad en cuanto a la fracción molar de H2, siendo ésta de 0,24 y 0,22 respectivamente. Las conversiones alcanzadas para ambos valores son similares, y decaen por debajo del 50% cuando aumenta Φ. Estos análisis se hicieron considerando un flujo térmico de 2200 kJ/h, ya que anteriormente se observó que no existen mayores diferencias entre los resultados de este valor y los obtenidos con 2500 kJ/h.

### **4.4.4 Comparación de resultados**

A continuación se comparan algunos aspectos desarrollados en el presente trabajo. Estos son temperaturas, comportamiento de modelos de fracciones molares (superficies de respuestas), conversión de metano a hidrógeno y optimización.

### **Temperaturas**

La figura 109 presenta el comportamiento que poseen las temperaturas simuladas en base a un flujo térmico de 1500 kJ/h y las obtenidas de forma experimental. Se aprecia cierta relación entre ambos resultados, sin embargo, en las temperaturas simuladas se observan valores considerablemente mayores cuando no se utilizó vapor en la operación. Esta diferencia llegó a ser de casi  $400^{\circ}$ C para  $\Phi$ =2,5. Por otro lado, en las temperaturas experimentales no se aprecia mayor diferencia, aunque de todas formas son un poco mayores al operar sin vapor. Cabe mencionar que las temperaturas experimentales corresponden a temperaturas máximas promedio.

#### **Modelos de fracción molar**

Las superficies de respuesta que modelan el comportamiento de los factores, al comparar el estudio de simulación y el estudio en base al diseño factorial, son considerablemente distintas. En el caso del hidrógeno, la mayor influencia para los resultados simulados se obtuvo por parte del factor Kv/c, mientras que de acuerdo al diseño de experimentos corresponde a Φ. El hidrógeno aumenta al disminuir la razón de vapor/combustible tanto para el caso experimental y para la simulación, encontrando los valores más altos en valores intermedios de Φ. Según lo observado en la figura 101, existe un aumento del hidrógeno generado para valores de  $K_{\nu/c}$ cercanos y mayores a 1. Cabe mencionar que, de acuerdo al modelo cinético de Dobrego *et al.* (2008), el hidrógeno proviene desde la ecuación de conversión del metano, y además se puede

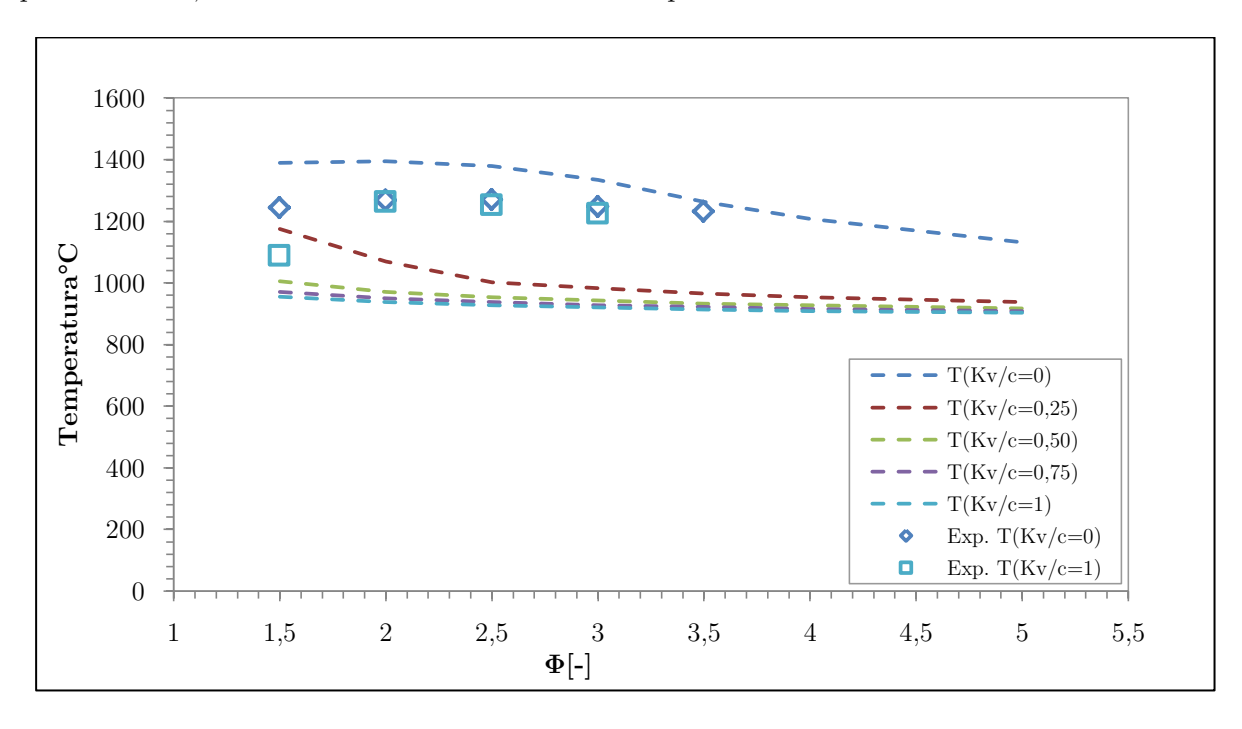

generar o utilizar según la reacción de equilibrio, sin embargo, la reacción exotérmica es predominante, sobre todo cuando la cantidad de vapor es menor.

**Figura 109. Comparación experimental versus simulación en software Aspen HYSYS para temperaturas**

En el caso del CO, a pesar de la variabilidad generada por el análisis cromatográfico, se observó que en ambos casos las respuestas se comportan de formas similares, aunque las influencias principales son similares a las vistas para el hidrógeno. Al disminuir  $\Phi$  y K<sub>v/c</sub> se consigue aumentar la fracción molar del monóxido de carbono para ambos casos, obteniéndose valores mayores en el caso de la simulación.

Para el CO2, no se logró obtener información en base al diseño experimental, pero en el caso de la simulación, el volumen de dióxido de carbono aumenta al disminuir ambos factores. De todas formas, la cantidad de este compuesto es despreciable, ya que es cercana a 0.

Finalmente, para el CH4, los resultados obtenidos en ambos casos son bastante próximos, evidenciando un aumento de metano encontrado post-reacción al aumentar Φ. De acuerdo a la simulación, el valor máximo alcanzado es de aproximadamente un 27% de metano para un Kv/c cercano a 0,5; mientras que en la simulación el valor máximo es cercano a un 7%, al aumentar la relación vapor/combustible.

### **Conversión de metano**

Los resultados experimentales evidenciaron un nivel de conversión inferior, con respecto a los calculados mediante la simulación del modelo cinético. Al operar el reactor sin vapor se obtuvo un 36,46% de conversión en el punto máximo  $(\Phi=2,5)$ , mientras que con vapor, este valor aumentó hasta  $54,5\%$  en  $\Phi=2$ . Por otro lado, con la simulación en el software Aspen HYSYS se obtuvieron mejores conversiones al disminuir Φ considerando una operación sin vapor, llegando a valores cercanos al 90% de conversión de metano a hidrógeno.

### **Optimización de generación de hidrógeno**

De acuerdo a la optimización de ambos modelos, se consiguió el valor máximo de hidrógeno en condiciones similares. Según el diseño factorial, la fracción molar de H<sub>2</sub> alcanzada fue de 0,149, en condiciones de  $\Phi=2,69$  y K<sub>v/c</sub>=0. Por otra parte, con la simulación de reacciones cinéticas, la fracción molar de H<sub>2</sub> alcanzada fue de 0,308; con  $\Phi = 3.13$  y K<sub>v/c</sub>=0.

Es importante remarcar el hecho de que la optimización de las superficies generadas en base a la simulación en el software Aspen HYSYS se realizaron para un flujo térmico de 1500 kJ/h, por lo que, de acuerdo a lo analizado, se obtendrían óptimos distintos a valores de flujo térmico mayores (como los evaluados anteriormente), lo que permite afirmar que en estas condiciones el vapor efectivamente contribuye a una maximización de porcentaje de hidrógeno generado.

## **CAPITULO 5**

### **Conclusiones y Recomendaciones**

Para la presente investigación se logró realizar la operación del reactor de flujo recíproco aplicando las posibles mejoras detectadas en la operación realizada en la puesta en marcha del equipo. Se comprobó el funcionamiento del reactor tanto para inyección central o por difusión, como también para inyección lateral o premezcla.

De acuerdo al análisis de los gases obtenidos en base a la operación del reactor, se obtuvieron resultados para todas las pruebas estipuladas, y por lo tanto, se pudo realizar un análisis comparativo de los parámetros considerados ( $\Phi$  y K<sub>v/c</sub>). Además, se analizó el comportamiento de otros aspectos obtenidos en base a la combustión filtrada, tales como los perfiles de temperaturas y velocidades del frente de llama para cada una de las condiciones utilizadas.

Se realizó la simulación del proceso implementando las condiciones de operación y reacciones adecuadas en el software Aspen HYSYS, el cual es ampliamente utilizado en la industria de procesos. Con esto, se consiguieron superficies de respuesta que permiten predecir el comportamiento del sistema para distintos factores, tales como los parámetros mencionados anteriormente ( $\Phi$  y  $K_{v/c}$ ), además del flujo térmico entregado por el medio poroso hacia la premezcla de reactivos, y la cantidad de metano que constituye el combustible utilizado.

Se pudo comprender además el estado del arte de la producción de hidrógeno y gas de síntesis, donde se observaron las principales tecnologías utilizadas, como la propia combustión parcial, o el reformado de metano con vapor, que es la tecnología más utilizada. También se hizo un repaso por los estudios llevados a cabo en Chile, donde se trabaja en la producción de H<sup>2</sup> por medio de la energía solar.

Con respecto a la optimización del reactor, se llegó a la conclusión de que no existe una gran variabilidad en los resultados al añadir vapor a la combustión, teniendo una producción máxima de éste compuesto para un  $\Phi$  de 2,69, y un K<sub>v/c</sub> de 0. Esto se pudo corroborar por medio de la simulación, sin embargo, también se pudo comprobar que el calor absorbido por el medio poroso, que luego es entregado a la corriente de premezcla, es importante para lograr mejores resultados al añadir vapor a la combustión. Lo anterior permite evidenciar una buena oportunidad para utilizar el software Aspen HYSYS como una herramienta de análisis en este tipo de estudios.

Se recomienda incluir un equipo de adición de vapor que permita disminuir la variabilidad entregada por el poco control del flujo hacia el reactor, ya que ésta es una de las principales variables observadas. También permitiría observar de forma empírica los resultados correspondientes a la adición de flujos menores a la combustión. Con respecto a la toma de muestras, sería ideal implementar un sistema que permita obtener éstas de forma transiente, disminuyendo los efectos químicos provocados por el enfriamiento de los gases salientes al transferir su calor hacia la matriz porosa.

Otros aspectos a mejorar, con respecto a la operación del reactor, corresponden a la posibilidad de mejorar la premezcla antes de realizar la inyección, para así asegurar una mejor difusión por entre los poros internos del reactor, y así disminuir la cantidad de metano que no es convertido a gas de síntesis. También, si se añadiesen termocuplas que permitan obtener temperaturas de forma radial, se podría evaluar el efecto del frente de llama como un disco, y no como un punto, como se consideró en el presente trabajo.

Finalmente, se podrían evaluar las condiciones obtenidas por medio de la simulación, como la variación de los efectos térmicos (provocados principalmente por la aislación del reactor), y también la utilización directa del biogás y otros combustibles.

## **CAPITULO 6**

## **Bibliografía**

- Abelló Linde, S.A. (s.f.). *Cromatografía de gases: Detector de conductividad térmica.* Recuperado el 26 de 05 de 2018, de http://www.abellolinde.es/es/images/Cromatograf%C3%ADa%20de%20Gases%20Detect or%20Conductividad%20T%C3%A9rmica%2018807-01\_tcm316-120151.pdf
- Angelidaki, I., & Luo, G. (8 de mayo de 2012). Integrated biogas upgrading and hydrogen utilization in an anaerobic reactor containing enriched hydrogenotrophic methanogenic culture. *Biotechnology and Bioengineering*, 1-8.
- Bailón, L., & Hunge, J. (2012). *Biogas and bio-syngas upgrading.* Danish Technological Institute. Aarhus: Danish Technological Institute.
- Bolivar, H. (2017). *Factibilidad de proyectos de inversión para plantas de biogás agroindustrial a pequeña escala usando como sustrato purines y chumberas [Opuntia Ficus Índica (L) Miller].* Universidad de Extremadura.
- British Petroleum. (junio de 2017). (B. S. Energy, Ed.) Recuperado el 18 de agosto de 2017, de Statistical Review of World Energy June 2017: https://www.bp.com/content/dam/bp/en/corporate/pdf/energy-economics/statisticalreview-2017/bp-statistical-review-of-world-energy-2017-full-report.pdf
- Córsico, B., Falomir, L., Franchini, G., & Scaglia, L. (2013). *Análisis estructural y funcional de macromoléculas* (Vol. 1). (B. Córsico, L. Falomir, G. Franchini, & L. Scaglia, Edits.) La Plata, Argentina: Editorial de la Universidad de La Plata.
- Dobrego, K., Gnezdilov, N., Lee, S., & Choi, H. (2008). Partial oxidation of methane in a reverse flow porous media reactor. Water admixing optimization. *Hydrogen Energy, 33*, 5535–5544.
- Dorofeenko, S., & Polianczyk, E. (2016). Conversion of hydrocarbon gases to synthesis gas in a reversed-flow filtration combustion reactor. *Chemical Engineering Journal, 292*, 183-189.
- Egerton, A., Gugan, K., & Weinberg, F. (diciembre de 1963). The mechanism of smouldering in cigarettes. *Combustion and Flame*(7(1)), 63-78.
- Guandalini, G., Campanari, S., & & Valenti, G. (2016). Comparative assessment and safety issues in state-of-the-art hydrogen production technologies. *International Journal of Hydrogen Energy, 41*(42), 18901-18920.
- Hydrogen Council. (noviembre de 2017). *Hydrogen scaling up: A sustainable pathway for the global energy transition.* Recuperado el 21 de julio de 2018, de www.hydrogencouncil.com: http://hydrogencouncil.com/wpcontent/uploads/2017/11/Hydrogen-scaling-up-Hydrogen-Council.pdf
- Iaquaniello, G., Antonetti, E., Cucchiella, B., Palo, E., Salladini, A., Guarinoni, A., . . . Basini, L. (2012). Natural Gas Catalytic Partial Oxidation: A Way to Syngas and Bulk

Chemicals Production. En S. Gupta (Ed.), *Natural gas: Extraction to end use* (pág. 270). Londres: Intech Open.

- IEA Hydrogen. (diciembre de 2017). *Global Trends and Outlook for Hydrogen.* (I. H. Mary-Rose de Valladares, Ed.) Recuperado el 2 de mayo de 2018, de iea hydrogen: http://ieahydrogen.org/pdfs/Global-Outlook-and-Trends-for-Hydrogen\_Dec2017\_WEB.aspx
- International Energy Agency. (junio de 2015). *Technology Roadmap: Hydrogen and Fuel Cells.* (IEA, Ed.) Recuperado el 18 de julio de 2018, de International Energy Agency: https://www.iea.org/publications/freepublications/publication/TechnologyRoadmapHyd rogenandFuelCells.pdf
- International Energy Agency Greenhouse Gas. (2017). *Reference data and Supporting Literatures Reviews for SMR Based Hydrogen Production with CCS.* Cheltenham: IEAGHG. Obtenido de IEA Greenhouse Gas R&D Programme.
- Kamal, M. M., & Mohamad, A. A. (2006). Combustion in Porous Media. *Proceedings of the Institution of Mechanical Engineers, Part A: Journal of Power and Energy*(220), 487- 508.
- Kostenko, S., Ivanova, A., Karnaukh, A., & Polianczyk, E. (diciembre de 2017). Conversion of methane to synthesis gas in a non-premixed reversed-flow porous bed reactor: A kinetic modeling. *Chemical Engineering and Processing, 122*, 473-486.
- Kothari, R., Tyagi, V., & Pathak, A. (25 de mayo de 2010). Waste-to-energy: A way from renewable energy sources to sustainable. *Renewable and Sustainable Energy Reviews, 14*, 3164-3170.
- Lau, C., Tsolakis, A., & Wyszynski, M. L. (20 de septiembre de 2010). Biogas upgrade to syngas (H2–CO) via dry and oxidative reforming. *International journal of hydrogen energy*, 397-404.
- Linares, J., & Moratilla, B. (2007). *Análisis de situación y prospectiva de nuevas tecnologías energéticas: El hidrógeno y la energía.* Madrid: Asociación ancional de ingenieros del ICAI; Universidad Pontificia Comillas.
- Mathis, W. M., & Ellzey, J. L. (2010). Flame stabilization, operating range, and emissions for a methane/air porous burner. *Combustion Science and Technology*(175), 825-839.

MINENERGIA. (2011). *Manual del Biogás.* (M. d. Energía, Ed.) Santiago, Chile.

Minitab Inc. (2010). MINITAB 18.

- Montgomery, D. (2004). *Diseño y análisis de experimentos* (Segunda ed.). Ciudad de México, México: Editorial Limusa S.A.
- Mujeebu, M. A., Abdullah, M. Z., Bakar, M. Z., Mohamad, A. A., Muhad, R. M., & Abdullah, M. K. (2009). Combustion in porous media and its applications – A comprehensive survey. *Environmental Management*(90), 2287–2312.
- Ngô, C., & Natowitz, J. B. (2016). *Our energy future: resources, alternatives, and the environment.* New Jersey: Jhon Wiley & Sons.
- Nimvari, M., Maerefat, M., Jouybari, N., & El-hossaini, M. (2013). Numerical simulation of turbulent reacting flow in porous media using two macroscopic turbulence models. *Computers & Fluids, 88*, 232–240.
- Pans Castillo, M. Á. (2013). *Tesis doctoral: Producción de H2 con captura de CO2 por reformado de CH4 integrado con un sistema Chemichal-Looping Combustion.* Instituto de Carboquímica, Consejo Superior de Investigaciones Científicas. Zaragoza: Instituto de Carboquímica.
- Pickenacker, O., Pickenacker, K., Wawrzinek, K., Trimis, D., & Pritzkow, W. (1999). Innovative ceramic materials for porous-medium burners. *Interceram*(48(5)), 326-329.
- Requena, P. (2017). *Diseño, construcción e implementación de un reactor de flujo recíproco de medio poroso inerte para la producción de hidrógeno y monóxido de carbono.* Memoria de título, Universidad Técnica Federico Santa María, Departamento de ingeniería mecánica , Valparaíso.
- Shell Deutschland Oil GmbH. (2017). *Energy of the Future? Sustainable Mobility through Fuel Cells and H2.* Recuperado el 18 de julio de 2018, de Shell Global: https://www.shell.com/energy-and-innovation/the-energy-future/futuretransport/hydrogen/\_jcr\_content/par/textimage\_1062121309.stream/1496312627865/4 6fec8302a3871b190fed35fa8c09e449f57bf73bdc35e0c8a34c8c5c53c5986/shell-h2-studynew.pdf
- Takeno, T., Sato, K., & Hase, K. (1981). A Theoretical Study on an Excess Enthalpy Flame. *Symposium (International) on Combustion*(18(1)), 465-472.
- Tanaka, R., Shinoda, M., & Arai, N. (11 de octubre de 2001). Combustion characteristics of a heat-recirculating ceramic burner using a low-calorific-fuel. *Energy Conversion and Management, 42*(15-17), 1897-1907.
- The National Institute of Standards and Technology (NIST). (2017). *Libro del Web de Química del NIST, SRD 69*. (NIST Standard Reference Data) Recuperado el 30 de junio de 2018, de Búsqueda de datos de especies por Fórmula Química: https://webbook.nist.gov/chemistry/
- Ullman, F. (2003). *Ullmann's Encyclopedia of Industrial Chemistry* (Sexta ed., Vol. XVIII). (U. o. Michigan, Ed.) Michigan: Wiley-VCH.
- United States Environmental Protection Agency. (19 de enero de 2017). *Overview of Greenhouse Gases*. Recuperado el 29 de agosto de 2017, de EPA.gov: https://www.epa.gov/ghgemissions/overview-greenhouse-gases#carbon-dioxide
- Vásquez, R., Salinas, F., & GmbH, D. G. (2018). *Tecnologías del hidrógeno y perspectivas para Chile.* (D. G. Zusammenarbeit, Ed.) Santiago.
- Villar Gimeno, J. (2016). *Oxidación parcial de metano sobre catalizadores NiAl2O4/CeO2.* Universidad del País Vasco, Facultad de Ciencias y Tecnología. Leioa: Universidad del País Vasco.
- Wagman, D., Kilpatrick, J., Taylor, W., Pitzer, K., & Rossini, F. (febrero de 1945). Heats, fre energies, and equilibrium constants of some reactions involving O2, H2, H2O, C, CO,

CO2, and CH4. (N. B. Standards, Ed.) *Research of the National Bureau of Standards, 34*, 143.161.

Zhdanok, S., Kennedy, L. A., & Koester, G. (enero de 1995). Superadiabatic combustion of methane air mixtures under filtration in a packed bed. *Combustion and Flame*(100(1)), 221-231.

# **ANEXO A (GLOSARIO)**

# ABREVIATURAS

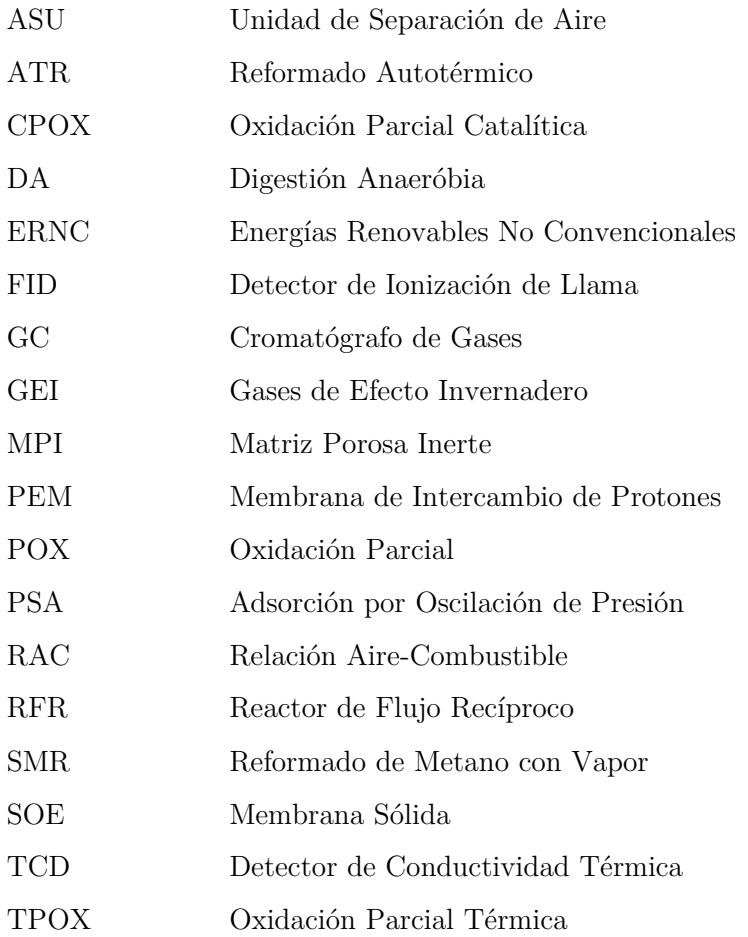

## SIMBOLOS Y NOMENCLATURAS

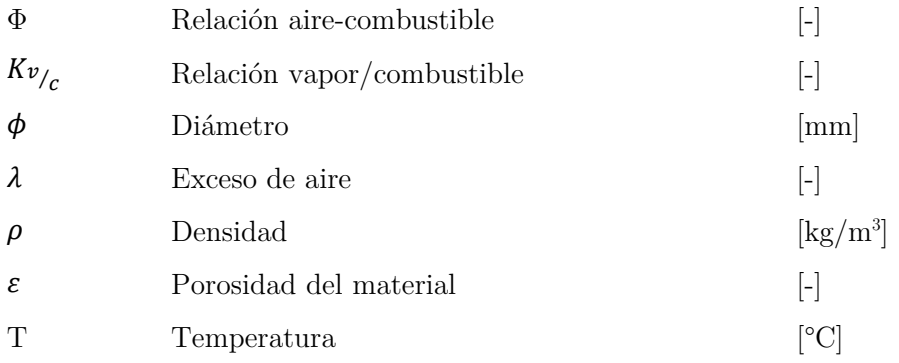

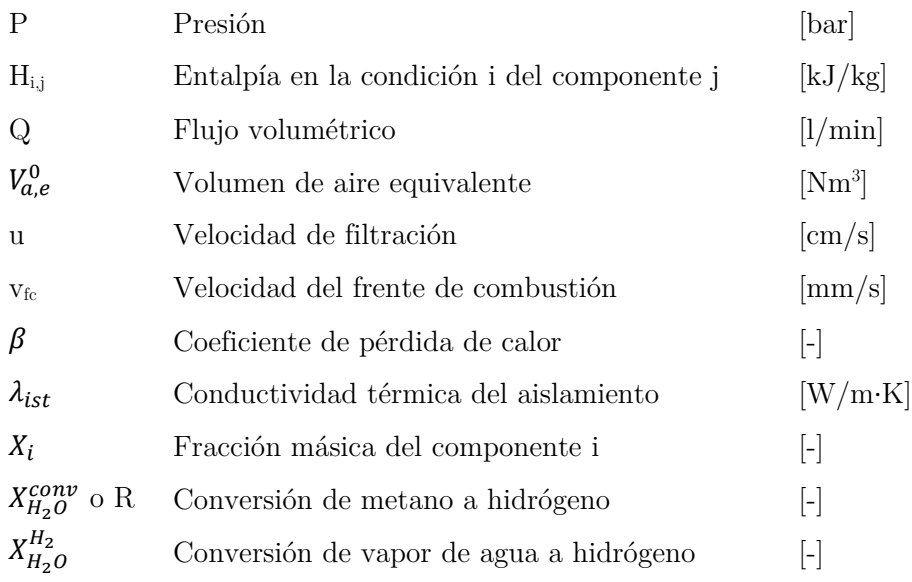

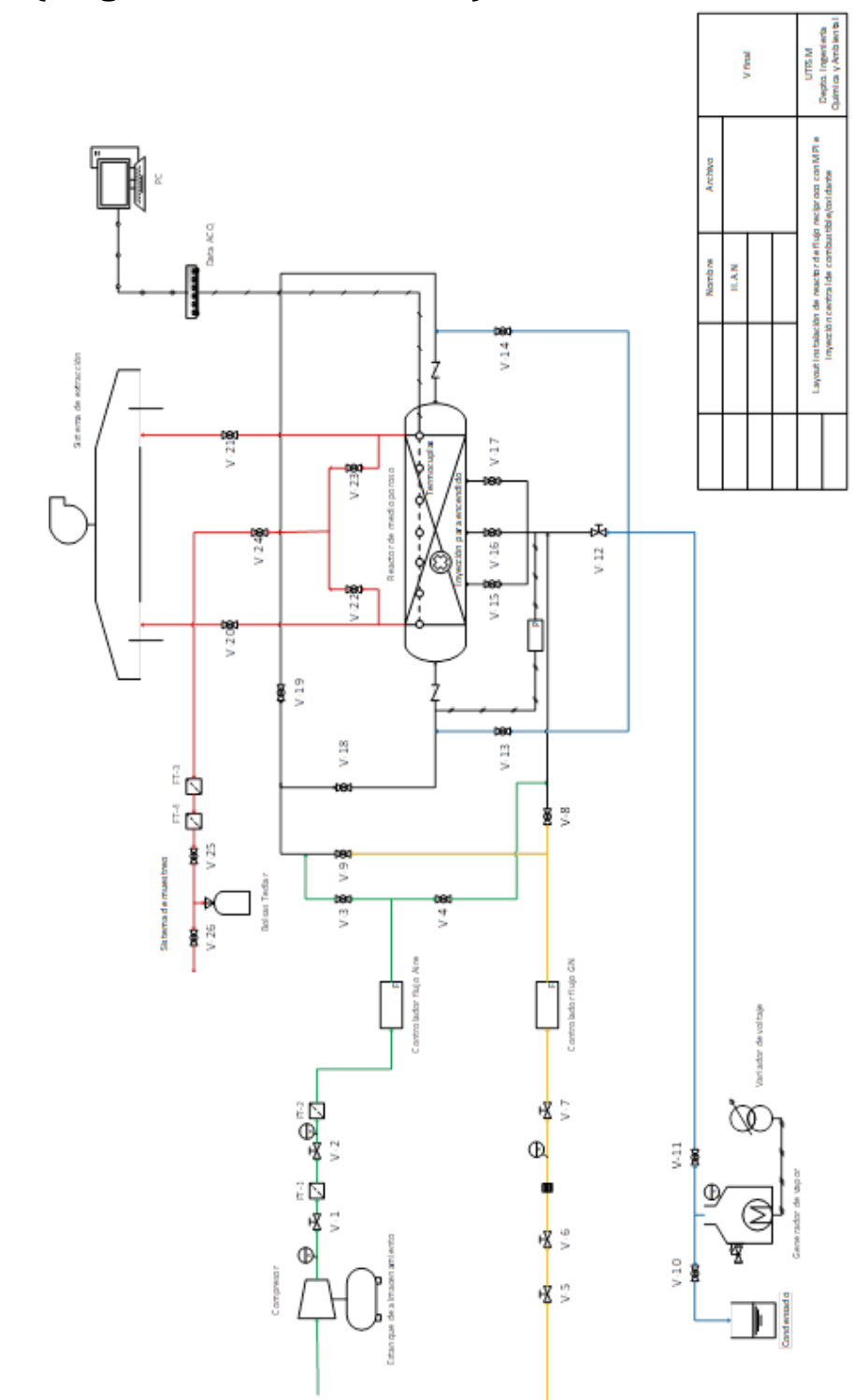

# **ANEXO B (Diagrama de la instalación)**

**Figura A. 1. Diagrama de la instalación**

# **ANEXO C (Procedimiento de calibración de flujo de vapor)**

Para el cálculo del flujo de vapor producido en litros por minuto, se procede a realizar ensayos de laboratorio en base al registro volumen de vapor condensado para un valor de voltaje predefinido.

La instalación se compone de un condensador, un variador de voltaje, un cronómetro, probetas y un multitester. El equipo se instala como se muestra en la imagen, de forma tal de, una vez alcanzadas las condiciones de operación (100°C, 1bar), proceder a registrar los valores iniciales y finales de volumen de vapor condensado, además de la temperatura de este último y el voltaje prefijado para la medición.

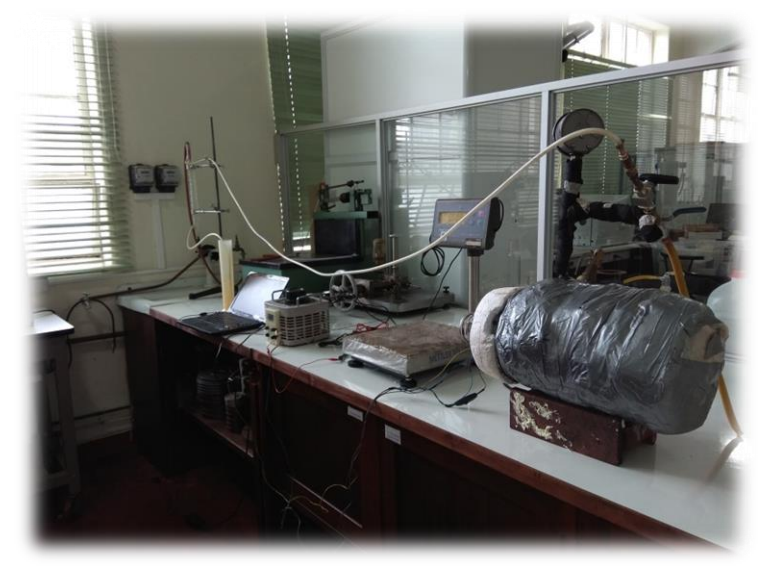

**Figura A. 2. Instalación procedimiento de calibración de vapor**

Para calcular el flujo de vapor en base al volumen de condensado se utiliza la siguiente ecuación:

$$
F_{vapor} \left[ \frac{l}{min} \right] = \frac{\Delta ml}{\Delta t} \times \rho_{cond} \times \hat{V}_{vap} \times \frac{1}{1000}
$$

Donde:

- $\rho_{cond}$ : Densidad del condensado a la temperatura medida  $\left[\frac{kg}{m^3}\right]$
- $\hat{V}_{vap}$ : Volumen específico del vapor saturado a 1 bar $[\frac{m^3}{kg}]$
- $\bullet$   $\Delta ml$ : Diferencia de volumen de condensado medido  $[ml]$
- $\triangle$   $\Delta t$ : Tiempo transcurrido durante el registro del volumen de condensado [t]
- $F_{vapor}$ : Flujo de vapor obtenido  $\left(\frac{l}{min}\right)$

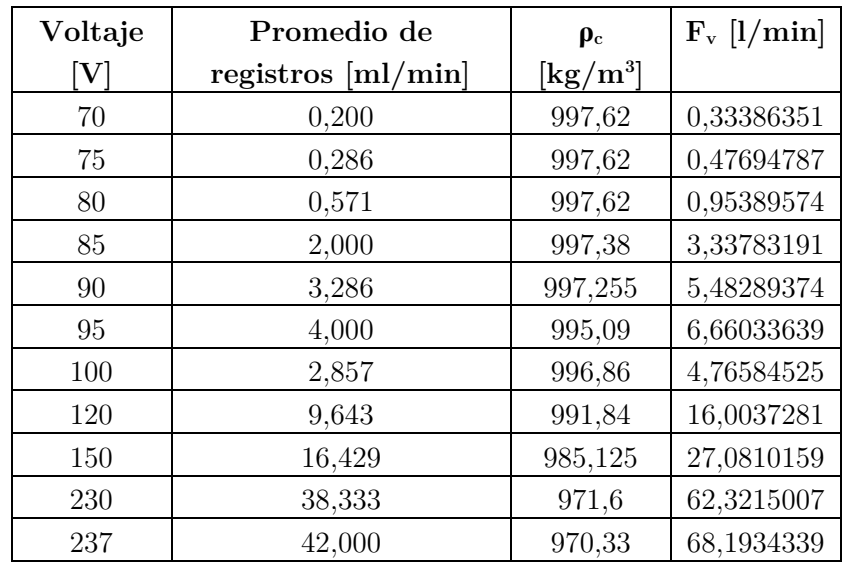

La siguiente tabla presenta los datos mencionados anteriormente, además de los resultados del cálculo. El volumen específico de vapor saturado a 1 bar es 1,6733  $\text{[m}^3/\text{kg}]$ 

**Tabla A. 1. Flujos de vapor en función del voltaje**

Finalmente, para obtener la ecuación que describe el flujo de vapor en función del voltaje entregado a la resistencia de la caldera, se realizó una regresión lineal de los resultados. Esto se presenta en el siguiente gráfico:

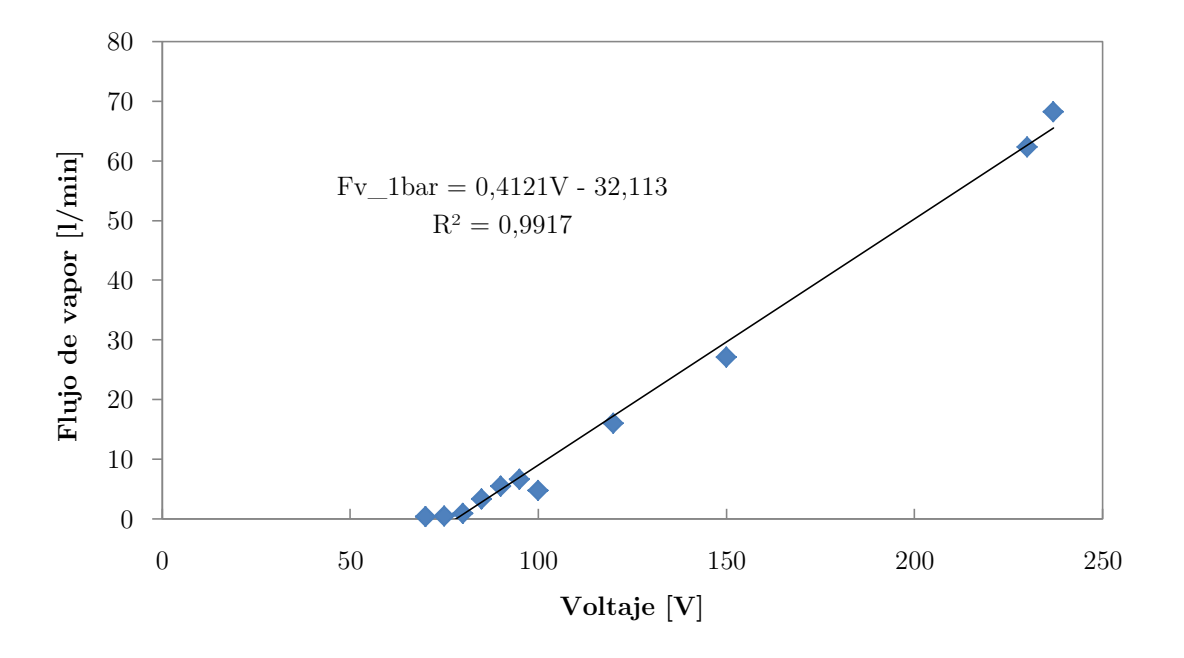

**Figura A. 3. Regresión lineal de la calibración del flujo de vapor**

# **ANEXO D (Análisis estadísticos del diseño factorial mediante el uso del software MINITAB 18)**

# **Obtención del modelo factorial para el hidrógeno**

Cálculo en base a modelo cuadrático completo (criterio del valor p menor a 0,05):

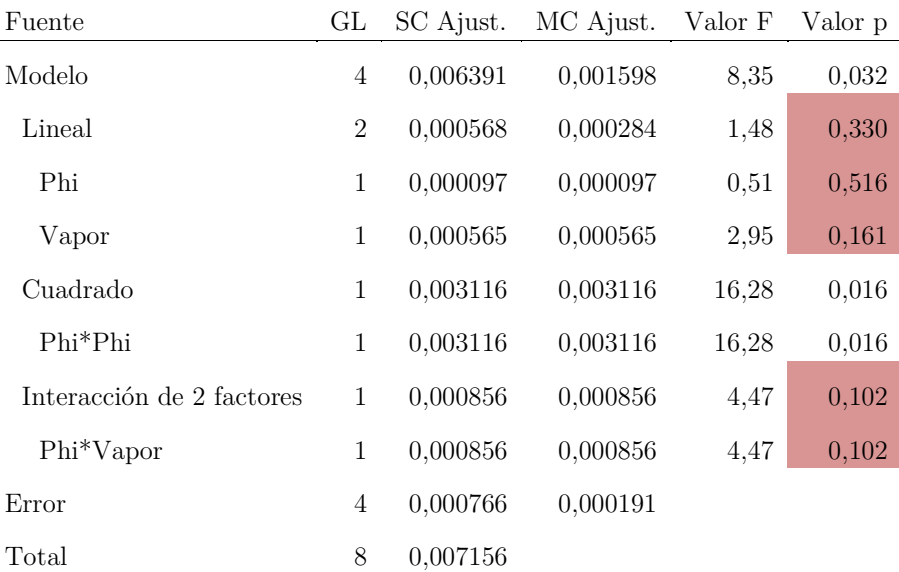

## Análisis de Varianza

**Tabla A. 2. Análisis de varianza para H<sup>2</sup> (primer ajuste)**

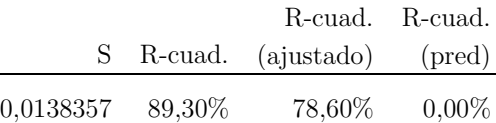

### **Tabla A. 3. Indicadores de regresión para H<sup>2</sup> (primer ajuste)**

Se observa que el modelo no predice las posibles respuestas entregadas para otras variables, debido a que el  $R^2$  pronosticado es nulo.

**Por lo tanto se descartan los coeficientes lineales "Phi" y "Vapor".**

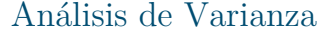

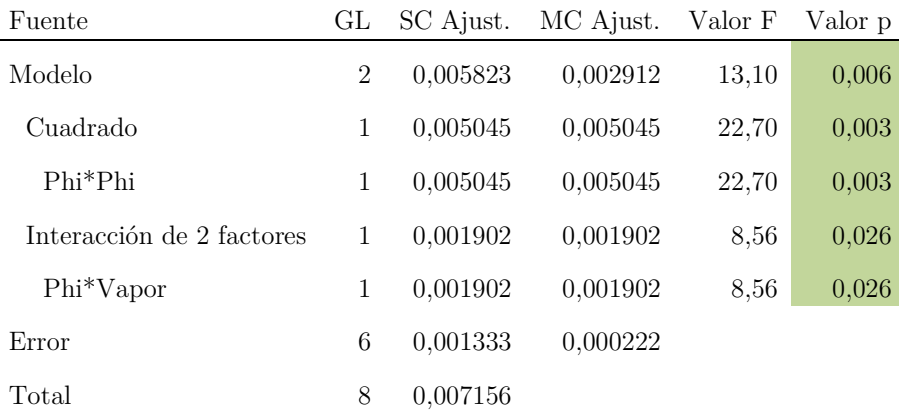

**Tabla A. 4. Análisis de varianza para H<sup>2</sup> (ajuste final)**

S R-cuad. (ajustado) R-cuad. R-cuad. (pred) 0,0149072 81,37% 75,16% 63,02% **Tabla A. 5. Indicadores de regresión para H<sup>2</sup> (ajuste final)**

# Ecuación de regresión en unidades codificadas

H2 = 0,14701 – 0,0602 Phi\*Phi – 0,02274 Phi\*Vapor

Se observa que el  $\mathbb{R}^2$  disminuye un poco, sin embargo el  $\mathbb{R}^2$  pronosticado aumenta y se aproxima mejor al valor de  $R^2$ , lo que quiere decir que predice de mejor forma nuevas variables y además tienes menores probabilidades de estar sobre especificado.

## **Obtención del modelo factorial para el monóxido de carbono**

Cálculo en base a modelo cuadrático completo (criterio del valor p menor a 0,05):

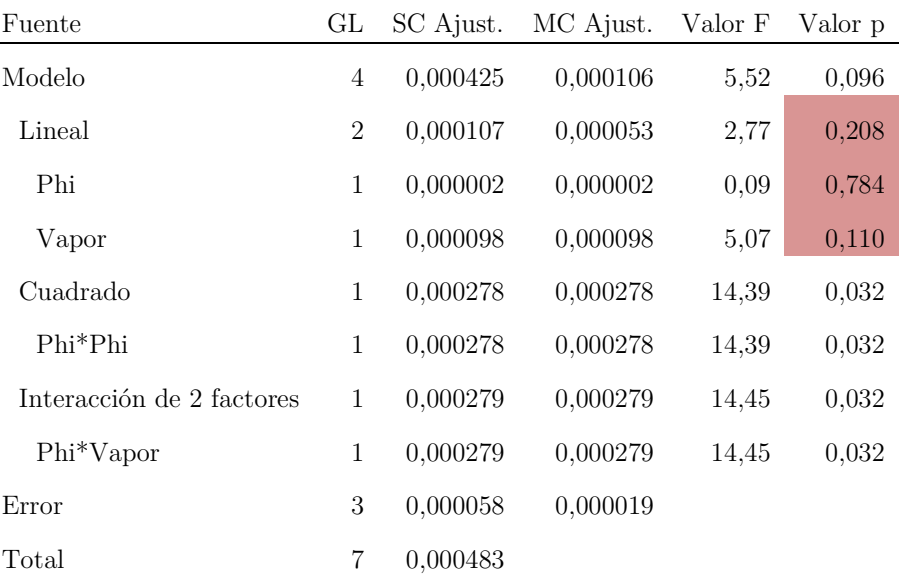

**Tabla A. 6. Análisis de varianza para CO (primer ajuste)**

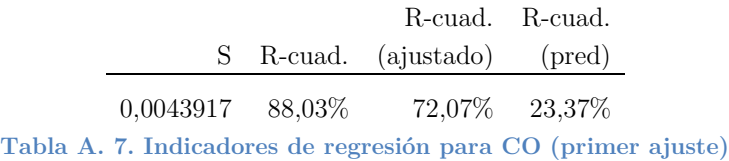

Se aprecia un alto valor de  $\mathbb{R}^2$ , sin embargo, la gran diferencia existente con el  $\mathbb{R}^2$ pronosticado no lo hace un buen modelo para predecir otros valores.

**Por lo tanto se descarta el coeficiente lineal "Phi", y se prueba la siguiente regresión.**

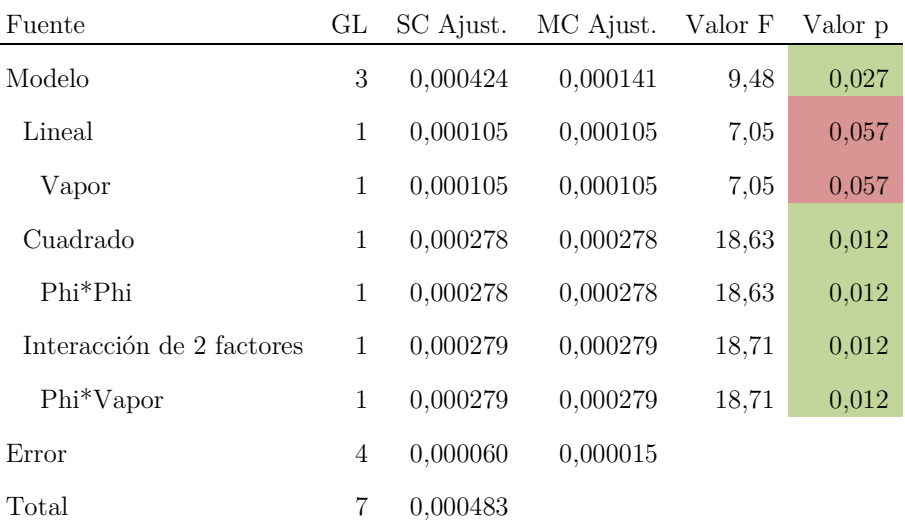

**Tabla A. 8. Análisis de varianza para CO (ajuste final)**

S R-cuad. R-cuad. R-cuad. (ajustado) (pred) 0,0038598 87,67% 78,42% 56,53%

**Tabla A. 9. Indicadores de regresión para CO (ajuste final)**

## Ecuación de regresión en unidades codificadas

CO =  $0,01701 - 0,00362$  Vapor + 0,02356 Phi\*Phi + 0,01584 Phi\*Vapor

A pesar de que el valor P del factor lineal del vapor sobrepasa por poco el criterio, se observa que el ajuste del modelo mejora considerablemente, ya que se produce un aumento de los estadísticos  $R^2$  ajustado y predicho, aproximándolos de la mejor forma posible a  $R^2$ .

## **Obtención del modelo factorial para el dióxido de carbono**

Cálculo en base a modelo cuadrático completo (criterio del valor p menor a 0,05):

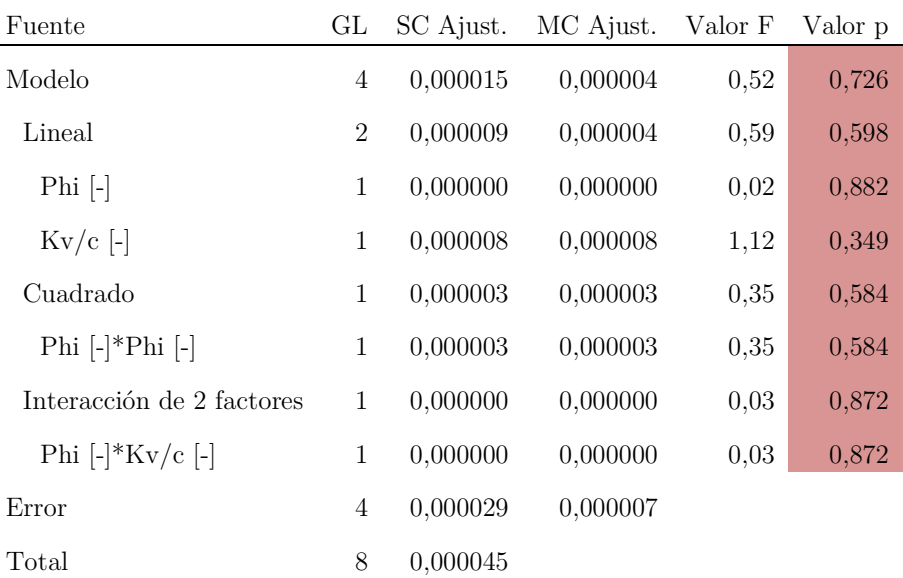

**Tabla A. 10. Análisis de varianza para CO<sup>2</sup>**

|           |        | R-cuad. R-cuad.             |          |
|-----------|--------|-----------------------------|----------|
|           |        | S R-cuad. (ajustado) (pred) |          |
| 0.0027067 | 34,40% | $0.00\%$                    | $0.00\%$ |

**Tabla A. 11. Indicadores de regresión para CO<sup>2</sup>**

Se aprecia que no existen valores P cercanos al criterio de evaluación, por lo que se determina que no existe un modelo que permita ajustar el comportamiento de la generación de  $CO<sub>2</sub>$  en base a los datos experimentales.

# **Obtención del modelo factorial para el metano**

Cálculo en base a modelo cuadrático completo (criterio del valor p menor a 0,05):

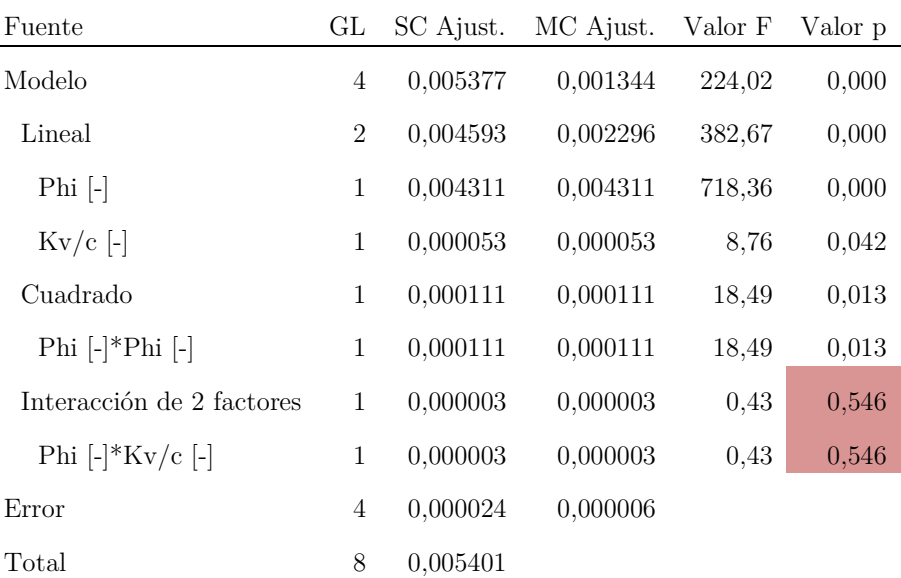

**Tabla A. 12. Análisis de varianza para CH<sup>4</sup> (primer ajuste)**

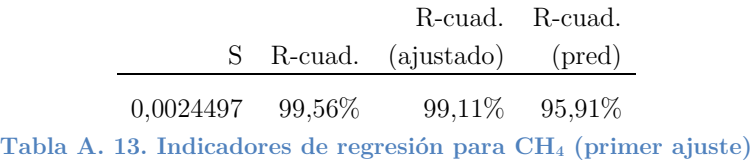

Se puede ver que, en base a los evaluadores estadísticos, el modelo ajusta de buena forma, sin embargo aún es posible mejorar mediante la anulación del componente de interacción entre los factores del modelo.

## Análisis de Varianza

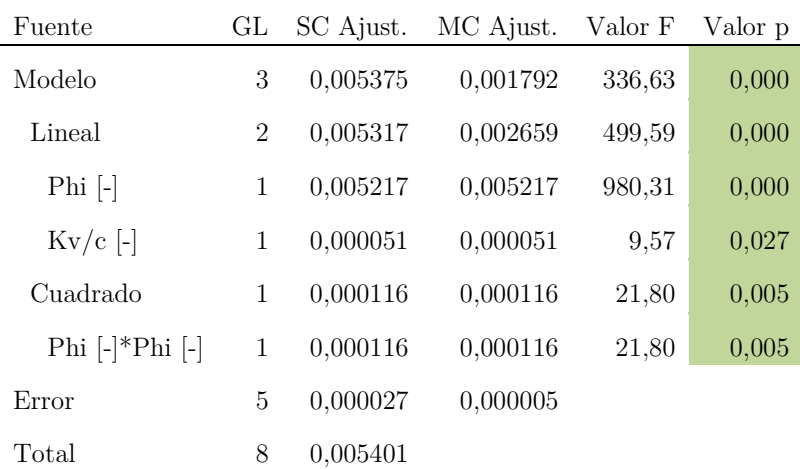

**Tabla A. 14. Análisis de varianza para CH<sup>4</sup> (ajuste final)**
S R-cuad. (ajustado) R-cuad. R-cuad. (pred) 0,0023069 99,51% 99,21% 98,10% **Tabla A. 15. Indicadores de regresión para CH<sup>4</sup> (ajuste final)**

Ecuación de regresión en unidades no codificadas

 $X_C$ H4  $[-]$  = -0,0070 – 0,00791 Phi  $[-] + 0,00498$  Kv/c  $[-] + 0,00933$  Phi  $[-]$ \*Phi  $[-]$ 

Todos los evaluadores estadísticos indican un buen ajuste de los parámetros, por lo que el modelo predice bien el comportamiento de las variables.

## **ANEXO E (Revisión de implementos para operación adecuada del reactor)**

|                  | LISTADO DE CHECKEO PARA OPERACIÓN DE REACTOR DE FLUJO RECÍPROCO DE MEDIO POROSO |                         |                   |    |           |
|------------------|---------------------------------------------------------------------------------|-------------------------|-------------------|----|-----------|
| <b>FECHA</b>     |                                                                                 | <b>TIPO DE MEDICIÓN</b> |                   |    |           |
| <b>SUPERVISt</b> |                                                                                 |                         | <b>OPERADORES</b> |    |           |
|                  | <b>SEGURIDAD</b>                                                                |                         |                   |    |           |
|                  |                                                                                 | <b>CUMPLE</b>           |                   |    | NO CUMPLE |
|                  | OVERALL                                                                         |                         |                   |    |           |
| EPP              | LENTES DE SEGURIDAD                                                             |                         |                   |    |           |
|                  | <b>GUANTES CABRETILLA</b>                                                       |                         |                   |    |           |
|                  | ZAPATOS DE SEGURIDDAD                                                           |                         |                   |    |           |
|                  | VÍAS DE ESCAPE DESPEJADAS.                                                      |                         |                   |    |           |
|                  | <b>EXTINTORES HABILITADOS</b>                                                   |                         |                   |    |           |
|                  | PUESTA EN MARCHA                                                                |                         | <b>SCAN</b>       | SI | NO        |
|                  | VÁLVULAS DE ADMISIÓN Y DE ESCAPE ABIERTAS.                                      |                         |                   |    |           |
|                  | ENCENDER COMPRESOR.                                                             |                         |                   |    |           |
|                  | REGULAR PRESION DEL COMPRESOR 1 BAR.                                            |                         |                   |    |           |
|                  | REGULAR CAUDAL DE AIRE.                                                         |                         |                   |    |           |
|                  | <b>ENCENDIDO</b>                                                                |                         |                   |    |           |
|                  | ENCENDER MECHERO PARA PRECALENTAR REACTOR.                                      |                         |                   |    |           |
|                  | COMPROBAR FUGAS DE LÍNEA DE GN.                                                 |                         |                   |    |           |
|                  | VERIFICAR VALVULAS DE ADMISIÓN Y DE ESCAPE CORRESPON                            |                         |                   |    |           |
|                  | AL ALCANZAR 400 'C INICIAR INYECCIÓN LATERAL CON PHI 1.                         |                         |                   |    |           |
|                  | AL ALCANZAR 600 'C SACAR MECHERO Y COLOCAR TAPÓN.                               |                         |                   |    |           |
|                  | <b>DESARROLLO</b>                                                               |                         |                   |    |           |
|                  | CONFIGURAR CAUDALES DE AIREY COMBUSTIBLE PARA DISTIT                            |                         |                   |    |           |
|                  | CONFIGURAR CAUDALES DE AIREY COMBUSTIBLE PARA                                   |                         |                   |    |           |
|                  | VELOCIDAD DE FILTRACIÓN CORRESPONDIENTE                                         |                         |                   |    |           |
|                  | CONFIGURAR CAUDALES DE VAPOR.                                                   |                         |                   |    |           |
|                  | <b>APAGADO</b>                                                                  |                         |                   |    |           |
|                  | CORTAR FLUJO DE VAPOR.                                                          |                         |                   |    |           |
|                  | CERRAR PASO DE GAS NATURAL.                                                     |                         |                   |    |           |
|                  | APAGAR COMPRESOR.                                                               |                         |                   |    |           |
|                  | CERRAR VÁLVULAS DE PASO.                                                        |                         |                   |    |           |
|                  | GUARDAR DATOS OBTENIDOS.                                                        |                         |                   |    |           |
|                  | DESENERGIZAR EL SISTEMA.                                                        |                         |                   |    |           |
|                  |                                                                                 | <b>OBSERVACIONES</b>    |                   |    |           |
|                  |                                                                                 |                         |                   |    |           |
|                  |                                                                                 |                         |                   |    |           |
| Χ                | Χ                                                                               |                         | Χ                 |    |           |

**Tabla A. 16. Revisión de implementos de seguridad**

Operador

Operador

Supervisor

**ANEXO F (Registro de temperaturas para operación con inyección central)**

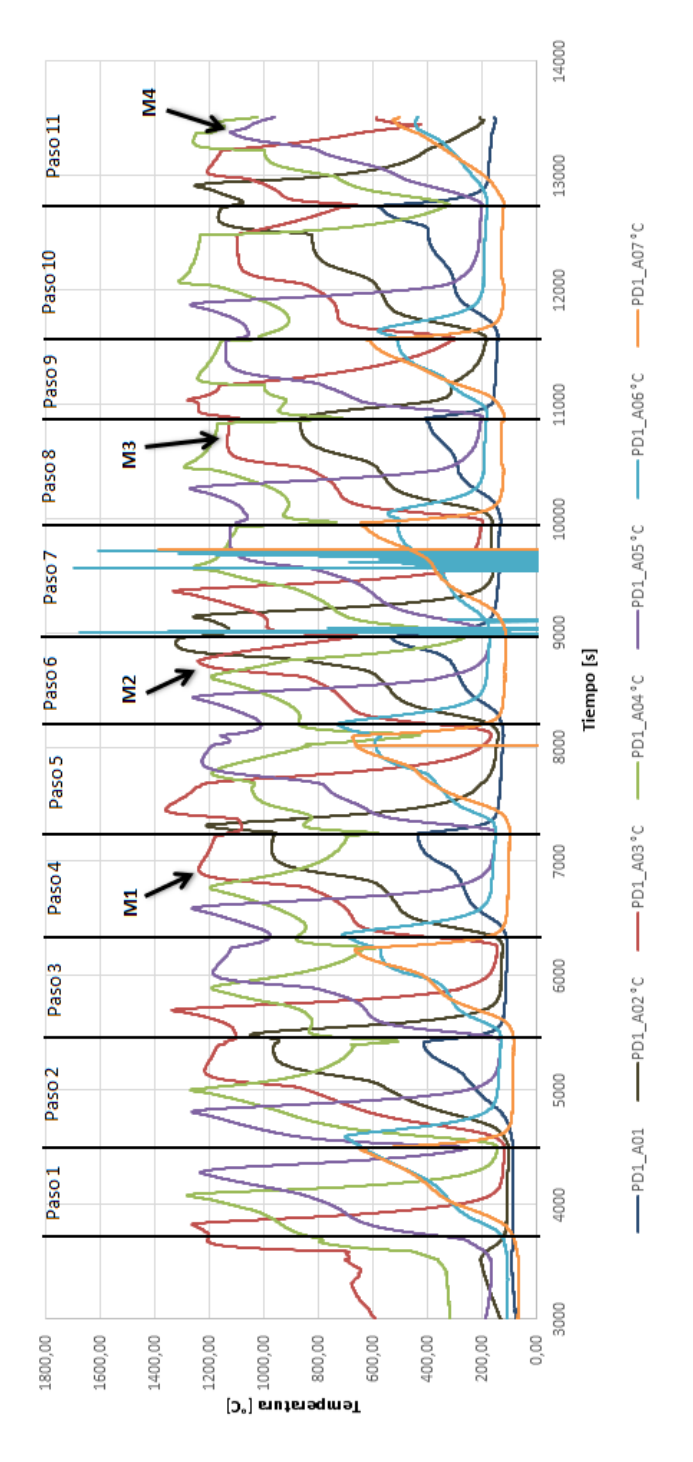

**Figura A. 4. Perfil de temperaturas para inyección central**

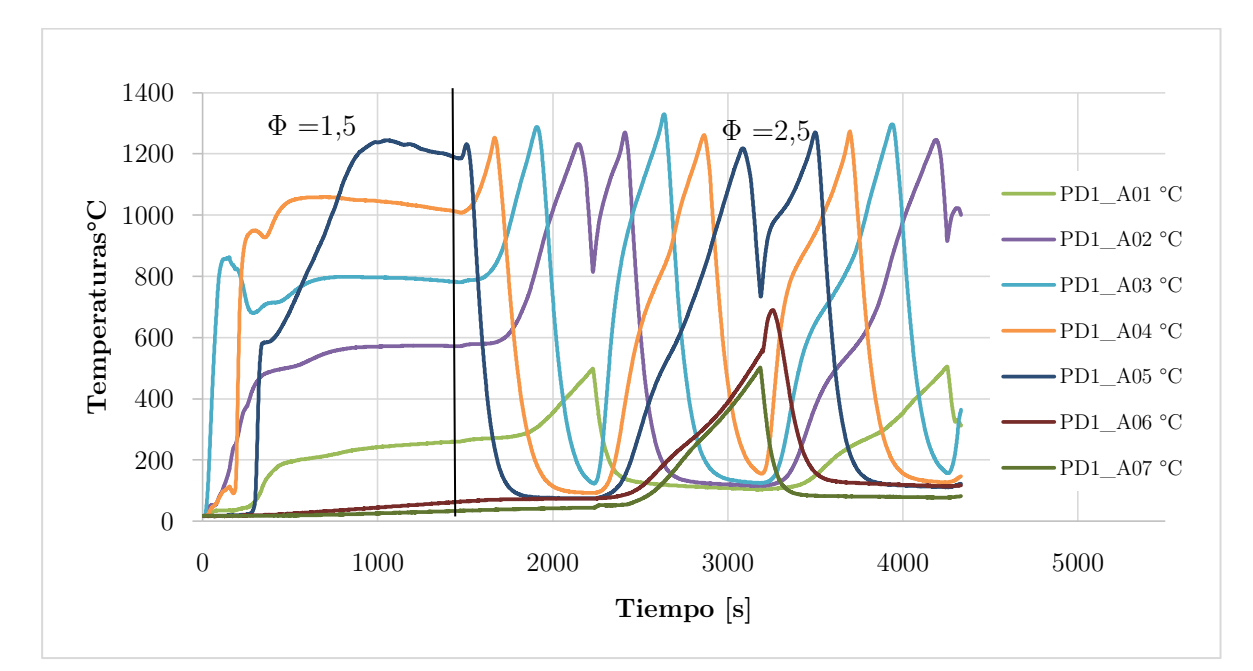

**ANEXO G (Perfiles de temperatura obtenidos a partir de inyección lateral)**

**Figura A. 5. Perfil de temperaturas IL Φ 1,5 y 2,5 sin vapor**

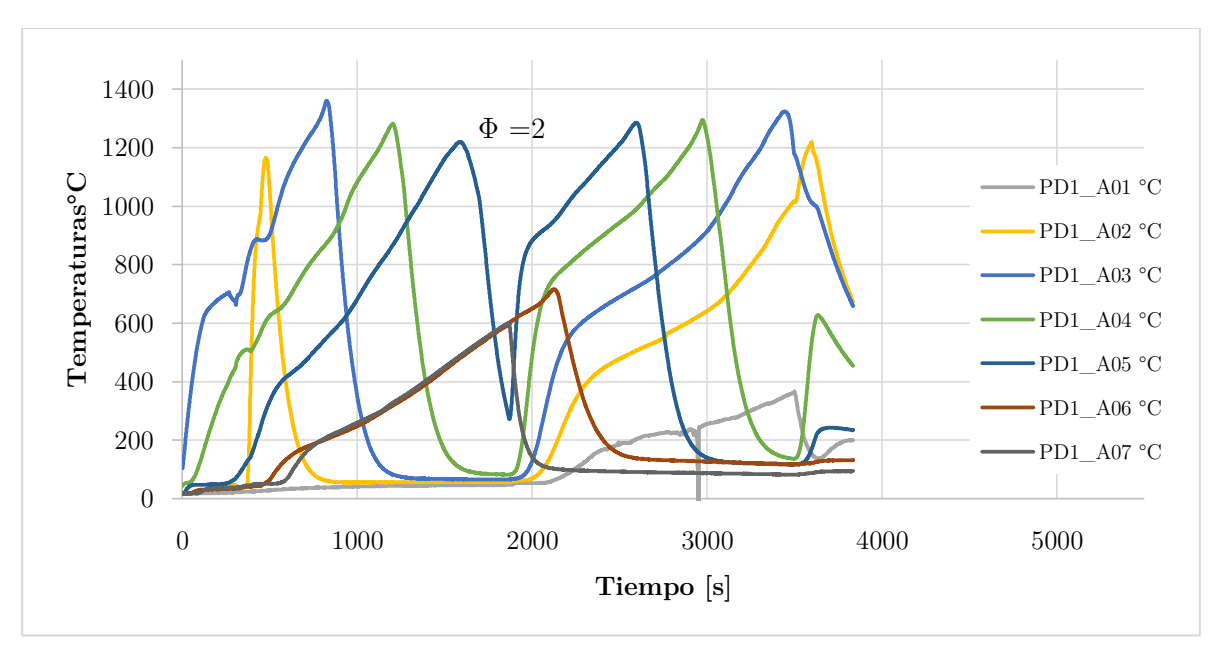

**Figura A. 6. Perfil de temperaturas IL Φ 2 sin vapor**

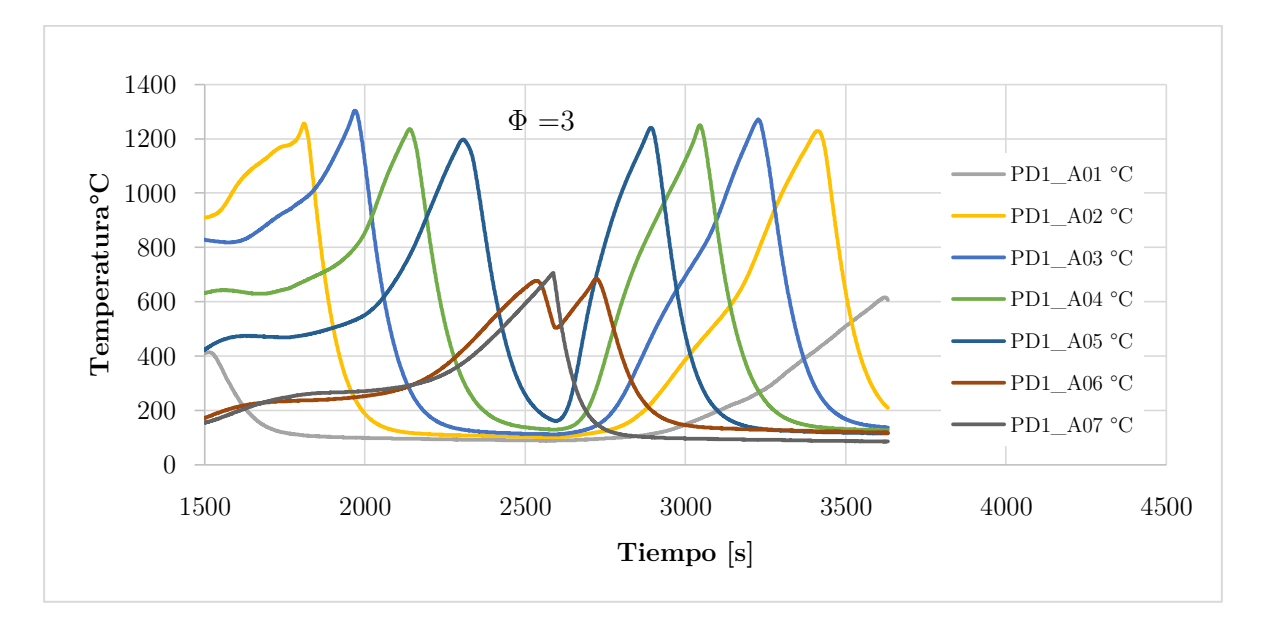

**Figura A. 7. Perfil de temperaturas IL Φ 3 sin vapor**

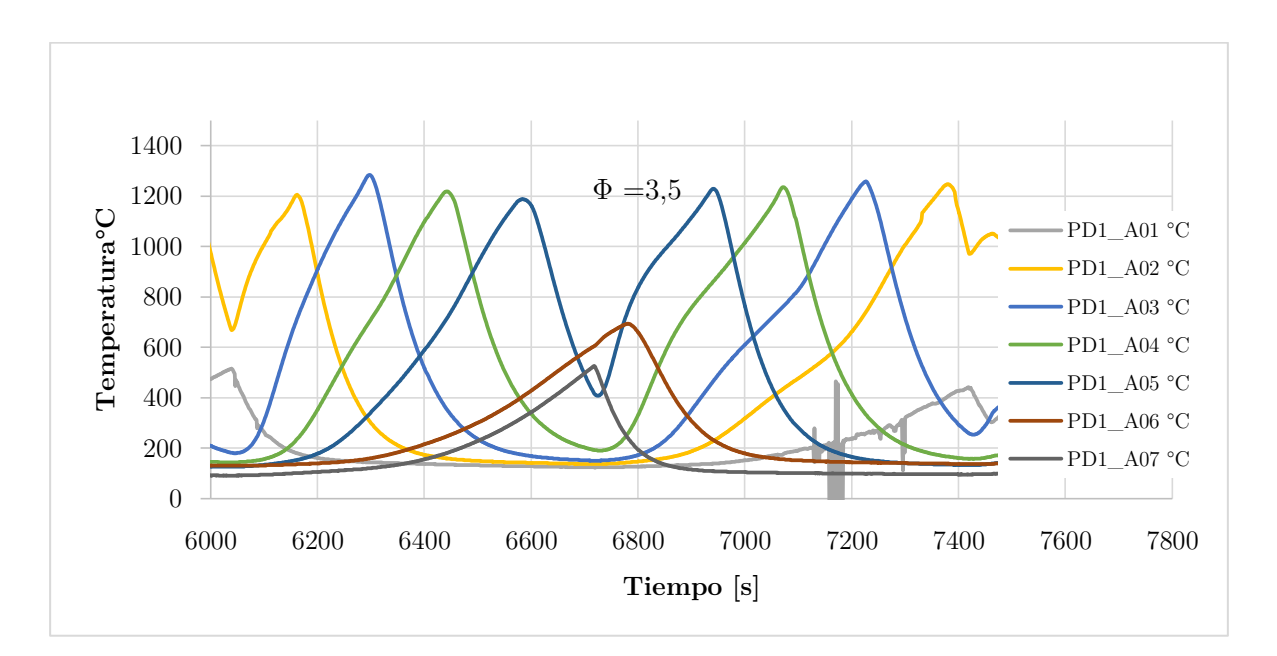

**Figura A. 8. Perfil de temperaturas IL Φ 3,5 sin vapor**

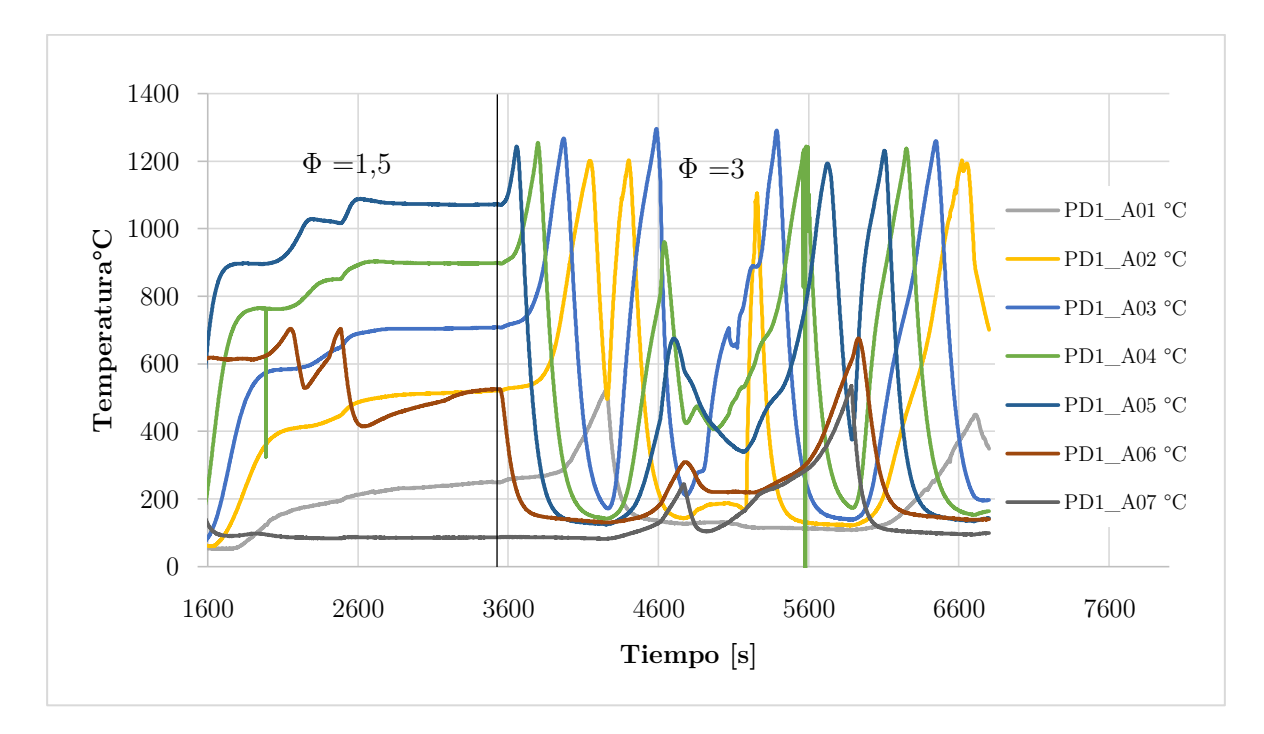

**Figura A. 9. Perfil de temperaturas IL Φ 1,5 y 3 con vapor**

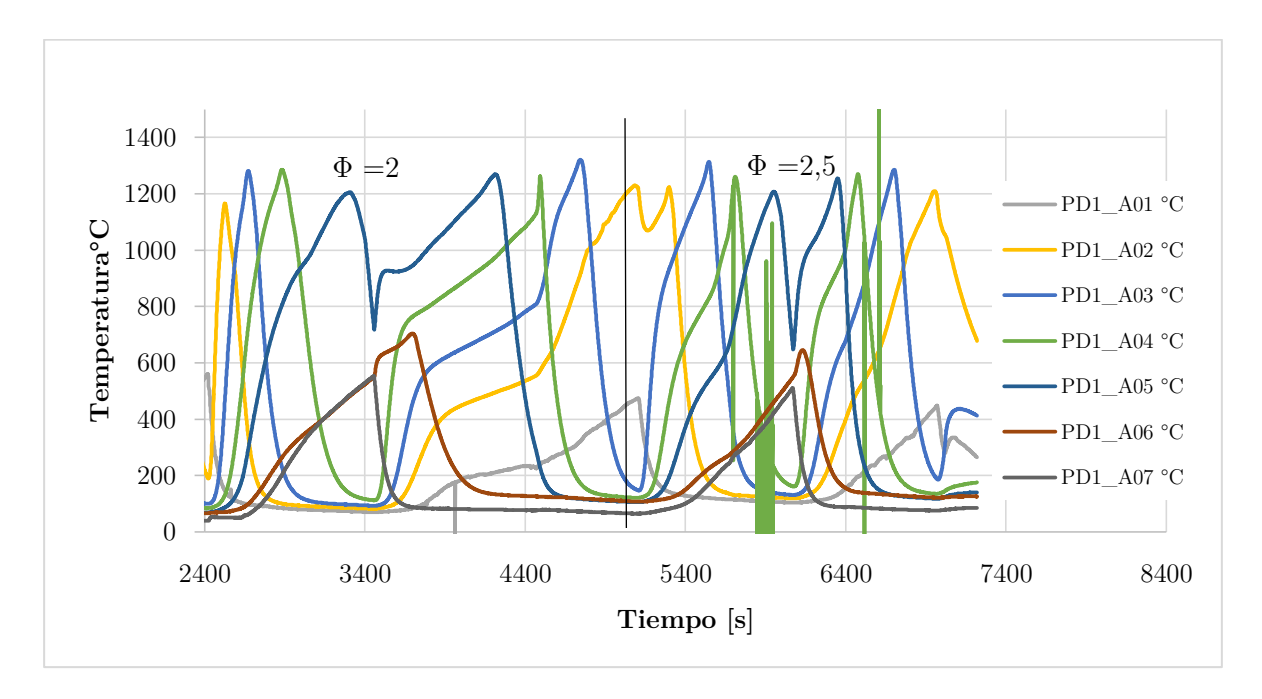

**Figura A. 10. Perfil de temperaturas IL Φ 2 y 2,5 con vapor**

## ANEXO H (Documentos relacionados a cromatografía de gases)

Guía de usuario del cromatógrafo de gases

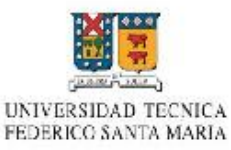

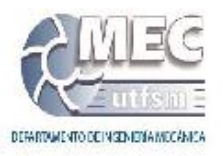

Procedimiento de uso **Cromatógrafo de Gases Clarus 580** 

Elaborado por: Sebastián Caro Versión: Diciembre 2014

Este procedimiento se ha preparado para informar el modo de uso del Cromatógrafo de gases Clarus 580 (en adelante GC) a nivel usuario para el análisis de muestras gaseosas utilizando el Detector de Conductividad Térmica (TCD).

#### 1. Encendido

- 1.1. Apertura de las válvulas (2 válvulas en la misma línea 1 antes y 1 después del manómetro-) de paso de Helio, que se utiliza como gas portador.
- 1.2. Encendido del GC mediante interruptor ubicado en el costado inferior derecho.
- 1.3. "Log in" (a) en la interfaz del GC.

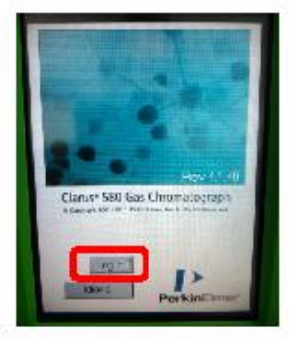

#### 2. Preparación

- 2.1. Encendido del PC, ingresar como usuario mec01, sin password.
- 2.2. Abrir el software "TC Navigator" (hay un acceso directo en escritorio) en modo administrador e ingresar con el user: manager y el password: tcclarus.
- 2.3. En la interfaz del programa, click en "Setup" (b)
- 2.4. Click en "method" (c1) para cargar el método seleccionando el archivo llamado "Mo/5" (c2).
- 2.5. Ingresar un nombre reconocible para el archivo de salida de los resultados (c3).
- 2.6. A partir de este momento, el PC toma control del GC, configurando las condiciones necesarias para la ejecución del método de detección. Esta configuración se lleva a cabo mientras la interfaz del GC indica en la pantalla del TCD (d): "Not ready" y dura hasta que indique "Ready" (e2). Además, antes de continuar con la siguiente sección, se debe esperar a que el GC indique una diferencia de potencial 0.98-0.99 mV (e1), tardando cerca de 45 minutos.

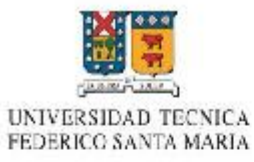

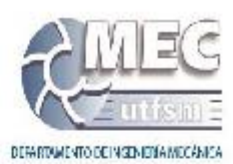

縣

18

꼛

**TRANSPORT WAS CITED** 

量

圓

 $\Delta\eta$  or  $\left[\begin{array}{cc} 1 & \Delta x \, dx \end{array}\right]$ 

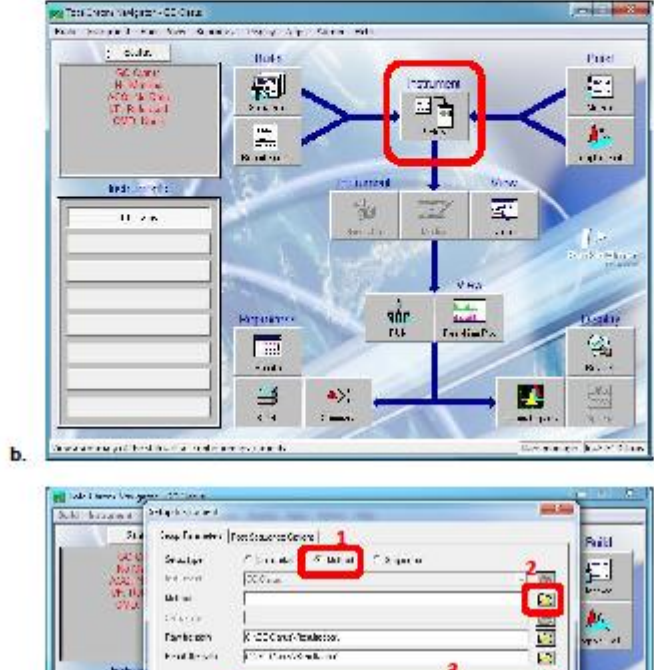

**K-200 put-finalesse.**  $\overline{\mathfrak{g}}$  is the contract of

r<br>|| Tun<br>|| T. Sndc viewsbufung<br>|-

**Beautiful drive** 

 $\left| \begin{array}{ll} \text{fromass} \\ \text{f} & \text{fgmass} \\ \text{f} & \text{fgmass} \\ \text{f} & \text{fgmass} \\ \end{array} \right|$ 

Inch

c.

 $\overline{16}$ 

**Double way** г

Elisean<br>Bilgas<br>Ligno<br>Citation<br>Citation

 $\begin{bmatrix} \hat{\mathbf{r}} & \hat{\mathbf{u}} & \hat{\mathbf{v}} \\ \hat{\mathbf{r}} & \hat{\mathbf{u}} & \hat{\mathbf{v}} \\ \hat{\mathbf{r}} & \hat{\mathbf{u}} & \hat{\mathbf{v}} & \hat{\mathbf{v}} \end{bmatrix}$ 

 $\sqrt{ }$ 

Sureduke mangembilik

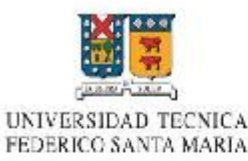

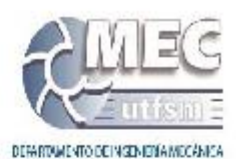

Method 5 Externo Oven B-TCC  $80'$ el He to ĴМ. Ø E 12822 100 mA tion Detri 60 mW Filto 200  $H<sub>0</sub>$ Horse kip de gas (mL) Eite Risa  $260$  $260$ Mil Pood-

#### 3. Muestra

3.1. Verificar estado de la jeringa a utilizar.

 $\mathbf{d}$ .

- 3.2. "Ambientar" jeringa mediante la toma de muestras desde la bolsa de muestreo, expulsando el contenido aspirado al ambiente (repetir unas 3 veces).
- 3.3. Toma de muestra con jeringa desde la bolsa de muestreo.
- 3.4. Seleccionar y anotar un volumen inicial a inyectar.

#### 4. Inyección de la muestra

- 4.1. En el GC, seleccionar el modo de inyección de muestra (f).
- 4.2. Presionar "iniciar" (g2) para iniciar la cuenta regresiva de 5 segundos (g1), dentro de los cuales el contenido de la jeringa debe ser ingresado por el canal B (ubicado en la parte superior del GC) (h). -En el canal B, con la jeringa se debe sobrepasar una membrana para luego proceder con la inyección de la muestra a una velocidad constante-.
- 4.3.A partir de que la cuenta regresiva llegó a cero, el GC comienza a analizar la muestra, lo que dura cerca de 12 minutos.

NOTA: Los gases detectados por el método son H<sub>2</sub>, N<sub>2</sub>, CH<sub>4</sub>, CO, CO<sub>2</sub> y aparecen en los siguientes tiempos (aprox.) de análisis: 0,7; 0,25; 1,6; 2,8 y 9.8 min respectivamente.

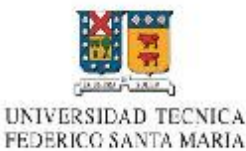

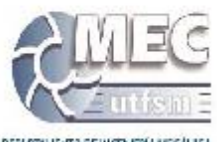

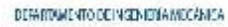

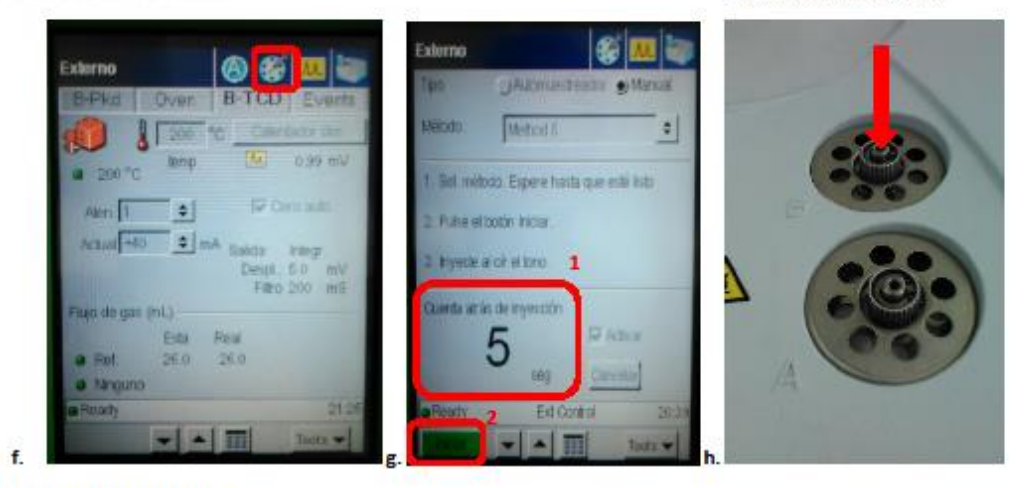

- 5. Interpretación de resultados
	- 5.1. Abrir el software "Graphic Method" como administrador, se encuentra en "Inicio", "Todos los Programas", "TotalChrom Workstation".
	- 5.2. En el software abrir el archivo de resultado guardado con el nombre asignado en 2.5, lo que permitirá la visualización y tratamiento de los datos obtenidos mediante un cromatrograma.
	- 5.3. Para ver los resultados del área, se debe seleccionar "Display" (i1) y luego "Peak report" (j)

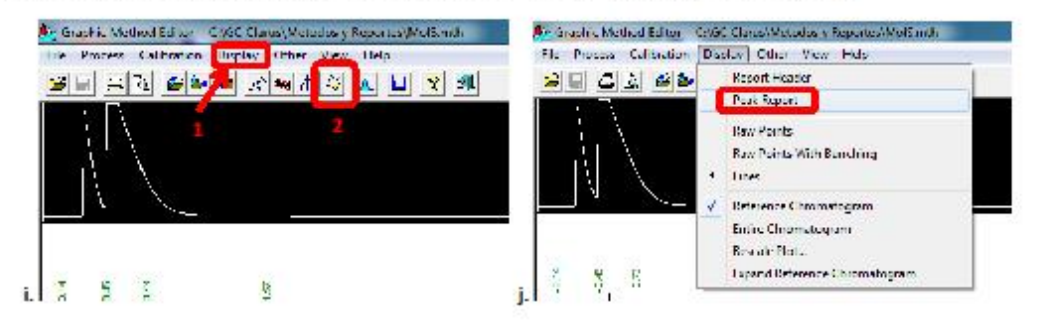

NOTA: Los resultados del cromatograma se muestran en función del área bajo la curva (k), las cuales deben estar dentro de los rangos que se especifican en Tabla 1. Si el área de un componente se encuentra fuera del rango -para el cual el GC está calibrado-, será necesario repetir el análisis inyectando un volumen diferente de muestra como sigue: si el área del componente es mayor que la mayor área de su rango, se debe inyectar un volumen menor al inicialmente inyectado, por otra parte, si el área del componente es menor que la menor área de su rango, se debe inyectar un volumen mayor al inicialmente inyectado. Si bien el software realiza una integración automática del área correspondiente en el cromatograma, estos resultados no son correctos, por lo que se debe realizar una integración manual mediante "manual integration" (i2), borrando las líneas base de integración y agregando los nuevos dominios para cada tramo de integración. El usuario puede identificar estos dominios a partir de los tiempos de aparición de cada componente.

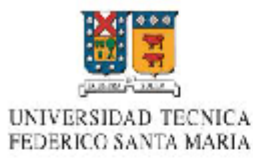

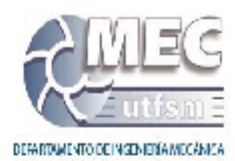

#### Tabla 1: Rango de áreas para cromatograma (µV·s)

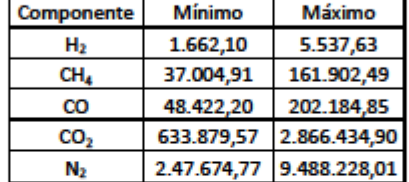

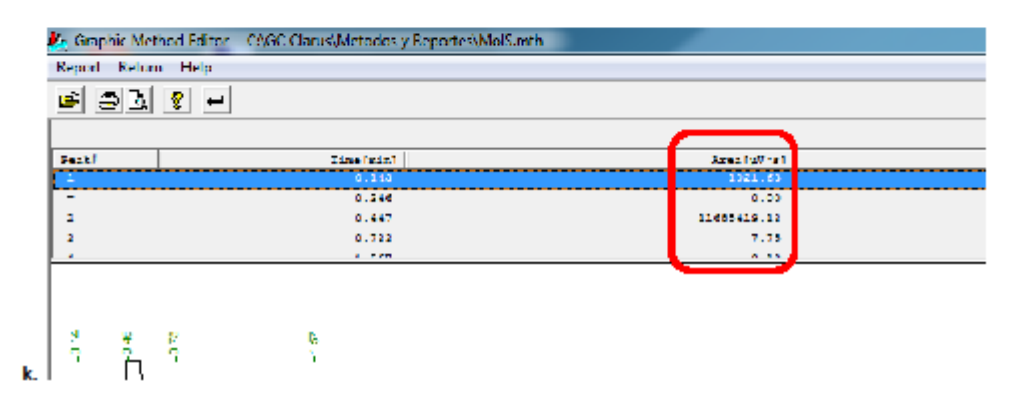

#### 5.4. Anotar las áreas de los componentes de interés para posterior conversión 5.5. Abrir el archivo Excel "Curva. GC KA-2013\_oct.xlsx" en la pestaña "CG-Clarus 580\_2" (11).

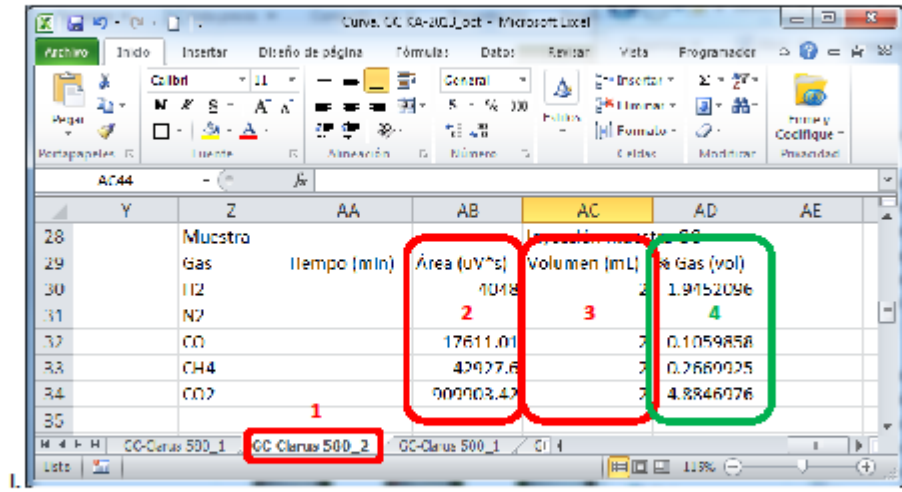

5.6. Ingresar los valores de las áreas para conversión de cada componente en (12)

5.7. Ingresar el volumen de la muestra inyectada para análisis (mismo de paso 3.4) en (13) en ml.

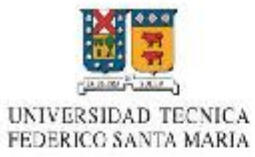

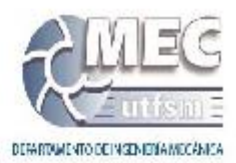

5.8. Registrar el resultado mostrado en (14) correspondiente al porcentaje volumétrico del componente en la muestra analizada.

#### 6. Apagado

- 6.1. Pulsar "Tools" (m), "Lanzar" (n), "Sí" (ñ).
- 6.2. En el menú TCD (d), presionar sobre la temperatura a configurar (o) -se pondrá azul- e ingresar mediante el teclado de la parte inferior (p): 100°C.
- 6.3. Esperar a que la temperatura alcance 100°C (q1) y se indique "Ready" (q2).
- 6.4. Pulsar "Tools" (m), "Cerrar sesión" (r), "Sí" (s).
- 6.5. Apagar el equipo mediante interruptor en costado inferior derecho, mismo interruptor de 1.2.
- 6.6. Cerrar válvulas de Helio.

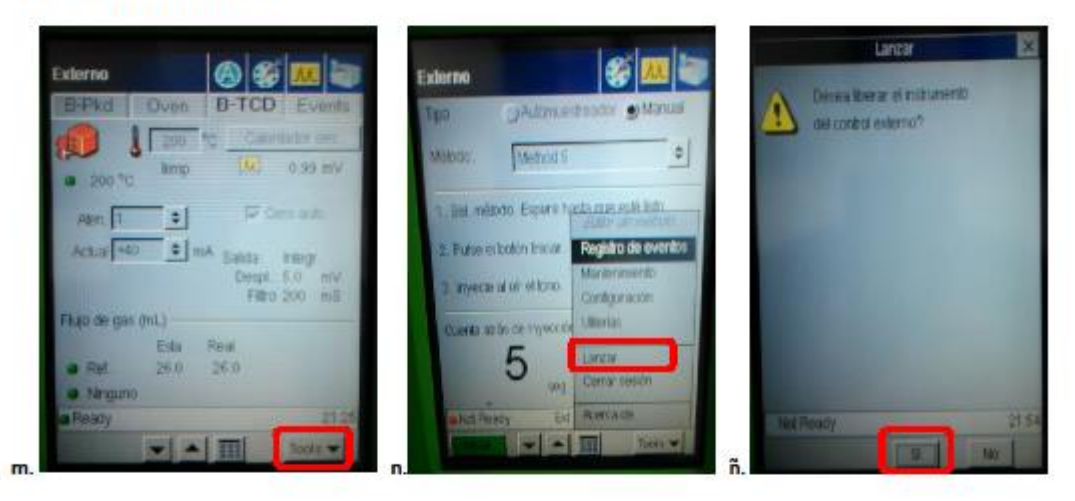

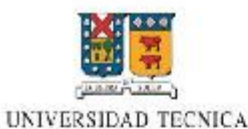

FEDERICO SANTA MARIA

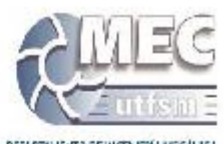

DERARTAMENTO DE NOIS IDIAMECÁNICA

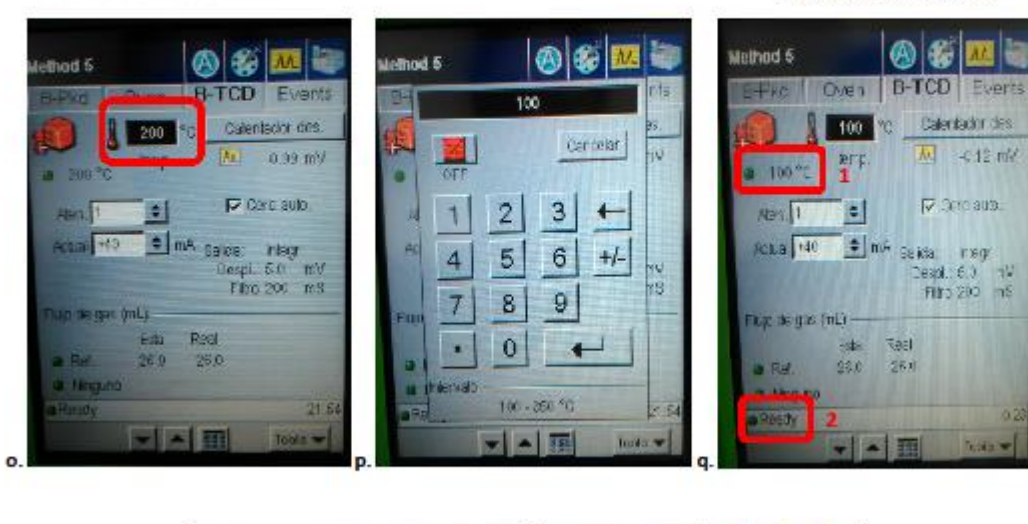

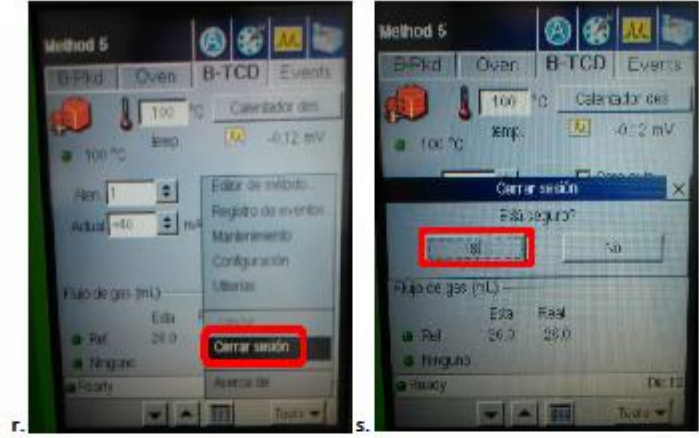

### **Especificación de columnas cromatográficas**

#### Detalle columnas instaladas al 21 septiembre 2017:

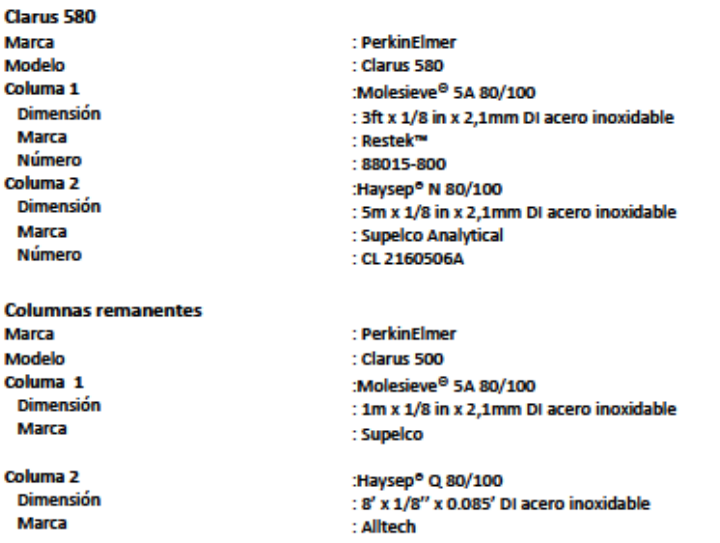

#### Métodos cromatográficos

#### Detección de H2: MolS\_H2FG\_CO2

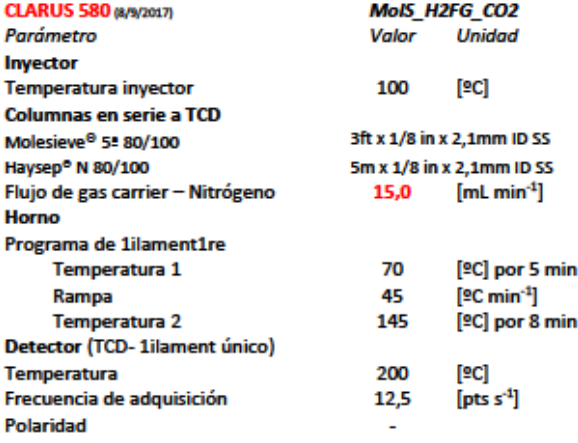

#### Detección de CO, CH4, C2H6 y CO2: Mol5\_CX2

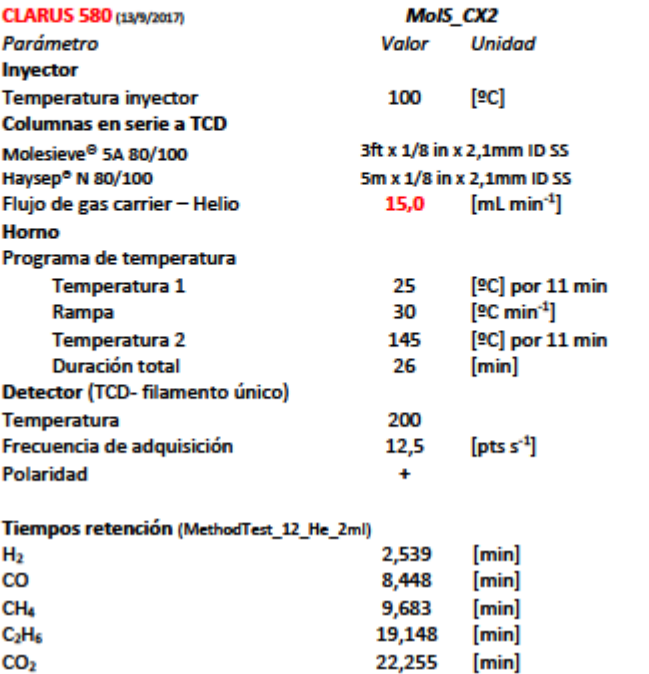

**Curvas de calibración para cromatografía**

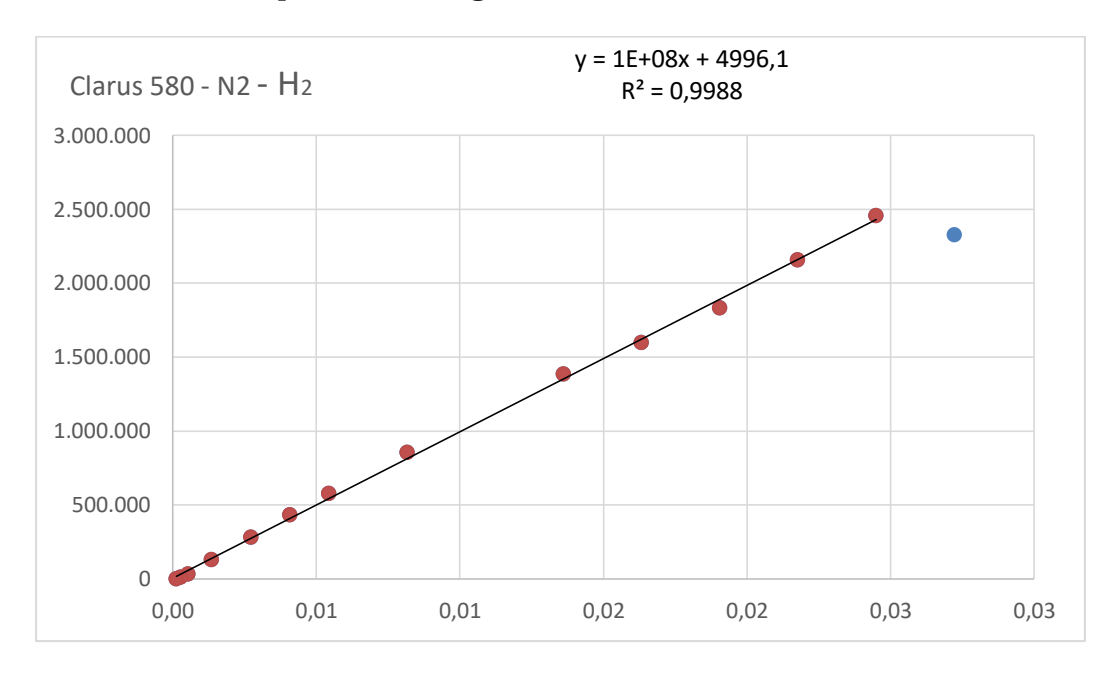

**Figura A. 11. Curva de calibración de GC para H<sup>2</sup> con carrier N<sup>2</sup>**

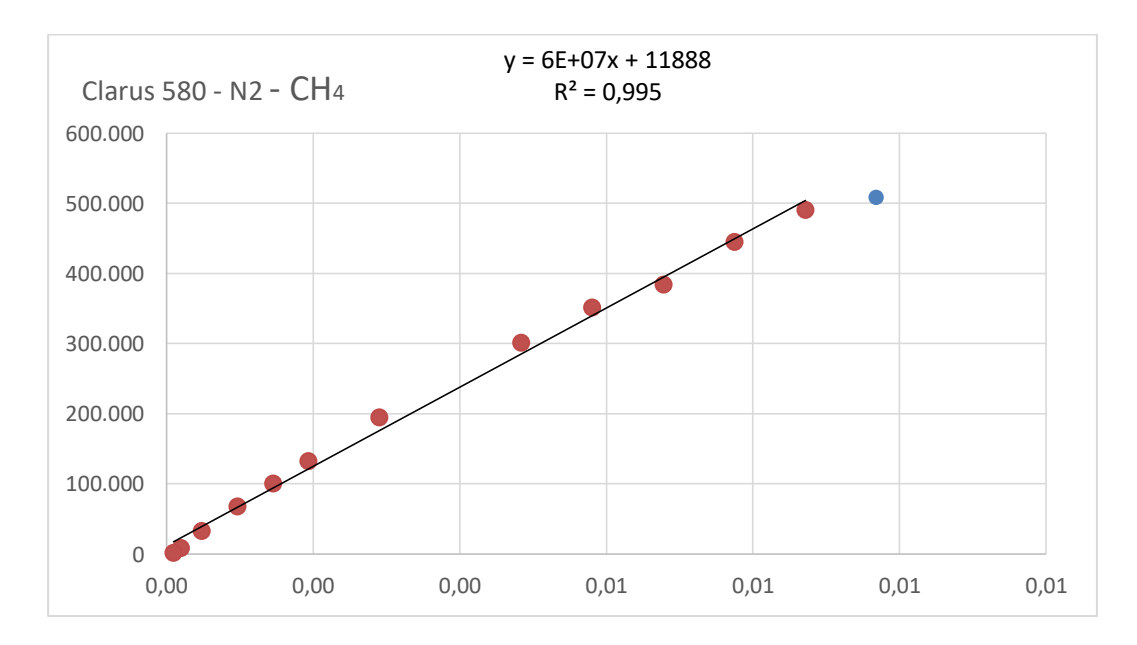

**Figura A. 12. Curva de calibración de GC para CH<sup>4</sup> con carrier N<sup>2</sup>**

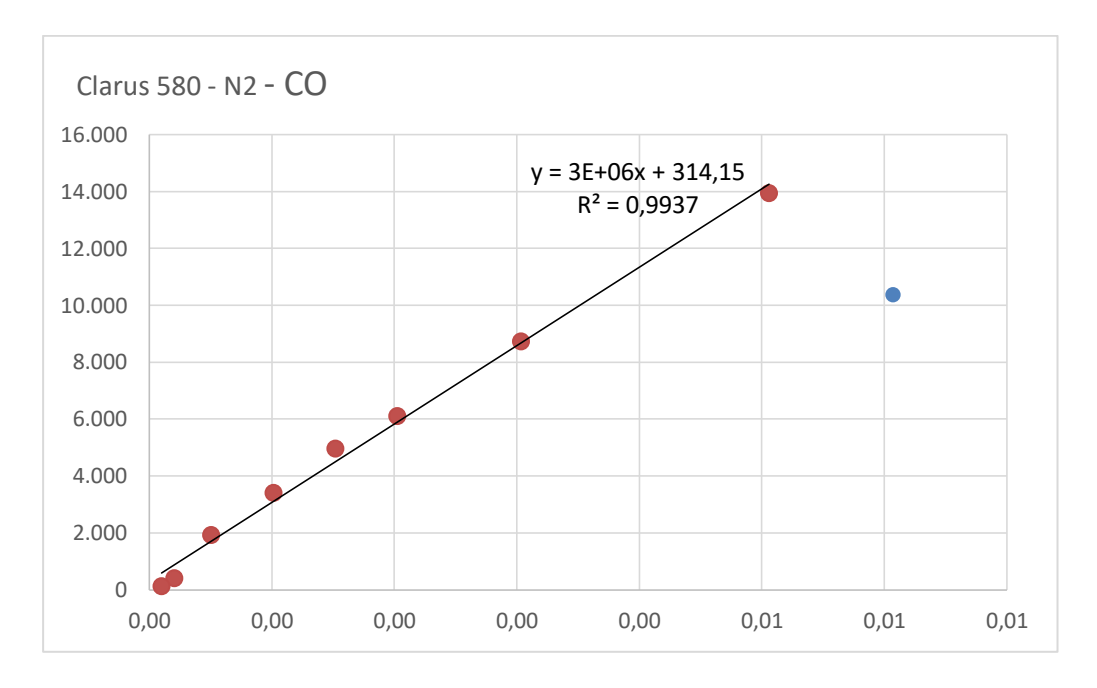

**Figura A. 13. Curva de calibración de GC para CO con carrier N<sup>2</sup>**

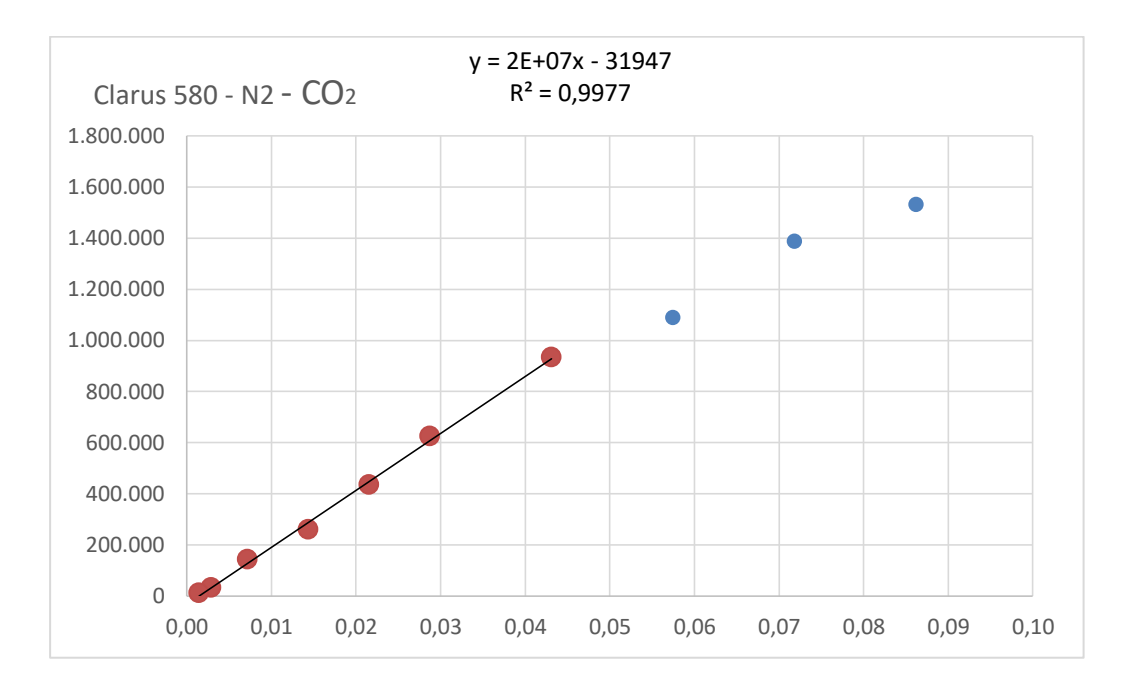

**Figura A. 14. Curva de calibración de GC para CO<sup>2</sup> con carrier N<sup>2</sup>**

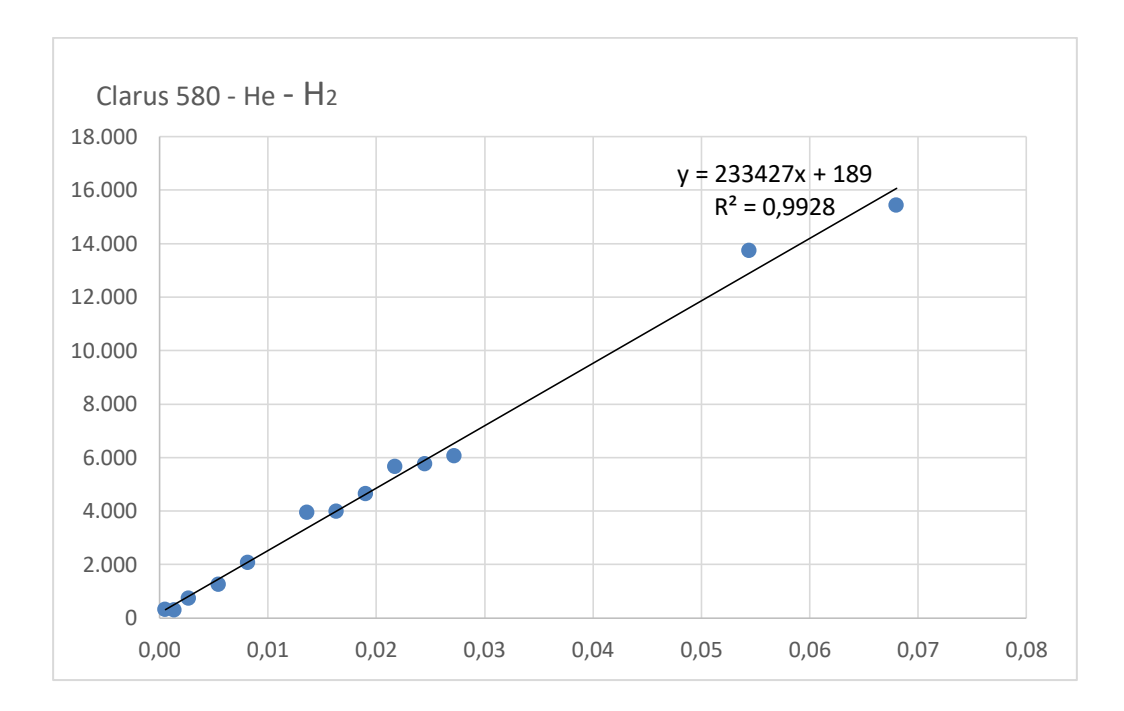

**Figura A. 15. Curva de calibración de GC para H<sup>2</sup> con carrier He**

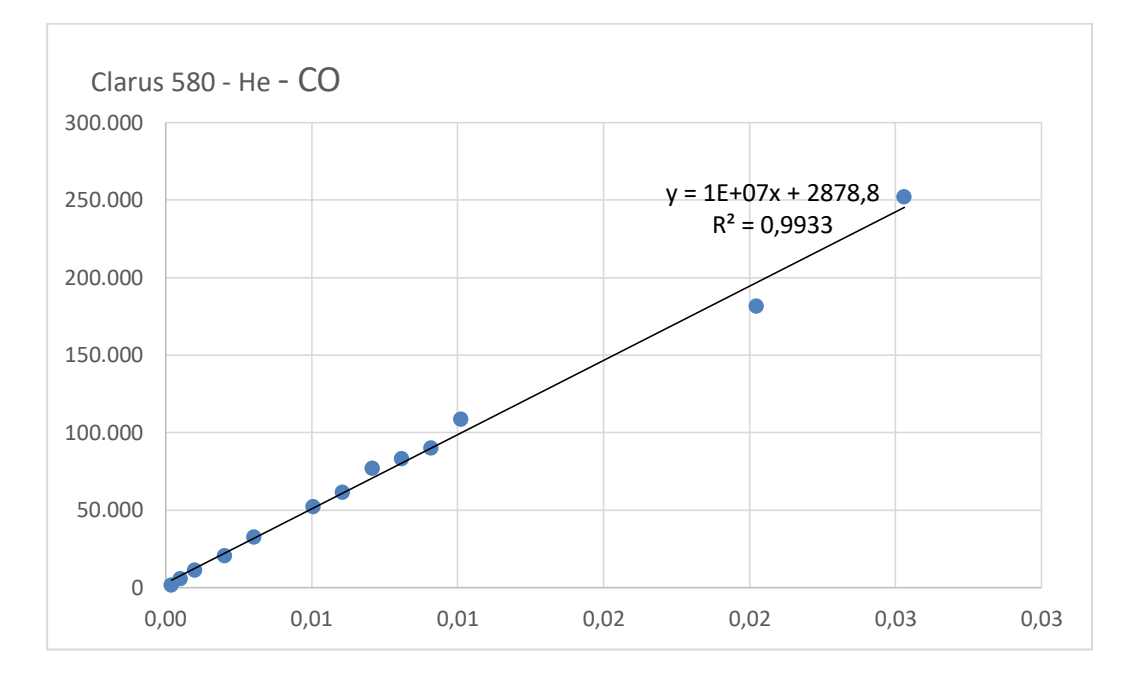

**Figura A. 16. Curva de calibración de GC para CO con carrier He**

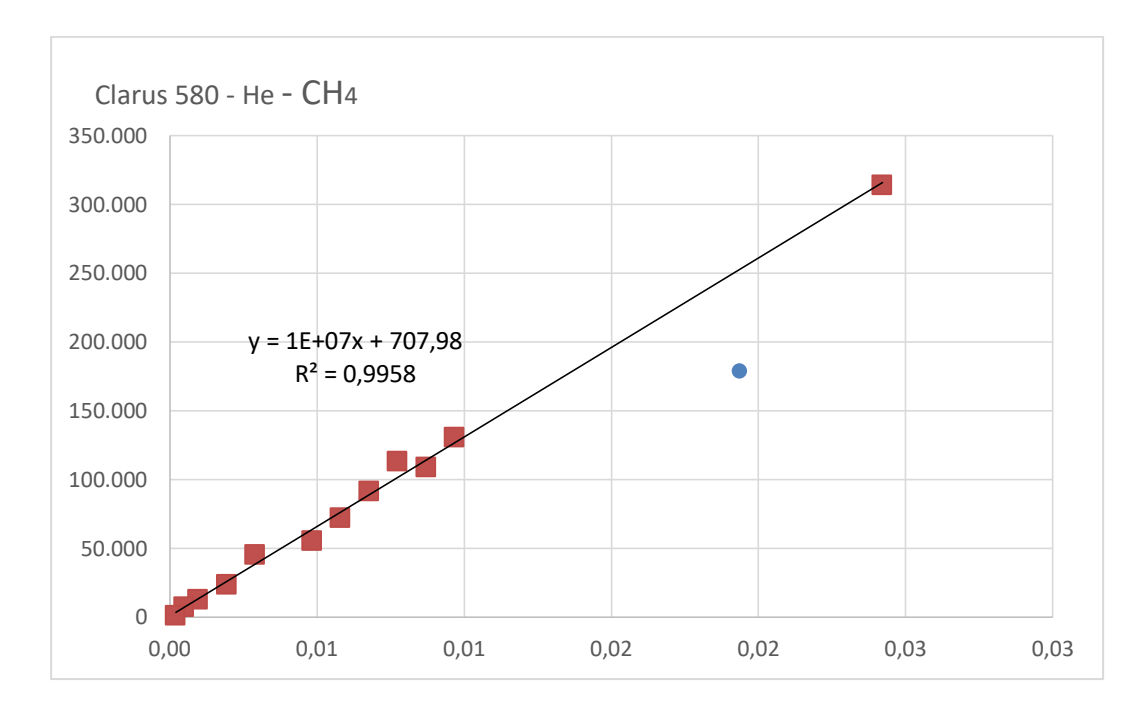

**Figura A. 17. Curva de calibración de GC para CH<sup>4</sup> con carrier He**

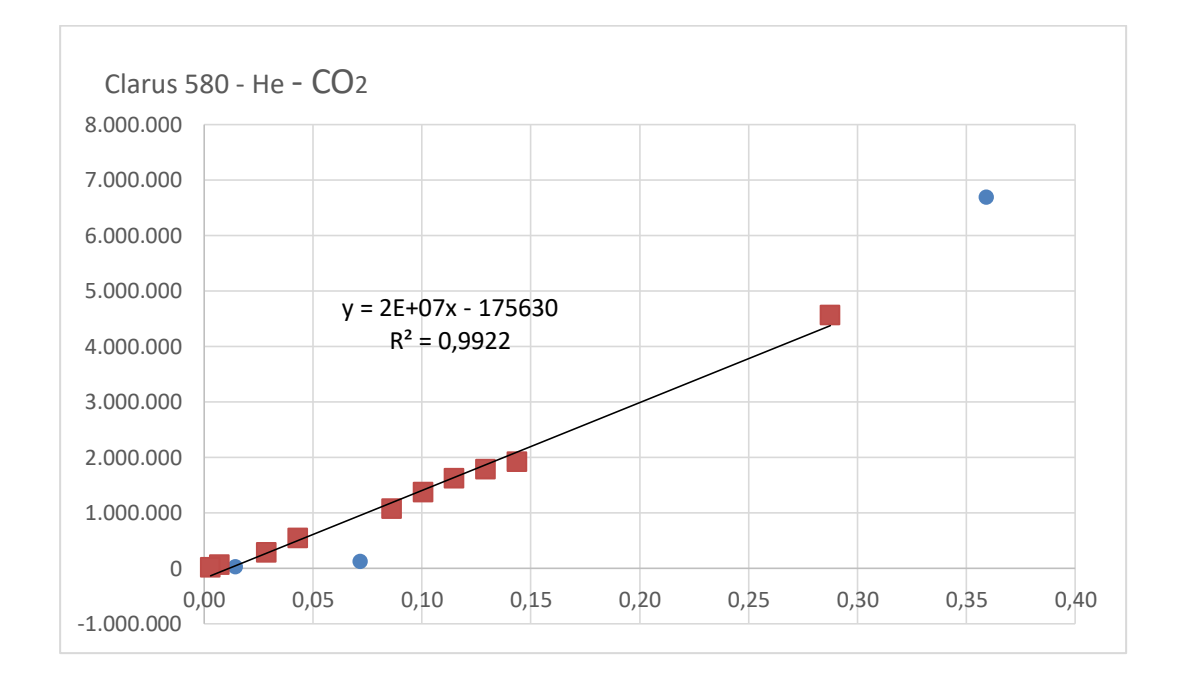

**Figura A. 18. Curva de calibración de GC para CO<sup>2</sup> con carrier He**

| MolS_CX2 - He            |                |           |                 |                 |  |  |  |
|--------------------------|----------------|-----------|-----------------|-----------------|--|--|--|
| $A = \alpha^* V + \beta$ | H <sub>2</sub> | CO        | CH <sub>4</sub> | CO <sub>2</sub> |  |  |  |
| $N^{\circ}$ puntos       | 13             | 13        | 12              | 10              |  |  |  |
| R <sub>2</sub>           | 0,9928         | 0,9933    | 0,9958          | 0,9922          |  |  |  |
| $A$ <sub>_sup</sub>      | 15433,43       | 251908,84 | 313887,68       | 4556515,87      |  |  |  |
| A inf                    | 320,22         | 1397,82   | 894,07          | 7502,14         |  |  |  |
| $\alpha$                 | 233427         | 10000000  | 10000000        | 20000000        |  |  |  |
|                          | 189            | 2878,8    | 707,98          | $-175630$       |  |  |  |

**Tabla A. 17. Resumen de curvas de calibración con carrier He**

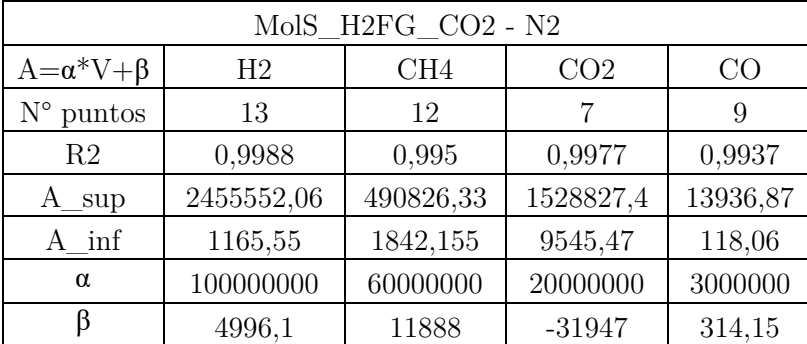

**Tabla A. 18. Resumen de curvas de calibración con carrier N<sup>2</sup>**

**Cromatogramas obtenidos para inyección central fija de combustible e IL para Φ=3 con y sin vapor**

# **DEFAULT REPORT**

| Peak<br># | Time<br>$\lceil \min \rceil$ | Area<br>$\left[\mu V\right]$ | Height<br>[µ $V$ ] | Area<br>$\lceil\% \rceil$ | Norm. Area<br>$\lceil\% \rceil$ |           | BL Area/Height<br>[s] |
|-----------|------------------------------|------------------------------|--------------------|---------------------------|---------------------------------|-----------|-----------------------|
|           | 0,200                        | 0,00                         | 0,00               | 0,00                      | 0,00                            |           |                       |
| ۰         | 0,713                        | 0.00                         | 0.00               | 0,00                      | 0,00                            |           |                       |
| 1         | 2.087                        | 237808.33                    | 46382,42           | 18,07                     | 18.07                           | BB        | 5,1271                |
| 2         | 2,422                        | 1215,49                      | 109.92             | 0,09                      | 0.09                            | BB        | 11,0583               |
| 3         | 2.631                        | 58166,26                     | 13514,44           | 4.42                      | 4.42                            | MМ        | 4,3040                |
| 4         | 2,805                        | 1900,46                      | 253,07             | 0,14                      | 0.14                            | <b>BB</b> | 7,5096                |
| 5         | 4,005                        | 788090,09                    | 70545,06           | 59,88                     | 59,88                           | MМ        | 11,1714               |
| 6         | 5,815                        | 87684,75                     | 467,90             | 6,66                      | 6,66                            | BB        | 187,4025              |
| 7         | 6,119                        | 97.03                        | 57,23              | 0,01                      | 0.01                            | BB        | 1,6956                |
| 8         | 6,272                        | 137,56                       | 59.97              | 0,01                      | 0.01                            | <b>BB</b> | 2,2940                |
| 9         | 6.954                        | 12464,83                     | 208,43             | 0,95                      | 0.95                            | BB        | 59,8044               |
| 10        | 9,616                        | 251.61                       | 32,46              | 0,02                      | 0.02                            | BB        | 7,7506                |
| 11        | 12,469                       | 128362.18                    | 3104.25            | 9,75                      | 9.75                            | MМ        | 41,3504               |
|           |                              | 1316178,59 134735,15 100,00  |                    |                           | 100,00                          |           |                       |

**Tabla A. 19. Reporte de cromatograma para inyección central de combustible**

Page 1 of<br>CCF\_HA.raw Sample Name :<br>FileName : C:\GC Clarus\<br>Date : 24-07-2018 16:26:55<br>Method : Molt\$\_CX2<br>Start Time : 0,00 min<br>Scale Factor: 1,0 80W Time of Injection: 31-10-2017 13:37:17<br>In Low Point : -3,58 mV High<br>Plot Scale: 75,3 mV End Time : 14,67 min<br>Plot Offset: -3,58 mV High Point : 71,69 mV

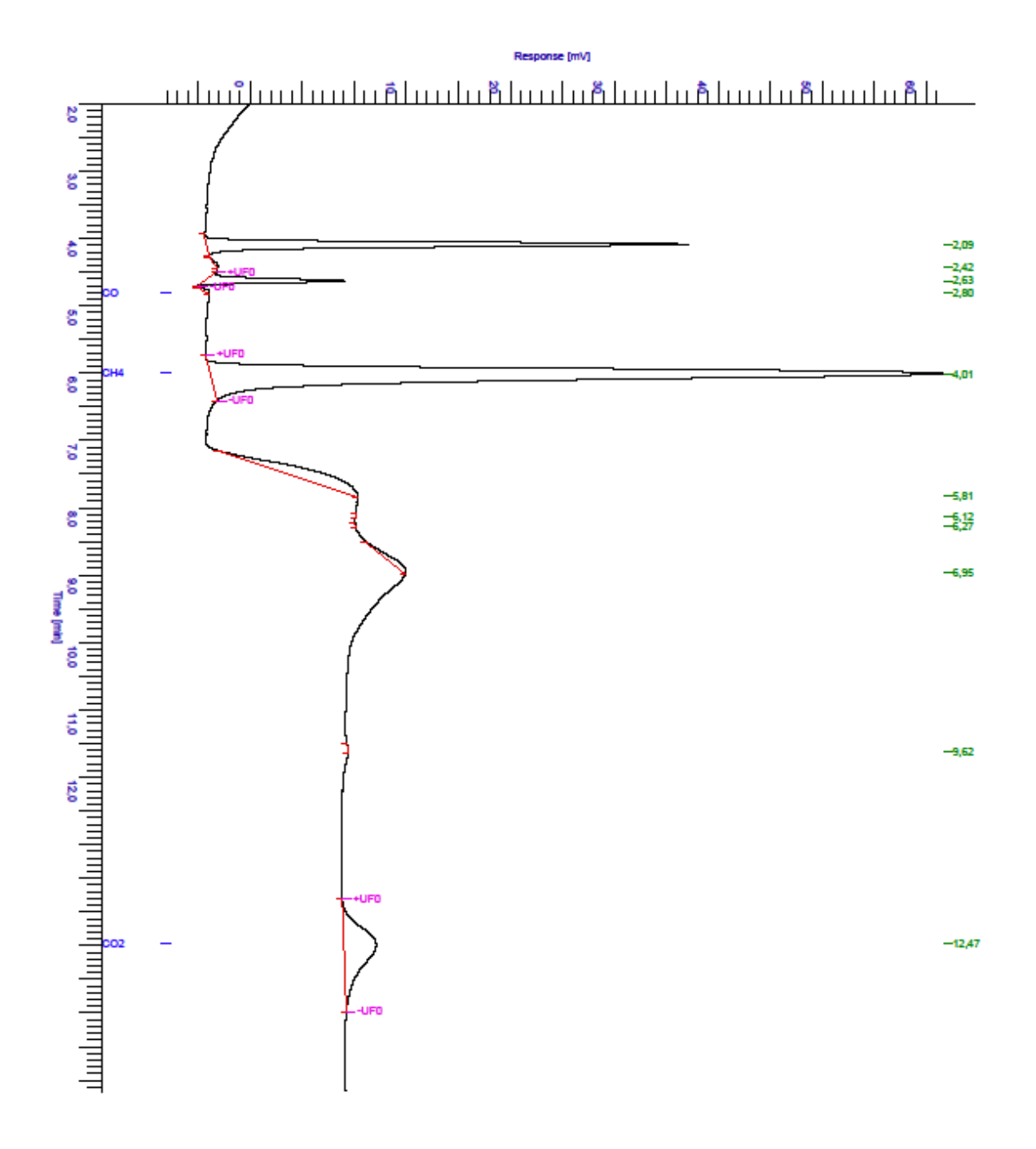

**Figura A. 19. Cromatograma de inyección central de combustible**

Φ=3 sin vapor (helio y nitrógeno respectivamente)

|      |           |                             |                      |       | DEFAULT REPORT |    |                |
|------|-----------|-----------------------------|----------------------|-------|----------------|----|----------------|
| Peak | Time      | Area                        | Height               | Area  | Norm. Area     |    | BL Area/Height |
| #    | [min]     | $\lceil uV\cdot s\rceil$    | $\left[\mu V\right]$ | [%]   | $[\%]$         |    | [s]            |
|      | 0.246     | 0,00                        | 0,00                 | 0,00  | 0,00           |    |                |
|      | 0.713     | 0.00                        | 0.00                 | 0.00  | 0.00           |    |                |
|      | 1.548     | 0.00                        | 0.00                 | 0.00  | 0.00           |    |                |
| 1    | 2.530     | 7217,16                     | 1846.26              | 0.07  | 0.07           | вv | 3,9091         |
| 2    | 2,600     | 13368,04                    | 1927,68              | 0,14  | 0.14           | VB | 6,9348         |
|      | 2,838     | 0.00                        | 0.00                 | 0.00  | 0.00           |    |                |
| 3    | 3,829     | 221723,14                   | 14135.13             | 2.30  | 2.30           | BV | 15,6860        |
| 4    | 4.084     | 8100746.73 411865.99        |                      | 84.03 | 84.03          | VE | 19.6684        |
| 5    | 4.949     | 494769.47                   | 12444.67             | 5.13  | 5.13           | ΕB | 39,7575        |
| 6    | 8,205     | 108231,07                   | 8581,47              | 1,12  | 1,12           | MМ | 12,6122        |
| 7    | 8.739     | 657476.92                   | 20118.04             | 6,82  | 6.82           | BB | 32,6810        |
|      | 9,884     | 0,00                        | 0.00                 | 0.00  | 0.00           |    |                |
| 8    | 12.337    | 5975.85                     | 41.98                | 0.06  | 0.06           | ВB | 142.3472       |
|      | 9 15,328  | 534.77                      | 29,85                | 0.01  | 0.01           | BB | 17,9141        |
| 10   | 19,041    | 2939,39                     | 75,24                | 0.03  | 0.03           | MМ | 39,0687        |
|      | 11 22,207 | 27012,88                    | 487,20               | 0.28  | 0.28           | MМ | 55,4452        |
|      |           |                             |                      |       |                |    |                |
|      |           | 9639995,42 471553,52 100,00 |                      |       | 100,00         |    |                |

**Tabla A. 20. Reporte de cromatograma para IL sin vapor con Φ=3 y carrier He**

|   |                    |                              |                     |       | <b>DEFAULT REPORT</b> |           |                       |
|---|--------------------|------------------------------|---------------------|-------|-----------------------|-----------|-----------------------|
| # | Peak Time<br>[min] | Area<br>$\left[\mu V\right]$ | Height<br>$[\mu V]$ | [%]   | Area Norm Area<br>[%] |           | BL Area/Height<br>[s] |
|   | 0,200              | 0,00                         | 0,00                | 0,00  | 0,00                  |           |                       |
| 1 | 0.414              | 1468,19                      | 54,67               | 0,04  | 0.04                  | ВB        | 26,8562               |
|   | 0.713              | 0.00                         | 0.00                | 0,00  | 0,00                  |           |                       |
| 2 |                    | 2.060 2766841.69 533794.36   |                     | 73,76 | 73.76 MM              |           | 5,1833                |
| 3 | 2.390              | 249651,00                    | 21516,01            | 6,66  | 6.66                  | BB        | 11,6030               |
| 4 | 2.571              | 1392,21                      | 1970.84             | 0,04  |                       | $0.04$ MM | 0,7064                |
|   | 2,838              | 0.00                         | 0.00                | 0,00  | 0.00                  |           |                       |
| 5 | 3.912              | 731559,45                    | 66161.20            | 19,50 | 19,50 MM              |           | 11,0572               |
|   | 12,500             | 0.00                         | 0.00                | 0,00  | 0,00                  |           |                       |
|   |                    |                              |                     |       |                       |           |                       |
|   |                    | 3750912,54 623497,08 100,00  |                     |       | 100,00                |           |                       |

**Tabla A. 21. Reporte de cromatograma para IL sin vapor con Φ=3 y carrier N2**

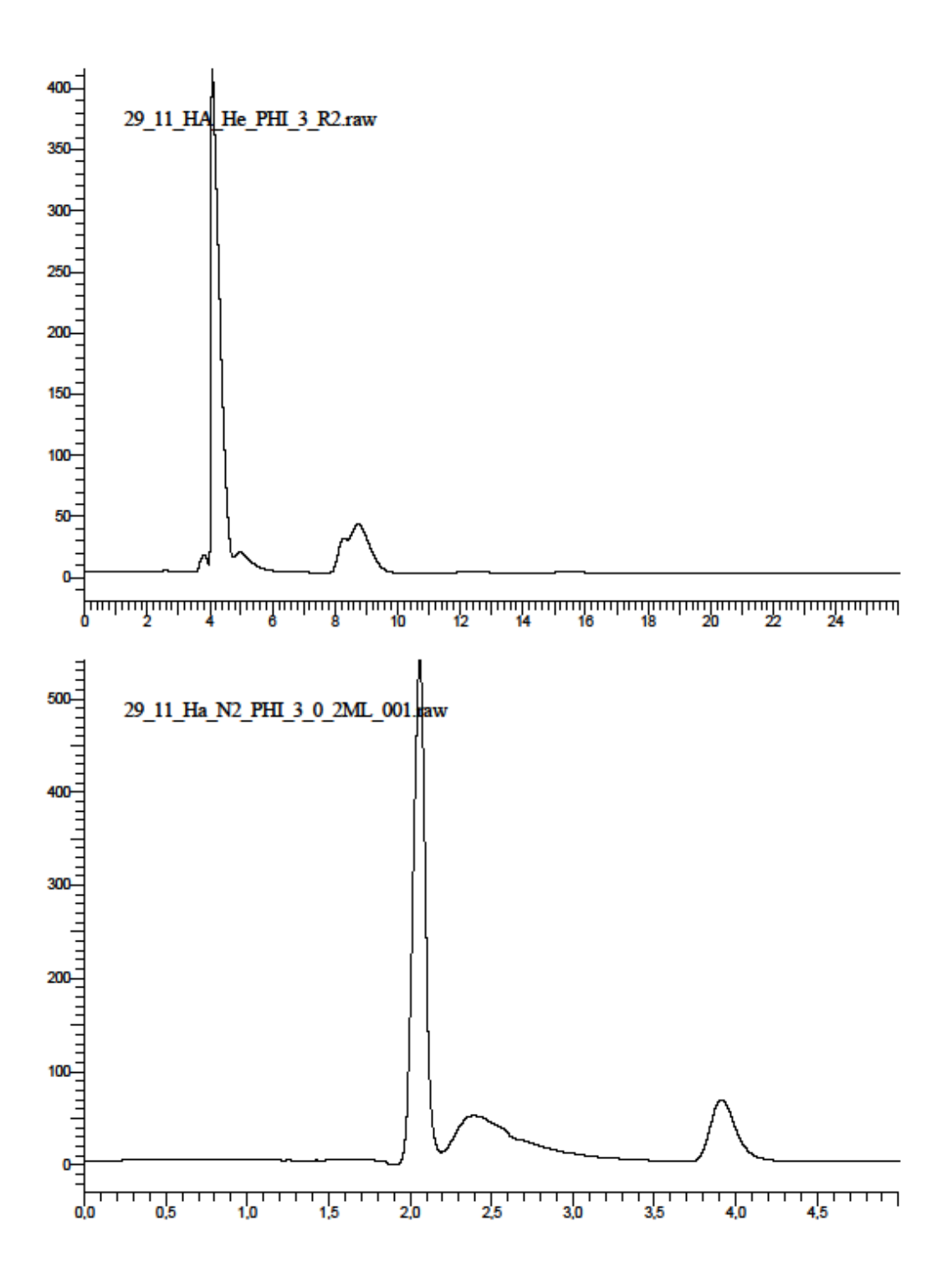

**Figura A. 20. Cromatograma para IL sin vapor con Φ=3 y carrier He (arriba) y N<sup>2</sup> (abajo)**

Φ=3 con vapor (helio y nitrógeno respectivamente)

|      |          |                             |                            |       | DEFAULT REPORT |    |                |
|------|----------|-----------------------------|----------------------------|-------|----------------|----|----------------|
| Peak | Time     | Area                        | Height                     | Area  | Norm. Area     |    | BL Area/Height |
| #    | [min]    | [ $\mu$ V·s]                | $\left[\mu\text{V}\right]$ | [%]   | [%]            |    | [s]            |
|      | 0,246    | 0,00                        | 0,00                       | 0,00  | 0.00           |    |                |
|      | 0.713    | 0.00                        | 0,00                       | 0,00  | 0.00           |    |                |
|      | 1,548    | 0,00                        | 0,00                       | 0,00  | 0,00           |    |                |
| 1    | 2,580    | 5843,28                     | 770,38                     | 0,19  | 0.19           | ВB | 7,5849         |
|      | 2,838    | 0.00                        | 0,00                       | 0,00  | 0.00           |    |                |
| 2    | 3,813    | 200624,49                   | 17513,19                   | 6,49  | 6.49           | BV | 11,4556        |
| 3    |          | 4,184 2360553,42 173801,07  |                            | 76,30 | 76,30          | vv | 13,5819        |
| 4    | 4,863    | 945.85                      | 56,48                      | 0.03  | 0.03           | VB | 16,7452        |
| 5    | 8,304    | 507402,41                   | 13416.93                   | 16,40 | 16,40          | ВB | 37,8181        |
|      | 9,884    | 0,00                        | 0,00                       | 0,00  | 0.00           |    |                |
| 6    | 12.274   | 5030,17                     | 77,95                      | 0.16  | 0.16           | ВB | 64,5315        |
|      | 7 12,459 | 2335,87                     | 239,98                     | 0,08  | 0.08           | ВB | 9,7334         |
|      | 8 18,757 | 187,20                      | 15,11                      | 0,01  | 0.01           | MМ | 12,3879        |
| 9.   | 21,797   | 10677,30                    | 210,68                     | 0,35  | 0.35           | MМ | 50,6810        |
|      |          | 3093600,00 206101,77 100,00 |                            |       | 100,00         |    |                |

**Tabla A. 22. Reporte de cromatograma para IL con vapor con Φ=3 y carrier He**

|    |                    |                                       |                |       | DEFAULT REPORT               |    |                       |
|----|--------------------|---------------------------------------|----------------|-------|------------------------------|----|-----------------------|
| #  | Peak Time<br>[min] | Area<br>$\lceil \mu V \cdot s \rceil$ | Height<br>[µV] | [%]   | Area Norm. Area<br>$[^{96}]$ |    | BL Area/Height<br>[s] |
|    | 0.200              | 0,00                                  | 0,00           | 0,00  | 0.00                         |    |                       |
| -  | 0.713              | 0.00                                  | 0,00           | 0,00  | 0.00                         |    |                       |
| 1  |                    | 2,071 1585024,16 316316,92            |                | 78,74 | 78,74                        | BV | 5,0109                |
| 2  | 2.410              | 30191,52                              | 3002.52        | 1,50  | 1.50                         | VB | 10,0554               |
| 3  | 2,596              | 7186,19                               | 2200,97        | 0.36  | 0.36                         | MМ | 3,2650                |
| 4  | 2,719              | 6601.16                               | 740,16         | 0.33  | 0.33                         | ВB | 8,9185                |
|    | 2,838              | 0,00                                  | 0,00           | 0,00  | 0.00                         |    |                       |
| 5. | 3,319              | 108.51                                | 29,07          | 0,01  | 0.01                         | BB | 3,7324                |
| 6  | 3,940              | 383910.94                             | 35564,89       | 19,07 | 19.07                        | MМ | 10,7947               |
|    | 12,500             | 0,00                                  | 0.00           | 0.00  | 0.00                         |    |                       |
|    |                    | 2013022,47 357854,54 100,00           |                |       | 100,00                       |    |                       |

**Tabla A. 23. Reporte de cromatograma para IL con vapor con Φ=3 y carrier N2**

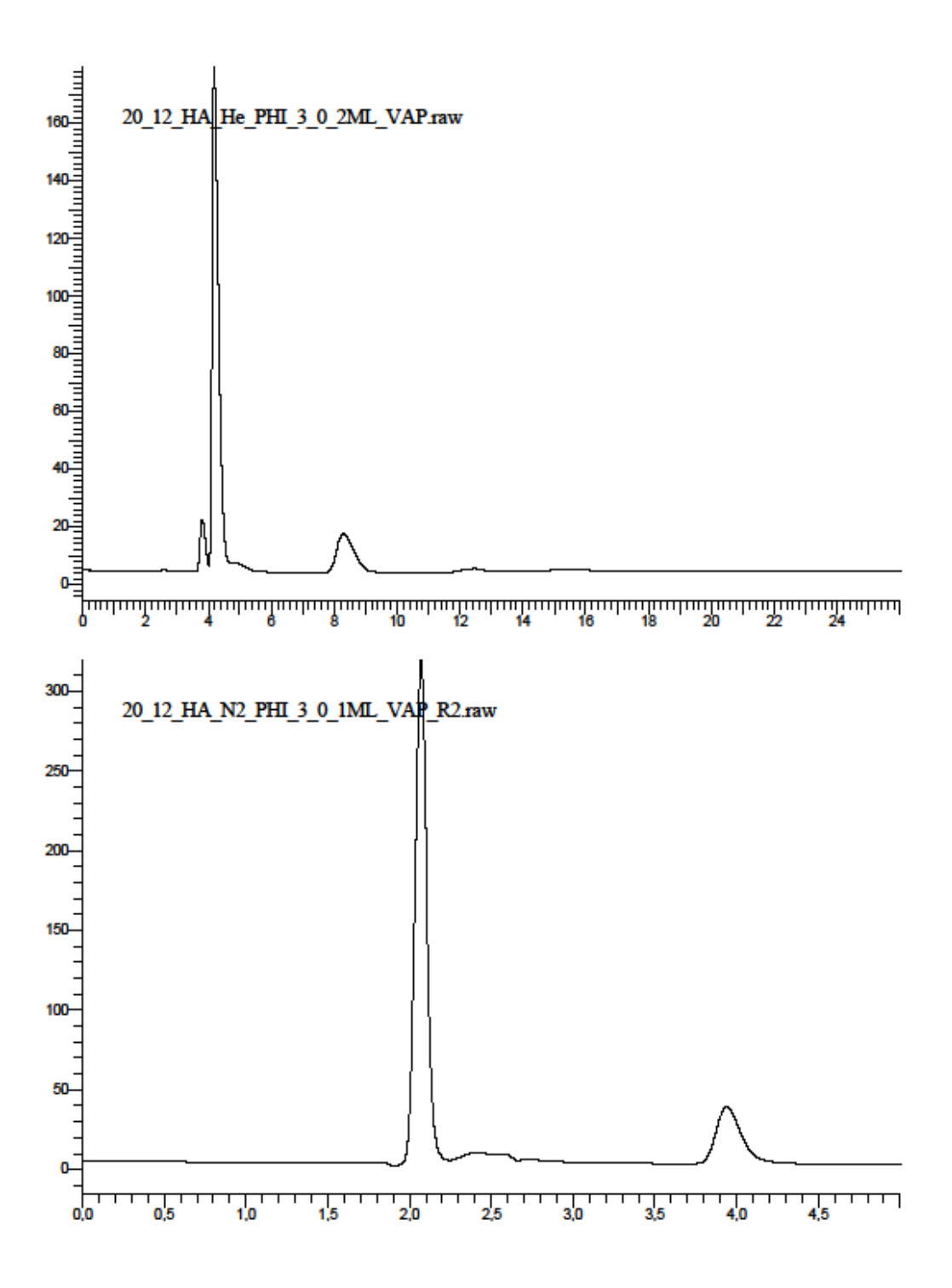

Figura A. 21. Cromatograma para IL con vapor con  $\Phi=3$  y carrier He (arriba) y N<sub>2</sub> (abajo)